# **University of New Hampshire [University of New Hampshire Scholars' Repository](https://scholars.unh.edu?utm_source=scholars.unh.edu%2Fdissertation%2F1319&utm_medium=PDF&utm_campaign=PDFCoverPages)**

[Doctoral Dissertations](https://scholars.unh.edu/dissertation?utm_source=scholars.unh.edu%2Fdissertation%2F1319&utm_medium=PDF&utm_campaign=PDFCoverPages) [Student Scholarship](https://scholars.unh.edu/student?utm_source=scholars.unh.edu%2Fdissertation%2F1319&utm_medium=PDF&utm_campaign=PDFCoverPages)

Spring 1982

# NONUNIFORMLY AND RANDOMLY SAMPLED SYSTEMS

GEORGE DIMITRIOS KONTOPIDIS

Follow this and additional works at: [https://scholars.unh.edu/dissertation](https://scholars.unh.edu/dissertation?utm_source=scholars.unh.edu%2Fdissertation%2F1319&utm_medium=PDF&utm_campaign=PDFCoverPages)

Recommended Citation KONTOPIDIS, GEORGE DIMITRIOS, "NONUNIFORMLY AND RANDOMLY SAMPLED SYSTEMS" (1982). *Doctoral Dissertations*. 1319. [https://scholars.unh.edu/dissertation/1319](https://scholars.unh.edu/dissertation/1319?utm_source=scholars.unh.edu%2Fdissertation%2F1319&utm_medium=PDF&utm_campaign=PDFCoverPages)

This Dissertation is brought to you for free and open access by the Student Scholarship at University of New Hampshire Scholars' Repository. It has been accepted for inclusion in Doctoral Dissertations by an authorized administrator of University of New Hampshire Scholars' Repository. For more information, please contact [nicole.hentz@unh.edu](mailto:nicole.hentz@unh.edu).

#### **INFORMATION TO USERS**

This reproduction was made from a copy of a document sent to us for microfilming. While the most advanced technology has been used to photograph and reproduce this document, the quality of the reproduction is heavily dependent upon the quality of the material submitted.

The following explanation of techniques is provided to help clarify markings or notations which may appear on this reproduction.

- 1. The sign or "target" for pages apparently lacking from the document photographed is "Missing Page(s)". If it was possible to obtain the missing  $page(s)$  or section, they are spliced into the film along with adjacent pages. This may have necessitated cutting through an image and duplicating adjacent pages to assure complete continuity.
- 2. When an image on the film is obliterated with a round black mark, it is an indication of either blurred copy because of movement during exposure, duplicate copy, or copyrighted materials that should not have been filmed. For blurred pages, a good image of the page can be found in the adjacent frame. If copyrighted materials were deleted, a target note will appear listing the pages in the adjacent frame.
- 3. When a map, drawing or chart, etc., is part of the material being photographed, a definite method of "sectioning" the material has been followed. It is custom ary to begin filming at the upper left hand corner of a large sheet and to continue from left to right in equal sections with small overlaps. If necessary, sectioning is continued again—beginning below the first row and continuing on until complete.
- 4. For illustrations that cannot be satisfactorily reproduced by xerographic means, photographic prints can be purchased at additional cost and inserted into your xerographic copy. These prints are available upon request from the Dissertations Customer Services Department.
- 5. Some pages in any document may have indistinct print. In all cases the best available copy has been filmed.

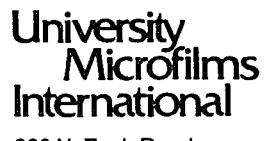

**300 N. Zeeb Road Ann Arbor, Ml 48106**

 $\overline{\phantom{a}}$ 

 $\frac{1}{2}$ 

 $\label{eq:2.1} \frac{1}{\sqrt{2}}\left(\frac{1}{\sqrt{2}}\right)^{2} \left(\frac{1}{\sqrt{2}}\right)^{2} \left(\frac{1}{\sqrt{2}}\right)^{2} \left(\frac{1}{\sqrt{2}}\right)^{2} \left(\frac{1}{\sqrt{2}}\right)^{2} \left(\frac{1}{\sqrt{2}}\right)^{2} \left(\frac{1}{\sqrt{2}}\right)^{2} \left(\frac{1}{\sqrt{2}}\right)^{2} \left(\frac{1}{\sqrt{2}}\right)^{2} \left(\frac{1}{\sqrt{2}}\right)^{2} \left(\frac{1}{\sqrt{2}}\right)^{2} \left(\$ 

 $\label{eq:2.1} \begin{split} \mathcal{L}_{\text{max}}(\mathbf{r},\mathbf{r}) & = \mathcal{L}_{\text{max}}(\mathbf{r},\mathbf{r}) \mathcal{L}_{\text{max}}(\mathbf{r},\mathbf{r}) \\ & = \mathcal{L}_{\text{max}}(\mathbf{r},\mathbf{r}) \mathcal{L}_{\text{max}}(\mathbf{r},\mathbf{r}) \mathcal{L}_{\text{max}}(\mathbf{r},\mathbf{r}) \mathcal{L}_{\text{max}}(\mathbf{r},\mathbf{r}) \mathcal{L}_{\text{max}}(\mathbf{r},\mathbf{r}) \mathcal{L}_{\text{max}}(\mathbf{r},$  $\label{eq:2.1} \frac{1}{2} \int_{\mathbb{R}^3} \left| \frac{d\mu}{d\mu} \right| \, d\mu = \int_{\mathbb{R}^3} \left| \frac{d\mu}{d\mu} \right| \, d\mu = \int_{\mathbb{R}^3} \left| \frac{d\mu}{d\mu} \right| \, d\mu = \int_{\mathbb{R}^3} \left| \frac{d\mu}{d\mu} \right| \, d\mu = \int_{\mathbb{R}^3} \left| \frac{d\mu}{d\mu} \right| \, d\mu = \int_{\mathbb{R}^3} \left| \frac{d\mu}{d\mu} \right|$ 

 $\frac{1}{2} \frac{1}{2}$ 

 $\label{eq:2.1} \frac{1}{\sqrt{2\pi}}\int_{\mathbb{R}^3}\frac{1}{\sqrt{2\pi}}\left(\frac{1}{\sqrt{2\pi}}\right)^2\frac{1}{\sqrt{2\pi}}\frac{1}{\sqrt{2\pi}}\int_{\mathbb{R}^3}\frac{1}{\sqrt{2\pi}}\frac{1}{\sqrt{2\pi}}\frac{1}{\sqrt{2\pi}}\frac{1}{\sqrt{2\pi}}\frac{1}{\sqrt{2\pi}}\frac{1}{\sqrt{2\pi}}\frac{1}{\sqrt{2\pi}}\frac{1}{\sqrt{2\pi}}\frac{1}{\sqrt{2\pi}}\frac{1}{\sqrt{2\pi}}\frac{$ 

 $\mathcal{L}(\mathcal{A})$ 

**8227429**

**Kontopidis, George Dimitrios**

## **NONUNIFORMLY AND RANDOMLY SAMPLED SYSTEMS**

*University of New Hampshire* PH.D. 1982

**University Microfilms International 300 N. Zeeb Road, Ann Arbor, MI 48106**

# **Copyright 1982**

# **by**

# **Kontopidis, George Dimitrios All Rights Reserved**

 $\mathcal{L}^{\text{max}}_{\text{max}}$  and  $\mathcal{L}^{\text{max}}_{\text{max}}$  $\label{eq:2.1} \frac{1}{\sqrt{2}}\int_{0}^{\infty}\frac{1}{\sqrt{2\pi}}\left(\frac{1}{\sqrt{2\pi}}\right)^{2}d\mu\,d\mu\,.$  $\mathcal{L}(\mathcal{L}^{\mathcal{L}}_{\mathcal{L}})$  and  $\mathcal{L}^{\mathcal{L}}_{\mathcal{L}}$  and  $\mathcal{L}^{\mathcal{L}}_{\mathcal{L}}$  $\label{eq:2.1} \frac{1}{\sqrt{2}}\int_{\mathbb{R}^3}\frac{1}{\sqrt{2}}\left(\frac{1}{\sqrt{2}}\right)^2\frac{1}{\sqrt{2}}\left(\frac{1}{\sqrt{2}}\right)^2\frac{1}{\sqrt{2}}\left(\frac{1}{\sqrt{2}}\right)^2\frac{1}{\sqrt{2}}\left(\frac{1}{\sqrt{2}}\right)^2\frac{1}{\sqrt{2}}\left(\frac{1}{\sqrt{2}}\right)^2\frac{1}{\sqrt{2}}\frac{1}{\sqrt{2}}\frac{1}{\sqrt{2}}\frac{1}{\sqrt{2}}\frac{1}{\sqrt{2}}\frac{1}{\sqrt{2}}$  $\label{eq:2.1} \frac{1}{\sqrt{2}}\int_{\mathbb{R}^3}\frac{1}{\sqrt{2}}\left(\frac{1}{\sqrt{2}}\right)^2\frac{1}{\sqrt{2}}\left(\frac{1}{\sqrt{2}}\right)^2\frac{1}{\sqrt{2}}\left(\frac{1}{\sqrt{2}}\right)^2\frac{1}{\sqrt{2}}\left(\frac{1}{\sqrt{2}}\right)^2.$  $\label{eq:2.1} \mathcal{L}(\mathcal{L}^{\text{max}}_{\mathcal{L}}(\mathcal{L}^{\text{max}}_{\mathcal{L}})) \leq \mathcal{L}(\mathcal{L}^{\text{max}}_{\mathcal{L}}(\mathcal{L}^{\text{max}}_{\mathcal{L}}))$ 

 $\label{eq:2.1} \frac{1}{\sqrt{2}}\int_{\mathbb{R}^3}\frac{1}{\sqrt{2}}\left(\frac{1}{\sqrt{2}}\right)^2\frac{1}{\sqrt{2}}\left(\frac{1}{\sqrt{2}}\right)^2\frac{1}{\sqrt{2}}\left(\frac{1}{\sqrt{2}}\right)^2\frac{1}{\sqrt{2}}\left(\frac{1}{\sqrt{2}}\right)^2\frac{1}{\sqrt{2}}\left(\frac{1}{\sqrt{2}}\right)^2\frac{1}{\sqrt{2}}\frac{1}{\sqrt{2}}\frac{1}{\sqrt{2}}\frac{1}{\sqrt{2}}\frac{1}{\sqrt{2}}\frac{1}{\sqrt{2}}$ 

 $\hat{\mathcal{A}}$ 

 $\mathcal{A}^{\text{max}}_{\text{max}}$ 

### PLEASE NOTE:

In all cases this material has been filmed in the best possible way from the available copy. Problems encountered with this document have been identified here with a check mark  $\sqrt{ }$ .

- 1. Glossy photographs or pages \_\_\_\_\_\_ 2. Colored illustrations, paper or print\_\_\_\_\_\_ 3. Photographs with dark background\_\_\_\_\_\_ 4. Illustrations are poor copy 5. Pages with black marks, not original copy 6. Print shows through as there is text on both sides of page 7. Indistinct, broken or small print on several pages *^* 8. Print exceeds margin requirements 9. Tightly bound copy with print lost in spine\_\_\_\_\_\_ 10. Computer printout pages with indistinct print\_\_\_\_\_\_ 11. Page(s) \_\_\_\_\_\_\_\_\_\_\_ lacking when material received, and not available from school or author. 12. Page(s) seem to be missing in numbering only as text follows. 13. Two pages numbered \_\_\_\_\_\_\_\_\_\_. Text follows. 14. Curling and wrinkled pages
- 15. Other\_\_\_\_\_\_\_\_\_\_\_\_\_\_\_\_\_\_\_\_\_\_\_\_\_\_\_\_\_\_\_\_\_\_\_\_\_\_\_\_\_\_\_\_\_\_\_\_\_\_\_\_\_\_\_\_\_\_\_\_\_\_\_\_\_\_\_\_\_\_\_

# **University Microfilms International**

 $\mathcal{O}(\mathcal{O}(\log n))$  $\mathcal{L}(\mathcal{L}(\mathcal{L}))$  and  $\mathcal{L}(\mathcal{L}(\mathcal{L}))$  . The contribution of the contribution of  $\mathcal{L}(\mathcal{L})$ 

 $\label{eq:2.1} \mathcal{L}(\mathcal{L}^{\text{max}}_{\mathcal{L}}(\mathcal{L}^{\text{max}}_{\mathcal{L}}),\mathcal{L}^{\text{max}}_{\mathcal{L}^{\text{max}}_{\mathcal{L}}(\mathcal{L}^{\text{max}}_{\mathcal{L}^{\text{max}}_{\mathcal{L}^{\text{max}}_{\mathcal{L}^{\text{max}}_{\mathcal{L}^{\text{max}}_{\mathcal{L}^{\text{max}}_{\mathcal{L}^{\text{max}}_{\mathcal{L}^{\text{max}}_{\mathcal{L}^{\text{max}}_{\mathcal{L}^{\text{max}}_{\mathcal{$  $\label{eq:2.1} \mathcal{L}(\mathcal{L}^{\text{max}}_{\mathcal{L}}(\mathcal{L}^{\text{max}}_{\mathcal{L}}),\mathcal{L}^{\text{max}}_{\mathcal{L}}(\mathcal{L}^{\text{max}}_{\mathcal{L}}))$  $\mathcal{L}_{\text{max}}$  and  $\mathcal{L}_{\text{max}}$ 

 $\label{eq:2.1} \mathcal{L}(\mathcal{L}^{\text{max}}_{\text{max}}(\mathcal{L}^{\text{max}}_{\text{max}}(\mathcal{L}^{\text{max}}_{\text{max}}(\mathcal{L}^{\text{max}}_{\text{max}}(\mathcal{L}^{\text{max}}_{\text{max}}(\mathcal{L}^{\text{max}}_{\text{max}}(\mathcal{L}^{\text{max}}_{\text{max}}(\mathcal{L}^{\text{max}}_{\text{max}}(\mathcal{L}^{\text{max}}_{\text{max}}(\mathcal{L}^{\text{max}}_{\text{max}}(\mathcal{L}^{\text{max}}_{\text{max}}(\mathcal{L}^$ 

 $\label{eq:2} \frac{1}{\sqrt{2}}\left(\frac{1}{\sqrt{2}}\right)^{2} \left(\frac{1}{\sqrt{2}}\right)^{2} \left(\frac{1}{\sqrt{2}}\right)^{2} \left(\frac{1}{\sqrt{2}}\right)^{2} \left(\frac{1}{\sqrt{2}}\right)^{2} \left(\frac{1}{\sqrt{2}}\right)^{2} \left(\frac{1}{\sqrt{2}}\right)^{2} \left(\frac{1}{\sqrt{2}}\right)^{2} \left(\frac{1}{\sqrt{2}}\right)^{2} \left(\frac{1}{\sqrt{2}}\right)^{2} \left(\frac{1}{\sqrt{2}}\right)^{2} \left(\frac{$ 

 $\label{eq:2.1} \frac{1}{\sqrt{2}}\int_{\mathbb{R}^3} \frac{1}{\sqrt{2}}\left(\frac{1}{\sqrt{2}}\right)^2\left(\frac{1}{\sqrt{2}}\right)^2\left(\frac{1}{\sqrt{2}}\right)^2\left(\frac{1}{\sqrt{2}}\right)^2\left(\frac{1}{\sqrt{2}}\right)^2\left(\frac{1}{\sqrt{2}}\right)^2.$ 

 $\frac{1}{2}$ 

#### NONUNIFORMLY AND RANDOMLY SAMPLED SYSTEMS

BY

George D. Kontopidis B.S., National Technical University of Athens, 1977 M.S., University of New Hampshire, 1978

#### **DISSERTATION**

Submitted to the University of New Hampshire in Partial Fulfillment of the Requirements for the Degree of

> Doctor of Philosophy in Engineering Signal Processing Area

> > May, 1982

ALL RIGHTS RESERVED

**© <sup>1982</sup>**

George D. Kontopidis

This dissertation has been examined and approved.

Dissertation director, **Filson^fi. Glanz** Associate Professor of Electrical and Computer Engineering

Dissertation director, **David E. Limbert** Associate Professor of Mechanical Engineering

 $X$  Cordon Kraft

**L. Gordon Kraft,** Assistant Professor of Electrical and Computer Engineering

 $\sigma$   $\eta$  open

**fohn L. Pokoski,** Professor of Electrieal and Computer Engineering

**L. David Meeker,** Professor of Mathematics

April 20, 1982

Date

#### **ACKNOWLEDGEMENTS**

I would like to express my deep appreciation and gratitude to my advisors Prof. Filson Glanz and Prof. David Limbert for their encouragement and stimulating motivation for completing this research. Without their continous guidance and creative discussions this work would be impossible. Also, a special thanks goes to Prof. Gordon Kraft for his suggestions and recommendations on my studies and professional activities.

I would also like to thank Prof. John Pokoski and Prof. David Meeker for their interest and contributions in completing this research. I also thank the Electrical Engineering Department, the Mechanical Engineering Department and the Graduate School for their financial support.

A special thanks goes to many colleagues and friends who have encouraged my technical development and sustained me during this educational program.

# **TABLE OF CONTENTS**

 $\overline{\phantom{a}}$ 

 $\Delta$ 

 $\sim$ 

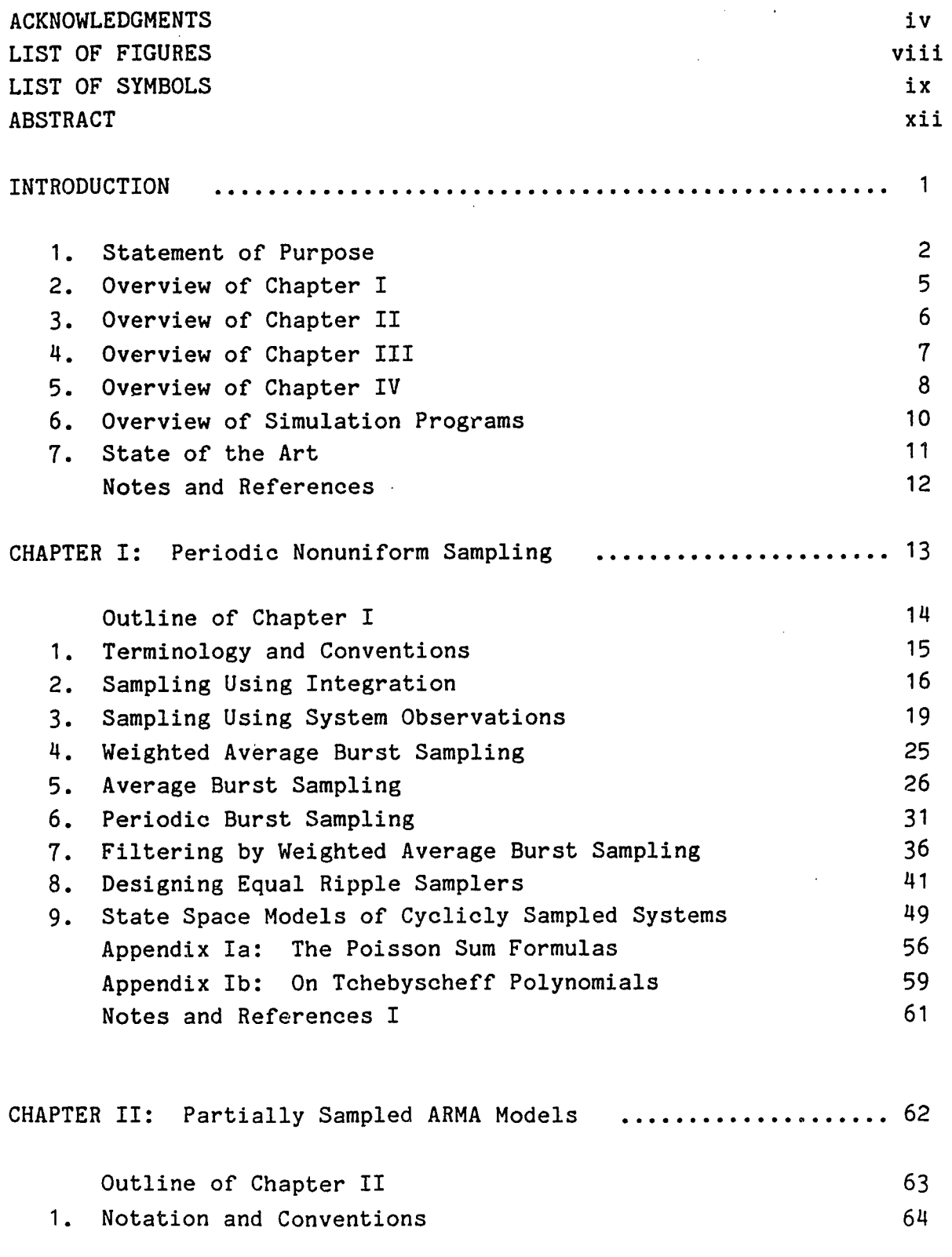

**<br>「大学の「大学」のようなので、「そのようなので、「そのようなので、「そのようなので、「そのようなので、「そのようなので、「そのようなので、そのようなので、そのようなので、そのようなので、そのようなので、「そのようなので、そのようなので、そのようなので、そのようなので、そのようなので、そのようなので、そのようなので、そのようなので、そのようなので、そのようなので、そのよ<br>「そのようなので、そのようなので、そのようなので、そのようなので** 

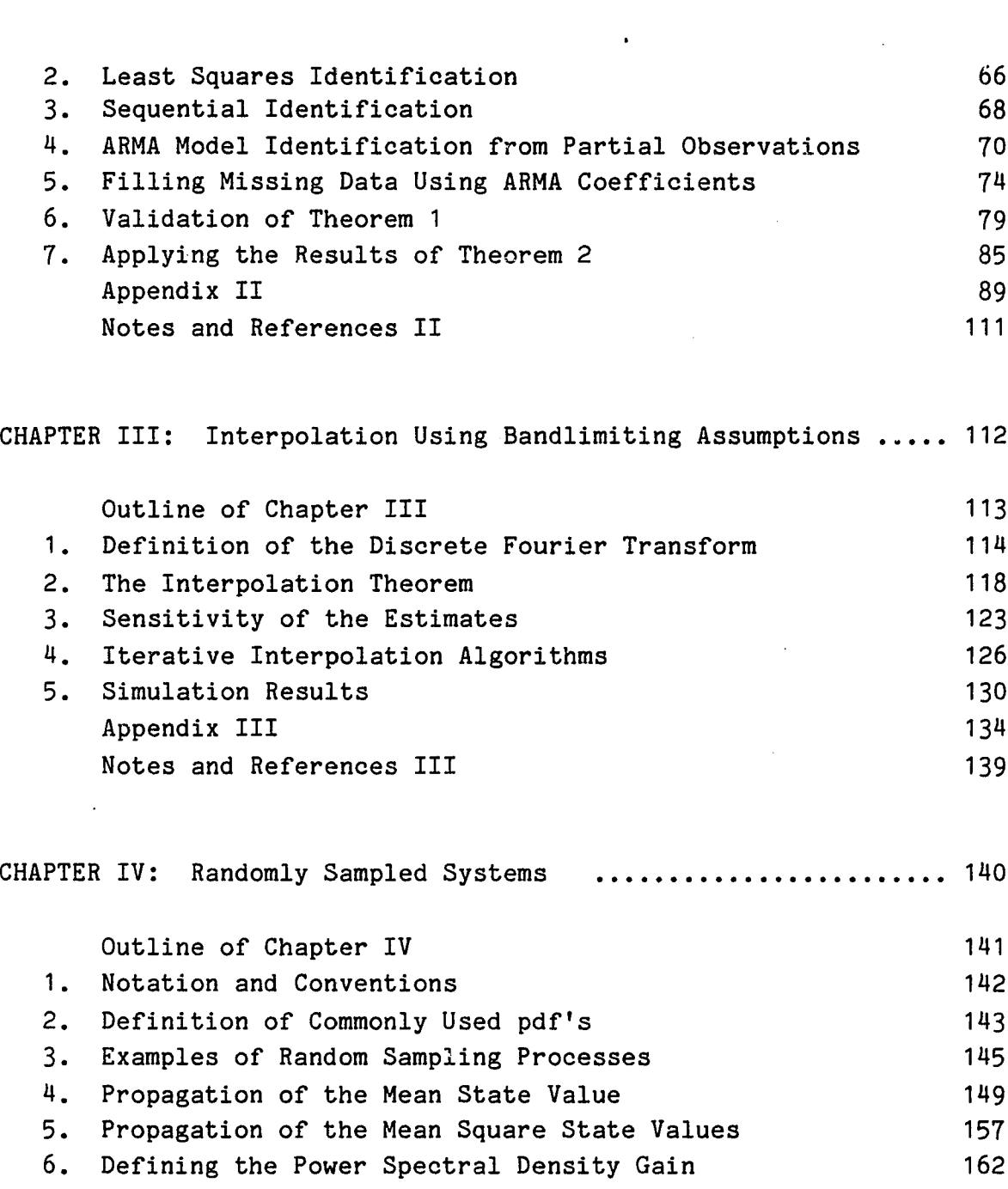

Appendix IVa: Details in Calculations of Extectations 169 [Appendix IVb: On Kronecker Operations 176](#page-194-0) Notes and References IV 189  $\mathcal{L}(\mathcal{C})$ 

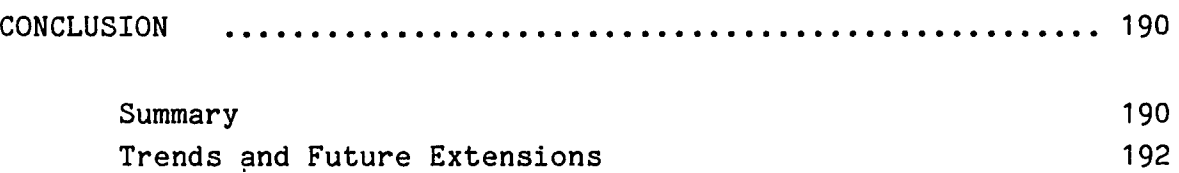

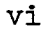

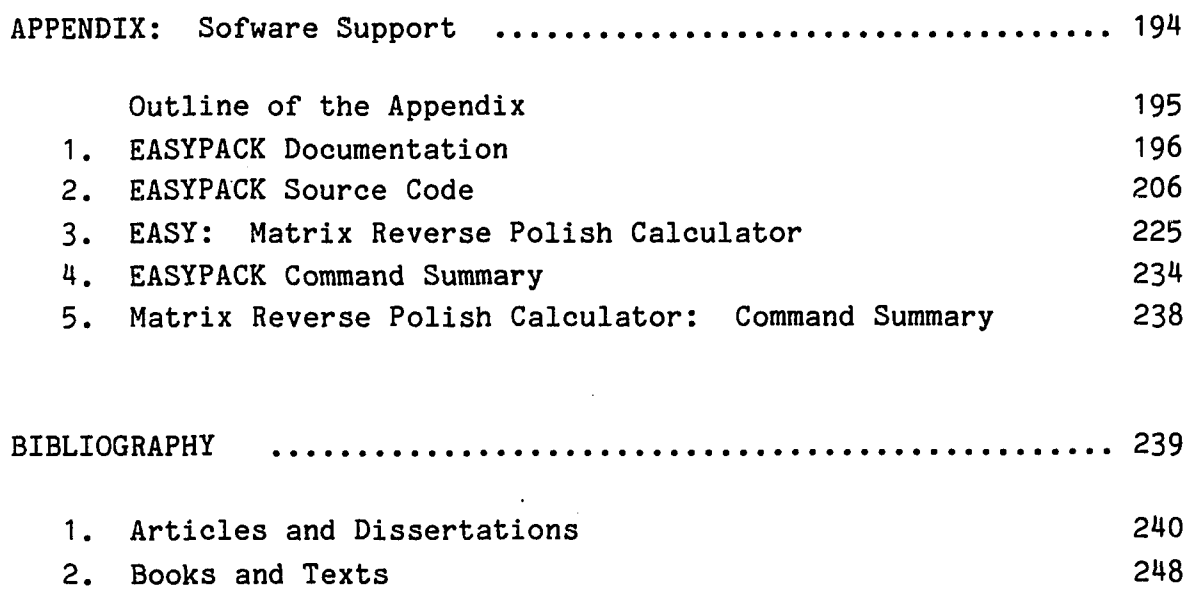

 $\bullet$ 

 $\bar{\beta}$ 

 $\ddot{\phantom{0}}$ 

 $\hat{\mathcal{A}}$ 

 $\overline{a}$ 

の機関の機関は、そのように、そのように、そのように、そのように、そのようには、そのようには、そのようには、そのようには、そのようには、そのようには、そのようには、そのようには、そのようには、そのようには、そのようによって、そのようには、そのようには、そのようには、そのようには、そのようには、そのようには、そのようには、そのようには、そのようには、そのようには、そのようには、そのようには、そのようには、そのようには、そのようには、そのよう

 $\bar{\mathcal{A}}$ 

# **LIST OF FIGURES**

Ì

 $\bullet$ 

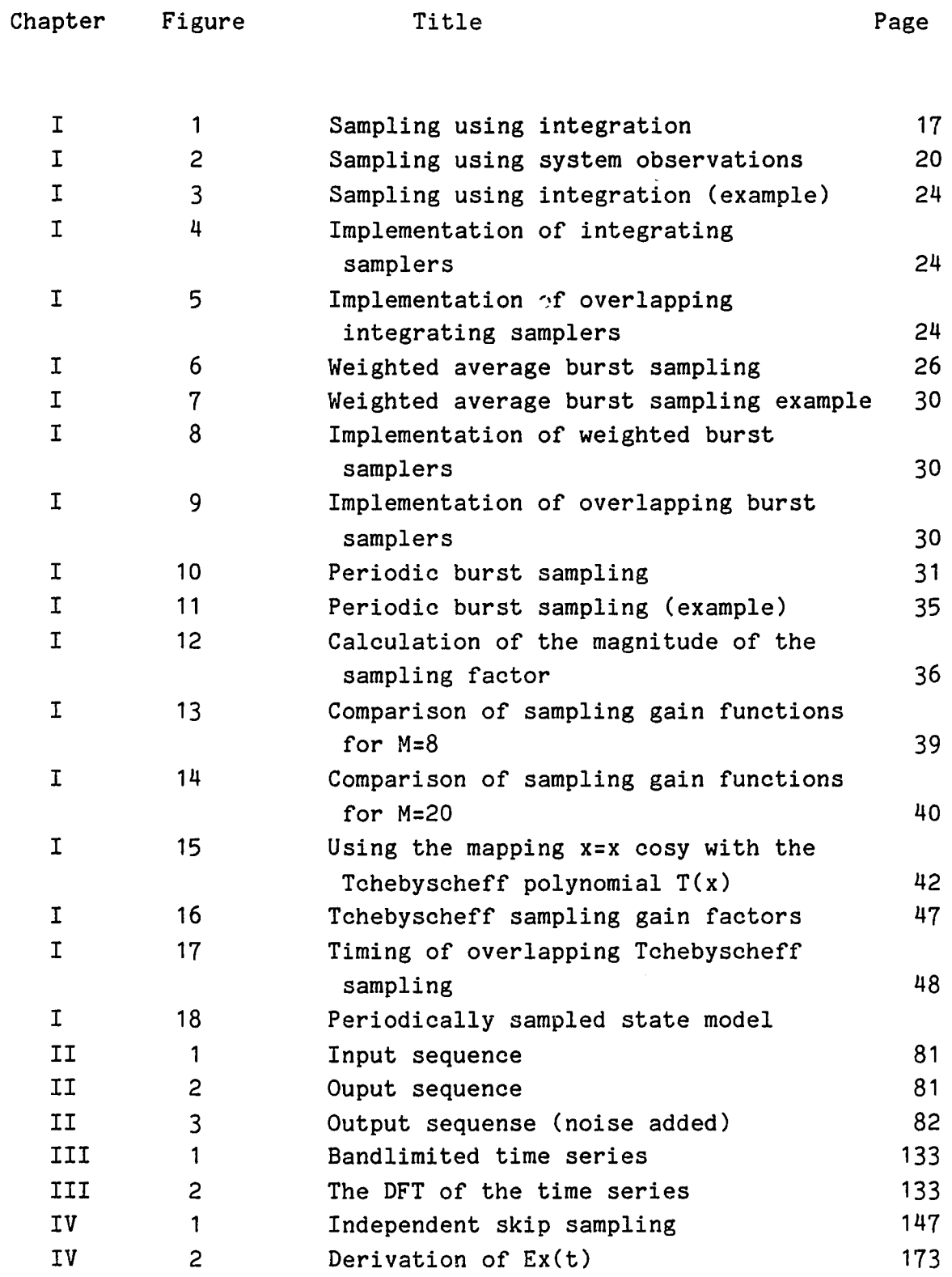

**viii**

#### **LIST OF SYMBOLS**

## Set Notations and Conventions

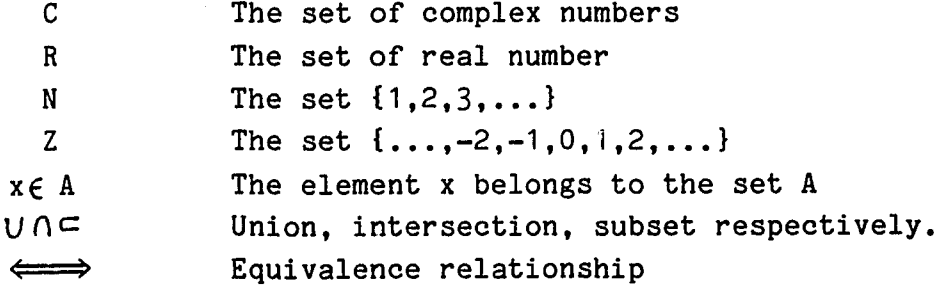

Matrix Notations and Conventions

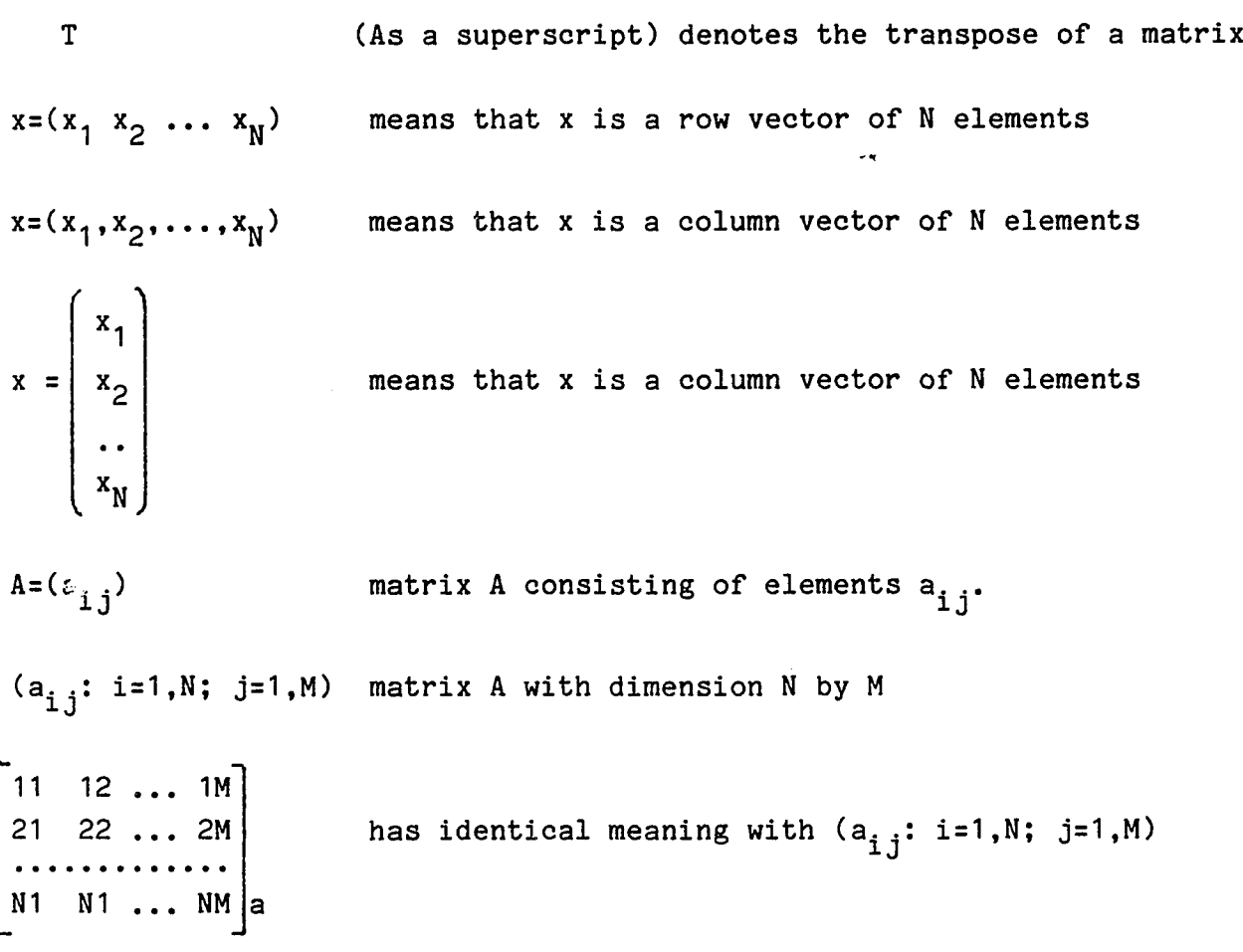

# Probability Theory Notations

 $F_X(x)$  Cumulantive probability function of X evaluated at x.

| $p_X(x)$            | Probability density function (pdf) of X evaluated at x.                                                                                                    |
|---------------------|----------------------------------------------------------------------------------------------------|
| $P_X(s)$            | Characteristic function of X evaluated at S. Notive<br>that the characteristic function is of X is defined as<br>the Bilateral Laplace transform of the probability<br>distribution of X. |
| $Pr(A)$             | Probability of the event (or set of values) A.                                                                                                    |
| $Ex(t)$ , Ex        | Expected value of x evaluated at t.                                                                                                    |
| $var(x)$            | Variable value of x, E(x-Ex)(x-Ex) <sup>T</sup>                                                                                                    |
| $v_X(t)$ , $V(x;t)$ | Covariance of x and y, E(x-Ex)(y-Ey) <sup>T</sup>                                                                                                    |
| $mag(x)$            | Mean square value of x. That is, $msg(x) = Exx^T$ .                                                                                                    |
| $M_X(t)$ , $M(x;t)$ | Correlation of x with y. That is $Exy^T$ .                                                                                                    |
| $R(x;t,s)$          | Autocorrelation Ex(t+s)x <sup>T</sup> (t)                                                                                                    |
| $R_X(t)$            | Autocorrelation of a stationary process Ex(t+s)x <sup>T</sup> (t).                                                                                                    |
| $R_{X}(t)$          | Autocorrelation of a stationary process Ex(t+s)x <sup>T</sup> (t).                                                                                                    |

## Miscellaneous Conventions

- T,  $T_n$ ,  ${T_n}$  Time intervals. T may denote a random variable and  $T_n$ can be interpreted as a realization of T.  ${T_n}$  in general means the sequence of  $T_n$ 's.
- t,  $t_n$ ,  $\{t_n\}$  Time instants. The meaning of  $t$ ,  $t_n$  and  $\{t_n\}$  is similar to T,  $T_n$  and  ${T_n}$ . In general T refers to time differences and t refers to absolute time.

**x**

r,t,u,h Dummy variables for time used in definitions and integrals.

a,b,c  $X(s)$ ,  $Lx(t)$  $(Lx)(s)$ Dummy integration variables for random variables Bilateral Laplace transform of the function  $x(t)$ .

 $X^{\pi}(z)$ , Zx(n)  $Z$  transform of the sequence  $x(n)$  defined by the  $(2x)(z)$ summation **00**

$$
(2x)(z) = \sum_{n=0}^{\infty} x(n)z^{-n}
$$

#### **ABSTRACT**

#### NONUNIFORMLY AND RANDOMLY SAMPLED SYSTEMS

by

GEORGE KONTOPIDIS

University of New Hampshire, May, 1982

Problems with missing data, sampling irregularities and randomly sampled systems are the topics covered by this dissertation.

The spectral analysis of a series of periodically repeated sampling patterns is developed. Parameter estimation of autoregressive moving average models using partial observations and an algorithm to fill in the missing data are proved and demonstrated by simulation programs. Interpolation of missing data using bandlimiting assumptions and discrete Fourier transform techniques is developed. Representation and analysis of randomly sampled linear systems with independent and identically distributed sampling intervals are studied. The mean, and the mean-square behavior of a multiple-input multiple-output randomly sampled system are found. A definition of and results concerning the power spectral density gain are also given.

A complete FORTRAN simulation package is developed and implemented in a microcomputer environment demonstrating the new algorithms.

xii

## **INTRODUCTION**

1. Statement of Purpose

- 2. Overview of Chapter I
- 3. Overview of Chapter II
- 4. Overview of Chapter III
- 5. Overview of Chapter IV
- 6. Overview of Simulation Programs
- 7. State of the Art

Notes and References

#### **INTRODUCTION**

医腹膜膜膜膜膜膜炎 计数字计算机 医抗原性脑炎 医肾上腺炎 医心理学 计分类化

<span id="page-20-0"></span>This introductory chapter describes the main objectives of this dissertation, overviews the contents of each chapter and relates the present work to the existing literature.

The overview of each chapter consists of the motivation for studying the specific topic, and how this topic is related to nonuniform sampling. It also summarizes the 'uniqueness' of the material in terms of originality of the results and outlines the methodology used.

#### **1. Statement of Purpose**

<span id="page-20-1"></span>The subject of this dissertation, 'Nonuniformly and Randomly Sampled Systems', is very closely related to the material written in the author's Master's thesis 'Nonuniform Systems' [1], Both works deal with the analysis of discrete systems that result from irregularly sampled continuous linear systems. As the title indicates the present work extends the material presented in [1J.

The areas extended are the frequency domain properties of nonuniformly sampled systems and the study of randomly sampled systems from the analysis viewpoint. In [1] only time domain properties of nonuniformly sampled systems were studied. With the present work, two new dimensions in the study have been added, the frequency behavior of a class of nonuniformly sampled systems and the analysis of random sampling. Randomly sampled, noisy systems is one of the most challenging and interesting areas we deal with.

In order to put the study of nonuniformly and randomly sampled systems into proper context we define the following terms:

a. A Dynamic System is a set of differential equations involving time, t, as an independent variable, an input vector function u(t), and an output vector function  $y(t)$ . For a given input  $u(t)$ , the output  $y(t)$ satisfies the (given) differential equations. A dynamic system is a proper mathematical model for many physical systems which have the property of causality.

14 年度

b. A Discrete System is a set of difference equations involving the integer index k as an independent variable, an input vector sequence  $u(k)$  and an output vector sequence  $y(k)$ . For a given input  $u(k)$ , the output y(k) satisfies the (given) difference equations. A discrete system can be used to model many physical and socio-economic events. c. A Sampling Sequence is any time sequence consisting of time points selected in a prespecified manner. A sampling sequence can be a deterministic or a random sequence depending upon the law that defines the time points. If there is one-to-one correspondence between an index k and a function  $*t=t(k)$  the sampling sequence is deterministic. If there is a stochastic mapping from an (experimental) event to the time instants, the sampling sequence is called random.

d. A Nonuniformly Sampled System is the discrete system derived by solving a set of differential equations (called the dynamic system) at the points of a deterministic sampling sequence.

e. A Randomly Sampled System is the discrete system that results from a dynamic system statistically described at the time points of a random sampling sequence. Quite often we use the term Irregularly Sampled System to denote either a nonuniformly or a randomly sampled system.

The purpose of this dissertation is to extend the existing knowledge of the properties and the usefulness of nonuniformly and randomly sampled systems. Both the theoretical and the practical

aspects of irregular sampling are considered in this study.

**第2007年1月1日には、1997年1月1日に、1997年1月1日には、1997年1月1日には、1997年1月1日には、1997年1月1日には、1997年1月1日には、1997年1月1日には、1997年1月1日には、1997年1月1日には、1999年1月1日には、1997年1月1日には、1997年1月1日には、1999年1月1日には、1999年1月1日には、1999年1月1日には、1999年1月1日には、1999年1月1日には、19** 

医皮肤炎 计数据数据数据 化甲状腺苷酸 医前庭 计分类 计数据数据数据 医中间性脑炎 医心包 医子宫切除术 医假子宫神经 医前列腺 医前列腺

The material is classified into four chapters. The following two tables illustate how the contents of each chapter are related to the main objective of the dissertation and how 'sampling irregularity' increases from one chapter to the next, respectively.

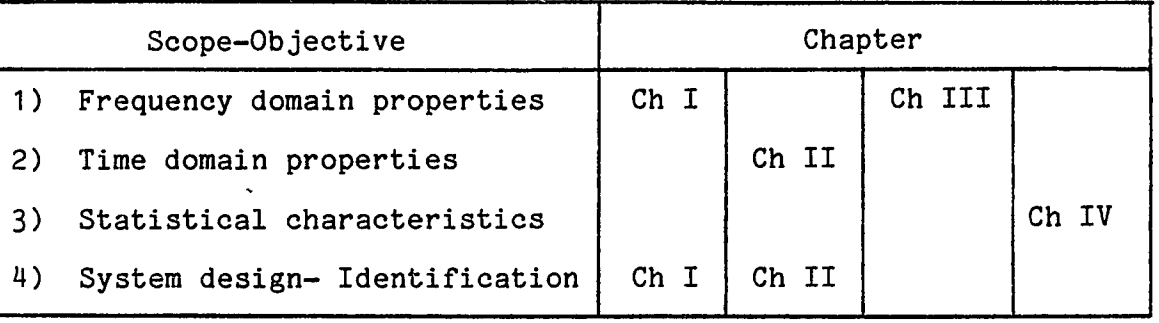

Table 1: Scope of each chapter

| Sampling irregularity |                       | Chapter |       |        |    |
|-----------------------|-----------------------|---------|-------|--------|----|
| 1)                    | Periodic-nonuniform   | Ch I    |       |        |    |
| 2)                    | Group of missing data |         | Ch II | Ch III |    |
| 3)                    | Nonuniform sampling   |         |       | Ch III |    |
| 4)                    | Random sampling       |         |       |        | Ch |

Table 2: Sampling irregularity of each chapter

At the end of each chapter there is a section entitled 'Notes and References'. Each entry in that section is referenced from the corresponding chapter using numbers within square brackets.

The following two cases indicate the necessity of processing irregularly spaced data. The first is the case of observing a physical system and the received information comes irregularly (e.g. meteor trails radar [2], human organism behavior [3]). The second is the case of controlling a physical system, or transmitting data in a nonuniform manner in order to achieve better performance. A more detailed discussion on this subject can be found in chapter I of [1] and the

introductory section of [71.

**その後の時代の「その時代のことになっている」ということが、この時代のことが、その他には、その時に、その時に、その時に、その時代のことによっているので、その時代のことに、その時代のことになっている。この時代には、その時代のことになっている。その時代には、その時代のことになっている。その時代には、その時代のことになっている。その時代に、その時代のことに、その時代のことになっている。その時代には、その時代のことに、その時代には、その時代の** 

#### **2. Overview of Chapter I**

<span id="page-23-0"></span>Chapter I is entitled 'Periodic Nonuniform Sampling' and deals with nonuniformly sampled systems for which the sampling process consists of periodically repeated patterns.

The main motivation for investigating this area comes from the lack of theoretical tools in the existing literature to analyze even simple types of periodic-nonuniformly sampled systems in the frequency domain. As an example we mention burst sampling which is a scheme of collecting data very fast for a small portion of the sampling period. It is expected intuitively (or based on heuristic arguments) that both high and low frequency information about the signal is contained in the collected samples. However, the relationship of the spectrum of the samples to the spectrum of the original signal had not been rigidly determined previously.

One first approach in studying the time domain properties of periodic-nonuniformly sampled systems was published in the paper 'Computer Controlled Systems Using Multiplexed I/O' [4], In that paper we referred to 'Cyclicly Sampled, Cyclicly Held Systems' which is a special case of a burst sampled system. However, that analysis was limited to time domain and could not be used to predict frequency response characteristics.

Chapter I provides most of the results of our study of periodicnonuniformly sampled systems concerning to frequency properties. The proof of the first theorems uses the Poisson Sum Formulas in ways very similar to the Nyquist Sampling Theorem. It takes several examples to

illustrate the generality of the main theorems and how they may be applied.

**物の流れでは、このことに、このことに、このことには、このことに、このことには、このことに、このことには、このために、このことには、このことに、この意味を感じ、意味を感じ、意味を感じ、意味を感じます。このことに、このことに、このことに、このことに、このことになることになる。** 

The analysis aspect of periodic-nonuniform sampling is the focal point of chapter I. Of secondary importance is a design procedure for sampling sequences with prespecified frequency characteristics. This design is based on Tchebyscheff polynomials which are commonly used in filter design and optimization. The idea of using weighted samples to achieve certain frequency characteristics comes from linear array antenna design methodology.

Finally, in chapter I we note that the period of the repeated sampling pattern can be less than the duration of the pattern. This scheme can be very useful in implementing very narrow band filters using samples collected at a much lower rate than is required for conventional digital filter designs procedures.

#### **3. Overview of Chapter II**

<span id="page-24-0"></span>Chapter II is titled 'Partially Sampled ARMA Models' and deals with the identification of autoregressive moving average (ARMA) models based on nonuniformly collected data. With this chapter we try to expand the existing ARMA techniques to nonuniform sampling problems.

The sampling irregularity in this chapter comes from the effect of instrumentation failure; the sampling sequence is originally 'scheduled' to be uniform but the actually collected data are nonuniform due to 'missing' or 'badly' collected samples.

The main difficulty in using an ARMA model to describe a sampled linear system with some sampling irregularities is that the result is a time varying system (that was illustrated in Chapter II of [1]).

However, if the missing data can be 'grouped\* over specified regions, or the number of missing samples relative to the total number of samples is small, then this chapter can be used to answer the most important problems: The first is parametric modelling and the second is interpolation of the missing samples.

The key technique used in chapter II is as follows: Consider that a linear system is sampled uniformly but the sampler introduces discrete noise. If we allow the noise level to take infinite values at the time instants of the missing samples, then any identification algorithm will not take into account the missing points. Therefore, if any arbitrary value is used, the final result is independent of that value. This technique is used for both off-line (least squares) and on-line (Kalman filter) identification of the ARMA coefficients. After the coefficients are found, interpolation of the missing data is accomplished by performing a set of linear operations (column permutations and other elementary matrix operations) and then solving another least squares problem.

#### **4. Overview of Chapter III**

<span id="page-25-0"></span>Chapter III is titled 'Interpolation Using Bandlimiting Assumptions' and deals with bandlimited irregularly sampled signals. The sampling irregularity of this chapter is similar to the previous chapter but the methodology and the criteria used for interpolating the missing points are quite different.

A new assumption is imposed on the description of the original signal; we require that the signal be bandlimited and that the

scheduled sampling is fast enough to guarantee that the spectrum of the samples is also bandlimitea.

The motivation for studying the interpolation problem with the above assumptions is based on a discussion with Dr. Griffiths and his paper 'High Resolution Spectral Estimates Obtained Using Data Extrapolation' [5]. In chapter III we generalize his results and we substantially reduce the computational difficulties concerning large matrix inversions.

Additionally, we present the theory behind iterative interpolation techniques which are the disrete time counterpart of Papoulis' work on 'Spectral Analysis and Bandlimited Extrapolation' [6]. Unfortunately, in the discrete case, the convergence of the iterative extrapolation can not be proved; futher discussion on this problem is given in chapter III.

#### **5. Overview of Chapter IV**

<span id="page-26-0"></span>Chapter IV is entitled 'Randomly Sampled Systems' and deals with nonuniformly sampled systems from the statistical viewpoint.

The motivation in introducing the probabilistic formulation to model nonuniformly sampled systems comes from the complexity of the analysis by deterministic means. In the literature there are several papers discussing the 'simultaneous optimum detection and estimation of signals in noise' [91. This problem is actually the same as the random sampling problem. We first try to detect which samples are 'good' and if the detection scheme is positive, the sample is incorporated in the estimation algorithm. Of course, the various thresholds and false alarm probabilities are calculated based on statistical information about the

distribution of sampling failures.

One of the most significant contributions in the area of random sampling was made by Kalman's dissertation [7] almost two decades back. At that time state variable models were primitive and the supporting literature was rather poor. Kalman's work was mainly the development of state models to be used in solving closed loop randomly sampled systems. He limited the development to unforced first order systems operating in a closed loop configuration. His ideas in the area of random sampling were almost forgotten for many years because of the limited interest in this particular class of problems.

Our work is mainly an extension (and an update) of part of his work; we do not address the problem of controlling a randomly sampled system as he does, but we focus on statistical modelling and analysis of the randomly sampled system. We started with the paper 'Stochastically Sampled Systems' (unpublished) where we gave some preliminary results for a rather limited class of probability distributions of the sampling intervals. Also at that time, the computation of the various quantities was almost impossible because it involved solution of integral equations. (Later, these integral equations were reduced to ordinary differential equations.)

Continuous improvement of the randomly sampled model and the theory behind it, lead us to more general results. A standard multiple-input, multiple-output state model is used for all the development and only when it is necessary to deal with 'transfer functions' do we limit the results to single-input single-output systems. Also, a compact notation in studying randomly sampled systems is introduced which plays a fundamental role in the subsequent development. New results in the area of propagation of the mean values, propagation of the variances and the power spectral densities of randomly sampled systems are derived.

#### **6. Overview of Simulation Programs**

The computer as a tool of research and verification of theory was extensively used during the various phases of this work. (Actually, computer simulations of linear dynamic and discrete systems is one of the author's favorite areas.)

At the end of each chapter there exists either a worked example illustrating the application of the theorems, or a simulation program. A sample run, a brief discussion of the programming results and the source code are also included. Futhermore at the end of the dissertation there is an appendix titled 'Software Support' where we include two very useful software packages. The first consists of FORTRAN IV subroutines performing various matrix operations, and the second is an interactive package using the of functions of the first. Two points are unique about these programs:

- (a) They are very easy to use, and
- (b) they have been implemented, tested and verified on a microcomputer.

The programs were originally developed using a DEC-10 [8] and then were modified for an 8 bit machine. Benchmarks show that the computational accuracy is not inferior to DEC-10, the memory requirements are much less than the DEC-10 (of course we usually do not care if we 'run out of core' in the DEC-10 until it happens), but the computation time is several times longer.

In using the simulation programs, several theoretical mistakes were detected and corrected. Also, new theoretical horizons were opened and futher research on numerical aspects (i.e. roundoff error, overflow conditions) was done.

#### **7. State of the Art**

<span id="page-29-0"></span>In this section a very brief outline of the pertinent literature about nonuniform and randomly sampled systems and waveforms is given. The reader is referred to the bibliography at the end of the dissertation for the particular articles and texts that we refer to.

Yen (1956) published one of the first papers referring to irregular sampling. He showed how to reconstruct a bandlimited signal uniformly sampled but with a finite number of points which had 'migrated' from their 'correct' positions. Following Yen's work Linden and Abramson (1960), Helms (1961) and Papoulis (1977) introduce the generalized sampling theorems where the main objective was again signal reconstruction of bandlimited signals using irregularly collected data. The irregularities they dealt with were of the first type in table 2 (periodic-nonuniform). In our development (chapter I) we are mainly concerned with the frequency properties of periodic-nonuniformly sampled signals.

Another group of researchers who have done work in randomly sampled systems consists of Buetler (1966, 1970), Leneman (1966, 1968), and Masry (1978). They discuss the 'alias free' property of randomly sampled systems, the correlation estimates and the power spectral estimates based on randomly collected samples. Lui's  $(1974)$ dissertation refers also to spectral properties of the above class of systems. One of the differences of our work with respect to theirs is that we deal with randomly sampled systems in time domain using state models and we do not focus on spectral estimates only. In terms of our techniques we follow Kalman's (1957) approach which is quite different than that of the above researchers. On the other hand Kalman mainly discusses the random samplers as an element of a closed loop system which is different from our objectives. (We are concerned with the open

loop properties in the time and frequency domains.)

Finally, we mention two excellent review papers on sampling written by Jury (1961) and Jerri (1977) discussing the sampling process from the viewpoints, of system theory and communication theory respectively.

#### **Notes and References**

[1] Kontopidis G. D., 'Nonuniformly sampled systems,' Master's Thesis, University of New Hampshire, 1978.

[2] Clark Ronald R., 'Meteor Wind Measurements at Durham N.H.,' Journal of Atmospheric Sciences, vol. 32, pp. 1689-1693, Sept 1975. [33 King Robert, 'Parameter Identification in Strobed Tracer Kinetic Processes,' Int. J. Control, vol. 16, pp. 841-847, 1972. [4] Kontopidis G., D. Limbert and F. Glanz, 'Computer controlled systems using multiplexed I/O,' IECI'80 Intern. Confer, on Mini and

Micro Computer Applications, Philadelphia, March 1980.

[5] Griffiths L. J., 'High Resolution Spectral Estimates Obtained Using Data Extrapolation,' ICASSP 80 Proceed., Denver Colorado, 1980.

[6] Papoulis A., 'A New Algorithm in Spectral Analysis and Bandlimited Extrapolation,' IEEE Trans. Circuit Systems, vol. CAS-22, no. 9, pp. 735-742, Sept 1975.

[7] Kalman R. E., 'Analysis and synthesis of linear systems operating on randomly sampled data,' Ph.D. dissertation, Dept, of Elect. Engin., Columbia University, New York, 1957.

[8] Kontopidis G. D., 'LETSDO: An Interactive Systems and Signals Language,' (unpublished) U.N.H. 1980.

[9] Nahi N. E., 'Optimal recursive estimation with Uncertain Observation,' IEEE Trans. Information Theory, IT-15, pp. 457-462, July 1969.

#### CHAPTER I

#### **PERIODIC NONUNIFORM SAMPLING**

Outline of Chapter I

- 1. Terminology and Conventions
- 2. Sampling Using Integration
- 3. Sampling Using System Observations
- 4. Weighted Average Burst Sampling
- 5. Average Eurst Sampling
- 6. Periodic Burst Sampling
- 7. Filtering by Weighted Average Burst Sampling
- 8. Designing Equal Ripple Samplers
- 9. State Space Models of Cyclicly Sampled Systems Appendix la Appendix lb

Notes and References I

#### **Outline of Chapter I**

The term periodic sampling is used to describe a class of sampling sequences consisting of periodically repeated nonuniform patterns. This chapter consists of 9 sections and deals with the most important cases of periodic sampling.

In section 1 we summarize the definitions and the conventions used in the other sections.

In section 2 the 'sampling using integration' scheme is defined (theorem 1). Section 3 is a generalization of the previous scheme; the 'sampling using system observations' is introduced. An illustrative example applying theorem 1 follows.

In section 4 we define the 'weighted burst sampling' which is related to the averaging of a burst of samples (theorem 3). Section 5 is a generalization of the previous section. Another example follows illustrating theorem 3.

In section 6 'burst sampling' is defined. The theory is formulated with theorem 5, and an example illustrates the usage of that theorem.

Sections 7 and 8 provide the necessary theory to design equal ripple samplers based on Tchebyscheff polynomials. Then, the design procedure is outlined and demonstrated by an example.

Section 9 is of more theoretical importance; it provides a state space view of periodic sampling. It consists of two main theorems (6 and 7) which prove the equivalence of a periodically sampled system to a discrete (time varying) system.

Two appendices at the end of the chapter provide a set of formulas used for the proof of the theorems. A reference list follows with texts and papers related to periodic nonuniform sampling.

The new results claimed in this chapter are

a) the study of the frequency characteristics of periodic nonuniformly sampled systems,

b) the design procedure of samplers to perform digital filtering, and, c) the formulation of a state model for periodic nonuniformly sampled systems.

#### **1 • Terminology and Conventions**

#### Signal x(t)

This is equivalent to saying 'a real function of time'. It is assumed that t can take both positive and negative values.

## Samples of x(t)

It is assumed that a period P is implicitly defined; the samples of  $x(t)$  consist of the sequence  $\{x(np)\}$  for all neZ (Z is the set of all integer numbers). Very often we talk about the Z transform of the samples x(t); we mean the function

$$
x^* (z) = \sum_{n=-\infty}^{+\infty} x(nP) z^{-n}
$$

#### Sampled Version of x(t)

Similar to the previous definition, a period P is implicitly defined. The sampled version of x(t) with period P is the (continous time) generalized function  $x'(t)$  defined by

$$
x'(t) = P \sum_{n=-\infty}^{+\infty} x(t) \delta(t-nP)
$$

Note that the Fourier transform of x'(t) is equal to the Z transform of the samples of x(t) evaluated at z=exp(jwP).

#### Spectrum of samples

Let  $x(t)$  be a signal and  $\{t \atop n}$  be a sampling sequence (not necessarily uniformly spaced). The spectrum of the samples of x(t) with respect to the sequence {t } is the Fourier transform of the generalized n

function ^

$$
x'(t) = c \sum_{n = -\infty}^{\infty} x(t) \cdot \delta(t - t_n)
$$
 (i)

where C is a constant (defined by a power normalization procedure). Note: The spectrum of the samples of x(t) with respect to the sequence t can be also defined as the rectangular approximation of the Fourier n integral, that is,  $\alpha$ 

$$
X'(w) = C \sum_{n = -\infty} x(t_n) \cdot (t_{n+1} - t_n) \exp(-jwt_n)
$$

In case of uniform sampling  $(t - n)$  both definitions reduce to \* n X (z) with z=exp(jwP).

The development of this chapter is based strictly on definition (i).

#### Periodic Expansion of a Function

The operators  $S_{\eta}$  (in time domain) and  $S_{\eta}$  (in frequency domain) are defined by the equations:

$$
S_T f(t) = \sum_{n=-\infty}^{\infty} f(t+nT)
$$
 (T is an arbitrary time increment)  

$$
S_F(w) = \sum_{n=-\infty}^{\infty} F(w+nW)
$$
 (W is an arbitrary frequency increment)

#### **2. Sampling Using Integration**

Integrating samplers are often used to convert analog signals to digital words. They are simple to design, rather accurate and they have excellent noise characteristics. A typical example is the integrating analog to digital converter (ADC) and the dual slope ADC. They are used primarily for instrumentation purposes where the accuracy is more important than speed. The following theorem describes the frequency response of integrating samplers in a more general fashion: the integration period (T) is different than the sampling period (P). Interesting results are derived in case T is greater than P. After the theory has been presented, an example shows the effect of the ratio T/P on the filtering properties of the samplers.

#### Theorem 1

Let  $\{x(t): t R\}$  be a signal and  $\{y(nP): n\in\mathbb{Z}\}$  be a sampling sequence defined by

$$
y(nP) = 1/T \int_{0}^{1} x(nP+r) dr
$$
 for n=...-2,-1,0,1,2,...

that is, the number  $y(np)$  is the integral of the waveform  $x(t)$  starting from  $x(np)$  up to  $x(np+T)$  (see figure 1). Also let  $X(w)$  be the Fourier transform of  $x(t)$  and  $y'(t)$  be the sampled version of  $\{y(nP)\}$  defined by

$$
y'(t) = P \sum_{n=-\infty}^{\infty} y(nP) \delta(t-nP).
$$
  
Then the spectrum of y'(t) is given by:  

$$
Y'(w) = S_X(w) f(w) \qquad (W=2\pi/P)
$$

with:

$$
f(w) = \frac{\sin(\sqrt{vT/2})}{\sqrt{vT/2}} \exp(\sqrt{vT/2})
$$

(f(w) is called the sampling gain factor). integration

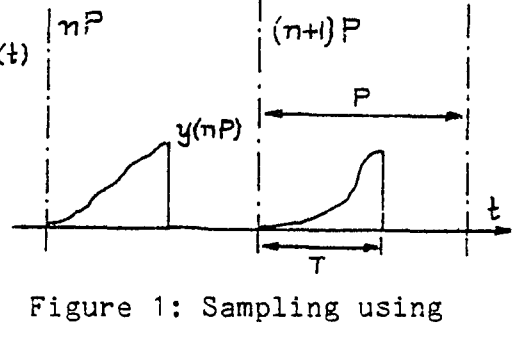
Proof

Let's define a new signal  $z(t)$  by taking the integral of  $x(t)$ :

Then,

$$
y(nP) = 1/T \int_{0}^{T} x(nP+r)dr = 1/T(\int_{-\infty}^{nP+T} - \int_{-\infty}^{nP} x(r)dr - \infty
$$

$$
= 1/T[ z(nP+T) - z(nP) ].
$$

t

z(t) = *j "* x(r)dr

Also, *QQ* **CD**

$$
y'(t) = P \sum_{n=-\infty}^{\infty} y(nP) \delta(t-nP) = P/T \sum_{n=-\infty}^{\infty} \left( z(nP+T) - z(nP) \right) \delta(t-nP)
$$

Consider for simplicity that z(nP) are the samples of z(t) and  $z^{\prime}_{1}(nP) = z(nP+T)$  are the samples of  $z^{\prime}_{1}(t) = z(t+T)$  with spectra  $Z(w)$  and  $Z^{}_{1}(w)=Z(w)$ exp(jwT) respectively. Then, by taking the Fourier transforms of both sides we find:

$$
Y'(w) = P/T \Biggl[ \sum_{n=-\infty}^{\infty} z_1 (nP) exp(-jnPw) - \sum_{n=-\infty}^{\infty} z (nP) exp(-jnPw) \Biggr]
$$

and by using the Poisson formulas (see Appendix 1) we can find:

$$
\sum_{n=-\infty}^{\infty} z(nP) \exp(-jnPw) = 1/P \cdot S_{W} Z(w)
$$
  
\n
$$
\sum_{n=-\infty}^{\infty} z_{1}(nP) \exp(-jnPw) = 1/P \cdot S_{W} Z_{1}(w) = 1/P \cdot S_{W} Z(w) \exp(jwT).
$$

Substituting in Y'(w),

$$
Y'(w) = 1/T S_{W} Z(w) \cdot \left(-1 + exp(jwT) \right).
$$

We now define the sampling factor function  $f(w)$  by

$$
f(w) = \frac{1}{jwT}(-1 + \exp(jwT)) = \frac{1}{jwT} \exp(jwT/2) \left(\exp(jwT/2) - \exp(-jwT/2)\right)
$$

and,

$$
f(w) = \frac{\sin(\sqrt{wT/2})}{\sqrt{wT/2}} \exp(\sqrt{wT/2})
$$

Replacing  $Z(w)$  by  $X(w)/jw$  (using the definition of  $z(t)$ ) we derive

$$
Y^{\dagger}(w) = S_{W}^{\dagger}(w) f(w)
$$

which proves the theorem. An application of this theorem is given later in example 1.

### **3- Sampling Using System Observations**

Theorem 2 is an extension of theorem 1. It describes a more realistic sampler with an arbitrary impulse response. Theorem 2 should be used when a more precise modelling of the sampler is needed.

## Theorem 2

Let  $\{x(t): t \in \mathbb{R}\}$  be a signal and  $h(t)$  be the impulse response of a causal linear, time invariant dynamic system. Also let  $\{y(nP)\}$  be a

sampling sequence defined by the convolution integral

$$
y(nP) = \int_{0}^{T} h(T-r)x(nP+r)dr \qquad n = ... -2, -1, 0, 1, 2, ...
$$

that is, the number y(nP) is the value of the response at t=nP+T of the system h, when it is excited by an input signal

$$
\{x(t): nP \leq t \leq nP+T\}
$$

and starting with zero initial conditions (see figure 2). Then, the spectrum of  $y'(t)$ is given by  $\frac{x(t)}{h(t)}$ 

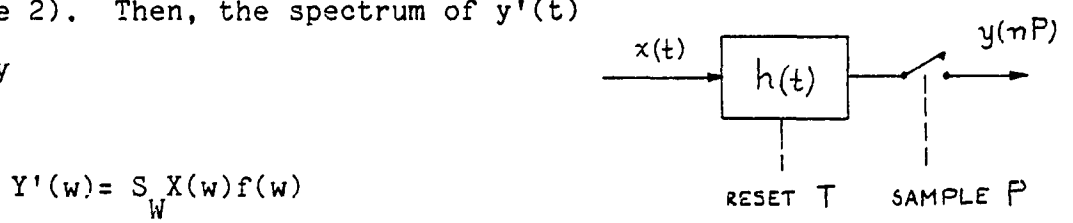

where,

```
f(w)=exp(jwT) F{h(t)(u(t)-u(t-T))} Figure 2: Sampling using
                                      system observations
```
Proof

Let's define a new signal z(t) by the convolution integral

$$
z(t) = \int_{-\infty}^{t} h(t-r)x(r)dr
$$

Then,

$$
y(nP) = \int_{0}^{T} h(T-r)x(nP+r)dr = \int_{-\infty}^{T} \int_{-\infty}^{0} h(T-r)x(nP+r)dr
$$

$$
nP+T \t nP
$$
  
= (call c=nP+r)  $(\int_{-\infty}^{\infty} -\int_{-\infty}^{\infty} h(nP+T-c)x(c)dc$ 

$$
\int_{-\infty}^{nP+T} h(nP+T-r)x(r)dr - \int_{-\infty}^{nP} h(mP+T-r)x(r)dr
$$

Define the 'shifted' impulse response g(t) by

$$
g(t)=h(t+T)u(t)
$$

and the corresponding Fourier transforms

$$
h(t) \longleftrightarrow H(w)
$$

$$
g(t) \longleftrightarrow G(w).
$$

Let also

$$
z_{h}^{(t)} \longleftrightarrow H(w)X(w)
$$
  

$$
z_{g}^{(t)} \longleftrightarrow G(w)X(w).
$$

Then, the above expression of y(nP) is equal to

$$
y(nP) = z \nvert nP + T - z \nvert g(nP)
$$

Here we note that

z (nP+T) is the sampled version of  $H(w)X(w)$ exp(jwT), and h  $\mathtt{z}\_\mathtt{(nP)}$  is the sampled version of  $\mathtt{G(w)}\mathtt{X(w)}$ g

The continuous signal

$$
y'(t)=P\sum_{n=-\infty}^{\infty} y(nP)\delta(t-nP) = P\sum_{n=-\infty}^{\infty} [z_{n}(nP+T)-z_{g}(nP)] \cdot \delta(nP)
$$

is transformed using the Poisson sum formulas and the above note to:

$$
Y'(w) = S_{W}(H(w)X(w)exp(jwT)-G(w)X(w))
$$

and equivalently,

$$
Y'(w) = S_{W}X(w)f(w)
$$

with

$$
f(w) = H(w)exp(jwT) - G(w)
$$

Observe that the gain factor  $f(w)$  is the Fourier transform of the signal h(t)( u(t)-u(t-T) ) shifted by T seconds. This observation conludes the proof of the theorem.

# Corollary

Consider the integrating system with inpulse response  $h(t)=u(t)/T$ . Then,

$$
h(t)
$$
 ( u(t)-u(t-T) ) = ( u(t)-u(t-T) )/T

and the Fourier transform of this is

$$
\frac{1}{jwT} - \frac{exp(-jwT)}{jwT}
$$

Therefore the gain factor is

$$
f(w) = \frac{exp(jwT)-1}{jwT} = exp(jwT/2) - \frac{2sin(wT/2)}{wT} = exp(jwT/2) - \frac{sin(wT/2)}{wT/2}
$$

which agrees with the results of theorem 1

Example 1 (Application of theorem 1)

A signal x(t) is sampled using integration for T seconds with period P=5s. Let W=2 $\pi$ /P and assume that  $x(t)$  is bandlimited with

bandwidth B<W/2. We want to find the spectrum of the samples for T=1s, T=5s and T=15s.

Using theorem 1, Y'(w)=S  $X(w)f(w)$  and because B<W/2, for  $w$  <W/2, W

$$
|Y'(w)| = |X(w)| |f(w)|
$$
 with  $|f(w)| = \left| \frac{\sin(wT/2)}{wT/2} \right|$ 

The sampling gain factor  $|f(w)|$  takes values

1 for w=0

$$
0 \quad \text{for } w_{k} = 2k\pi/T = kW/a \qquad k = +1, +2,...
$$

where a is the ratio T/P. Also,

$$
|f(W/2)| = \frac{|\sin(\arccos 2)|}{|\arccos 2|}
$$

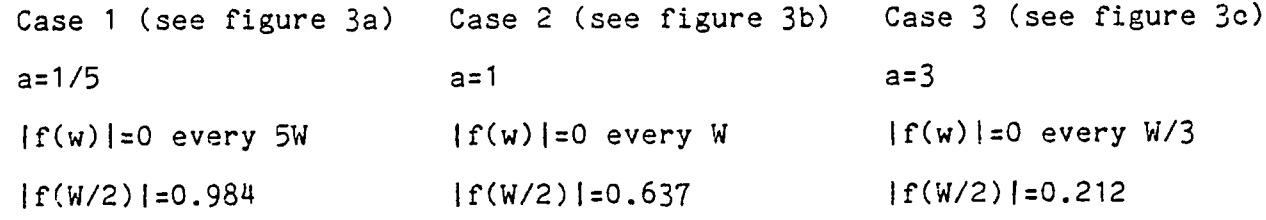

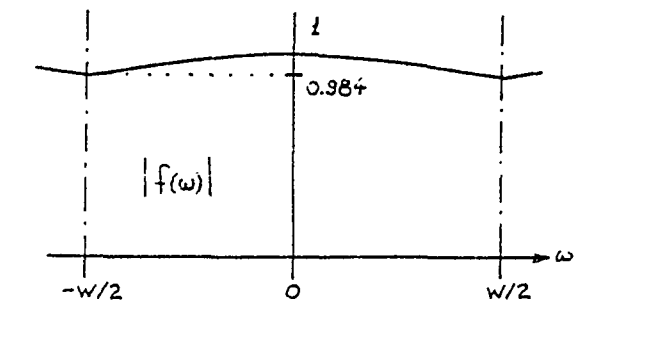

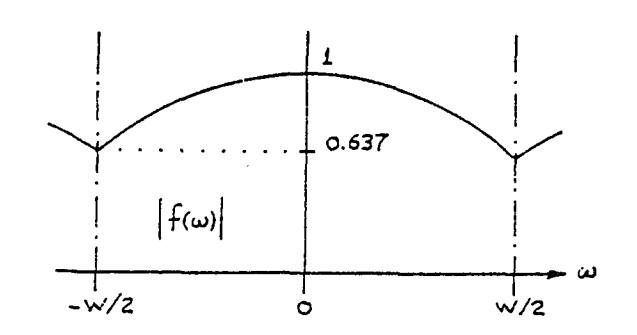

Figure 3a Figure 3b

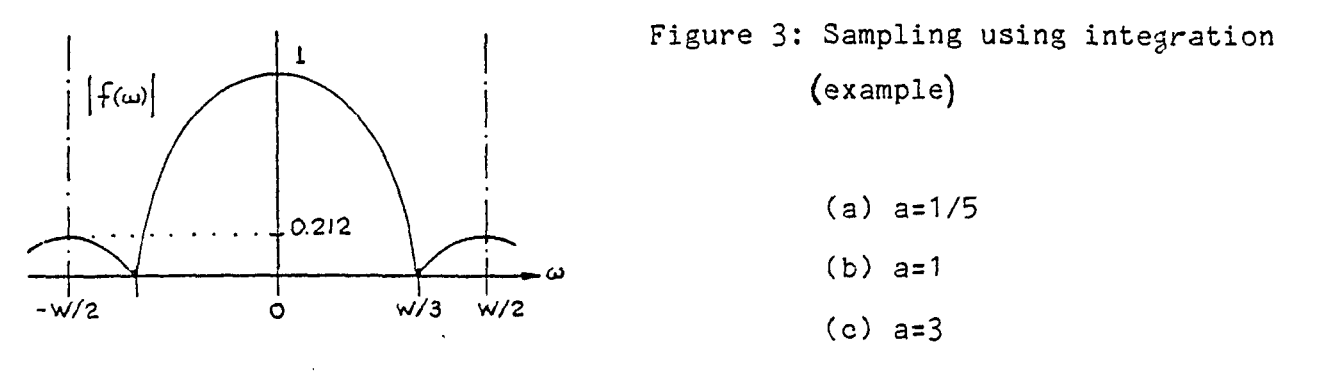

Figure 3c

Figure 4 illustrates an implementation of the samplers in cases 1 and 2. Figure 5 illustrates the sampler in case 3

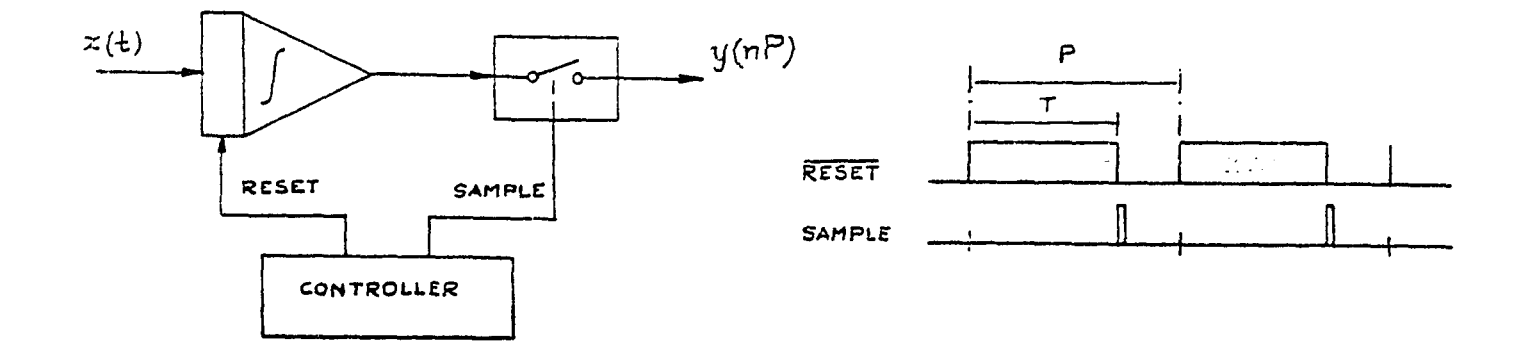

Figure 4: Implementation of integrating samplers

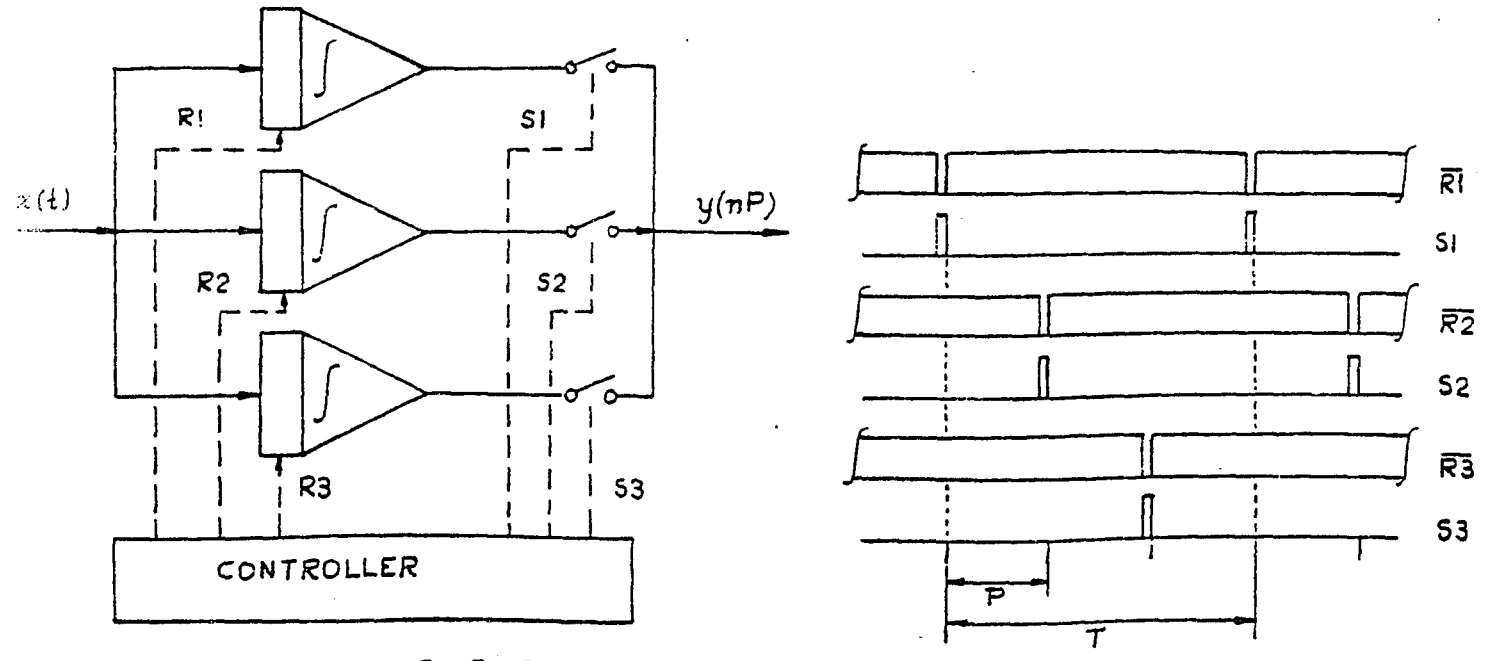

Figure 5: Implementation of overlapping integrating samplers

### **4. Weighted Average Burst Sampling**

The weighted average sample  $y(nP)$  is defined as a linear combination of M samples x(nP+T), x(nP+2T),..., x(nP+MT) (see figure 6). For analysis purposes the following constructive formulation of the weighted average burst samples is'used:

i. Define the signals **x** (t) by k x (t)=x(t+kT) for k=1,2,...,M k ii. Define the signal y(t) as the linear combination

 $y(t)=a_1x_1(t)+a_2x_2(t)+...+a_nx_M(t)$ 

where  $a_i$  are arbitrary real numbers.

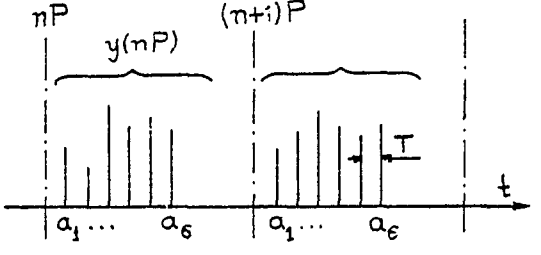

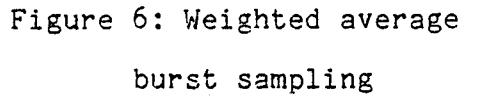

Then, the uniform samples of  $y(t)$  with period P (considered as elements of a set) are the weighted burst samples of x(t). Note that MT is not required to be less than P. The case MT>P is illustrated later in example 2.

#### Theorem 3

The spectrum of the sampled version of y(t) (called the weighted burst sampling spectrum) is

$$
Y'(w) = S_{\underset{W}{\cup}} X(w) f(w)
$$

where  $X(w)$  is the spectrum of  $x(t)$ , W= 2 $\pi$ /P and the sampling factor function f is given by:

$$
f(w) = a_1 exp(jwT) + ... + a_M exp(jwMT)
$$

25

### Proof

The sampled version of y(t) is

$$
y'(t)=P\sum_{n=-\infty}^{\infty}y(np) \delta(t-nP)
$$

with

$$
y(nP)=a_1x(nP+T)+...+a_nx(nP+MT)
$$

The spectrum of  $y'(t)$  is

$$
Y'(w) = P \sum_{n=-\infty}^{\infty} y(nP) \cdot \exp(-jwnP)
$$
 (i)

The samples  $y(n)$  have been taken from  $y(t)$  with spectrum

$$
Y(w) = (a_{1}exp(jwT) + ... + a_{M}exp(jwMT)) X(w)
$$
  

$$
Y(w) = f(w)X(w)
$$
 (ii)

or

t,

Now we apply the Poisson lemma for (i):

$$
Y^{\dagger}(w) = \sum_{n=-\infty}^{\infty} Y(w+nW) = S_{W}Y(w)
$$

and by using (ii) the proof is complete.

# **5. Average Burst Sampling**

For the weighted burst sampling it was necessary to have equally spaced samples at the beginning of every period P. Theorem 4 does not use this restriction; it deals with samples taken at

# $T_1$ ,  $T_2$ ,  $T_3$ , ...,  $T_M$

relative to the the beginning of the period.

# Theorem 4

Let  $x(t)$  be a signal and  $\{y(nP)\}\$  be the sequence

$$
y(np) = a \n\begin{cases} \n\frac{x(np+T)}{1} + \n\end{cases}
$$

where (a $_1,\ldots$ ,a $_{\mathsf{M}}$ ) and (T $_1,\ldots,\mathtt{T}_{\mathsf{M}}$ ) are given constants. Then the spectrum of the samples  $y(nP)$  is given by

$$
Y'(w) = S_{W} X(w) f(w)
$$

where

$$
f(w) = a_1 \exp(iwT_1) + ... + a_M \exp(iwT_M)
$$

Proof

Consider the signals

 $x_k^{\kappa}(t) = x(t+T_k)$   $k=1,2,...,M$   $t \in R$ .

Then the set  $\{y(n) \}$  is equal to the set

 ${a_1x_1(nP)+...+a_nx_M(nP)}$ 

Also,

$$
y'(t)=P\sum_{n=-\infty}^{\infty}y(nP)\delta(t-nP), Y'(w)=P\sum_{n=-\infty}^{\infty}y(nP)exp(-jwP)
$$

By considering the pair

$$
\mathbf{y}(\mathbf{t}) = \mathbf{a}_1 \mathbf{x}_1(\mathbf{t}) + \ldots + \mathbf{a}_M \mathbf{x}_M(\mathbf{t}) \quad \longleftrightarrow \quad \mathbf{Y}(\mathbf{w}) = \mathbf{a}_1 \mathbf{x}_1(\mathbf{w}) + \ldots + \mathbf{a}_M \mathbf{x}_M(\mathbf{w})
$$

we can apply Poisson's sum formula to derive

$$
P \sum_{n=-\infty}^{\infty} y(nP) \exp(-jnwP) = S_{W} \left( a_{1} X_{1}(w) + ... + a_{M} X_{M}(w) \right)
$$

But

$$
X_{k}(w) = X(w) \exp(iwT_{k})
$$

by the definition of **x** 's. Therefore, k

$$
Y'(w) = S_X(w) f(w) \quad \text{with} \quad f(w) = a \exp(jwT) + ... + a \exp(jwT) M
$$

which completes the proof.

# Corollary 1

Let  $T_{\sim}$ =k $T$  for k=1,...,M. The theorem 4 yields theorem 3. k

# Corollary 2

Let  $a_k = 1/M$  for  $k=1,...,M$ . Then the spectrum of the samples is

$$
Y^{\dagger}(w) = S_{\stackrel{M}{W}}X(w)f(w)
$$

with

$$
f(w) = \frac{\sin(wMT/2)}{\text{Min}(wT/2)} \exp(jw \frac{M+1}{2} T)
$$

Proof

i

$$
f(w) = (exp(jwT) + ... + exp(jMwT)) / M = (z1 + ... + zM) / M
$$
  
(where z=exp(jwT))

$$
=\frac{1}{M}(z^{M+1}-z)/(z-1) = \frac{1}{M}z^{(M+1)/2} = \frac{z^{M/2}-z^{-M/2}}{z^{1/2}-z^{-1/2}}
$$

from which f(w) can be readily derived.

#### Example 2 (Application of theorem 3)

A signal x(t) is sampled using the weighted average burst sampling technique. The sampling period is P=5s and the burst period is T=1s. We assume that x(t) is bandlimited with bandwidth B<W/2 (W=2ff/P) and we want to find the spectrum of the samples in the cases  $M=3$ , 5 and 15, using weights a  $\frac{1}{1}$ 

Using theorem 3, Y'(w)=S<sub>W</sub>Y(w)f(w) with

$$
f(w) = ( \exp(jwT) + ... + exp(jwMT) ) / M
$$
  
= exp( $j\frac{M+1}{2}wT$ )  $\frac{\sin(MwT/2)}{M\sin(wT/2)}$ 

The sampling gain factor  $|f(w)|$  takes values 1 for w=0 and 0 for  $w=2k\pi/MT=kW/a$  (k=1,2,...) where a is the ratio MT/P. Also,  $|f(w)|$  is periodic with period 21/T.

Case 1 (see figure 7a)  
\na=3/5  
\n1f(w)|=0 every 5W/3  
\n1f(w/2)|=
$$
\frac{\sin(3\pi/10)}{3\sin(\pi/10)}\Big|
$$
=0.873  
\n1f(w/2)|= $\frac{\sin(5\pi/10)}{5\sin(\pi/10)}\Big|$ =0.647

Case 3 (see figure 7c)  
\na=3  
\n
$$
|f(w)|=0
$$
 every W/3  
\n $|f(W/2)| = \left|\frac{\sin(15\pi/10)}{15\sin(\pi/10)}\right| = 0.216$ 

Figure 8 illustrates an implementation of the samplers in cases 1 and 2. In case 3, the sampler can be implemented using three feedback summers (similar to the ones in figure 8), or by cascading 15 delays (figure 9).

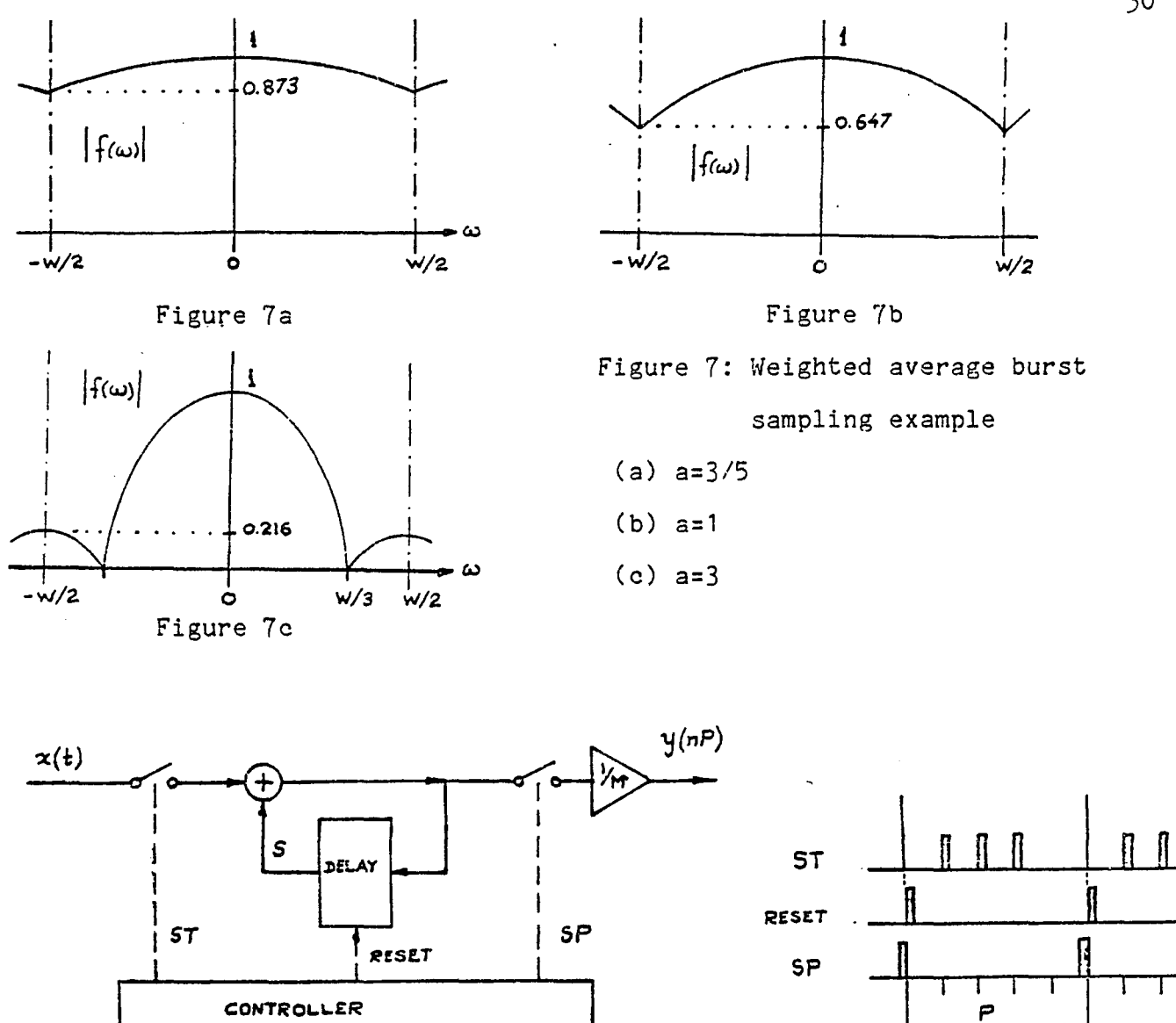

Figure 8: Implementation of weighted burst samplers

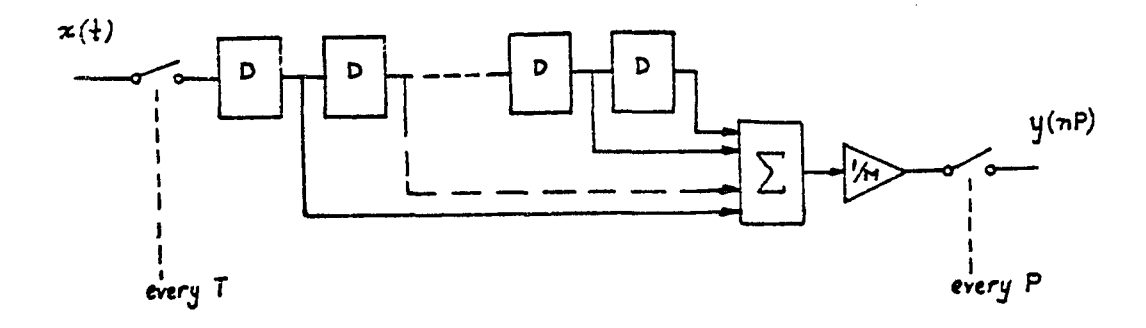

Figure 9: Implementation of overlapping burst samplers

30

# **6. Periodic Burst Sampling**

Theorem 5 deals with the spectrum of a 'burst of samples' taken every P time units. More particularly, we deal with a uniform burst of samples, where within the burst, the samples are taken every T time units (see figure 10). The sampling sequence looks like

... 
$$
x(np+T)
$$
,  $x(np+2T)$ , ...  $x(np+MT)$ ,  $x( (n+1)P+T)$ ,...

Note that MT is not necessarily less than or equal to P. The proof is still true for MT>P. This is illustrated later in example 3.

#### Theorem 5

The spectrum of the samples  $\{x(nP+mT): n\in\mathbb{Z}, m=1,2,\ldots,M\}$  is given by the formula

$$
Y'(w) = \sum_{n=-\infty}^{\infty} X(w+nW) f(n;W,T)
$$

where

$$
f(n;W,T) = \exp(jn\frac{M+1}{2}WT) \frac{\sin(nWMT/2)}{\sin(nWTT/2)}
$$

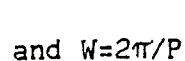

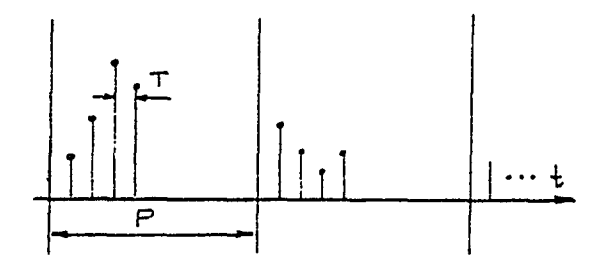

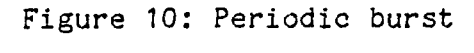

sampling

#### Proof

Let  $y'(t)$  be the sampled version of a function of the samples of  $x(t)$ . Then,  $\infty$  M

$$
y'(t) = P \sum_{n=-\infty}^{\infty} \sum_{m=1}^{n} x(nP+mT) \delta(t-nP-mT)
$$

The Fourier transform of y'(t) is

$$
Y'(w) = \sum_{m=1}^{M} (P \sum_{n=-\infty}^{\infty} x_m(nP) \exp(-jwnP) \exp(-jwmT)
$$

where x (t) is defined to be x(t+mT). m

Now, we apply Poisson Sum formulas for the summation with respect to n. This yields

$$
Y'(w) = \sum_{m=1}^{M} (S_{W}X_{m}(w) ) exp(-jwmT)
$$

But

$$
X_m(w) = X(w) \exp(jwmT)
$$

from the definition of  $x$  (t). Then, expanding the S<sub>.</sub> operator,  $m$   $W$ 

$$
Y'(w) = \sum_{m=1}^{M} \left( \sum_{n=-\infty}^{\infty} X(w+nW) \exp(-j(w-nW)mT) \right) \exp(-jwmT)
$$

But the product of the two exponentials equals exp(-jnWmT) (which does not depend on w). Interchanging the order of the summations,

$$
Y'(w) = \sum_{n=-\infty}^{\infty} X(w+nW) f(n;W,T)
$$

where

$$
f(a;W,T)=\exp(-jnWT)+\exp(-jnW2T)+\ldots+\exp(-jnWMT)
$$

Call z=exp(-jnWT). Then,

$$
f(n;W,T)=z+z^{2}+\ldots+z^{M+1}=z^{\frac{M+1}{2}-z}=exp(jn\frac{M+1}{2}WT)-\frac{sin(nWMT/2)}{sin(nWT/2)}
$$

which completes the proof of the theorem.

## Corollary 1

Let  $P=T$  and  $M=1$ . Then  $WT=2\pi$ . Also,

$$
exp(jn(M+1)\hat{w}T/2) = (-1)^{n(M+1)} = 1
$$

and

Ф.

$$
\lim_{\text{WMT}\to 2\pi} f(n;W,T) = \lim_{\text{WMT}\to 2\pi} \frac{\sin(n\text{WMT}/2)}{\sin(n\text{WTT}/2)} = 1
$$

which gives,

$$
Y^{\dagger}(w) = \sum_{n=-\infty}^{\infty} X(w+nW)
$$

This last statement is the spectrum of the uniform samples (every P).

# Corollary 2

Let MT=P and M be any arbitrary integer number. We will prove that theorem 5 results in the sampling theorem:

$$
Y'(w) = M \sum_{n=-\infty}^{\infty} X(w+2n\pi/T)
$$

To prove that, it suffices to prove that

$$
f(n;W,T)=\exp(-jnWT)+\exp(-jnW2T)+\ldots+\exp(-jnWMT)
$$

is equal to M for n=0, M, 2M, ... and is equal to 0 for the remaining integer values of n. Because MT=P, WT=2 $\pi$ /M. Also, for n=kM,

$$
exp(jnWT) = exp(-jkM 2\pi/M) = 1.
$$

This proves the first assertion. To prove the second, we use:

$$
f(n;W,T) = z(1+z+...+z^{M-1})=z(\begin{array}{cc}N\\z-1\end{array})/(z-1)
$$

where z=exp(-j2 $\pi$ n/M)=1 if n=kM. But  $z^M$ =exp(-j2 $\pi$ )=1. This completes the proof.

# Example 3 (Application of theorem 5)

A burst of M samples every T=1s is collected from a signal x(t) The sampling period is  $P=5s$ . The signal  $x(t)$  is bandlimited with bandwidth B<W/2 (W=2ff/P). We want to describe the spectrum of the samples for  $M=3,4,5$  and 15

Using the results of theorem 5,  $\bullet$ 

$$
Y'(w) = M \sum_{-\infty} X(w + nW) f(n;W,T)
$$

with

$$
|f(n;W,T)| = \left|\frac{\sin(nWMT/2)}{\text{Msin}(nWT/2)}\right|
$$

for

n=0, 
$$
|f(n;W,T)| = 1
$$
  
n=1,  $|f(n;W,T)| = \left| \frac{\sin(M\pi/5)}{M\sin(\pi/5)} \right|$   
n=k,  $|f(n;W,T)| = \left| \frac{\sin(kM\pi/5)}{M\sin(k\pi/5)} \right|$ 

Also, f(n;W,T) is the same as f(n+51;W,T) for all integers 1. In this example it is important to note that the sampling gain factor remains constant over the bands (-kW/2,kW/2) for all k.

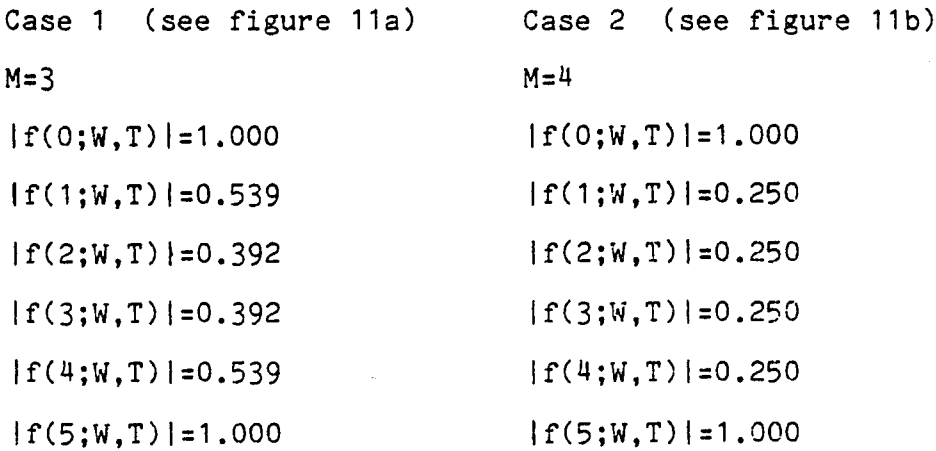

Case 3 (see figure 11c) M=5,15,...,5i,...  $|f(0;W,T)|=1$  $|f(i;W,T)|=0$  for  $i=1,2,...$ 

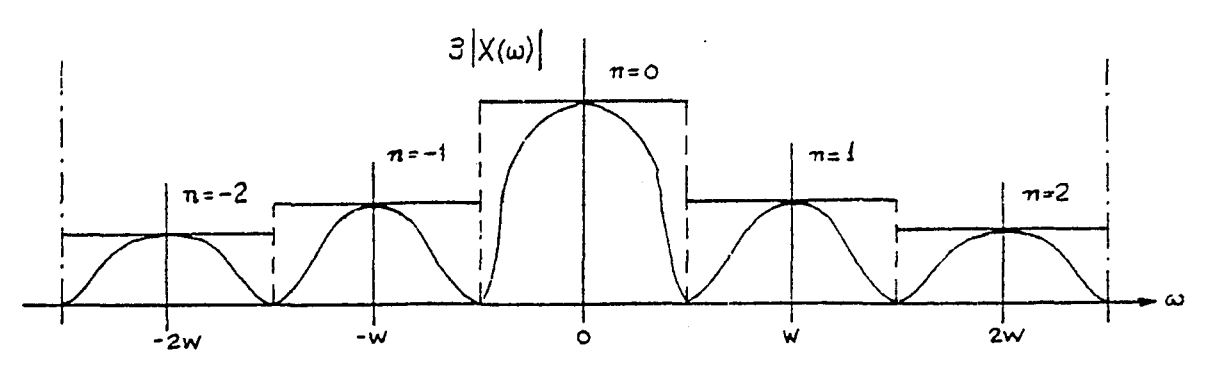

Figure 11a

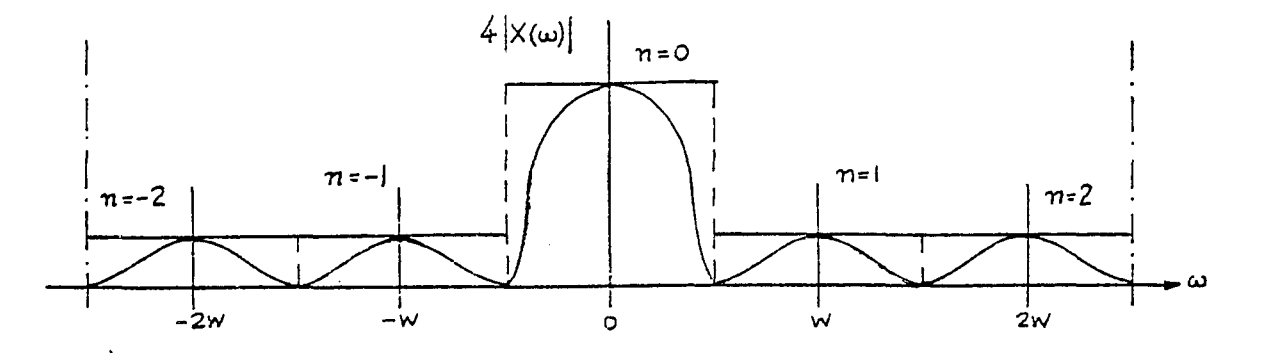

Figure 11b

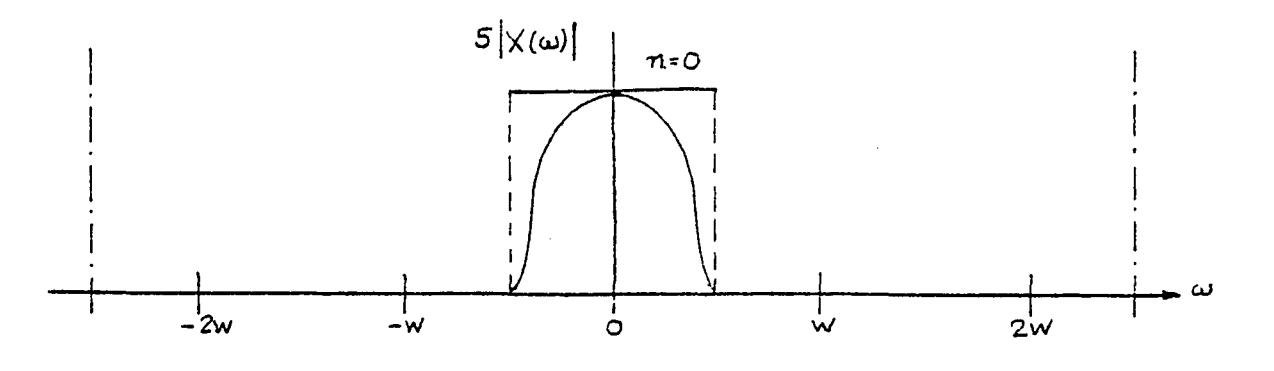

Figure 11c

Figure 11: Periodic Burst Sampling (example)

(a)  $M=3$ , (b)  $M=4$ , (c)  $M=5i$  i=1,2,3...

35

# **7. Filtering by Weighted Average Burst Sampling**

Theorem 3 indicates that the spectrum of the weighted burst samples depends on the frequency characteristics of the sampling factor f(w). Because  $f(w)$  is a function of the weights  $a_{i}$ , the shape of the spectrum of Y'(w) can be modified by choosing the weights properly. The magnitude of the sampling factor f(w) is calculated below.

> .M-1 .  $|f(w)| = |z(a_1 + a_2z + ... + a_{M}z)^{n-1}|$  z=exp(jwT) **= clz-z.IIz-z I I ... Iz-z** M-1

 $M-1$   $\sim$ where **z** is the i-th root of the equation  $a_1 + a_2z + ... + a_Nz^T = 0$ If the w's corresponding to the z's are placed on the unit circle,  $i$  i  $i$ (see figure 12) the value of f(w) depends on the distances of w from  $W_1, W_2, \ldots, W_{M-1}$ 

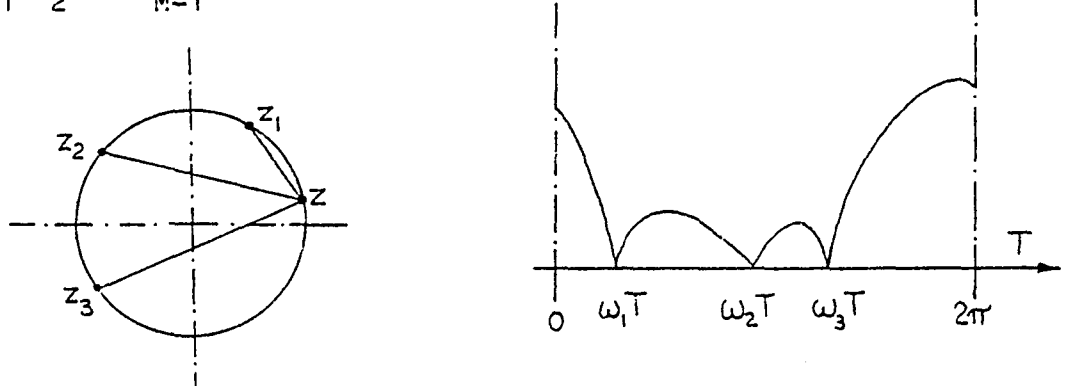

Figure 12: Calculation of the magnitude of the sampling factor In the following we study the various possibilities for  $f(w)$ .

#### Uniform f(w)

In this case, f(w) has equal weights for all the samples. Then,

$$
f(w) = \frac{1}{M} (z^1 + ... + z^M) = \frac{z}{M} \frac{z^M - 1}{z - 1}
$$

and

$$
|f(w)| = \left| \frac{\sin(wMT/2)}{\text{Msin}(wT/2)} \right|
$$

Figures 13 and 14 (graph 3) illustrate the uniform gain factor for M=8 and 20 respectively. For comparison purposes, the function

$$
\frac{\sin(\text{wMT}/2)}{\text{wMT}/2}
$$

(graph 4) is also drawn.

Binomial  $f(w)$ 

In this case,  $f(w)$  has a multiple zero at  $z=-1+j0$ . Then,

$$
f(w) = z \left[ \frac{z+1}{2} \right]^{M-1} = z^{-(M-1)} \sum_{m=1}^{M} \begin{bmatrix} M-1 \\ m \end{bmatrix} z^{m} = \left[ \begin{bmatrix} M-1 \\ 1 \end{bmatrix} z + \dots + \begin{bmatrix} M-1 \\ M-1 \end{bmatrix} z^{M} \right] \frac{1}{2^{M-1}}
$$

and

$$
|f(w)| = \left| \frac{1 + \exp(jwT)}{2} \right|^{M-1} = |\cos(wT/2)|^{M-1}
$$

Figures 13 and 14 (graph 1) illustrate the binomial gain factor; note that this function does not have any side lobes but the width of main lobe is more than all the other gain functions.

### Triangular f(w)

For M equal to an odd number, the triangular sampling factor function is defined by

$$
f(w)=z(1+z+z^2+\ldots+z^{(M-1)/2})^2\left[\frac{2}{M+1}\right]^2
$$

and

$$
|f(w)| = \left| \frac{\sin(\frac{M+1}{2} \frac{wT}{2})}{\frac{M+1}{2} \sin(\frac{wT}{2})} \right|^{2}
$$

This gain function is also illustrated in figures 13 and 14 (graph 2).

 $\triangleright$ 

# Equal ripple f(w)

The equal ripple sampling function has equal side lobes around the main lobe. One possible realization is based on Tchebyscheff polynomials. The theory and the selection of the coefficients  $a_i$  of

the sampling factor function follows. Finally, an example illustrates the calculation steps to obtain  $a_i$ 's

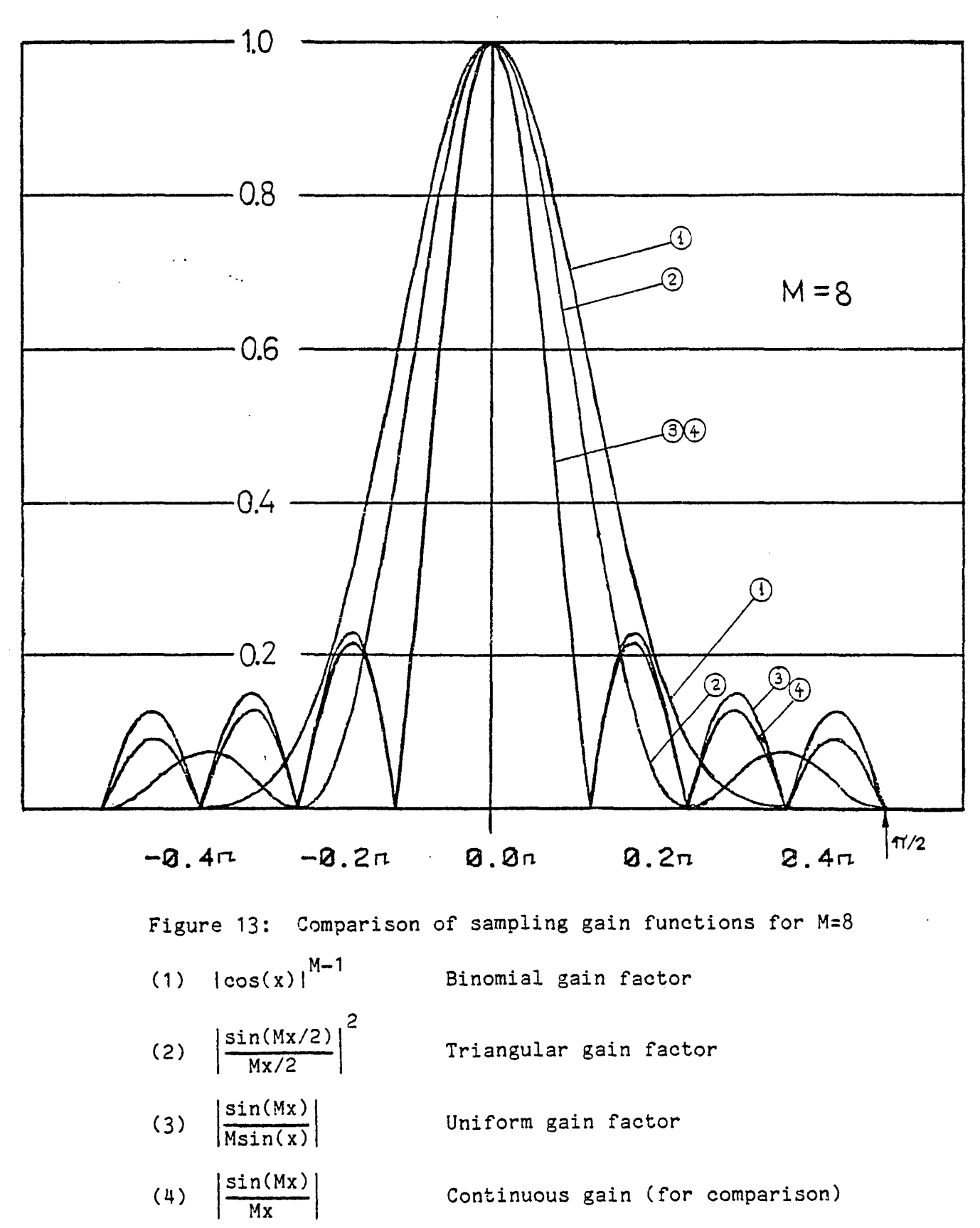

 $\frac{1}{\sqrt{2}}$ 

39

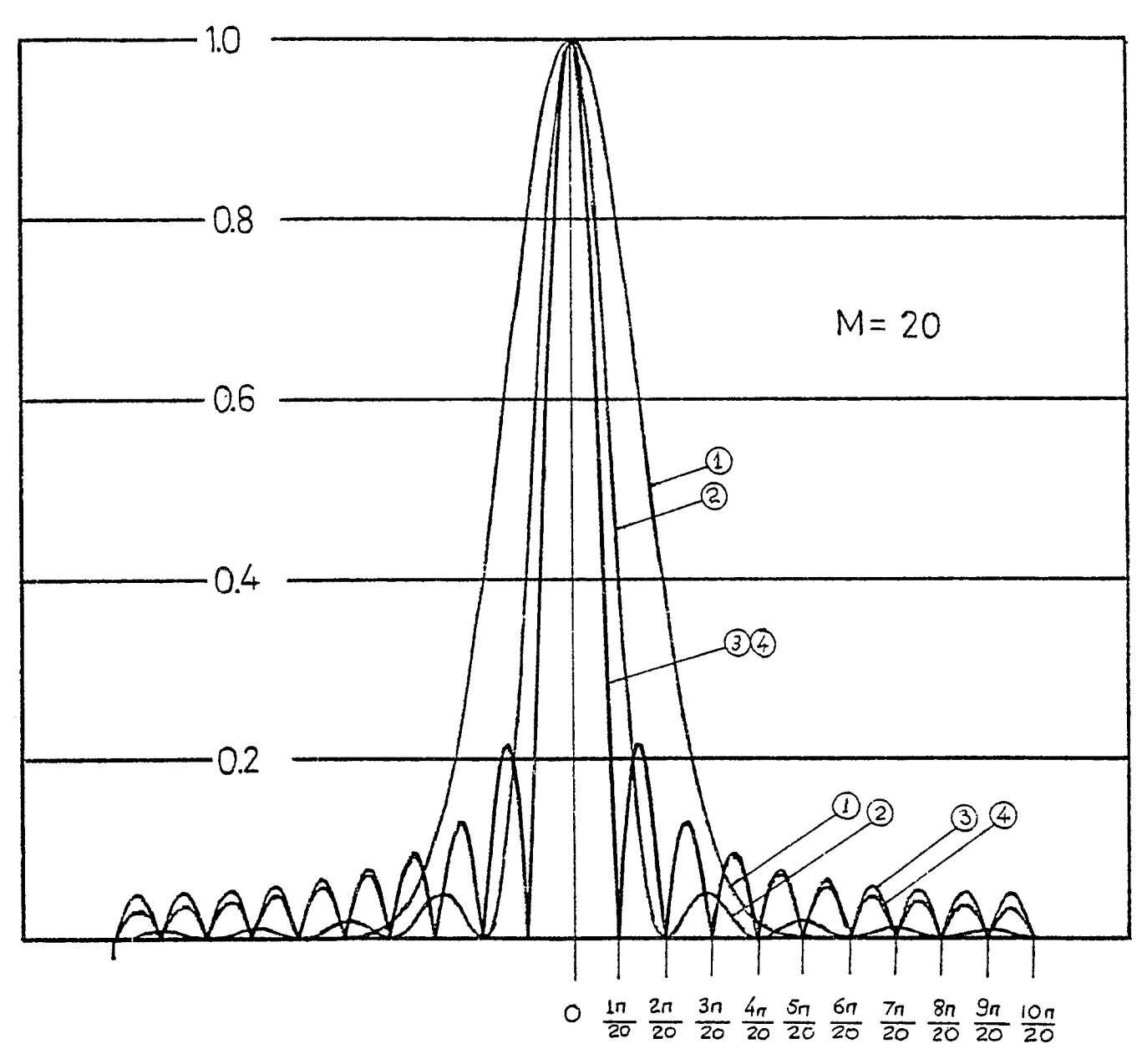

Figure 14: Comparison of sampling gain functions for M=20

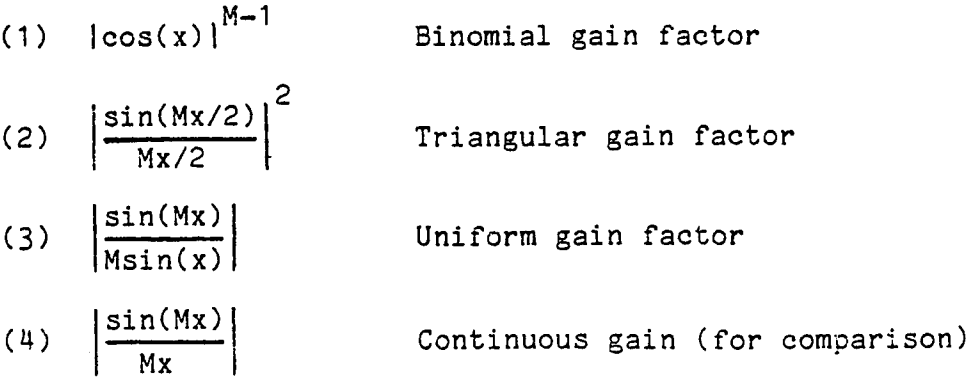

# **8. Designing Equal Ripple Samplers**

#### Preliminaries

Let  $T_{n-1}(x)$  be the  $(M-1)$ th order Tchebyscheff polynomial with M even. M-1 Consider also the mapping

y=arcos(x/x ) x=x cos(y) o *°*

where  $x_{\circ}$  is an arbitrary constant. Then  $T_{M-1}(x(y))$  has maxima and minima at

$$
y_k = k\pi \qquad k = 0, 1, 2, \ldots
$$

with values

$$
T_{M-1}
$$
  $(x(y)) = T_{M-1} (+x) = +R$ 

(see figure 15). Therefore there exist a one-to-one correspondence between x and R. Given an R, x can be found by solving the equation o o (see appendix lb)

$$
\cosh((M-1)\arcosh(x)) = R
$$
  

$$
x_0 = 1/2 \left[ (R + \sqrt{R^2 + 1}) + (R - \sqrt{R^2 - 1}) \right]
$$

Futhermore, T $_{1}$  (x) has M-1 roots given by (see appendix Ib) M-1

$$
x_k = \cos \frac{2k-1}{2(m-1)}
$$
  $k = 1, 2, ...$ 

so,  $T_{M-1}(x(y))$  becomes 0 when y=y<sub>k</sub> with

y =arcos(x /x ) k=1,2 k k o

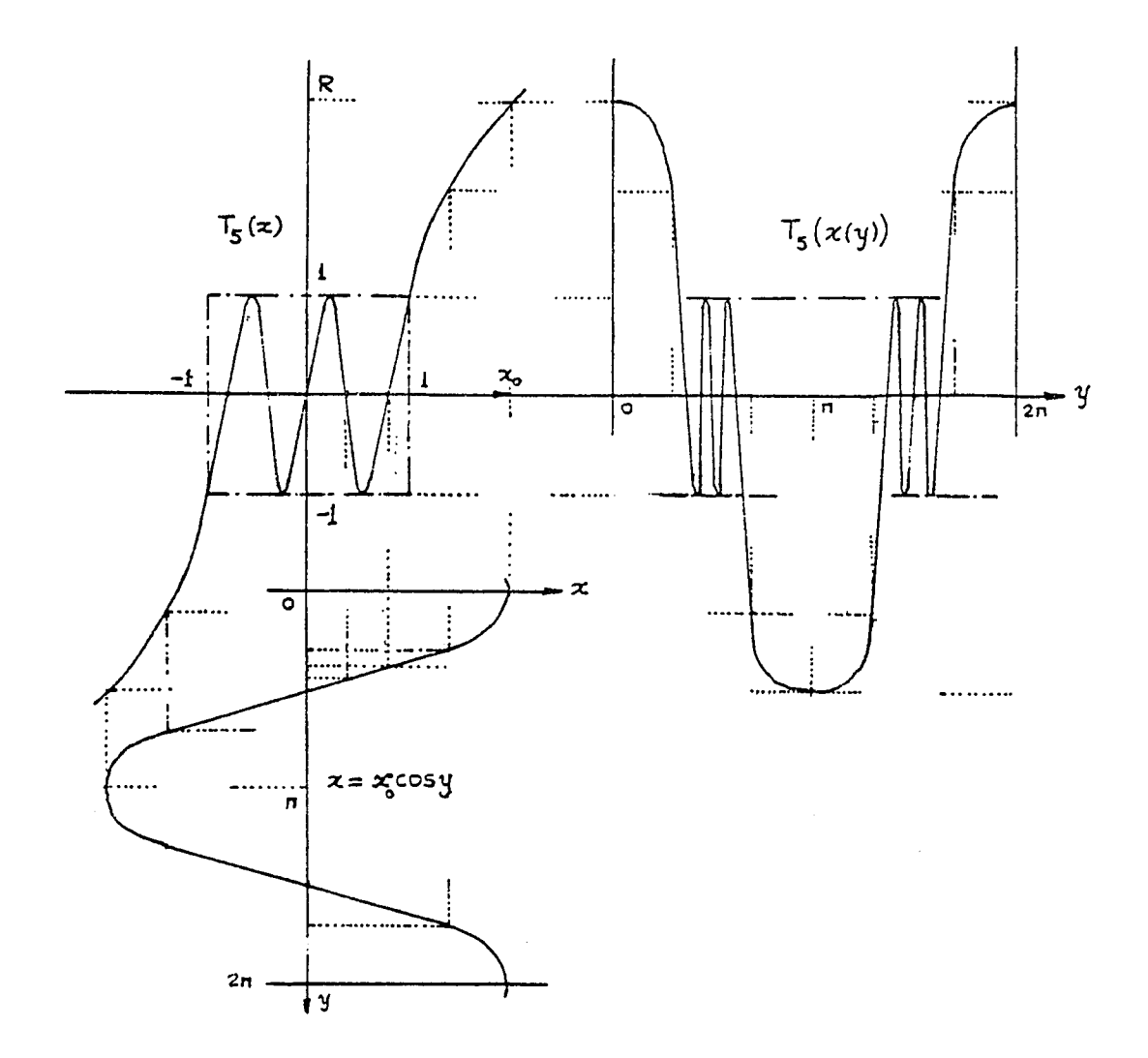

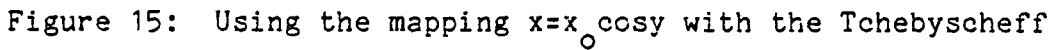

polynomial T\_(x) 5

The following two lemmas are used for the design of the equal ripple sampling factor.

Lemma 1

The sampling factor

$$
f(w) = a_1 z + a_2 z^2 + \ldots + a_M z^M \quad \text{with } z = \exp(jwT) \text{ (or } \exp(-jnWT) )
$$

under the assumptions that

- (1) M =even integer
- (2)  $a_k = a_{M-k+1}$  for  $k=1,2,...$

*k2*

(2)  $a_k = a_{M-k+1}$  for  $k=1,2,...$ 

can be transformed to

(3) 
$$
f(w)=2z^{(M-1)/2}(a_1\cos(M-1)y+a_2\cos(M-3)y+\dots+a_{M/2}cosy)
$$
  
where y=wT/2 (or nWT/2)

Proof

 $\pm$ 

$$
f(w)=z(a+a_2z^1+...+a_2z^n).
$$

Consider the sums

$$
s_{k} = a_{k} z^{k-1} + a_{M-k+1} z^{M-k}
$$
 for k=1,2,...,M/2

Then,

$$
f(w)=z(s_1+s_2+\ldots+s_{M/2})
$$

But because of the second assumption,

$$
s_{k} = a_{k}(z^{k-1} + z^{M-k}) = a_{k}z^{m}(z^{k-1-m} + z^{M-k-m})
$$

for all  $m$ . Now require  $k-1-m=-(M-k-m)$ . This gives

$$
m=(M-1)/2
$$
 and  $k-1-m=-(M-2k+1)/2$ 

Therefore,

$$
s_k = a_k z^{(M-1)/2} (z^{k-1-m} + z^{-(k-1-m)}) = 2a_k z^{(M-1)/2} \cos(M-2k+1)y
$$

Summing up all  $s_k$  's we prove (3).

### Lemma 2

 $\frac{1}{\sqrt{2}}$ 

 $\pmb{\cdot}$ 

Let f(w) be the sampling factor given in lemma 1, equation (3). Then the mapping

$$
y = \arccos(x/x) \iff x = x \cos y
$$

(for any  $x_0$ ) gives

$$
f(w)=2z^{(M-1)/2}(a_1T_{M-1}(x/x_0)+a_2T_{M-2}(x/x_0)+...+a_{M/2}T_1(x/x_0))
$$

#### Proof

Using the definition of the Tchebyscheff polynomials and the result of lemma 1, the above expression is readily obtained.

#### Summary of the design procedure

The objective here is to find the coefficients  ${\sf a}$  , ${\sf a}$  ,... ${\sf a}$  of  ${\sf a}$ 1 2 M/2 sampling factor f(w) of even number of terms and with

$$
a_k = a_{M-k+1}
$$
 for k=1,2,...,M/2

which has the properties:

- (1) All side lobes have the same maximum
- (2) The main lobes are R times the side lobes

The coefficients  $a^{\prime}$  are found by the following procedure

(a) Give R, find x using

$$
x_0 = 1/2
$$
  $(R+\sqrt{R^2+1})$   $1/(M-1) + (R-\sqrt{R^2-1})$   $1/(M-1)$ 

(b) Require that  $T_{M-1}(x) = a_1 T_{M-1}(x/x_0) + ... + a_{M/2} T_1(x/x_0)$ and using the expansions of appendix lb determine the a 's

Then, 
$$
f(w) = T_{M-1}(x(y))
$$
 with y=wT/2 (or nWT/2)

The following example illustrates the usage of the above procedure in designing an equal ripple sampling factor based on Tchebuscheff polynomials.

Example 4 (Applying the design procedure)

A signal x(t) is sampled using averaged weighted burst sampling with M=8, T=4s and P=5s. It is assumed that  $x(t)$  is bandlimited with bandwidth less than W/2 (W=2fr/P). Select the weighting coefficients  $a_1, a_2...$  for obtaining equal ripple lobes with R=50.

The spectrum is

$$
Y'(w) = S_{W}(w) f(w)
$$
  

$$
f(w) = a_{1}z + ... + a_{8}z^{8}
$$
 
$$
z = exp(jwT)
$$

Let  $a_1$ = $a_8$ ,  $a_2$ = $a_7$ ,  $a_3$ = $a_6$  and  $a_4$ = $a_5$ . Then, using lemma 1,

$$
f(w)=2z^{7/2}(a_1cos7y+a_2cos5y+a_3cos3y+a_4cosy)
$$

with y=wT/2.

L

Following the design procedure,

$$
x_0=1/2
$$
 (50+\sqrt{2501})<sup>1/7</sup>+(50-\sqrt{2499})<sup>1/7</sup>)=1.2243  
\n $T_7(x)=a_1T_7(x/x_0)+a_2T_5(x/x_0)+a_3T_3(x/x_0)+a_4T_1(x/x_0)$ 

and using the formulas from appendix lb,

$$
64x^{7}-112x^{5}+52x^{3}-7x = a_{1}64(x/x_{0})^{7}+(-112a_{1}+16a_{2})(x/x_{0})^{5}+\n+ (56a_{1}-20a_{2}+4a_{3})(x/x_{0})^{3}+(-7a_{1}+5a_{2}-3a_{3}+a_{4})(x/x_{0})
$$

Solving the system

$$
64a_1 = 64x_0^7
$$
  
-112a<sub>1</sub>+16a<sub>2</sub> = -112x<sub>0</sub><sup>5</sup>  
56a<sub>1</sub>-20a<sub>2</sub>+4a<sub>3</sub> = 56x<sub>0</sub><sup>3</sup>  
-7a<sub>1</sub>+5a<sub>2</sub>-3a<sub>3</sub>+a<sub>4</sub>= -7x<sub>0</sub>

we find

$$
a_1 = 4.123
$$
,  $a_2 = 9.6$ ,  $a_3 = 16$ ,  $a_4 = 20$ 

The following table uses the formulas

$$
x_{k} = \cos(2k+1)\pi/14
$$
  
\n
$$
y_{k} = \arccos(x_{k}/x_{o})
$$
  
\n
$$
w_{k} = 2y_{k}/T
$$
  
\n
$$
x_{o} = 1.2243
$$

to calculate the zeros of  $T_\gamma(x(y))$ 

Table 1: Calculation of the zeros of  $T^{\prime}_{7}(x(y))$ 

| k              | $\mathbf{x}_{\mathbf{k}}$ | $\mathbf{y}_{\mathbf{k}}^{\mathbf{r}}$<br>$\lambda$ | พ (<br>$\mathbf k$ |
|----------------|---------------------------|-----------------------------------------------------|--------------------|
| 0              | 0.975                     | 37                                                  | 18.5               |
| 1              | 0.782                     | 50                                                  | 25.0               |
| $\overline{c}$ | 0.434                     | 69                                                  | 34.5               |
| $\overline{3}$ | 0.000                     | 90                                                  | 45.0               |
| 4              | $-0.434$                  | 111                                                 | 55.5               |
| 5              | $-0.782$                  | 130                                                 | 65.0               |
| 6              | $-0.975$                  | 143                                                 | 71.5               |

Figure 16 shows a the sampling gain factor for several values of R. Note that as the ratio R increases, so does the width of the main lobe. Because MT>P, a special implementation of the sampler is required. The timing is illustrated with figure 17.

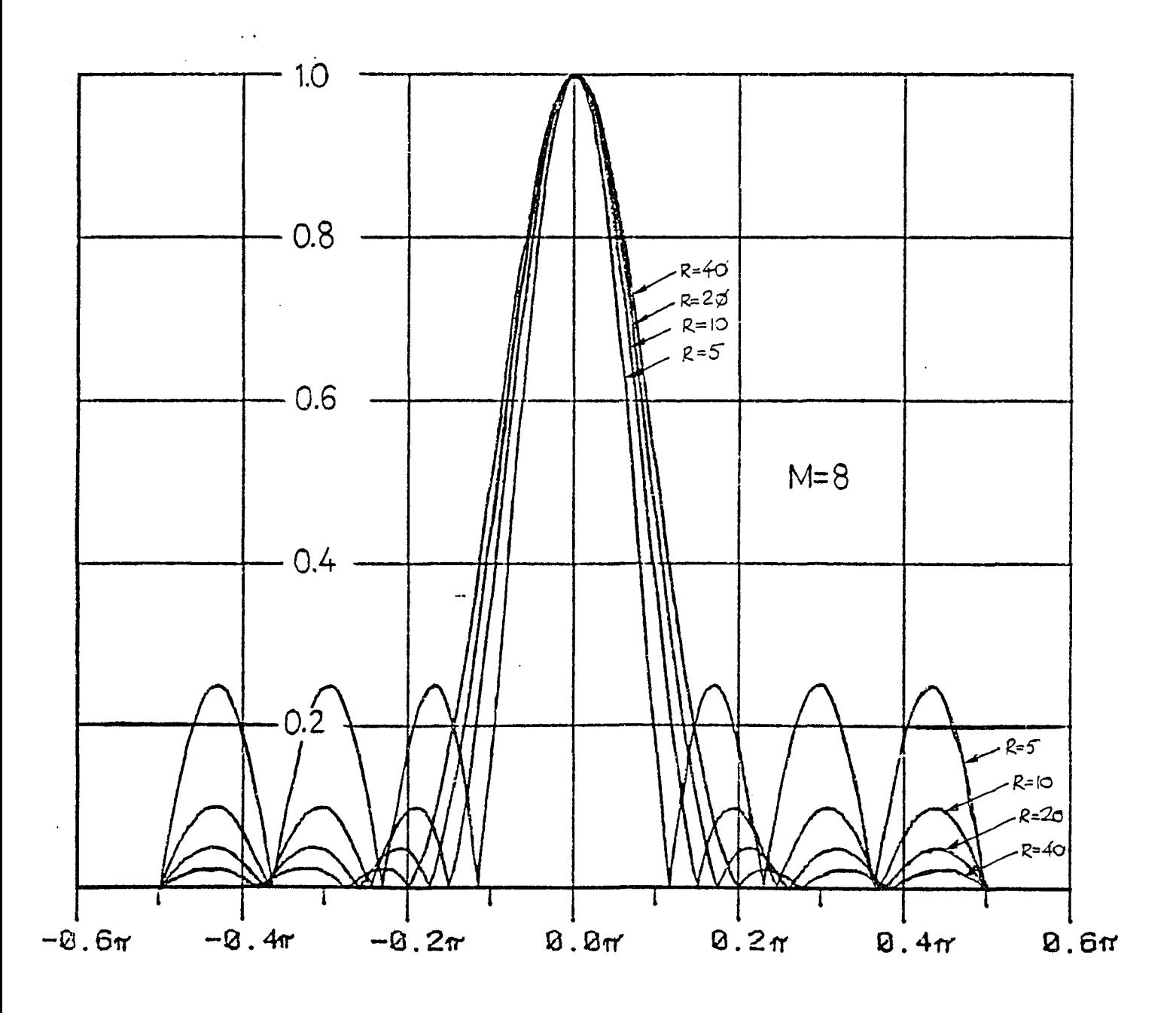

# Figure 16: Tchebyscheff sampling gain factors

47

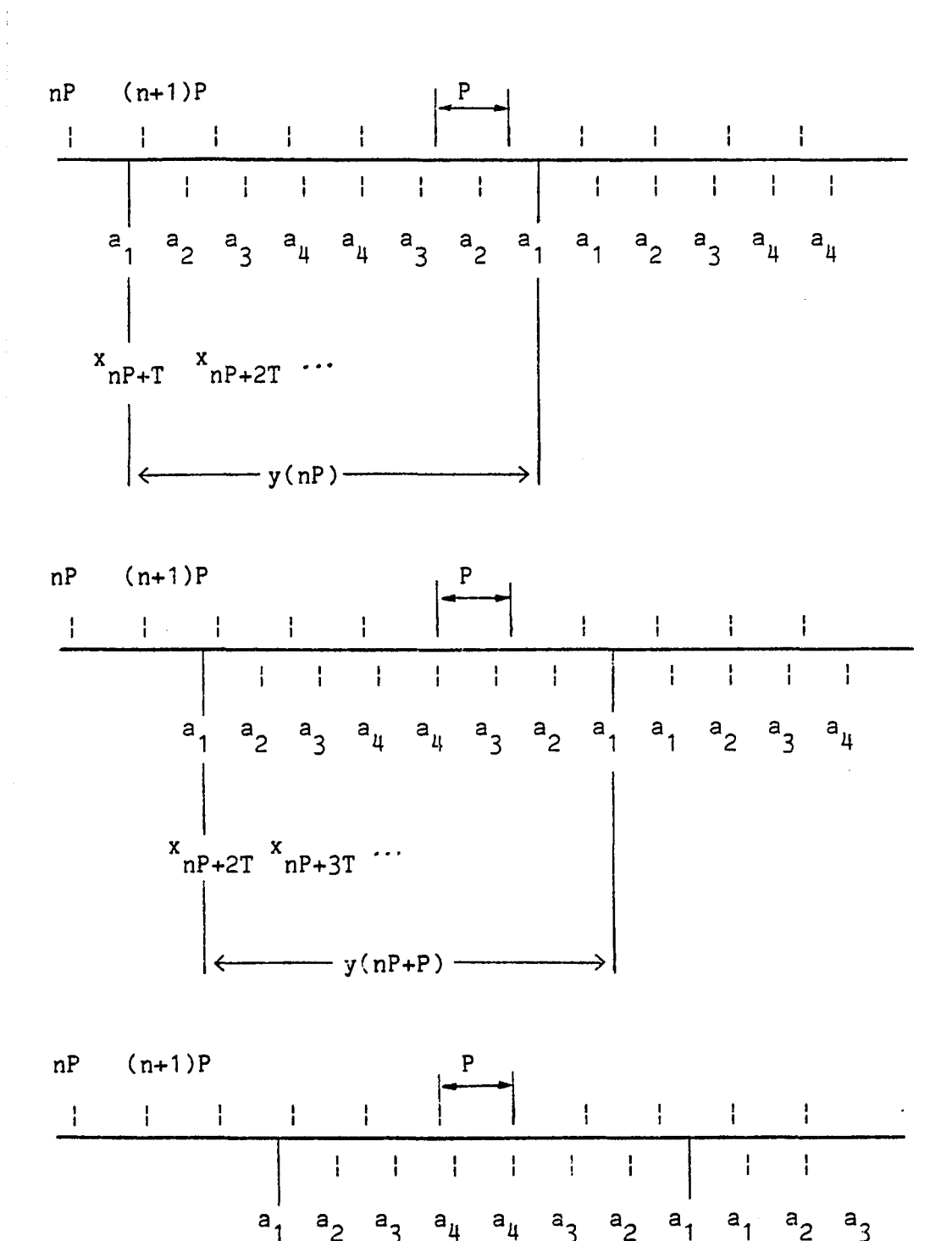

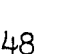

Figure 17: Timing of overlapping Tchebyscheff sampling

•y(nP+2P)

 $x \n nP+3T \n nP+4T \cdots$ 

#### **9. State Space Models of Cyclicly Sampled Systems**

This section provides a 'system theoretic' view of the sampling schemes discussed in the previous sections. Here we use state space techniques to model a class of periodically sampled systems. The section consists of two theorems: Theorem 6 proves that a periodically sampled system is equivalent to a time invariant state equation with time varying output equation. Theorem 7 proves that a periodically sampled system is equivalent to an augmented time invariant state model.

The sampling sequences we deal with are of the form (see figure 18):

$$
\{y(nP+T_m) \text{ with } n=0,1,\ldots \text{ and } m=1,2,\ldots,M\}
$$
 (i)

This is a sequence of patterns consisting of M irregularly spaced samples. For simplicity we assume that T is less than P. m We also assume that the above sequence is sampled from a linear, time invariant system with state equations:

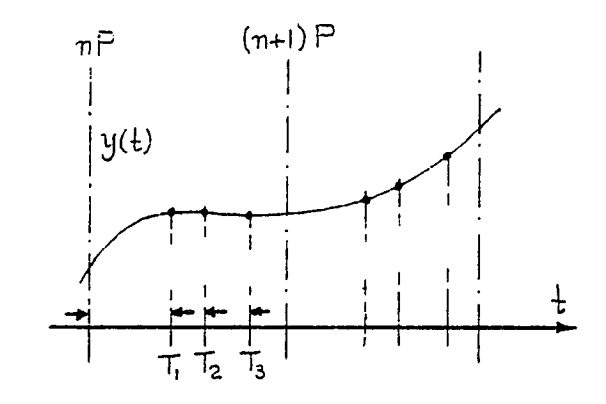

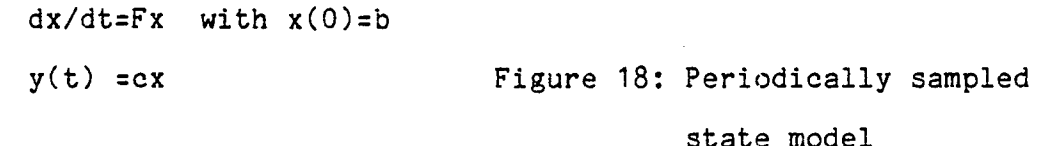

where c is a row vector, F is a square matrix and b is a column vector. Note that the spectrum of  $y(t)$  is given by:

 $Y(w)=c(jwI-F)^{-1}b$ 

**ij**.9

#### Definition

For a given pair (n,m) (and a fixed constant M) define the mapping

 $k \longleftrightarrow (n,m)$ 

by the equations:

 $k(n,m)=nM+(m-1)$  (1)

$$
n(k)=int(k/M)
$$
 (2)

$$
m(k) = (k \mod M) + 1 \tag{3}
$$

where int(.) means the largest integer which is smaller than the argument (floor of the argument) and mod is the modulo function (k mod M means the remainder of the division k/M).

After the k=k(n,m) mapping is defined, we can create a time sequence

and a corresponding time series

 $y_k = y(t_k)$ 

 $t = nP+T$ k m

which consists of the same points as the set (i).

### Theorem 6

The time series y<sub>,</sub> can be considered as an output of a linear, time k varying discrete system of the form:

$$
w(k+1)=Sw(k)
$$
  

$$
y_{k}=h(k)w(k)
$$
  

$$
w(0)=A(h)b
$$

i.e. we can use a discrete model where the states are propagated with a

50

constant matrix S, while the output matrix (row vector h(k)) becomes time varying.

#### Proof

Let us assume the  $(n,m)$  are given, and  $k=k(n,m)$  is defined according to (1). Define,

$$
h = P/M \tag{4}
$$

$$
w(k) = w(k(n,m)) = x(nP + mh)
$$
\n(5)

$$
A(r) = exp(Fr)
$$

Then,

$$
w(k) = A(mh)x(nP)
$$
 (7)

First we prove that  $w(k+1)$  is equal to a constant matrix times  $w(k)$ . Consider the integer k+1; depending on m,

k+1 corresponds to 
$$
\begin{cases} (n+1,0) & \text{if } m=M \\ & \\ (n,m+1) & \text{if } m \neq M \end{cases}
$$

Therefore, if m=M,

```
w(k+1)=A(h)x((n+1)P)=A(h)A(P)x(nP)= A(h)A(Mh)x(nP)= A(h)A(mh)x(nP)=A(h)w(k)by applying (7) 
                       using the state equations and (6) 
                              by using (4) 
                             because m=M 
                              by applying (7)
```
In the case that  $m \neq M$ ,

```
w(k+1)=A((m+1)h)x(nP) by applying (7)
```
**(6)**

$$
=A(h)A(mh)x(nP)
$$
 property of the transition matrix  

$$
=A(h)w(k)
$$
 using (7) again

So, in both cases  $w(k+1)=A(h)w(k)$ . This proves the first part of the theorem. The second part is proved similarly:

$$
y(t_k) = cx(nP + T_m)
$$
  
\n
$$
= cA(T_m)x(np)
$$
 using the state model  
\n
$$
= cA(T_m)A^{-1}(mh)w(k)
$$
  
\n
$$
= cA(T_m - mh)w(k)
$$
  
\n
$$
= h(m)w(k)
$$
 for  $h(m) = h(m(k)) = cA(T_m - mh)$ 

(The third equality was derived by using (7) and the fact that A(.) is always nonsingular so,

$$
x(np) = A^{-1}(mh)w(k)
$$

which is substituted in place of x(nP).)

This completes the proof of the theorem 1.

# Corollary 1

l

Let 
$$
T_k = m(k)h
$$
 (uniform sampling). Then, the model of  $y(t_k)$  becomes  
\n $w(k+1) = A(h)w(k)$   
\n $y(t_k) = cw(k)$ 

# Corollary 2

Let T<sub>k</sub>=qm(k)h with O<q<1. Then, the model of  $y(t \choose k)$  is

```
w(k+1)=A(h)w(k)y(t<sub>,</sub> )=cA((q-1)mh)w(k)
k
```
Theorem 7

Define

$$
Y(n) = (y(nP+T_1) | y(nP+T_2) | ... | y(nP+T_M) )^T
$$

Then,

$$
x((n+1)P)=A(P)x(np)
$$
  
Y(n)=Hx(np)

where H is an appropriate constant matrix,

# Proof

The first equation,  $x((n+1)P)=A(P)x(nP)$  is an immediate consequence of the continuous state equation. The second equation comes from the fact

$$
\begin{bmatrix} y(nP+T_1) \\ y(nP+T_2) \\ \vdots \\ y(nP+T_M) \end{bmatrix} = \begin{bmatrix} cA(T_1)x(nP) \\ cA(T_2)x(nP) \\ \vdots \\ cA(T_N)x(nP) \end{bmatrix} = \begin{bmatrix} cA(T_1) \\ cA(T_2) \\ \vdots \\ cA(T_M) \end{bmatrix} \cdot x(nP)
$$

# Corollary 1

Define the spectrum of the samples  $\{y(t)\}\)$  as the Fourier transform
of the generalized function

$$
y'(t) = \sum_{k=0}^{\infty} y(t_k) \delta(t - t_k)
$$
  
Y'(w)=Fourier transform of y'(t)

Then,

$$
Y'(w) = g(w)H(Tz-A)^{-1}b
$$

where

A=A(P)=exp(FP)  
g(w)=
$$
(exp(-jwT_1)exp(-jwT_2) \dots exp(-jwT_M))
$$
  
z=exp(jwP)

Proof

$$
\sum_{n,m} y(nP+T_m) \exp(-jw(nP+T_m)) = \sum_{n=0} g(w)Y(n) \exp(-jwP)
$$

But,

$$
x((n+1)P) = Ax(nP) \implies zX(z) - b = AX(z) \implies X(z) = (Iz - A)^{-1}b
$$

Then, using the results of theorem 2,

$$
Y'(w) = g(w)H(Iz-A)^{-1}b
$$

which completes the proof.

# Corollary 2

Þ

The  $Y'(\mathbf{w})$  found above has exactly the same poles as the Fourier transform of the discrete sequence y(nP).

### Corollary 3

Assume that  $T = q$   $T$  for some integer  $q$  for  $i = 1, 2, \ldots, M$  and  $i$ P=q  $T$  . Then,  $Y'(w)$  is periodic with period  $T$  . o o o

## Proof

Use the expression of  $g(w)$  to derive that  $g(w)=g(w+2\pi/T)$  which means that g(w) is periodic with period 2n/T . o

**- 1** Let a(w)=H(Iz-A)  $\cdot$  b; then a(w)=a(w+2n/P). Because a(w) is periodic in w with period 2 $\pi$ /P, and P is a multiple of T , then a(w) is also o periodic in w with period 2n/T .<br>O

### Notes

a) The samples during the intervals [nP, (n+1)P] (for all n) can add zeros through the g(w).

b)  $(Iz-A)^{-1}$  has poles associated with the period P i.e. independent of added samples.

c)  $(Iz-A)^{-1}$  is periodic in w with period 2 $\pi$ /P; however, g(w) is periodic in w only if the T 's are all integer multiples of some i period  $T_a$ . If this happens,  $g(w)$  is periodic with period  $2\pi/T_a$ .

### Appendix la

### The Poisson Sum Formulas

Poisson formulas are of .fundamental importance for the sampled systems because they relate Fourier transforms of transient signals (that is, signals with short time records) with their periodic expansions. Poisson's formulas are given by the following assertion:

#### Assertion

Let  $f(t)$  be an  $L_{_{\alpha}}$  function (of finite energy). We introduce the **2** operator S{.} defined by the summation:

$$
S_{T}f(t) = \sum_{n=-\infty}^{\infty} f(t+nT)
$$

where T is an arbitrary real number, called the replication period. The function  $S^{\text{f}}_{\text{p}}$  is called the periodic expansion of f with period T. Note that:

 $S^f(f+aT) = S^f(f)$  for any integer a.

which means that  $S^{\text{f}}_{\text{n}}$  is a periodic function. The Poisson formulas are:

1. 
$$
S_T \delta(t) = 1/T \sum_{n=-\infty}^{\infty} exp(jnWt)
$$
  
\n2.  $S_T f(t) = 1/T \sum_{n=-\infty}^{\infty} F(nW) exp(jnWt)$   
\n3.  $S_T F(w) = T \sum_{n=-\infty}^{\infty} f(nT) exp(-jnTw)$ 

where  $F(w)$  is the Fourier transform of  $f(t)$  and W is equal to  $2\pi/T$ .

### Proof of 1

Because  $S_{\tau}$  is a periodic function, we can expand it to a Fourier

series:

$$
S_{T}\delta(t) = \sum_{n=-\infty}^{\infty} a_{n} \exp(jnWt)
$$

where the constants a are the Fourier coefficients given by: n

$$
+T/2
$$
\n
$$
a_{n} = 1/T \int \delta(t) \exp(-j nwt) dt.
$$
\n
$$
-T/2
$$

But this last integral is equal to 1. Therefore a = 1/T and the n proof is complete.

### Proof of 2

h.<br>M

Consider a linear system  $H(w)$  with impulse response  $f(t)$ . Then F(w)=H(w), and the linearity implies:

> If the input  $\delta(t)$  gives output  $f(t)$ , then, the input  $S^{\delta}_{\tau}(\tau)$  will give output  $S^{\dagger}_{\tau}(t)$ .

But the output of the system when the input is

$$
S_{T}^{\infty}(t) = 1/T \sum_{n=-\infty}^{\infty} exp(-j n W t)
$$

can also be derived as a sum of responses of the exponentials, that is,

 $\texttt{input = exp(} \texttt{ jnWt } \texttt{)} \qquad \Longrightarrow \texttt{ response = H(nW)exp(} \texttt{ jnWt } \texttt{)}$ *CO oo* input = 1/T^exp( jnWt) *= >* response = 1/T^H(nW)exp( jnWt)  $n=-\infty$  n=- $\infty$ 

Therefore,  

$$
S_{T}(t) = 1/T \sum_{n=-\infty}^{\infty} H(nW) \exp(jnWt)
$$

which is the desired result (considering that  $F(w)=H(w)$  ).

Proof of 3

The symmetry property:

if  $f(t) \longleftrightarrow F(w)$  are Fourier pairs,

then  $F(t) \longleftrightarrow 2\pi f(-w)$  are also Fourier pairs, can be applied to the previous result to find

$$
S_T F(t) = 2\pi/T \sum_{n=-\infty}^{\infty} f(-nW) \exp(jnWt)
$$

In this equation t is the independent variable and T has to satisfy the equation T=2fr'/W. Therefore,

t can be replaced by w, and,

T can be replaced by W.

This gives:

$$
S_F(w) = 2\pi/W \sum_{n=-\infty}^{\infty} f(-nT) \exp(jnTw))
$$

Finally, changing the summation index from n to -n and interchanging the summation limits, the desired result (3) is derived.

## Appendix lb

# On Tchebyscheff Polynomials

The Tchebyscheff polynomial of order N is defined by

$$
T_N(x) = \cos(Narccos(x)) \qquad \text{for } -1 \leq x \leq 1 \qquad (1)
$$

 $T_N(x) = \cosh(N \arccosh(x))$  for  $|x| > 1$  (2)

Expanding the cos() and cosh() functions, the following recursive functional equation is satisfied:

$$
T_{N+1}(x) = 2xT_N(x) - T_{N-1}(x)
$$
\n
$$
T_0(x) = 1, \quad T_1(x) = x
$$
\n(3)

Examples:

and

$$
T_0(x)=1
$$
  
\n
$$
T_1(x)=x
$$
  
\n
$$
T_2(x)=2x^2-1
$$
  
\n
$$
T_3(x)=4x^3-3x
$$
  
\n
$$
T_4(x)=8x^4-8x^2+1
$$
  
\n
$$
T_5(x)=16x^5-20x^3+5x^1
$$
  
\n
$$
T_6(x)=16x^5-20x^3+5x^1
$$
  
\n
$$
T_7(x)=16x^5-20x^3+5x^1
$$
  
\n
$$
T_8(x)=16x^5-20x^3+5x^1
$$
  
\n
$$
T_9(x)=16x^5-20x^3+5x^1
$$
  
\n
$$
T_9(x)=16x^5-20x^3+5x^1
$$
  
\n
$$
T_1(x)=16x^5-20x^3+5x^1
$$
  
\n
$$
T_1(x)=16x^5-20x^3+5x^1
$$
  
\n
$$
T_1(x)=16x^5-20x^3+5x^1
$$
  
\n
$$
T_2(x)=16x^5-20x^3+5x^1
$$
  
\n
$$
T_3(x)=16x^5-20x^3+5x^1
$$
  
\n
$$
T_4(x)=16x^5-20x^3+5x^1
$$
  
\n
$$
T_5(x)=16x^5-20x^3+5x^1
$$
  
\n
$$
T_7(x)=16x^5-20x^3+5x^1
$$
  
\n
$$
T_8(x)=16x^5-20x^3+5x^1
$$
  
\n
$$
T_9(x)=16x^5-20x^3+5x^1
$$
  
\n
$$
T_9(x)=16x^5-20x^3+5x^1
$$
  
\n
$$
T_9(x)=16x^5-20x^3+5x^1
$$
  
\n
$$
T_9(x)=16x^5-20x^3+5x^1
$$
  
\n
$$
T_9(x)=16x^5-20x^3+5x^1
$$

Tchebyscheff polynomials satisfy the following differential equation

$$
(1-x^2)T_N^{\tau\tau} - xT_N^{\tau} + N^2T_N = 0
$$

(where the prime indicates differentiation with respect to x). The roots of the Tchebyscheff polynomials are

$$
(k-th root)
$$
 x = cos  $\frac{(2k-1)\pi}{2N}$  k=1,2,...,N (5)

and the k-th root is the same as the N-K+1 root. The following equalities and inequalities are also true:

> $T_{1}(1) = 1$ N  $T_{1}(-1)=(-1)^{N}$ N  $T_{\sim}$  (0)=1 2k **T (0)=0** 2k+1 IT (x)|<1 for -1<x<1  $N$  -  $$ for  $x < -1$  and  $x > 1$  $|T_{N}(x)| \leq 2^{N-1} x^{N}$ N  $|T_{x}(x)|>2$  for  $x<-1$  and  $x>1$  $N$   $T_{\alpha}$  (x) is an even function of x 2k  $T_{\alpha}$  (x) is an odd function of x 2k+1

In addition, the following substitutions are very common:

for 
$$
|x| \le 1
$$
  $T_N(x) = \cos(Nw)$  with x=cosw (6)

$$
T_N(x) = (z^N + z^{-N})/2 \qquad \text{with } x = (jz + 1/jz)/2 \qquad (7)
$$

for 
$$
|x|>1
$$
  $T_N(x) = \cosh(Nw)$  with x=coshw (8)

$$
T_N(x) = (z^N + z^{-N})/2 \qquad \text{with } x = (z + 1/z)/2 \tag{9}
$$

#### Motes and References

[1] Jerri A. J., 'The Shannon sampling theorem - Its various extensions and applications: A Tutorial review,' Proceedings of the IEEE, vol. 65, pp. 1565-1595, Nov. 1977.

[2] Jury E. I., 'Sampling schemes in sampled data control systems,' IRE Trans, on Automatic Control, vol. AC-6, pp. 86-88, Feb. 1961.

[3] Jury E. I. and F. J. Mullin, 'The analysis of sampled-data control systems with a periodically time-varying Sampling rate,' IRE Trans, on Automatic Control, pp. 15-25, May 1959.

[**3**] Kalman R. E. and J. E. Bertram, 'A unified approach to the theory of sampling systems,' J. Franklin Inst., vol. 267, pp. 405-436, May 1959.

[4] Will P. M., 'Variable Frequency Sampling,' IRE Trans, on Automatic Control, vol. AC-7, p. 126, Oct. 1962.

[5] Yen J. L., 'On nonuniform sampling of bandwidth limited signals,' IRE Trans. Circuit Theory, vol. CT-3, pp. 251-257, 1956.

[6] D' Angelo Henry, Linear Time Varying Systems: Analysis and Synthesis. Boston: Allyn and Bacon Inc., 1970.

[71 King R. W., The Theory of Linear Antennas. Harvard University Press, Cambridge, Mass. 1956.

61

### CHAPTER II

# **PARTIALLY SAMPLED ARMA MODELS**

Outline of Chapter II

- 1. Notation and Conventions
- 2. Least Squares Identification
- 3. Sequential Identification
- 4. ARMA Model Identification from Partial Observations
- 5. Filling Missing Data Using ARMA Coefficients
- 6. Validation of Theorem 1
- 7. Applying the Results of Theorem 2 Appendix II

Notes and References II

### Outline Chapter II

Autoregressive-moving average (ARMA) filters have been widely used to model deterministic events and random processes. The most important property of the ARMA filters is that they can adequately describe the input-output relationship of a uniformly sampled, linear, time invariant dynamic system. In the case of nonuniform sampling, a time invariant system results in a time varying discrete system which can not be analytically studied using ARMA model techniques.

In this chapter we present the results of a study that can be used to model partially sampled dynamic systems. The term partially sampled system is used with the following meaning: sampling of output signals occurs periodically and uniformly but for certain time intervals no samples are taken. We also use the term uniform sampling with missing data points interchangeably. More specifically, the following two problems are addressed:

(1) Given a table of input-output data of a partially sampled system, find the ARMA coefficients corresponding to a uniformly sampled system. (2) Given the ARMA coefficients of a partially sampled system, find the missing output data points by interpolation.

The chapter is organized into 7 sections and an appendix. Sections 1, 2 and 3 provide the introductory background we use for the next three sections. A list of the vector-matrix notational conventions and the definition of the ARMA(N,M) model is given in section 1. Section 2 outlines the least squares ARMA model identification procedure and section 3 summarizes the sequential identification algorithm based on Kalman filter theory. In section 4 we present the new results on ARMA

63

model identification based on partial observations and the next section (5) deals with the interpolation of the missing data points. Sections 6 and 7 are devoted to the justification of the previous theory. Simulation programs and results are given to validate the assertions. Finally, in appendix II we include the programs used for the simulations and a list of references.

# **1. Notation and Conventions**

 $x=(x_1, x_2, \ldots, x_N)$  means that x is a row vector of N elements  $x=(x_1, x_2, ..., x_N)$  means that x is a column vector of N elements **/**  $^{\circ}1$ means that x is a column vector of N elements

A=(a<sub>. .</sub>) ij matrix A consisting of elements a ij

(a : i=1,N; j=1,M) matrix A with dimension N by M ij

11 12 ... 1M 21 22 ... 2M N1 N1 ... NM has identical meaning with (a  $\,$  : i=1,N; j=1,M) ij

$$
\begin{bmatrix}\n11' & x & \dots & 1M' \\
y & 22' & \dots & 2M'\n\end{bmatrix}
$$
 means that the elements  $a_{12}$ ,  $a_{21}$ , and  $a_{N2}$  have  
\n...  
\n
$$
N1' w & \dots & N1'\n\end{bmatrix}
$$
 been replaced by the scalars x, y, w

 $\begin{vmatrix} 1 & 2 \\ 2 & 1 \end{vmatrix}$  =  $\begin{vmatrix} y_1 & y_2 \\ 1 & 2 \end{vmatrix}$ 3 4  $y \t y_3 y_1$ In general, we write the index of the variable instead of the indexed variable

### Definition of an ARMA(N,M) model

Let  $\{u(k)\}\$  be a deterministic sequence of real numbers and  $\{e(k)\}\$ be a white random process of zero mean and variance R. An ARMA model of degrees N and M is defined by the difference equation

$$
y(k)=a_1y(k-1)+a_2y(k-2)+...+a_Ny(k-N)+b_1u(k-1)+...+b_Nu(k-M)+e(k)
$$

where  $M \leq N$  and  $a_N$ ,  $b_M$  are not equal to 0

Taking the Z transform of the above equation and rearranging terms, we find

$$
Y(z) = \frac{b_1 z^{-1} + \dots + b_M z^{-M}}{1 - a_1 z^{-1} - \dots - a_N z^{-M}} U(z) + \frac{1}{1 - a_1 z^{-1} - \dots - a_N z^{-M}} E(z)
$$

The first ratio is the transfer function from  $U(z)$  to  $Y(z)$  and the second ratio is the transfer function from  $E(z)$  to  $Y(z)$ . Now, we introduce the notation

$$
f = (a_{1}, a_{2}, \ldots, a_{N}, b_{1}, \ldots, b_{N})
$$
  
C(k)= ( y(k-1) ... y(k-N) u(k-1) ... u(k-M) )

Then, the ARMA(N,M) equation can by written in vector form

$$
y(k)=C(k)f+e(k)
$$
 (i)

# **2. Least Squares Identification**

The least squares identification problem is formulated in the following manner: Estimate the vector f using the observations  $(y^1, y^2)$ ...y ) and minimizing the total equation error

$$
J(f) = \sum_{k=1}^{K} e^{2}(k)
$$

where,

K

 $e(k)=y(k)-C(k)f$  for  $k=1,2,...,K$ 

# Solution

Rewriting equation (i) for k=N,N+1,...,K we form the system of linear equations

$$
\begin{bmatrix} y(N+1) \\ y(N+2) \\ \dots \\ y(N+2) \\ \vdots \\ y(K) \end{bmatrix} = \begin{bmatrix} C(N+1) \\ C(N+2) \\ \dots \\ \vdots \\ C(K) \end{bmatrix} f + \begin{bmatrix} e(N+1) \\ e(N+2) \\ \vdots \\ e(N+2) \\ \vdots \\ e(K) \end{bmatrix}
$$
 (ii)

The coefficient matrix of f (containing the rows  $C(N+1) \ldots C(K)$ ) is denoted by W and it is partitioned in two blocks A and B as follows

$$
W = (A | B)
$$

$$
A = \begin{bmatrix} N & N-1 & \dots & 1 \\ N+1 & N & \dots & 2 \\ \dots & \dots & \dots & \dots \\ K-1 & K-2 & \dots & K-N \end{bmatrix} y
$$
  

$$
B = \begin{bmatrix} N & N-1 & \dots & N-M+1 \\ N+1 & N & \dots & N-M+2 \\ \dots & \dots & \dots & \dots \\ K-1 & K-2 & \dots & K-M \end{bmatrix} (iii)
$$

Matrix A has dimensions K-N by N and depends only on  $y(1)$ ,..., $y(K-1)$ . Matrix B has dimensions K-N by M and depends only on u(N-M+1),...,u(K-1). By defining Y to be the column vector of y's in (ii), and E to be the column vector of e's, we can rewrite (ii) in compact form

### $Y=WF+E$

In this equation Y and W are known and f, E are unknowns. Also note that minimization of the sum of squares of the errors e(k) is equivalent to minimizing

> $J(f)=E^{T}E$ with respect to  $f$ .

The solution of the above problem [1] is unique in the case

$$
rank(W|Y) = N+M
$$

and it can be found by the formulas

$$
Y^+W^-Y
$$

where,

■「おものの「おものの」というので、そのことに、そのことに、そのことに、そのことに、そのことに、そのことに、そのことに、そのことに、そのことに、そのことには、そのことには、そのことに、そのことに、そのことに、そのことに、そのことに、そのことに、そのことに、そのことに、そのことに、そのことに、そのことに、そのことに、そのことに、そのことに、そのことに、そのことに、そのことに、そのことに、そのことに、そのことに、そのことに、そのことに、その

$$
T_W^T = (W^T W)^{-1} W^T
$$

resulting in a minimum total error

$$
J(f^{\dagger})=Y^T(I-WW^{\dagger})Y.
$$

**+** Note that if W is a square matrix of full rank (N+M), WW =1 and the total error  $J(f')$  is 0. Also, by replacing  $W^+$  by the generalized Penroze inverse [2], a less restrictive solution f' can be found relaxing from the rank(WlY)=N+M condition.

### 3. **Sequential Identification**

Let  $(y(1), y(2), ..., y(K))$  be an observation set of K measurements and f(K) be an estimate of f (least squares estimate or any other estimate) based on the above set. The ARMA model equation (i) can be written in the following state form

$$
f(k+1)=If(k) \t k=k, K+1,...
$$
  

$$
y(k)=C(k)f(k)+e(k)
$$

The unity matrix that appears in the first equation has dimensions N+M by N+M. This means that the above system has N+M poles on the unit circle, and because C is a function of the time index k, the system is time varying. The problem is to find least squares estimates f(n) of f based on the next observations  $K,K+1,\ldots,K+n,\ldots$ 

### Solution

The following algorithm is the result of a time varying Kalman filter [**3**] for the above system:

- (1) Get  $y(n+1)$  and  $u(n+1)$ . Formulate  $C(n+1)=$ (  $y(n)$   $y(n-1)$  ...  $y(n-N+1)$   $u(n)$  ...  $u(n-M+1)$  )
- (2) Compute the Kalman gain (vector)

$$
L(n+1) = \frac{P(n)}{p}C^{T}(n+1)\left[\frac{1}{q} + C(n+1)\frac{P(n)}{p}C^{T}(n+1)\right]^{-1}
$$

- (3) Estimate f recursively by  $f(n+1)=f(n)+L(n+1)\left[y(n+1)-C(n+1)f(n)\right]$
- (4) Update the error variance using

$$
P(n+1) = \frac{1}{p} \left[ P(n) - L(n+1)C(n+1)P(n) \right]
$$

The following notes explain the meaning and the significance of the terms that appear in the above algorithm:

- (a) The inverse in step (2) is a scalar quantity. No matrix inversion is required.
- (b) Matrix P has dimensions N+M by N+M and corresponds to the variance of the estimation error  $f(k)-f$ . Initially, for  $n=K$ ,  $P(n)$  in step (2) can be set equal to el where e is a large positive number. (c) The scalars p and q can take the values

p=1 q=1/R for ordinary Kalman filtering (R=var{e)) 0<p<1 q=1-p for exponential smoothing Kalman filtering [4]

p=1 q=small positive number for Kalman filtering with unknown measurement noise.

(d) In order for the filter to converge, uniform observability [5] is required. This implies that the Fisher information matrix [6]

$$
\sum_{j=K}^{F} c^{T}(j+1) c(j+1)
$$

is positive definite for all the final values F>K.

Using the expression for  $C(j+1)$ , we find

$$
\begin{pmatrix}\ny(j)y(j) & y(j)y(j-1) & \dots & y(j)u(j-M) \\
y(j-1)y(j) & y(j-1)y(j-1) & \dots & y(j-1)u(j-M) \\
\vdots & \vdots & \ddots & \vdots \\
y(j-M)y(j) & u(j-M)y(j-1) & \dots & u(j-M)u(j-M)\n\end{pmatrix}
$$

where the summation limits extend from j=K to F. Observe that when  $F \rightarrow \infty$  (infinite number of observations) the above summations correspond to the statistical autocorrelations and crosscorrelations of y and u [6]. More specifically, if the system is unforced  $u(j)=0$  and the Fisher matrix is the same as the partial correlations Toepliz matrix [7].

## 4. **ARMA Model Identification from Partial Observations**

#### Problem Formulation

Let  $(y_1, y_2, \ldots, y_n)$  be a set of uniformly collected observations  $1''2''''''$  K

from which  $(y_i, y_j, \ldots, y_k)$  are missing (bad data). Assume also that the driving input sequence (u<sub>1</sub>, u<sub>2</sub>,...,u<sub>1, 1</sub>) is partially known and  $1'$   $2'$  K-1 (u ,u ,...,u ) are missing. The problem is to find the ARMA coeffii j k cient vector f in a manner that the total equation error

> **2 2 2 2** e (1)+..,+e (i-1)+e (i+1)+...+e (K)

(terms i,j,...k are not included)

is minimum.

### Theorem 1

The following algorithm finds the optimum vector f (in the least squares sense) for the missing data problem:

(1) Formulate the matrix W=(A!B) and the Y vector according to equations (ii) and (iii). Replace the unknown elements with 0.

(2) Form the sets 
$$
D(n)=\{n-N,n-N+1,\ldots,n\}
$$
 for  $n=1, j, \ldots, k$ 

(3) Form the union  $U(i,j,...,k)=D(i)uD(j)u...uD(k)$ .

(4) Define a matrix Q with elements e where nm

> for n=m  $e_{nm} \neq 1$  $=1$  if n=m and n does not belong to  $U(i,j,...,k)$  $=0$  if n=m and n belongs to  $U(i,j,...,k)$

(5) Find the Q-weighted least, squares solution of the equation Y=Wf+E, that is

$$
f = (w^T Q w)^{-1} w^T Q Y
$$

Then, f minimizes the total equation error.

Proof

L

The proof of theorem 1 is based on the special form of the equation Y=Wf+E. For simplicity we assume that only y(i) and u(i) are missing.

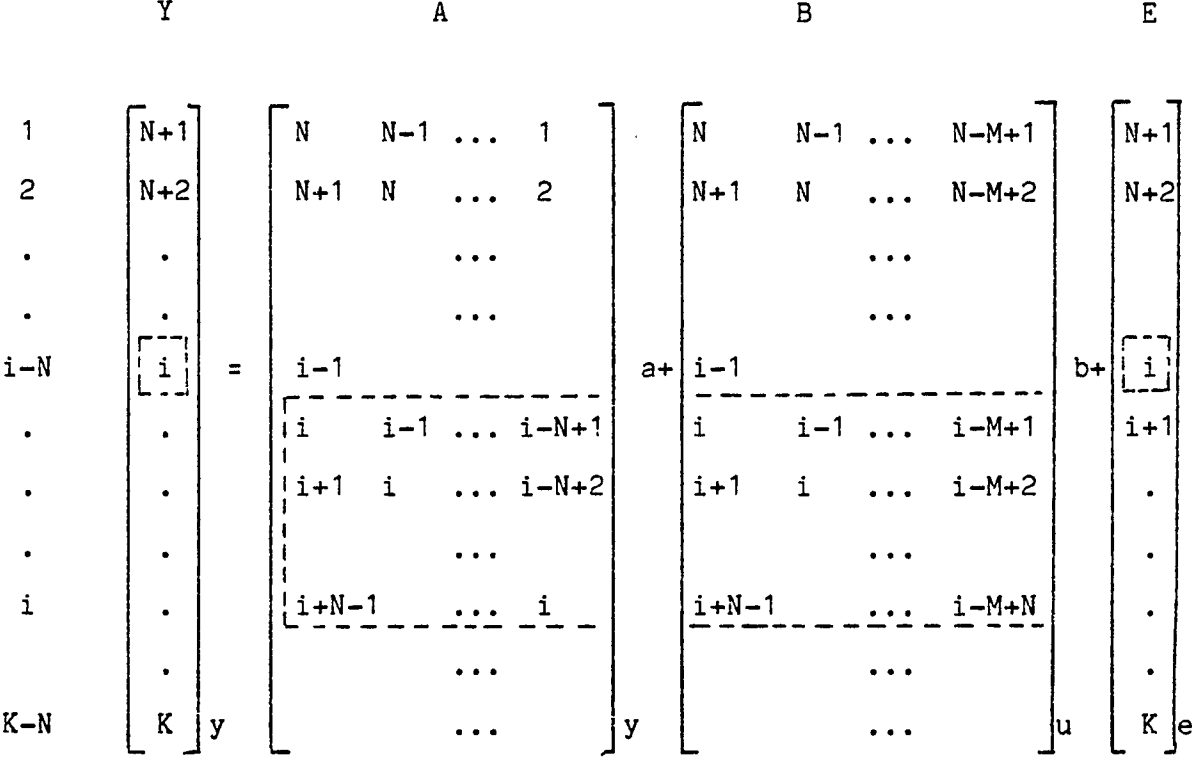

We observe that the missing datum y(i) appears in the (i-N)-th row of the left side and in rows i-N+1,...,i of the right side of matrix A. Also, because N>M, the missing input u(i) appears at most at the (i-N+1,...,i)-th rows of the right side of matrix B. Therefore, by deleting the rows

$$
\{i-N,i-N+1,\ldots,i\}
$$

the resulting equations do not contain the unknowns y(i) and u(i). Calling Y' and  $W' = (A' | B')$  the vector Y and the matrix  $W = (A | B)$  after deleting the above rows, the least squares solution of the equation

 $Y'$ =W'f+E'

with respect to f will gives the ARMA coefficients based on the observations  $y(1),...,y(i-1),y(i+1),...,y(K)$ . This solution is:

$$
\mathbf{f}^{\mathsf{T}} = (\mathbf{W}^{\mathsf{T}} \mathbf{W}^{\mathsf{T}})^{-1} \mathbf{W}^{\mathsf{T}} \mathbf{Y}^{\mathsf{T}}
$$

But this is equivalent to

$$
f' = (W^T Q W)^{-1} W^T Q Y
$$

where Q is a diagonal matrix which has elements equal to 1 except at the diagonal positions {i-N.i-N+1,...,i} which are equal to 0. When the observations  $y(i), y(j), ..., y(k)$  are missing, the above matrix Q can be easily verified to be given by the algorithmic steps (2), (3) and (4). This completes the proof of theorem 1.

#### Note

If the number of observations are K, and there are no missing observations, the number of equations is K-N. If S sequential observations are missing (say  $i,i+1,...,i+S-1$ ) then the number of equations reduces to (K-N)-(S+N)=K-S-2N. If S observations which are N indices apart (say i,i+N,i+2N,...,i+(S-1)N ) are missing, then the number of equations reduces to (K-N)-S(N+1)=K-S-(S+1)N. In all the above cases K should be sufficient large such that the resulting equations are more than N+M. This does not guarantee the existence of a unique solution but it is a necessary condition for it.

### **5. Filling Missing Data Using ARMA Coefficients**

### Theorem 2

The following theorem can be used to interpolate missing data when the ARMA coefficients are known.

Let  $(y_1, y_1, \ldots, y_n)$  be a set of observations and  $(u_1, u_1, \ldots, u_n)$  be a  $1'$  2 K  $K$ set of driving inputs to an ARMA(N,M) model. Assume that:

- (1) The observations with indices i,j,...,k are missing (bad data).
- (2) The ARMA coefficients have been estimated. (Theorem 1 can be used for that purpose)
- (3) The equation errors e(k) have been estimated at the known data points.

**x j. k** Then, the vector Y \* of the missing data and the error vector  $\mathbb{E}^{\texttt{i}\, \texttt{j}\, .\texttt{k}}$  can be found by solving a least squares problem of the form

(known vector)=(known matrix)Y $^{\textbf{i} \textbf{j}.\textbf{k}}$ +E $^{\textbf{i} \textbf{j}.\textbf{k}}$  -

Note that a least squares solution implies that the total error

$$
(\mathbf{E}^{\text{i,j,k}})^{\text{T}} (\mathbf{E}^{\text{i,j,k}})
$$

is minimized.

The proof of the theorem requires several steps and some more notational conventions. To make the proof easier to follow we give a series of 4 lemmas and then we prove the theorem. The importance of this result is that the missing data can be expressed linearly with respect to known quantities in an algorithmic manner.

#### Lemma 1

The following equality is true for any scalar s and any N dimensional vector a.

$$
\begin{bmatrix} s & 12' & 13' & \dots & 1N' \\ 21' & s & 23' & \dots & 2N' \\ \dots & \dots & \dots & \dots & \dots \\ M1' & M2' & M3' & \dots & s \end{bmatrix} \cdot a = \begin{bmatrix} 0 & 12' & 13' & \dots & 1N' \\ 21' & 0 & 23' & \dots & 2N' \\ \dots & \dots & \dots & \dots & \dots \\ M1' & M2' & M3' & \dots & 0 \end{bmatrix} \cdot a + sa
$$

Lemma 2

The following equality is true for any N dimensional vector a

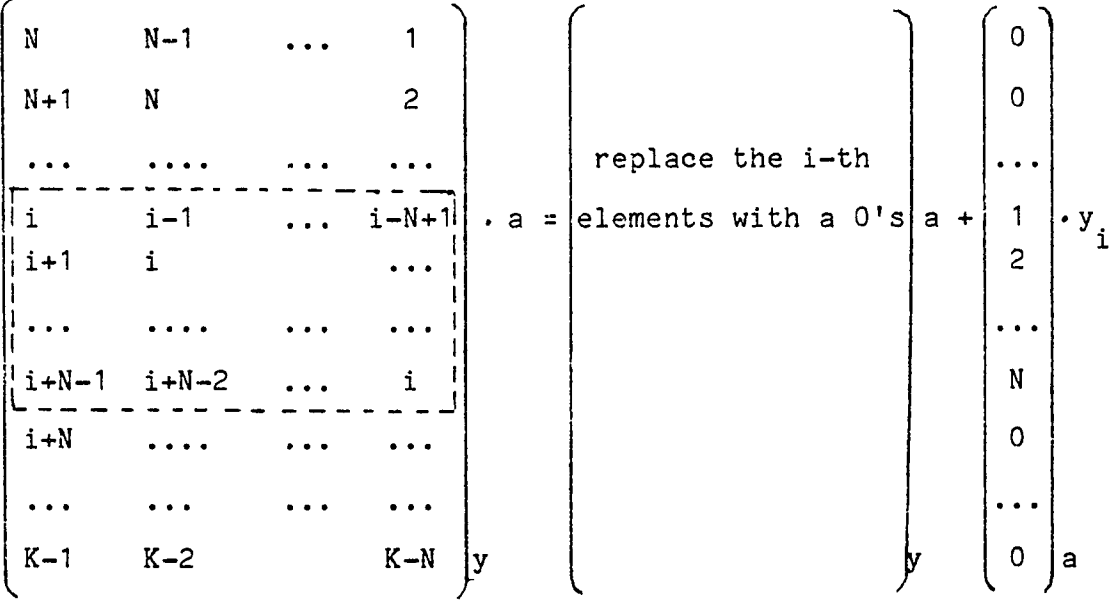

We now introduce the notation:

 ${\tt A}^-$  = Matrix A after replacing the elements  ${\tt y}$  by  $0$ 

a

m = Vector containing the a-vector at the corresponding rows of A

that contain a The remaining elements of  $m$  are equal to 0.  $i$  a Then, the above equation can be written in a more compact form:

$$
\mathtt{Aa} = \mathtt{A}^i \mathtt{a} + \mathtt{m}^i \mathtt{y}_i
$$

Lemma 3

Let  $i, j, \ldots, k$  be indices of elements of matrix A (A has a similar form as in lemma 2). Assume also that

$$
N+1\leq i,j,\ldots,k\leq K-N+1
$$

Then, application of the result of lemma 2 gives

$$
Aa = A^{i j.k} a + [m \stackrel{i}{a} m \stackrel{j}{a} \cdots m \stackrel{k}{a}] \begin{bmatrix} y_i \\ y_j \\ \vdots \\ y_k \end{bmatrix}
$$

ij.k where  $A$   $\sim$  denotes the matrix A after replacing the elements  $\mathbf{y}_i, \mathbf{y}_j, \ldots, \mathbf{y}_k$  by 0.

Now, use the notation

$$
Y_{\mathbf{i} \mathbf{j} \cdot \mathbf{k}} = \begin{bmatrix} x_{\mathbf{i}} \\ y_{\mathbf{j}} \\ \vdots \\ y_{\mathbf{k}} \end{bmatrix}
$$

ij.k i j k

to rewrite the above equation. The result is

$$
\texttt{Aa=A}^{\texttt{ij.k}}\texttt{a+M}^{\texttt{ij.k}}\texttt{Y}_{\texttt{a}\texttt{ij.k}}
$$

Lemma 4

Let E be a vector with elements  $(e_i: i=1,...,N)$ . Then,

$$
\text{E=E}^i \text{+} n^i \text{e}_i
$$

where,

 $E^{\hat{i}}$  = Vector E after replacing the i-th element with a 0  $n^1$  = Column of 0's except with a 1 at the i-th position

Extending the above statement, we can derive

$$
E=E^{i,j,k}+[n^{i} n^{j} \dots n^{k}] \begin{bmatrix} e_{i} \\ e_{j} \\ \vdots \\ e_{k} \end{bmatrix}
$$

and by using the notation

$$
N^{i,j,k}=[n^{i} n^{j} \ldots n^{k}]
$$

$$
E_{i,j,k} = \begin{bmatrix} e_i \\ e_j \\ e_j \\ \vdots \\ e_k \end{bmatrix}
$$

we have

$$
E = E^{i,j,k} + N^{i,j,k} E_{i,j,k}
$$

Proof of Theorem 2

The following equation relates the observations with the parameters f

Y=Wf+E or Y=Aa+Bb+E

where W, A and B have been defined in section 2. Using lemma 4 we can separate unknown terras from knowns for the Y and E vectors

$$
Y = Y^{\mathbf{i} \cdot \mathbf{j} \cdot \mathbf{k}} + N^{\mathbf{i} \cdot \mathbf{j} \cdot \mathbf{k}} \mathbf{i} \cdot \mathbf{j} \cdot \mathbf{k}
$$
  

$$
E = E^{\mathbf{i} \cdot \mathbf{j} \cdot \mathbf{k}} + N^{\mathbf{i} \cdot \mathbf{j} \cdot \mathbf{k}} E_{\mathbf{i} \cdot \mathbf{j} \cdot \mathbf{k}}
$$

Then, using lemma 3, we can separate the unknown y's from A

ij.k ij.k  $Aa=A$   $a+M$   $Y$ a ij.k

Substituting in Y=Aa+Bb+E we find

 $\begin{aligned} \Upsilon^{\texttt{i}\, \texttt{j}\, \boldsymbol{.} \, \texttt{k}} + \texttt{N}^{\texttt{i}\, \texttt{j}\, \boldsymbol{.} \, \texttt{k}} \Upsilon & \qquad = & A^{\texttt{i}\, \texttt{j}\, \boldsymbol{.} \, \texttt{k}} \; a + \texttt{N}^{\texttt{i}\, \texttt{j}\, \boldsymbol{.} \, \texttt{k}} \Upsilon & \qquad + \texttt{B} b + \texttt{E}^{\texttt{i}\, \texttt{j}\, \boldsymbol{.} \, \texttt{k}} + \texttt{N}^{\texttt{i}\, \texttt{j}\, \boldsymbol{.} \, \texttt{k}}$ ij.k a ij.k ij.k

and equivalently,

 $\mathbf{v}$ ij.k<sub>a</sub> ij.k<sub>apbe</sub>ij.k<sub>a/u</sub>ij.k<sub>a</sub>n ij.k<sub>ap</sub> (v) a ij.k ij.k

This equation is of the desired form

(known vector)=(known matrix) (unknown parameters)+(error vector) To complete the proof of the theorem 2, we need to show that

$$
(N^{ij,k}E_{ij,k})^T(N^{ij,k}E_{ij,k})=e^2(i)+e^2(j)+...+e^2(k)
$$

But this is readily obtained from the fact that the square matrix

 $(N^{i,j,k})^T(N^{i,j,k})$ 

contains zero elements except at the i-th, j-th,...,k-th diagonal positions. Therefore, minimization of the error term in (v) is equivalent in minimizing the sum of the squares of the equation error at the missing points i,j,...,k.

### **6. Validation of Theorem 1**

Extensive simulations were used to validate the results of theorem 1. In this section we describe the software written for this purpose and we summarize the experiments performed.

The software consists of two main programs and several subroutines. The first (called ARMASIM), can be used to simulate an ARMA model; the second (called ARMAIDE) can be used to identify an ARMA model from a table of complete or incomplete input-output data. Several disc files are used to hold the intermediate results, so the user can plot inputoutput relations and trace back the flow of the procedures. The subroutines called by the above programs are

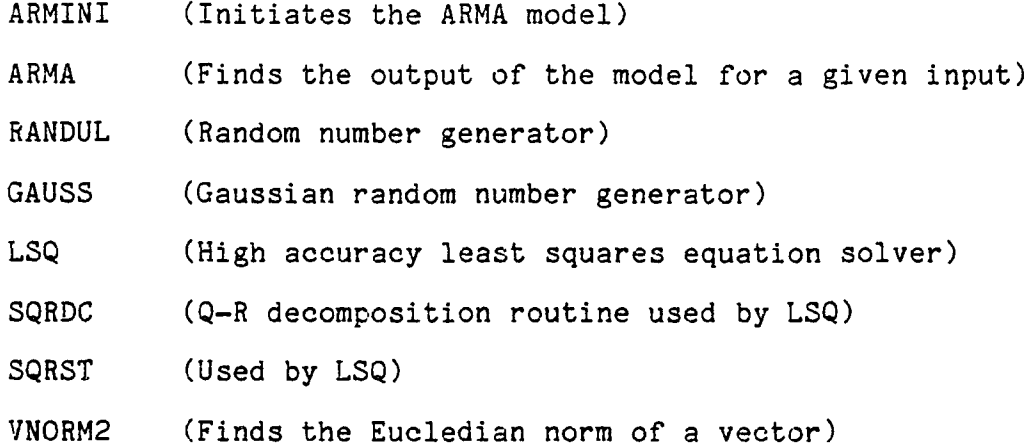

The main programs and the above subroutines are given in appendix II. In addition, many routines from EASYPACK are called to perform matrix operations and miscellaneous general purpose functions. (EASYPACK and the interactive program EASY are discussed in more detail in the appendix on software support.)

All the experiments were performed using an input sequence u(i)

79

i=0...63 which is given in figure 1. As a first step, an ARMA(4,2) model with coefficients

> $a(1)=-0.11$ ,  $a(2)=-0.22$ ,  $a(3)=-0.23$ ,  $a(4)=-0.10$  $b(1)= 0.90, b(2)= 0.85$

was used to find the output function  $y(i)$  (given in figure 2). At this phase, no noise was added to the output  $y(i)$ . As a second step, the ARMAIDE program was used to identify the coefficients  $a(.)$ , and  $b(.)$ from the u~y table generated before. Then, we assumed that y(25)...y(37) were missing and ARMAIDE was used again to find the coefficients. A part of the printout is given in sample 1 and 2. Figure 2 and samples 3, 4 and 5 show the effect of adding noise to the measurements y. Notice also that in sample 3 and 5 the order of the autoregressive part of the model (N) was assumed to be 5 instead of  $4$ . The results were

 $a(5)=-0.127E-02$  and  $a(5)=-0.647E-02$ 

respectively which are one order of magnitude less than the other coefficients. In general, the identification was succesful for low noise level measurements; the estimation error for the parameters a and b was almost independent of the amount of missing data.

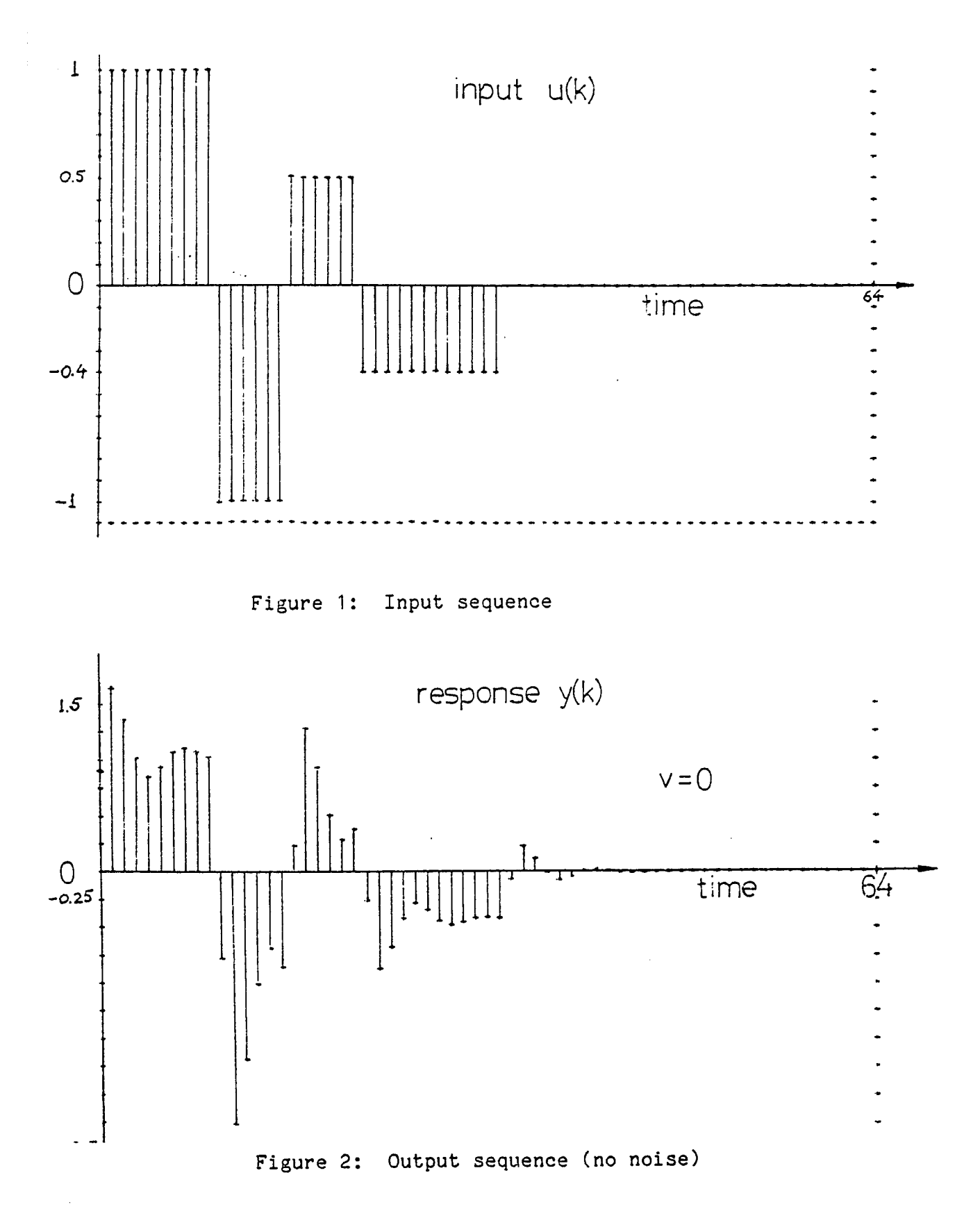

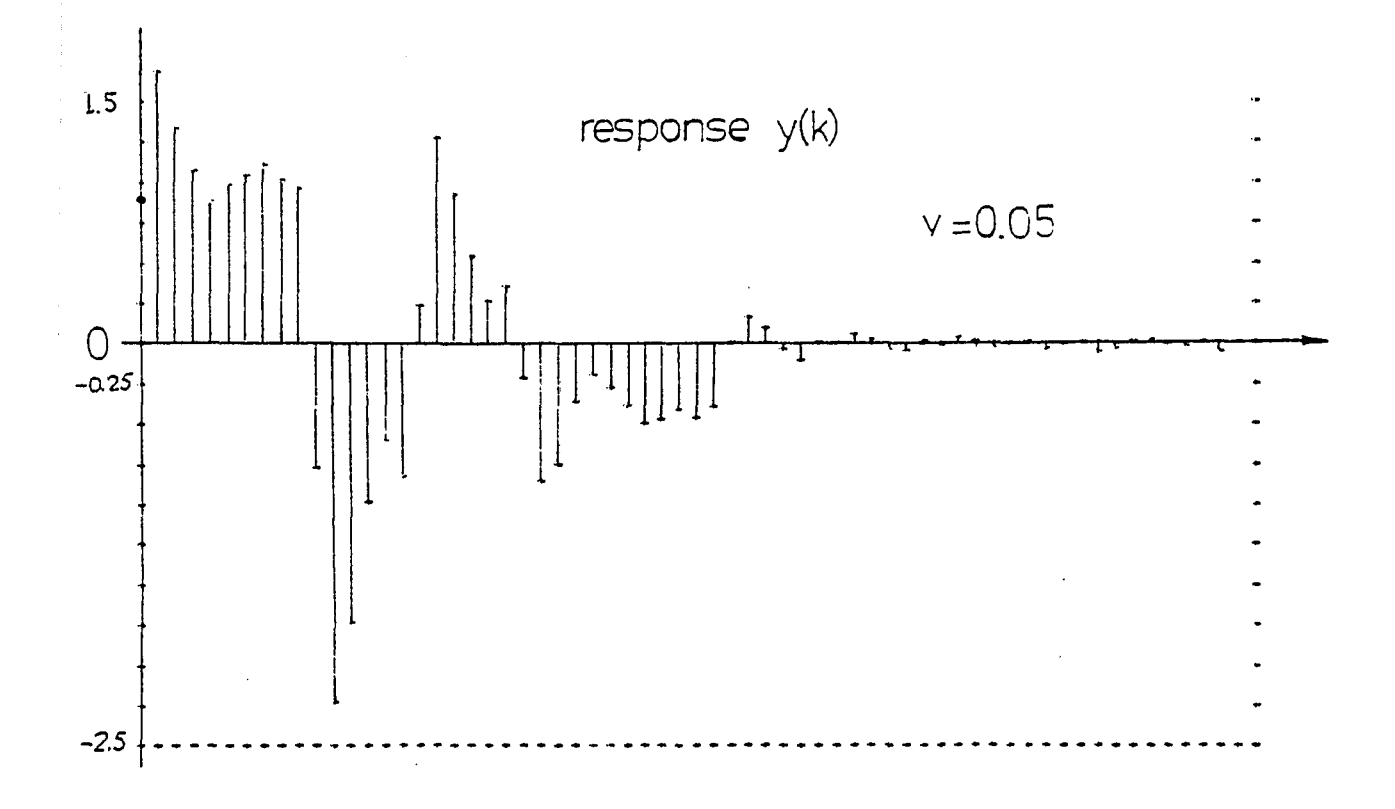

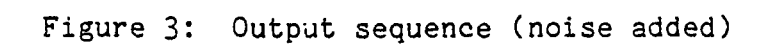

B>ARMAIDE (command to execute the ARMAIDE program)

Enter estimates of the order of the model N,M: 5,2 Enter index limits of missing points 11, 12: 25, 37

Solving a system of 59 equations with 7 unknowns Please wait...

Results: N, M, estim-a-pars estim-b-pars

- 1: 4.000 2: 2.000
- 3: -0.110
- 4: -0.220 Sample 1: Using the ARMAIDE program
- 5: -0.230
- 6: -0.100
- 7: **0.900**
- 8: 0.800

4=given estimate of N

2=given estimate of M

The calculated parameters (a and b)

Dimensions: 6 by 1

- $1: -.110$
- **2**: **-.220**
- 3: -.230 Sample 2: No noise, no missing points
- $4: -.100E+00$
- 5: .900
- 6: .850

0.101E-05 = norm2 of the estimation error

5=given estimate of N 2=given estimate of M The calculated parameters (a and b) Dimensions: 7 by 1  $1: -.120$  $2: -208$  $4: -.943E - 01$ 3: -.247 Sample 3: Variance of the noise =0.01 Missing points 25...37  $5: -.127E-02$ 6: .89S 7: .808 0.361E—01 = norm2 of the estimation error 4=given estimate of N 2=given estimate of M The calculated parameters (a and b) Dimensions: 6 by 1 1: -.148E-01 **2**: **-.260**  $4: -.866E - 01$ **3**: **-.222** Sample 4: Variance of the noise = 0.05 No missing points 5: .899 6: .751  $0.278$  = norm2 of the estimation error 5=given estimate of N

2=given estimate of M

The calculated parameters (a and b)

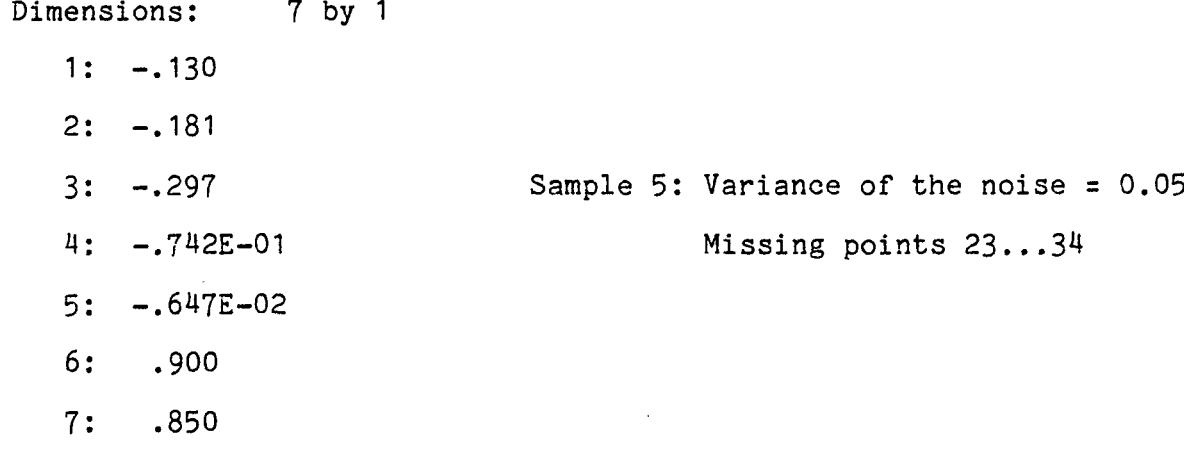

0.181 = norm2 of the estimation error

## 7. Applying the Results of Theorem 2

With the following example we illustrate the details of computing the values of missing points using the ARMA coefficients.

Assume (for the moment) that the discrete system

 $y(k) = -0.2y(k-1)-0.1y(k)+5.0u(k)+e(k)$ 

is known and it is driven by the input sequence  $u(i)$  for i=0 to 15. The following table shows an experimental input sequence u(i) and the associated response y(i). (The table is found using the ARMASIM program.)

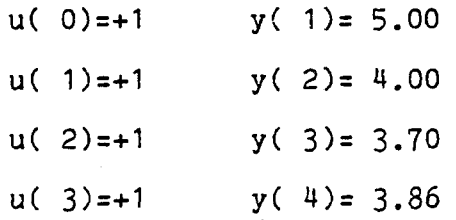

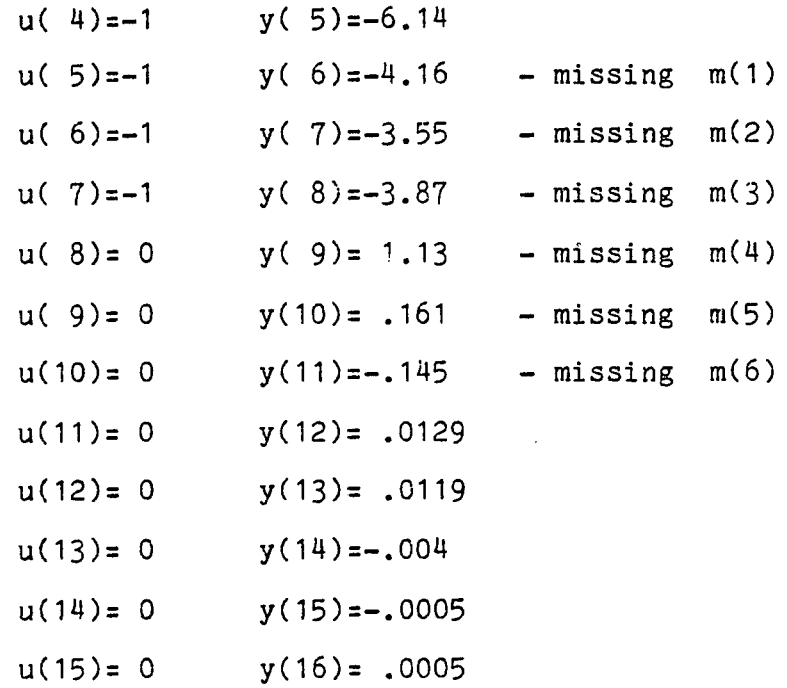

Now, inverting the assertion, assume that the above table is known but the points y(6) to y(11) are 'missing' (or the collected data are 'bad'). Our objective is to find the missing points y(6)...y(11). As a first step we find the ARMA filter coefficients by using the program ARMAIDE and declaring that data 6 to 11 are missing; the result is,

> *r* - **0.20** f=|-0.10 **5.00**

with very small error (the norm-2 of the error is of the order E-6). Next, we apply the steps of theorem 2.

In the case that E is approximately 0, the following equations are true:

 $(1)$  Y = Wf+E

(2) Wf=W'f+M'm (Application of lemma 3)

**86**

(3)  $Y = Y' + N'm$  (Application of lemma 4) (4) Y'-W'f = (M'-N'Jm (Equation to be solved *from* theorem 2)

(The notation has been simplified. Instead of using the superscripts  $6,7,...,11$  over Y, W, M and N, we simply use a prime.) For this example,  $W$ ,  $W'$ , and  $M'$  are

 $W(14 \text{ by } 3)$   $W'(14 \text{ by } 3)$   $(-1)*M'(14 \text{ by } 6)$ 

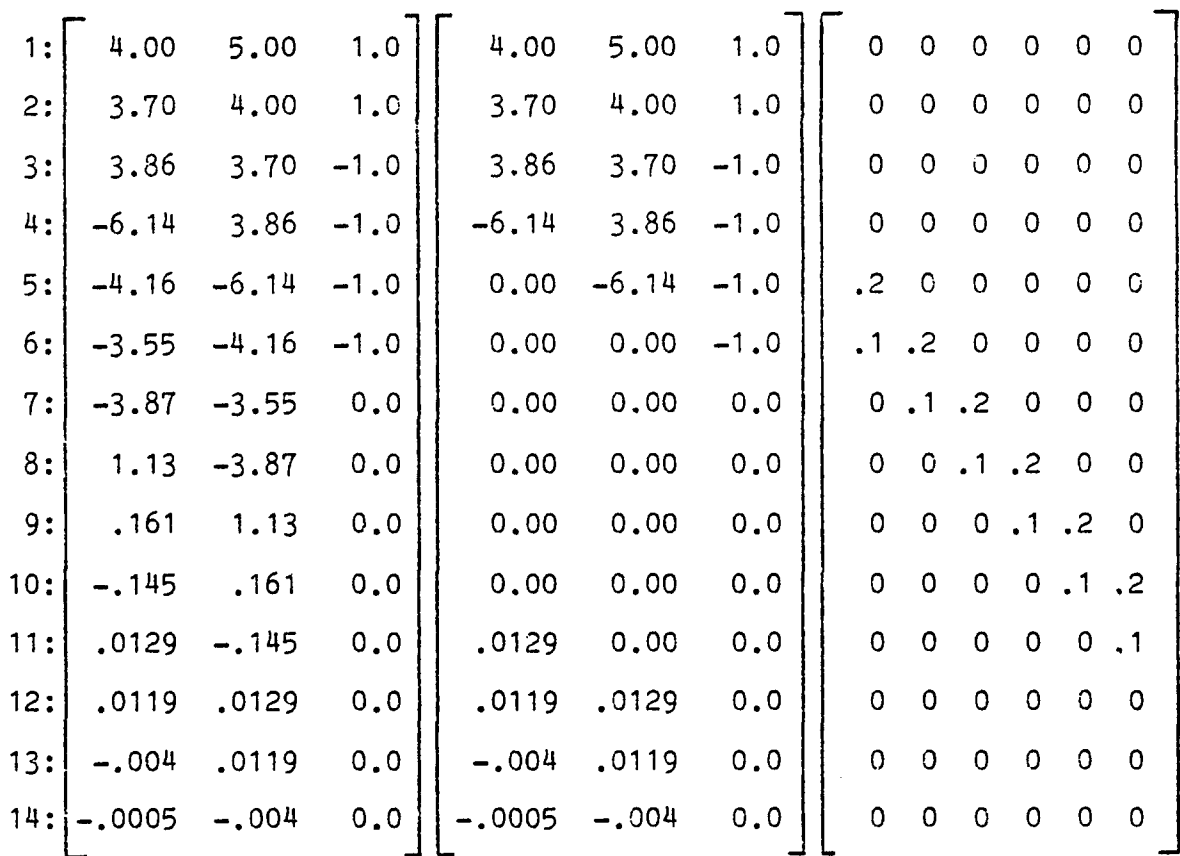

Of course W can not be obtained from the collected data, because y(6)...y(11) are missing; but W' and M' can be found because they do not contain  $y(6) \ldots y(11)$ . In addition, the vectors Y, Y' and the matrix N' for this example are:

*87*

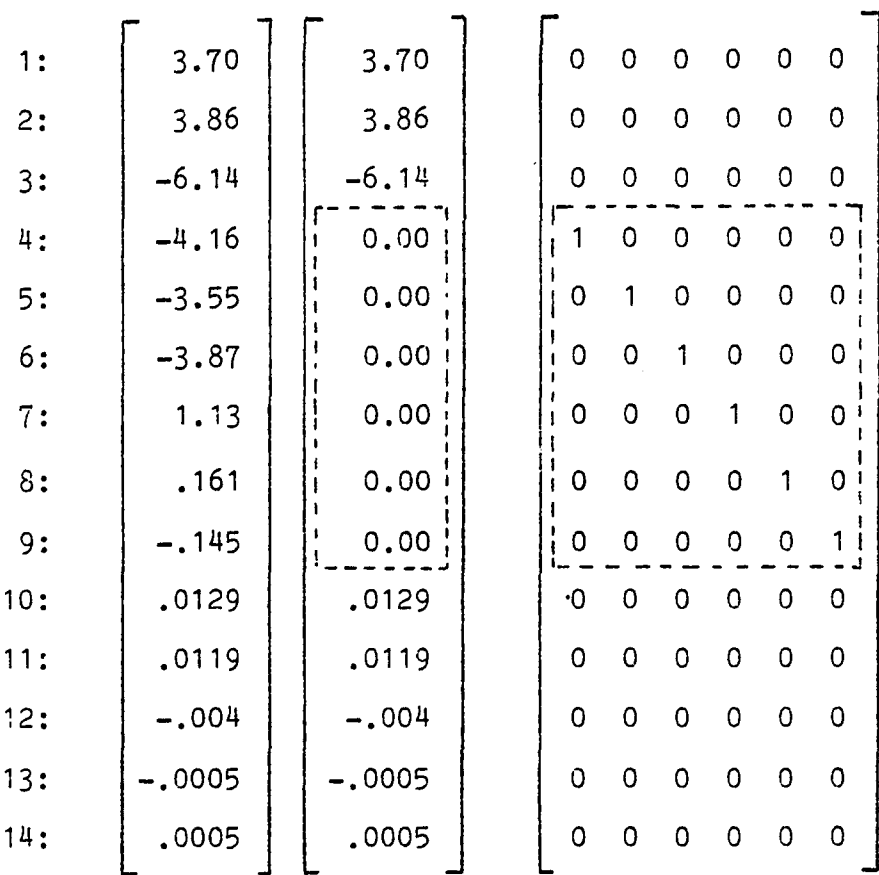

Again, Y is not known completely, but Y' and N' can be found from the collected data. After Y', W', M' and N' have been found, we can use (4) to find the vector of missing points m; that is

$$
m = (M'-N')^{\top} (Y'-W'\ f)
$$

where

(M  $-N'$ )<sup>+</sup>= $\left[\left(M'-N'\right)^{T}\left(M'-N'\right)\right]^{-1}\left(M'-N'\right)^{T}$  (pseudo inverse)

All the above calculations were performed using the EASY interactive program (see appendix on software support); it was verified that m(1)...m(6) was identical to the original y(6)...y(11) data points.

### **Appendix II**

 $\mathcal{C}$ 

```
c ----------------------------------------------------------------------------------------------------
C Main Program for Simulating an ARMA Model Response
C ----------------------------------------------------------------
\mathcal{C}C The flow chart:
C (1) Get the coefficients of the model from the user
C (2) Let the user specify an input sequence u(i)C (3) Determine the response of the ARMA model
C (4) Save the results on the disc for later processing
C
C a, b, U, Y are in EASYPACK format
C pars is converted in EASYPACK format
C
C George Kontopidis, Oct 80, April 81 
C
        Dimension a(12),b(12),pars(50), U(258),Y(258),Z(258)
        Common maxwrk,worksp(50)
        maxwrk=50
C
        Call MINP( a, 'Enter auroregressive coefficients $' )
        Call MINP( b. 'Enter moving average coefficients i')
        ST = RGET( 'Enter variance of measurement noise $ ')
C
C...get an input sequense
C u(0), u(1), \ldots, u(NS-1)C
        Call MGET( 'ARMAINP.DAT$', U )
        NS = NDIM(U)Check NS = IGET( 'Enter simulation steps (less than 256) $')
C
        N = NDIM(a)M = NDIM( b )C
C...initiate the ARMA model and the random generator 
C
        Call ARMINI(a(3), b(3), N,M, pars )
        Call RANDUL(30117)
C
C...generate the output sequnce 
C y(1), y(2), ..., y(NS)
```
```
Call SETDIM( Y. NS. 1 )
       Do 20 i=1,NS
               i11=i-1i22=i+2
               Y(i22) = ARMA( U(i22), pars) + GAUSS( 0, , st )Write(5,101) 111,U(i22),i,Y(i22)
101 Format(' u(',I3,')=',1G12.2,' y(',I3,')=',1G12.2)
20 Continue
\mathcal{C}C...save the results on disc 
\mathcal{C}NM2=N+M+2Call PACK( pars, NM2, NM2, 1)
       Call MSTORE( 'ARMAPAR.DAT$', pars )
       Call MSTORE( 'ARMAINP.DAT$', U )
       Call MSTORE( 'ARMAOUT.DAT$', Y )
Check Call MPRNC Y.'The response is...$')
       END
C
C ------------------------------------------
C Subroutine ARMINI(a,b,N,M,pars)
C ------------------------------------------
c
C Purpose: Initiates the ARMA model parameters in pars.
C Sets initial state 0. The notation used is
C y(k) = a(1)y(k-1)+...+a(N)y(k-N)+C b(1)u(k-1)+...+b(M)u(k-M)
C
C Usage: Call ARMINI( a, b, N, M, pars )
C
C a(1:N) Coefficients of the autoregressive part of the model
C b(1:M) Coefficients of the moving average part of the model
C pars (Output) work space of size 2(N+M+1) containing:
C pars(1)=N, pars(2)=M, pars(3:2+N)=a(i)'s
C pars(3+N:2+N+M)=b(i)'s, pars(3+N+M:2+2N+2M)= old states.
C
C Required Libraries: EASYPACK 
C
C George Kontopidis, Sep 80, March 81
```
**c**

 $\mathcal{C}$ 

```
Subroutine ARMINI( a, b, N, M, pars )
       Dimension a(1), b(1), pars(1)
       Common maxwrk,w(1)
C
       NM=N+Mpars(1) = Npars(2) = Mr
C...L always points to the next free location in pars 
C
       L=3C
C...transfer a(i)'s to pars
C
C WRITE(5,101) (A(J), J=1, N)Call VEQU( pars(L), a(1), N )
       L=L+NC
C...transfer b(i)'s to pars 
\mathcal{C}Call VEQU( pars(L), b(1), M)
       L=L+M
C
C...initiate the work space to 0 (initial conditions)
C
       Call VZERO( pars(L), NM )
C L=L+NM
       Return 
       END
C
C ---------------------------------
C Function ARMA( u, pars )
C ---------------------------------
c
C Purpose: Following the notation given in ARMINI subroutine,
C this function generates y(k+1) when called with u(k).
C
C Usage: yk = ARMA( uk, pars )
C
C uk Input real number representing the value u(k)
C pars Input-Output real vector of size 2CN+M+1) used as work
```

```
C area. Initially, pars must be set by ARMINI.
C
C Required Routines: EASYPACK
C
C George Kontopidis, Sept 80, April 81 
C
       Real Function ARMA( u, pars )
       Real pars(1)
       Common maxwrk,W(1)
C
       N=pars(1)
       M=pars(2)
C
C ia points the a's in stack
C ib points the b's in stack 
C iy points the y(k-1), \ldots, y(k-N)C iu points the u(k-2),...,u(k-M-1)
C
       ia=3
       ib=ia+N
       iy=ib+M
       iu=iy+N
C
C...push down the stack of input values 
C New state: u(k-1) <new-input>, u(k-2),...u(k-M)C
       i=iu+M-1
10 If( i.le.iu ) Go to 11 
       iold = i-1pars( i )=pars( iold )
       i=i-1Go to 10
11 parts(iu) = uC
C...find the output y(k)C
        ARMArr = VDOT( pars(ia), pars(iy), N)
     1 + VDOTC pars(ib), pars(iu), M)
C
C...push down the stack of the output values 
C New state: y(k) <new output>,y(k-1),...,y(k-N+1)
```
c  $i=iy+N-1$ 30 If ( i.LE.iy ) go to 31  $i$ old =  $i-1$ pars( i )=pars( iold )  $i=i-1$ Go to 30  $31$  pars( iy ) = ARMApr ARMA=ARMApr Return END C ------------------------------------------------------ C **ARMA COEFFICIENTS IDENTIFICATION ALGORITHM** C ------------ ----------------------------------------- c C Algorithm: Reads the input sequence ARMAINP.DAT C Reads the output sequence ARMA0UT.DAT C **Assumes that output data 11:12 are missing** C Finds the ARMA coefficients using the remaining C Compares these esimates with the true parameters C C George Kontcpidis, April 81 C Dimension W(65,10), U(67),Y(67),pars(15),B(15),E(67) Common maxwrk, worksp(100) C C...Read the data C ic=65 maxwrk=100 Call MGET('ARMAINP.DAT\$', U) Call MGET('ARMAOUT.DAT\$', Y ) Call MGET('ARMAPAR.DAT\$', pars) Check Call MPRN( U,'Verify the input vector\$') Check Call MPRN( Y,'Verify the output vector\$') Check Call MPRN( pars,'Verify the parameter vector\$') Call PRN ('Enter estimates of the order of the model N, M \$') Read( 5,100) N,M Call PRN ('Enter index limits of missing points 11,12 \$') Read( 5,100) 11,12

```
100 Format(2I5)
C
C...Define some constants for later 
\mathcal{C}nf = NDIM(Y)nfn = nf-Nnm = N+Mi11 = 11-Ni22 = 12
C
C ...formulate the W matrix. Put the y's first 
C
        Do 10 i=1,nfn 
          Do 10 j = 1, Nit=N+i-j+2 
            W(i, j) = Y(i, t)10 Continue
C
C...then put the u's 
C
        Do 20 i=1,nfn 
          Do 20 j=1,M 
            it=N+i-j+3jN = j + NW(i,jN)=U(it)
20 Continue
\mathbf{C}C...Find the second side of the equations 
C
        Call VEQU(Y(3), Y(N+3), nfn )
        Call SETDIM( Y, nfn, 1)
C
C...If there exist bad points, put a 0 there 
C
        If(ll.LE.O) Go to 301
        If(i11.LT.2 .OR. i22.GT.nfn) Call PRN('Bad Limits. 
          Do 310 i=i11,i22
                Do 300 j=1,nm 
                  W(i, j) = 0.300 Continue
          Y(i+2)=0.
```

```
310 Continue
301
n
L
       Continue
       Call PACK( W, ic, nfn, nm)
Check Call MPRN( W, 'Verify the W matrix$')
       Call MSTORE('ARMAW.DAT$',W)
Check Call MPRN(Y, 'Verify the Y vector$')
       Call MSTORE('ARMAY.DAT$',Y)
c
C...Solve the linear equations 
\mathcal{C}i1 = NDIM(W)i2 = MDIM(W)Write(5,101) i1,i2
101 Format(' Solving a system of ', I3,' equations by ',
    1 12,' unknowns')
       Call LSQ( B, E, W, Y )
C
C...Print the solution 
\mathsf{C}Call MPRN( pars, 'N, M, true a-pars, true b-pars$')
       Call IPRN( N,'=given estimate of N$')
       Call IPRN( M,'=given estimate of M$')
       Call MPRN( B,'The calculated parameters (a and b)$')
       xn2= VNORM2( E(3), E(1))
       Call RPRN( xn2,'= norm2 of the estimation error$') 
       End
C
c ----------------------------------
C Generate a GAUSSIAN deviate
C ---------------------------- ------
c
C amean = mean value, stdev = standard deviation
C
       Real Function GAUSS( amean, stdev )
       Logical i
C
       GAUSS = 0.
       Do 10 i=1,12 
10 GAUSS = GAUSS + RANDUL( 0)
```

```
c
       GAUSS = (GAUSS-6.)*stdev +amean
       RETURN
       END
C
C -------------------------
C Random Number Generator
C -----------------------------
c
C Generates uniform random numbers using the Linear Congruential 
C Method (Knuth, vol 2). The general formula is 
C
C x(N+1) := (a*x(N)+b) \mod MC
C where a, b and M are 'appropriate constants'.
\mathtt{C}C Usage: Call RANDUL( large-int ) to seed (initiate)
C x = RANDULC 0 ) to generate a point.
C
C George Kontopidis, Aug 1980 
\overline{C}Real Function RANDUL( i)
       Integer xn
       Real norm
       If( i.EQ.O ) Go to 10
C
C...seed the generator for my computer
C
       norm = 2.***15-1xn = iC
C...generate a point 
C
10 xn = X'4205'<sup>*</sup>xn + 30947RANDUL= abs( float(xn)/norm )
       Return
       END
```

```
c ----------------------------------------------------------------------------------------------------
C Main Program to Test the Random Generator RANDUL
C -------------------------------------- ------------------
c
C George Kontopidis, April 81
C
        Dimension pdf(202) 
        irun=1
1 Call IPRNCirun,' Random Generator pdf Test $')
        npoint = IGET('Number of points <math>$'{}'</math>)nint = IGETC'Number of intervals (<200) $')
C
C...Initiation of working areas 
C
        Call RANDUL( 30201 )
        Call VZERO( pdf, nint )
        xu=1./float(nint) 
        fu=1.7 (float(npoint)*xu)
        Call PRN('Next line: each # indicates 500 RANDUL calls$')
        Call CRLF
C
C...PDF computation 
C
        Do 300 i=1,npoint
C
C...print a dot every 500 points 
C
                x =RANDUL( 0 )
                If(mod(i,500).EQ.O ) Call PRN$('#$')
                Do 299 m=1,nint
                         t0 = fload(M-1)t1 = float(M)If ((xu*to 1.LE. x).AND. (x.LE. t1*xu))1 pdf(m)=pdf(m)+fu299 Continue
300 Continue 
\mathbf{C}C...perform the chi-square test 
C
        xsq=0.
        Do 600 i=1,nint
```

```
600 xsq = xsq + (pdf(i)-1.)*(pdf(i)-1)xsq = xsq * float(npoint)/float(nint)C
C...Print the pdf distribution 
C
      Call PACK( pdf, nint, nint, 1 )
      Call RPRN(xsq, ' = chi square $')Call MPRN( pdf, 'The result distribution is...$')
      Call CRLF
      irun=irun+1
      Go to 1
      END
C -------------------- -----------------------
C FINDS THE LEAST SQUARES SOLUTION
C ------------------------------------------
c
C Purpose: To find the least squares solution of the system
C
C X * B = Y + EC where B minimizes (X*B-Y)'(X*B-Y)
\mathbf{C}C This subroutine has been tested in finding the minimum
C norm solution and the least squares solution of 'big'
C matrices of dimensions up to 128 by 32 using single
C precision operations only. Oveflows and underflows
C are treated properly and partial pivoting is performed.
C The main reference used was:
C
C LINPACK user's guide by Dongarra e.l. SIAM 1979
\mathbf{C}C It has been modified to the EASYPACK format to simplify
C the usage. The routine calls the SQRDC and SQRSL
C routines to perform the Q-R decomposition and the least
C squares formulation. The result has been found more
C accurate than the GINV routine in EASYPACK and LLSQAR
C contrine of the IMSL library.
C
C Parameters:
C B (Output) Least squares solution of the system X*B=Y+E
C E (Output) Error of the least squares E = X*B-Y
```

```
C ...initialize jpvt
C X (Input ) Coefficient matrix X
C On return X is DESTROYED (for details see LINPACK p. 9-11
C Y (Input ) Right side of equations
C
C George Kontopidis, April 81
C
       Subroutine LSQ( B,E,X,Y )
       Real X(1), Y(1), B(1), E(1)Integer P
       Common maxwrk,iwork(1)
C
C iwork(1:P) is used as jpvt(1:P) (pivoting indices)
C work(iw1:iw1+P) = QRAUX
C work(iw2:iw2+P) = workC maximum work space used: 2.5*P real memory storage units
C
       N = NDIM(X)LDX = NP = MDIM(X)If (maxwrk.LT.2*P+(P+1)/2) Call PRN('Small wrksp for LSQ$')
       iw1 = P + 1iw2 = iw1 + 2*PCall SETDIM( E, N, 1)
       Call SETDIM( B, P, 1)
C
C...Initialize jpvt so that all columns are free 
C
       Do 10 j=1, P 
10 iwork(j)=0
C
C...QR decomposition of X 
C
       Call SQRDC( X(3), LDX, N, P, iwork(iw1), iwork(1), iwork(iw2), 1)
C
C...Solve the least squares problem 
C
       Call SQRSL(X(3), LDX, N, P, iwork(iw1), Y(3), E(3), E(3), B(3),
     1 E(3),E(3),110,info)
       If (info.NE.O) Call PRN('Singular Array...$')
```

```
\mathcal{C}write(5,102) (B(j+2),j=1,P)
102 Format(' ', 10G13.6)
       write(5,101) (iwork(j),j=1,P)
101 Format(' ',2014)
       Do 40 j=1, P40 iwork(j) = -iwork(j)C
C.. .unscramble the solution 
C
       Do 70 j=1,P
               If(iwork(j).GT.0) go to 70 
               k = -iwork(j)iwork(j)=k 
50 Continue
                 If(k.EQ.j) Go to 60 
                 temp = B(j+2)B(j+2) = B(k+2)B(k+2)= temp
                 \texttt{\textbf{i}}work(k) =-iwork(k)k = iwork(k)Go to 50
60 Continue
70 Continue
C
C...inverse the sign of E 
C
        Call VSCALE(E(3), -1, E(1))
        Return
        END
C
C
        Q-R Factorization of an N by F matrix X
C
c
c
 X Real (LDX:N by P) input. On output X contains the
c
               Q-R decomposition required by SQRSL. 
   jpvt(1:P) If job=0 jpvt is not used. Else defines the order
c
c
               of searching for pivoting 
c
 work(1:P) If job=0 work is not used.
c
QRAUX(1:P) (output) Used by SQRSL to recover the Q-R decompo-
```

```
C sition.
C job Pivoting flag; if job=1, pivoting is performed
C
C Reference: UNPACK Chapter 9 and appendix C
\mathbf{C}C George Kontopidis, April 81 
C
       Subroutine SQRDC( X, LDX, N, P, QRAUX, jpvt, work, job )
       LogicaL swapj, negj 
       Integer LDX,N,P,job 
       Integer jpvt(1)
       Integer j, jp, L, Lp1, Lup, maxj, pL, pu 
       ReaL X(LDX, 1), QRAUX(1), work(1)
       ReaL maxnrm, tt 
       ReaL sdot.nrmxL, t
C
       pL = 1pu=0
       If (job.EQ.O) Go to 60
C
C...Pivoting has been requested. Rearrange the coLumns according 
C...to jpvt 
C
         Do 20 j=1, Pswapj = jpvt(j). GT. 0
               negj = jpvt(j).LT.O
               j\nu t(j) = jIf (negj) jpvt(j) = -jIf (.NOT.swapj) Go to 10 
C replaced... If(j.NE.pL) Call SSWAP(N, X(1,pL), 1, X(1,J), 1)
               If(j.NE.pl) Call VSWAP(X(1, pL),X(1, j),N)
                 jput(j) = jput(pL)jpvt(pL) = jpL = pL+110 Continue
20 Continue
C
          pu = pDo 50 jj=1,P
                j = p - jj+1If (jpvt(j).GE.O) Go to 40
```

```
jpvt(j) = -jpvt(j)If (j.EQ.pu) Go to 30 
C replaced... Call SSWAP(N, X(1, pu), 1, X(1, j), 1)Call VSWAP(X(1, pu), X(1, j), N)jp = jpt(pu)j\nu t(pu) = j\nu t(j)jpvt(j) = jp30 Continue
                pu = pu -140 Continue
50 Continue
60 Continue
C
C...Compute the norms of the free coLumns
C
       If(pu.LT.pL) Go to 80 
         Do 70 j=pL,pu 
C replaced..QRAUX(j) = SNRM2(N,X(1,j),1)QRAUX(j) = VNORM2(X(1,j),N)work(j) = QRAUX(j)70 Continue
30 Continue
\mathbf{C}C...Perform the HousehoLder reduction of X
C
       Lup = MINO (N, P)Do 200 L=1,Lup
         If(L.LT.pL.OR.L.GE.pu) Go to 120
C
C...Locate the coLumn of Largest norm and bring it into the pivot 
C position.
C
              maxnrm = 0.0maxj = LDo 100 j=L,pu
                If (QRAUX(j).LE.maxnrm) Go to 90 
                      maxnrm = QRAUX(j)maxj = j90 Continue
100 Continue
                If (maxj.EQ.L) Go to 110
```

```
C replaced...
                    Call SSWAP(N, X(1, L), 1, X(1, max)), 1)
                    Call VSWAP(X(1,L), X(1, maxj), N)
                    QRAUX(maxj) = QRAUX(L)work (maxj) 
work(L) 
                                = jpvt(maxj)
                    JP
                    jpvt(maxj) 
jpvt(L) 
                    jpvt(L) 
                                = jp
110
                  Continue
120
          Continue
          ORAUX(L) = 0.0If(L.EQ.N) Go to 190
\mathcal{C}C...Compute the HousehoLder transformation for coLumn L 
C
                Loc1 = N-L+1C replaced... nrmxL = SNRM2(Loc1, X(L,L), 1)nrmxL = VNORM2(X(L,L),Loc1)If (nrmxL.EQ.0.0) Go to 180
                  If (X(L,L), NE, 0, 0) nrmxL = SIGN( nrmxL,X(L,L))
                  Loc1 = N-L+1rLoc = 1.0/nrmxLC replaced... Call SSCAL( Loc1, rLoc1, X(L,L), 1)
                  Call VSCALE( X(L,L), rLoc, Loci 
)
                  X(L,L) = 1.0 + X(L,L)\mathcal{C}c.
•AppLy the transformation to the remaining coLumns, updating 
c
    the norms
c
                  Lp1 = L+1If Cp.LT.Lp1) Go to 170 
                  Do 160 j=Lp1,p
                        Loc1 = N-L+1C replaced...
                        T = -SDOT(Loc1, X(L, L), 1, X(L, j), 1)/X(L, L)T = -VDOT(X(L,L), X(L,j), Loc1) / X(L,L)C replaced...Call SAXPY( Loc1, T,X(L,L), 1,X(L,j), 1)Call VSADD(X(L,j), T, X(L,L), Loc1)
                        If Cj.LT.pL.OR.j.GT.pu) Go to 150 
                        If (QRAUX(j),EQ.0.0) Go to 150
                          tt = 1.0-(ABS(X(L, j)))/QRAUX(j))**2
                          tt = AMAX1(tt, 0.0)t = tt
```

```
tt = 1.0+0.05*tt*(QRAUX(j)/work(j))**2If (tt.EQ.1.0) Go to 130
                           ORAUX(i)=QRAUX(i)*SORT(t)Go to 140 
130 Continue
                           Loc1 = N-LC replaced... QRAUX(j)=SNRM2(Loc1, X(L+1,j),1)QRAUX(j)=VNORM2(X(L+1,j),Loc1)work(j) = QRAUX(j)140 Continue
\mathcal{C}150 Continue
160 Continue
170 Continue
\mathcal{C}C...Save the transformation 
\mathcal{C}QRAUX(L) = X(L,L)X(L,L) = -nrmxL180 Continue
190 Continue
200 Continue 
      Return 
      END
\alpha , and an anomal contract and anomal contract and anomal contract and anomal contract anomal
C Coordinate Transformations, Projections and Least Squares
C ------------------------------------------------------------------
c
c
X(LDX:N by P) 
output of SQRDC 
             auxiliary output from SQRDC 
C QRAUX(1:P)
               input real vector
c
Y( 1:N)
C job Specifies what to be done. Job has the decimal
C expansion ABCDE with the following meaning
C A .NE. 0 compute QY = Q^*YC C .NE. 0 compute B (least squares solution)
C D.NE. 0 compute RSD (lsq residual)
C E.NE. 0 compute XB (X<sup>*</sup>B )
C B,C,D,E.NE. 0 compute QTY (Q-transp*Y)
C
C
   Refer to LINPACK Appendic C.107
```

```
c
C George Kontopidis, April 81 
C
        Subroutine SQRSL(X,LDX,N ,K ,QRAUX,Y ,QY,QTY,B ,RSD,XB,job,info)
       Logical cb,cqy,cqty,cr,cxb
       Integer LDX,N,K,job,info
       Integer i,j,jj,ju,kp1
       Real SDOT, t, temp
        Real X(LDX,1),QRAUX(1),Y(1),QY(1),QTY(1),B(1),RSD(1),XB(1)
C
C...set info flag 
C
       info = 0C
C.. .Determine what is to be computed 
C
       cqy =job/10000 \bulletNE.0
       cqty =mod(job,10000) .NE.O
       cb =mod(job,1000 )/100 .NE.O
       cr =mod(job,100 )/10 .NE.O
       \text{cxb} = \text{mod}(j\text{ob},10) .NE.0
        ju =MINO(k,N-1)C
C...special action when N=1 
C
       If (ju.NE.0) Go to 40 
         If(cqy) QY(1) = Y(1)If(cqty) QTY(1)=Y(1)If(cxb) xb(1) = Y(1)If(.NOT.cb) Go to 30
               If(X(1,1).NE.0.0) Go to 10 
                 info=1 
               Go to 20 
10 Continue
                 B(1)=Y(1)/X(1,1)20 Continue
30 Continue
         If (cr) rsd(1)=0.0 
       Go to 250 
40 Continue
C
```

```
c,
Set up to compute QY or QTY 
c
        If (cqy)Call VEQU( QY, Y, N ) 
C replaced...
                      Call SCOPY(N, Y, 1, QY, 1)
        If (cqty) 
                    Call VEQU( QTY, Y, N ) 
C replaced...
                      Call SCOPY(N, Y, 1, QTY, 1)If(.NOT.cqy) Go to 70
Ċ
C...Compute QY
C
          Do 60 jj=1, ju
             j = ju - jj + 1If (QRAUX(j).EQ.0.0) Go to 50
                 temp = X(j, j)X(j, j) = QRAUX(j)loc1 = N-J+1C replaced..
                 T = -SDOT(1oc1, X(j, j), 1, QY(j), 1)/X(j, j)T =-VDOT(X(j, j), QY(j), Loc1) /X(j, j)
                 Call SAXPY(loc1,T,X(j,j),1,QY(j),1)
C replaced...
                 Call VSADD(QY(j), T, X(j,j), Loc1)
                 X(j, j) = temp50
            Continue 
60
          Continue 
70
        Continue
        If(.NOT.cqty) Go to 100
\mathbf CC...Compute tanspose(Q)*Y 
C
          Do 90 j=1, ju
             If(QRAUX(j).EQ.0.0) Go to 80 
                 temp = X(j, j)X(j, j) = QRAUX(j)loc1
                        = N - j + 1C replaced...
                 T 
                        = -SDOT(loc1,X(j,j),1,QTY(j),1)/X(j,j)
                 T
                        r=-VDOT( X(j,j),QTY(j),Loc1) /X(j,j)
C replaced...
                 Call SAXPY(loc1,t,X(j,j),1,QTY(j),1)
                 Call VSADD(QTY(j), t, X(j, j), Loc1)
                 X(j, j) = temp80
             Continue 
90
          Continue 
100
        Continue
```

```
c
C...Set up to compute B, RSD, or XB. 
\mathcal{C}If(cb) Call VEQU( B,QTY,k )
C replaced... Call SCOPY(k,QTY,1,B,1)
       kp1=k+1If(cxb) Call VEQU( XB,QTY,k )
C replaced... Call SCOPY(k,QTY,1,XB,1) 
        locl=N-kIf(cr.AND.k.LT.N) Call VEQU( RSD(kp1),QTY(kp1),Loc1)
C replaced... Call SC0PY(loc1,QTY(kp1),1,RSD(kp1),1)
        If(.NOT.cxb.OR.kp1.GT.N) Go to 120 
         Do 110 i=kp1,N 
            XB(i)=0.0110 Continue
120 Continue
        If(.NOT.cr) Go to 140 
         Do 130 i=1,k 
            RSD(i)=0.0130 Continue
140 Continue
        If(.NOT.cb) Go to 190
C
C...Compute B 
C
          Do 170 jj=1,k
            j=k-jj+1If(X(j, j).NE.0.0) Go to 150
                info=j 
c...exit
                Go to 180
150 Continue
            B(j)=B(j)/X(j,j)If(j.EQ.1) Go to 160 
                T = -B(j)loc 1 = j-1C replaced... Call SAXPY(loc1, T, X(1, j), 1, B, 1)Call VSADD( B, T, X(1,j), Loc1)
160
            Continue
170
          Continue
180
          Continue
```

```
190 Continue 
\mathcal{C}C...Compute RSD or XB as required 
C
         Do 230 jj = 1, juj = ju - jj + 1If(QRAUX(j),EQ.0.0) Go to 220
                temp = X(j, j)X(j, j) = QRAUX(j)If(.NOT.or) Go to 200 
                  loc1=N-J+1t = -SDOT(1oc1, X(j, j), 1, RSD(j), 1)/X(j, j)t = -VDOT(X(j, j), RSD(j), Loc1) / X(j, j)Call SAXPY(loc1, t, X(j, j), 1, RSD(j), 1)Call VSADD(RSD(j), t, X(j, j), Loc<sup>1</sup>)
                Continue
                If(.NOT.cxb) Go to 210 
                  loc1=N-j+1t = -SDOT(1oc1, X(j, j), 1, XB(j), 1)/X(j, j)t = -VDOT( XB(j), X(j, j), Loc1) / X(j, j)Call SAYPY(loc1,t,X(j,j),1,XB(j),1)Call VSADD(XB(j), t, X(j, j), Loc1)
                Continue 
               X(j, j) = temp220 Continue
230 Continue
240 Continue
250 Continue
        Return 
        End
C -----------------------------------------------
C FINDS THE EUCLIDEAN NORM OF A VECTOR
C -----------------------------------------------
c
C A common problem in finding the sqrt of the sum of the
C squares of a vector is the overflows and underflows. These
C can be avoided by several techniques discussed in LINPACK
C Appendix D. This code is an adaptation for
C
C Z-80 with Microsoft Fortran,
C replaced... 
C replaced... 
200
C replaced... 
C replaced... 
210
```

```
Smallest real 0.1000...0 * 2 ** (-127)
c
c
        Largest real 0.1111...0 * 2 ** (+128)
c
        Epsilon const 0.0000...1 * 2 **(+000)
c
c
        small = 0.1469368 E-38
c
        large = 1.7014117 E+38c
        epsi1 = 0.14693681 E-38c
c
        George Kontopidis, April 81
c
        Real Function VN0RM2( SX, N )
        Real SX(1)
        Data cutlo, cuthi / 4.44E-16, 1.304E+19 /
C
C the DEC-10 uses, 2**(-102) and 2**(127)\mathbf{C}10 Assign 30 to NEXT
        sum = 0.0c
C...The main loop starts here 
C
        \mathbf{i}= 120 Go to NEXT, (30,50,70,110)
30 If (ABS(sx(i)).GT.cutlo) Go to 85
        Assign 50 to NEXT 
        xmax = 0.0\mathcal{C}C...Phase 1. The Sum is zero 
C
50 If (SX(i).EQ.O.O) Go to 200
        If (ABS(SX(i)).GT.cutlo) Go to 35
C
        Assign 70 to NEXT 
        Go to 105
C
100 i = jAssign 110 to NEXT 
        sum = (sum/sx(i))/sx(i)105 xmax = ABS(SX(i))Go to 115
C
```

```
C...Phase 2. Sum is small. Scale to avoid underflow
C
70 If( ABS(SX(i)).GT.cutlo) Go to 75
\mathcal{C}C...Common Code for phases 2 and 4. Scale to avoid overflow 
\mathbf C110 If(ABS(SX(i)).LE.xmax) Go to 115
        sum = 1.0 + \text{sum*}(x \text{max/sx}(i))**2
        xmax = ABS(SX(i))Go to 200
\mathbf{C}115 sum = sum + (SX(i)/xmax)**2Go to 200
\mathbf{C}75 sum = (sum*xmax) *xmax85 hitest=cuthi/float(N)
\mathcal{C}C...Phase 3. The Sum is mid-range. No scaling 
C
        Do 95 j=i,N
        If(ABS(SX(j)).GE.hitest) Go to 100 
95 sum = sum + SX(j)**2
        VN0RM2 = SQRT( sum )
        Go to 300
C
200 Continue
        i = i+1If (i.LE.N) Go to 20
C
C...End of Main Loop 
C
        VN0RM2 = xmax*SQRT( sum )
300 Continue
        Return 
        End
```
**网络一个小时间,我们的时候,我们的时候,我们的时候,我们的时候,我们的时候,我们的时候就是我们的时候,我们的时候,我们的时候,我们的时候,我们的时候,我们的时候,我们的时候,我们的时候,我们的时候,我们的时候,我们的时候,我们的时候,我们的时候,我们的时候,我们的时候,我们的时候,我们的时候,我们的时候,我们的时候,我们的时候,我们的时候,我们的时候,我们的时候,我们** 

# **Notes and References I**

機能の構造の場所で、このことに、このことには、このことには、このことには、このことには、このことには、このことには、このことには、このことには、このことには、このことには、このことには、このことには、 このことには、このことには、このことには、このことには、このことには、このことには、このことには、このことには、このことには、このことには、このことには、このことには、このことには、

高速管理 自法受法警治官 通常受益 经

- [1] Brogan William. Modern Control Theory. Quantum Publishers, Inc., New York, 1974, Chapter 5.
- [2] Dongarra J.J., C.B. Moler, J.R. Bunch, G.W. Stewart. Linpack, User's Guide. Siam, Philadelphia 1979.
- [3] Sage Andrew P., James L. Melsa. Estimation Theory with Applications to Communications and Control. McGraw-Hill Book Company, New York, 1971, Chapter 7.
- [4] Schweppe Fred C., Uncertain Dynamic Systems. Prentice-Hall Englewood Cliffs, New Jersey, 1973, pp. 151-247.
- [5] Astrom K. J., P. Eykhoff, System Identification- A Survey, Automatica, vol. 7., Pergamon Press, 1971, pp. 123-167.
- [6] Urlych Tad J., Thomas N. Bishop, Maximum Entropy Spectral Analysis and Autoregressive Decomposition, Reviews of Geophysics and Space Physics, vol. 13, Feb. 1975, pp. 184-199.
- [7] Smylie, D. E., G. K. Clarke and T. J. Ulrych. Analysis of Irregularities in the Earth's Rotation. Methods in Computational Physics, vol. 13, pp. 391-430, Academic Press, New York, 1973.
- [8] Jenkins G. M., D. G. Watts. Spectral Analysis and its Applications. Holden-Day, San Francisco, 1969.
- [9] Bendat Julius S. Random Data: Analysis and Measurement Procedures. Wiley-Interscience, New York, 1971.
- [10] Willsky Alan, Relationships Between Digital Signal Processing and Control and Estimation Theory. Proc. of IEEE, vol. 66, No. 9, Sept. 1978, pp. 996-1017.
- [11] Hsia T. C., On Least Squares Algorithms for System Parameter Identification, IEEE Trans, on Automatic Control, vol. AC-22, pp. 104-108.

### CHAPTER III

## **INTERPOLATION**

### **USING BANDLIHITING ASSUMPTIONS**

Outline of Chapter III

- 1. Definition of the Discrete Fourier Transform
- 2. The Interpolation Theorem
- 3. Sensitivity of the Estimates
- 4. Iterative Interpolation Algorithms
- 5. Simulation Results

Appendix III

Notes and References III

#### **Outline of Chapter III**

This chapter deals with a special class of nonuniformly sampled systems. Consider the case of collecting data uniformly but because of external reasons (i.e. instrumentation failure, unpredicted power failure) some of the data are missing or they have been collected but it is known that they are bad. This situation is treated as a special case of a nonuniformly sampled system. We propose an algorithm that can be used (under certain conditions), to interpolate the missing points based on bandlimiting assumptions about the original signal.

One of the most restrictive assumptions we make is that the indices of the missing or bad points are known; this corresponds to the assumption that the time of failure is known. The composite problem dealing with unknown times and incorrect data, is much more complicated and the solution requires a probabilistic formulation. However, in many practical cases one can easily tell or easily detect which measurements are faulty; in this case, the theory given in this chapter can be applied and a very simple algorithm can be used to solve the problem.

A second assumption is also made about the bandwidth of the original signal and the sampling rate. In order to apply our results it is necessary to know that the discrete Fourier transform (DFT) of the time series has nulls at several known frequency constituents. This assumption is true in case of bandlimited signals sampled at a rate which is a multiple of the Nyquist rate. Actually, the case of bandpass signals or any other case at which we know apriori nulls in the frequency domain can be treated with the same theory.

The chapter is organized in 5 sections. In the first we define the DFT transform and we summarize the properties of the DFT matrix (W). In the second we formulate and prove the interpolation theorem; some

computational aspects are also discussed. Section 3 is an error analysis for the interpolation theorem. Section 4 is an extension of a continuous time iterative extrapolation algorithm to discrete time. Finally, in section 5 we include simulation results and a FORTRAN program based on the previous theory. At last, a list of the references appropriate to the subject of this chapter is included.

# **1. Definition of the Discrete Fourier Transform**

Let  $x=(x_0, x_1, \ldots x_{N-1})$  be a vector of N elements. We define a new vector  $a=(a_0, a_1, \ldots, a_{N-1})$  by the formula

$$
a_n = \sum_{m=0}^{N-1} x_m^{nm} \qquad w = \exp(-j2\pi/N) \qquad n = 0, 1, ..., N-1
$$

The vector a is called the Discrete Fourier Transform (DFT) of x. The above equation can be written in the matrix form a=Wx where W is a square matrix (called the DFT matrix) with elements  $\{ \exp(-j2\pi n m/N)$ n,m=0,1,...,N-1}. A shorthand notation is used for the matrix W by writing the product nm in place of the (n,m)-th element. Using this convention, the matrix equation a=Wx is written explicitly:

$$
\begin{bmatrix}\n0 \\
1 \\
2 \\
2 \\
\vdots \\
N-1\n\end{bmatrix}\n=\n\begin{bmatrix}\n0 & 0 & \dots & 0 \\
0 & 1 & \dots & (N-1) \\
0 & 2 & \dots & 2(N-1) \\
\vdots & \vdots & \ddots & \vdots \\
0 & (N-1) \dots & (N-1)(N-1)\n\end{bmatrix}\n\begin{bmatrix}\n0 \\
1 \\
2 \\
\vdots \\
N-1\n\end{bmatrix}
$$
\n(i)

#### Properties of the Matrix W

(1) The  $(n,m)-th$  element of W is equal to  $cos(2\pi nm/N)-jsin(2\pi nm/N)$ 

(2) The inverse of W is given by

$$
W^{-1} = \frac{1}{N} W^*
$$

where the asterisk denotes the conjugate-transpose of a matrix. (The proof of (2) is trivial: use the DFT inversion theorem

$$
x_m = \frac{1}{N} \sum_{n=0}^{N-1} a_n w^{-nm}
$$

(3) W is a symmetric matrix (because  $exp(-jnm\pi/N)=exp(-jmn\pi/N)$  )

(4) The sum of the elements of each row or column of W except the first one is 0. This follows from

$$
\sum_{m=0}^{N-1} w^{m(k-n)} = \frac{w^{N(k-n)} - 1}{w^{k-n} - 1} = \begin{cases} 0 & \text{for } k \neq n \\ N & \text{for } k = n \end{cases}
$$

(5) The n-th row is the conjugate of the N-n row, and the n-th column is the conjugate of the N-n column (for  $n=1,2,...,N-1$ ). Proof:

the n-th row has elements 
$$
w
$$
  $k=0,...,N-1$   
the N-n row has elements  $w^{(N-n)k}$ 

But  $exp[-j2\pi(N-n)k/N]=exp[j2\pi nk/N]$ .

(6) Define the periodic expansion of x by:

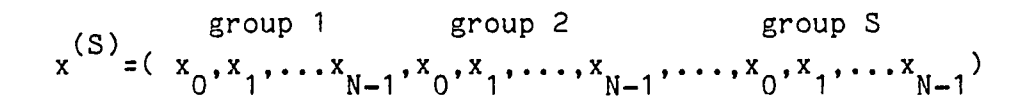

Then, the following property is true:

 $\label{eq:R1} \begin{minipage}[t]{0.00\textwidth} \begin{minipage}[t]{0.00\textwidth} \begin{minipage}[t]{0.00\textwidth} \begin{minipage}[t]{0.00\textwidth} \begin{minipage}[t]{0.00\textwidth} \begin{minipage}[t]{0.00\textwidth} \begin{minipage}[t]{0.00\textwidth} \begin{minipage}[t]{0.00\textwidth} \begin{minipage}[t]{0.00\textwidth} \begin{minipage}[t]{0.00\textwidth} \begin{minipage}[t]{0.00\textwidth} \begin{minipage}[t]{0.00\textwidth} \begin{minipage}[t$ 

$$
a_n = \left(\sum_m w \frac{(S)}{m}\right) \exp(j2\pi r/N)
$$

where the summation index m takes values r, r+1,..., r+N-1 for an arbitrary r (within the indices of the augmented x)

(7) Assume that N is an even number (which is the most common case); then there exists a row  ${\sf r}_{_\perp}$  (and a column  ${\sf c}_\perp$ ) called the mid row t t (column) with the property

> \* \*  $r = r$  ( c = c ) t t t t

This means that the t=N/2 row (column) consists of real numbers. Very often it is convenient to use that row (column) as the 'base' of the indices; for example we write

 $r_{t-2},r_{t-1},r_{t},r_{t+1},r_{t+2}$ 

in order to refer to the middle 5 rows of W.

(8) If  $r_{\perp}$  (c<sub>1</sub>) is the mid row (column) then, t t

$$
r_{t-n} = r_{t+n}^* \qquad (c_{t-n} = c_{t+n}^*)
$$

for every n within in the limits  $0$  and  $(N/2)-1$ .

$$
x = \begin{bmatrix} x_0 & x_1 & \cdots & x_{N-1} \\ x_{N-1} & x_0 & \cdots & x_{N-2} \\ \vdots & \vdots & \ddots & \vdots \\ x_1 & x_2 & \cdots & x_0 \end{bmatrix}
$$

Then, the eigenvalues of X are the elements of the DFT of x and the modal matrix of X is W. Proof: Let v be the m-th column of W. Then m

$$
x_{v_{m} = a_{m}v_{m}}
$$

for m=0,1,...,N-1. This means that a  $\begin{smallmatrix}&&\text{m}&&\text{m}&&\text{m} \end{smallmatrix}$  are an eigenvalueeigenvector pair. Then,  $X$  W=W diag(a $\begin{smallmatrix} 0 & 1 & \cdots & 1 \ 0 & 1 & \cdots & 1 \end{smallmatrix}$ ) which completes the proof.

#### **Summary**

The following diagram illustrates the symmetry and conjugate symmetry (\*) lines within W.

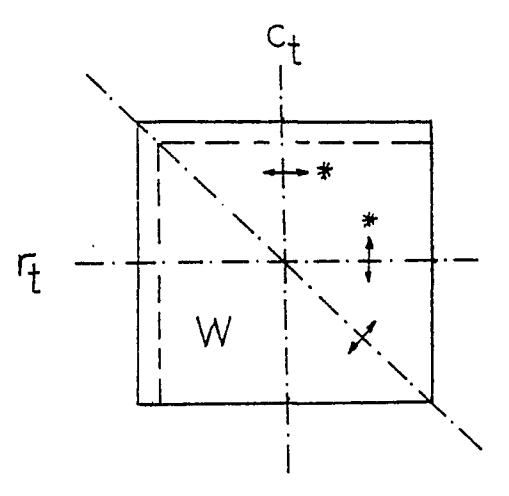

#### **2. The Interpolation Theorem**

The interpolation theorem provides a new method of estimating 'missing' or 'bad' points of a time series that is known to be bandlimited. The assumptions, the assertion and the proof of the theorem follow.

# Assumptions

ą

(1) Let  $x=(x_0,x_1,\ldots,x_{N-1})$  be a vector of N real numbers (time series) and

$$
x_M = (x_{i_1}, x_{i_2}, \ldots x_{i_M})
$$

be a subvector of x called the 'missing' (or 'bad') points of x. Let also

**2 , . . . x** )  $\mathsf{n}_{\mathsf{e}}$ 

be the subvector of **x** which remains after the **x** points have been M removed. It is implied that

$$
^{0\leq i}_{=1}^{i\leq i}_{2}^{i\ldots i_{M}}
$$
  $\leq N-1$ 

 $^{0}$  $\leq$ n  $^{1}$  $\leq$ n  $^{2}$  $\cdots$  $^{1}$  $\leq$ n  $^{1}$  $\leq$ n  $^{1}$ 

and

 $M+S=N$ .

(2) The total number of points N is assumed to be an even number. A

similar development can be done when N is odd but the first case is more usual in practical problems.

(3) The DFT of the time series x is assumed to have zero elements in the zone t-b,...,t+b (t=N/2). This assumption is satisfied when the continuous time signal from which the time series x was taken is bandlimitted and the sampling rate is several times the Nyauist frequency. (If the continuous time signal is generated from a bandstop -instead of a lowpass- system and the sampling frequency is high enough, then the DFT of x will have zeros within a band  $t'-b'$ ...t'+b' with  $t'\neq N/2$ ; the interpolation theorem can be easily modified to use this hypothesis instead).

#### Assertion: The Interpolation Theorem

Under the above assumptions, the vector of missing data  $x_{\mathsf{M}}^{\mathsf{M}}$  can be found by solving a set of linear equations

> $Ax_{1}+Bx_{2}=0$ M S

where A and B are real matrices and they are defined in the proof of the theorem. The uniqueness or the multiplicity of the solutions depends on the rank of the matrices A and B; for a unique solution a necessary condition (but not sufficient) is

 $2b+1\geq m$ 

Proof

By doing column permutations the DFT equation a=Wx can be written:

$$
a = [c_M | c_S] \begin{bmatrix} x_M \\ x_S \end{bmatrix}
$$

where

$$
C_{M} = (i_1, i_2, \ldots, i_M) \text{ -columns of W}
$$

and

$$
c_{S} = (n_1, n_2, \ldots, n_S) - \text{columns of } W
$$

Because of the third assumption the a vector has 0 elements with indices t-b,t-b+1,...,t,...t+b-1,t+b. Then,

$$
AC xH + BC xS = 0
$$
 (i)

where

$$
{}^{A}C = [0 | I_{2b+1} | 0]C_{M}
$$
  

$$
{}^{B}C = [0 | I_{2b+1} | 0]C_{S}
$$

Both  $A_C$  and  $B_C$  are complex matrices of 2b+1 rows. Now let

$$
A_C = \begin{bmatrix} r_{t-b} \\ \cdots \\ r_t \\ \cdots \\ r_{t+b} \end{bmatrix}
$$

be the row partition of  $A_C$ . Using the eighth property of W, we find

$$
\begin{aligned} &\texttt{real}(r_{t-i})\texttt{=real}(r_{t+i})\\ &\texttt{-imag}(r_{t-i})\texttt{=imag}(r_{t+i}) \end{aligned}
$$

■ 「大学のことで、このことで、このことで、このことで、このことで、このことで、このことで、このことで、このことで、このことで、このことで、このことで、このことで、このことで、このことで、このことで、このことで、このことで、このことで、このことで、このことで、このことで、このことで、このことで、このことで、このことで、このことで、このことで、このことで、このことで、このことで、このことで、このことで、このことで、このことで、このこと

30.2010年12月22日,12月22日,12月22日,12月22日,12月22日,12月22日,12月22日,12月22日,12月22日,12月22日,12月22日,12月22日,12月22日,12月22日,12月22日,12月22日,12月22日,12月22日,12月22日,12月22日,12月22日,12月22日,12月22日,12月22日,12月22日,12月22日,12月22日,12月22日,12月22日,12月22日,12月

Therefore, equation (i) can be written as a set of linear equations with real coefficients; that is,  $A_C$  is replaced by

$$
A = \begin{bmatrix} \text{real}(r_{t-b}) \\ \dots \\ \text{real}(r_{t-b+1}) \\ \dots \\ \text{real}(r_{t-b+1}) \\ \dots \\ \text{imag}(r_{t+b-1}) \\ \dots \\ \text{imag}(r_{t+b}) \end{bmatrix}
$$

(r is real according to property (7)) t

In a similar manner, we can define B to be a collection of real and imaginary parts of rows of  $B_{c}$ . This concludes the proof of the theorem.

#### Computation of A and B

「今回の「COLORS」の「PART」ということで、「PART」ということに、「PART」ということに、「PART」ということになっていることで、「PART」ということには、「PART」ということに、<br>「PART」ということに、「PART」ということに、「PART」ということになっている。「PART」ということになっている。「PART」ということになっている。「PART」ということになっている。「PART」ということになっている。「P

Matrix A is written explicitly below

cos q(t-b)i<sub>1</sub> cos q(t-b)i<sub>2</sub> cos q(t-b)i M COS • • q(t-1)i 1 • • • • cos q(t-1)i<sub>^ .</sub>... cos • • •  $\mathbf{q} \cdot \mathbf{v}$  1 -sin q(t-b)i<sub>1</sub> -sin q(t-b)i<sub>2</sub> .... -sin q(t-b)i<sub>M</sub> e 1 e 2 M • -sin t • q(t-1 )i • • • • -sin q(t-1)i<sub>2</sub> .... -sin • • •  $q(t-1)1$ <sub>M</sub>]

where i e =(-1) for n=1,2,...,M n and  $q=2\pi/N$ 

Matrix B has a similar form; replace i's by n's in the above matrix. Note that the dimensions of A and B are,

A: (number of zero elements in DFT) by (number of missing points) B: (number of zero elements in DFT) by (number of given points)

Very often, S>>M (which means that the number of given points is greater than the number of missing points), so it is more appropriate to calculate the product  $y= Bx_c$  directly.

This calculation is easily performed by the formulas

 $\mathbf{C}$ 

$$
y_{t-i} = \sum_{k=1}^{J} x_n \cos[q(t-i)n_k]
$$
 for i=1,2,...,t-1

$$
\mathbf{y}_t = \sum_{k=1}^S e_k \mathbf{x}_n
$$

$$
y_{t+i} = -\sum_{k=1}^{S} x_n \sin[q(t-i)n_k]
$$
 for i=1,2,...,t-1

After the y vector has been calculated, any solution of the system of linear equations  $\,$  Ax  $\,$  +y=0 is an answer to the interpolation problem. M The solution depends on the rank of A (2b+1 by m) and the rank of the augmented matrix  $(A|y)$ . A necessary and sufficient condition for having at least one solution is rank(A|y)=rank(A) [5]. When rank(A|y)  $\frac{1}{2}$ rank(A), a least squares approximate solution is possible to be found

# **3. Sensitivity of the Estimates**

After x has been found by solving the linear equation Ax+y=0 we would like to know how close the estimate is to the actual data. (For this section we simply write **x** instead of **x**<sub>M</sub>.)

Let us use x' to denote the numerical solution of Ax+y=0 and x to denote the actual values of the missing data. The reasons that x' is not equal to x are

(a) The assumption (3) is not exactly true; this means that the DFT elements with indices t-b,...,t,...t+b are not exactly 0 and the equation

$$
^{A}c^{x}M^{+B}c^{x}s^{\pm 0}
$$

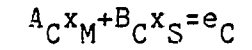

where  $e_{\sigma}$  is a complex vector with small numbers corresponding to the frequencies that x was assumed to be 0.

(b) The matrix A can be numerically ill conditioned and the solution of the equation Ax+y=0 is subject to large errors.

The following theorem gives a lower and an upper bound of the estimate error x'-x. For a given matrix A we can compute a condition number [1] K(A) which indicates the ill-ccnditioness of A; also, the sensitivity of the solution with respect to the DFT non-zero elements is found.

### Theorem

Let |.| be an L(p) norm, x' be the solution of Ax+y=0 and x be the solution of Ax+y=e. Then,

 $\frac{1}{K(A)} \frac{|e|}{|y|} \le \frac{|x'-x|}{|x'|} \le K(A) \frac{|e|}{|y|}$ 

where  $K(A)=|A|\cdot|A^{-1}|$  is the condition number of A

#### Proof

Use  $A x + y = e$  to find  $-A(x'-x) = e$ , and

$$
|e| \le |A||x'-x| \text{ or } |x'-x| \ge |e|/|A|
$$
\n
$$
\text{Also, use } x' = -A^{-1}y \text{ to find}
$$
\n
$$
|x'| \le |A^{-1}|y|
$$
\n
$$
(ii)
$$

Taking the inverse of both sides of (ii) and then multiplying by (i), we derive

$$
\frac{1}{K(A)} \frac{|\mathbf{e}|}{|y|} \le \frac{|x'-x|}{|x'|}
$$

Use 
$$
-A(x'-x)=e
$$
, to find  $(x'-x)=-A^{-1}e$  and

$$
|x'-x| \leq |A^{-1}| + |e|
$$
 (iii)

Also, use y =-Ax' to find

$$
|y|<|A||x'| \quad \text{or} \quad |x'|> |y|/|A| \tag{iv}
$$

Taking the inverse of both sides of (iv) and then multiplying by (iii), we derive

$$
\frac{|x'-x|}{|x'|} \leq K(A) \frac{|e|}{|y|}
$$

which proves the right side inequality of the theorem.

#### Notes

今回のことでは、その他には、その他には、その他には、その他には、その他には、その他には、その他には、その他には、その他には、その他には、その他には、その他には、その他には、その他には、その他には、その他には、その他には、その他には、その他には、その他には、その他には、その他には、その他には、その他には、その他には、その他には、その他には、その他には、その他には、その他には、その他には、その他には、その他には、その他には、その他には、その

(1) For matrices, the  $L(1)$  and  $L(\infty)$  norms [1] are used because they require the least amount of computations.

(2) In order to apply the interpolation theorem, the number b (number of nulls around the mid point t) must be known. When b is not known and M (number of missing points) is much smaller than N (total number of points) an empirical way of estimating the missing points (x) can be used:

(a) Assume that b is greater than or equal to (M-1)/2; then apply the interpolation theorem to find an estimate of the missing points.

(b) Augment the vector x (of missing points) by including K known points; then, estimate x based on the assumption that  $b>(K+M-1)/2$ .
(c) If answers of steps (a) and (b) are similar and the error of the estimates of the K known points is 'small' then the bandlimiting assumption is reasonable (and b is greater than (M-1)/2 ); otherwise, the signal is not bandlimited and the theorem cannot be applied.

### 4. Iterative Interpolation Algorithms

This section describes another technique that can be used to solve the interpolation problem using bandlimiting assumptions. This method is the discrete counterpart of the algorithms given in [3, 6], In these references it is proved that whenever a segment  $\{x(t), a \lt t \lt b\}$ is known and x(t) is a bandlimited signal, then an iterative algorithm involving Fourier transforms can be used to determine the values of x(t) at any point t. The conjecture 'if {x(i), n<i<k} is known and x(i) is a bandlimited sequence, then x(i) can be found at any point i' is not true. In the following we discuss this subject in more detail.

Consider the time series  $x=(x(0),x(1),...,x(N-1))$  and assume that

 $x_M = (x_{i_1}, x_{i_2}, \ldots, x_{i_M})$  is the subvector of 'missing' data points  $\mathbf{x}_{\alpha}$ =( $\mathbf{x}_{\alpha}$  , $\mathbf{x}_{\alpha}$  ,..., $\mathbf{x}_{\alpha}$  ) is the remaining vector of known data points **s**  $\frac{11}{1}$   $\frac{12}{2}$   $\frac{11}{5}$ 

(the notation conventions are the same as in the Interpolation Theorem). Assume also that the DFT transform of  $x(n)$  is 0 at the points

 $t-k_1$ ,  $t-k_2$ ,..., $t-k_1$   $t+k_2$ , ..., $t+k_2$ ,  $t+k_3$  $1'$  2 F F  $^{\prime}$  2 1

where t is the mid row index.

■「大学の「大学」の「この「この」ということになっている。このこの「この」ということになっている。このこのこの「この」ということには、「この」ということになっている。このことになっている。このこのことには、このことになっている。このことには、このことには、このことになっている。このことには、このことには、このことには、このことには、このことには、このことには、このことには、

Define the diagonal matrices E and U as follows:

E=diag(e<sub>i</sub>) where 
$$
e_i = 0
$$
 if  $i \in \{i_1, i_2, ..., i_N\}$   
\nor  $e_i = 1$  if  $i \in \{n_1, n_2, ..., n_S\}$   
\nU=diag(u<sub>i</sub>) where  $u_i = 0$  if  $i \in \{t+k_1, ..., t+k_F\}$   
\n $u_i = 1$  otherwise.

This definition implies that E contains a 1 at the diagonal element corresponding to a given data point and U contains a 1 at the diagonal element corresponding to a non-zero DFT point. Using these definitions,

$$
x_c = Ex
$$
 and  $a = Ua$  ( $a = DFT{x}$ )

#### Theorem

Consider the iterative algorithm

```
0
(1) Initial step: y =Ex, set n=0
```
(2) Loop:

 $b^{\text{n}}=Wy^{\text{n}}$  (find the DFT of y<sup>n</sup>)

(3)  $a^2 = Ub^n$  (filter out the zero magnitude frequencies)

(4)  $x^n = w^{-1}a^n$  (find the inverse DFT)

n+1 n <sub>n</sub> n (5) y =x +E(x-x )

> $=y^{n}+(I-E)x^{n}$  (update the estimates y<sup>n</sup> at the missing points)

Then, the following are true:

(a) All vectors  $y^n$  are equal to x at least at the points

$$
x_{S} \text{; that is, } y_{n}^{n} = x \text{ for } i=1,2,\ldots,S
$$
\n
$$
\begin{array}{ccc}\n\text{if } y_{n} & \text{if } y_{n} \\
\text{if } y_{n} & \text{if } y_{n} \\
\text{(b) All transforms a} & \text{[DFT's of x]} & \text{are 0 at the } t-k_{i} \\
\text{(c) The sequences of x} & \text{and a} & \text{do not diverge.}\n\end{array}
$$

# Proof

Use (5) to find that  $y^n$  is equal to x at least at the given points. Use (3) to find that a  $\overline{\text{a}}$  are zero at the t-k  $\overline{\text{i}}$  s frequencies The above prove (a) and (b). The proof of (c) is not so trivial; n n first we find the discrete equations for x , and a .

$$
x^{n+1} = w^{-1} a^{n+1} = w^{-1} Ub^{n+1} = w^{-1} UW(-x^n + E(x - x^n)) = w^{-1} UwE x^{n} + w^{-1} UwEx
$$
 (i)

similarly,

$$
n+1 n+1 = UNy n+1 = UNEx + UWEx = UWE W - a + UWEx
$$
 (ii)

where  $\overline{E}$  denotes (I-E). This shows that the stability of the discrete equations depends upon the matrices

$$
A = W^{-1}UW\overline{E} \quad \text{and} \quad B = UW\overline{E}W^{-1}
$$

To prove that system (i) is bounded (not unstable) we prove that

$$
\max \frac{x A^T A x}{T} \leq 1
$$
\n
$$
|x|=1 \quad x \quad x
$$
\n
$$
(iii)
$$

The proof of this is based on the fact  $z^T\text{Uz{z}^T\text{z}}$ 

 $x^T A^T A x = x^T E w^* U (w^{-1})^* w^{-1} U w E x$  (use the fact  $(w^{-1})^* w^{-1} = 1/N$ )  $T_{\pi, \tau}$ \* =(1/N) (x EW )U(WEx) (use the z-inequality)  $T =$   $*$   $=$   $*$ <(1/N)x EW WEx (use the fact W W=N)  $=x$ <sup>T</sup> $\bar{E}x$ (use the z-inequality) T <x x

Therefore (iii) is true. This also proves that the eigenvalues of A are either inside the unit circle or on the unit circle. Similar proof can be used for the boundness of the discrete system (ii) using matrix B.

### **5. Simulation Results**

■「大学の学校の研究」ということに、「この「この」ということに、「この」ということに、「この」ということに、「この」ということに、「この」ということに、「この」ということに、「この」ということに、「こ

The interpolation algorithm has been verified by a simulation program. Also, simulation experiments have been performed using various input time series with missing data. In this section we describe the programs implemented and the observed numerical results.

An outline of the simulation steps follows:

1. A time series with known bandwidth was generated; several points were marked as 'missing' points.

2. The matrix A (see the interpolation theorem assertion) was formulated according to the indices of the missing points. 3. The product y=Bx was calculated according to the formulas given s in the section 'Computation of A and B'. 4. The linear equations  $Ax_{g}+y=0$  were solved and the results were compared with the original marked missing points.

Step 1 was implemented by using the program EASY (see Appendix on Software Support). We started with a sequence of 64 points

 $x = 0.25(1,1,1,1,0,...,0)$ 

then we took the fast Fourier transform (FFT) of x, substitute a 0 in place of the 28th up to 36th point, and then we took the inverse FFT transform. Figure 1 shows the resultant time series and figure 2 shows the corresponding magnitude of the FFT. Note that for all the programs we start the indices of the series from 0 (and not from 1) in order to be consistent with the interpolation theorem and the majority of the literature.

Steps 2, 3 and 4 were implemented by a program (called MISS); the source code is attached. The user can mark as many points as he wishes and consider them as 'missing' points. Then the algorithms are applied and the program prints the estimates of the marked points and the percent error. If the A matrix is not square, a least square solution is found. Also, if A is singular the program prints the dimensions and the rank of A and finds the minimum norm solution of the missing data points.

On the next page there is a sample run of the MISS program. The error of estimates of the marked (missing) points is calculated less than 0.1 for three values of the parameter b (2b+1 are the number of zeros of the DFT).

# Sample Run of the Missing Data Interpolation Algorithm

B>MISS (run the program) Missing data interpolation algorithm Enter data filename: **DAT2937.064** Enter indices of 'bad' points (terminate with -1) **0, 10, 25, -1** Enter beta (the width of the 0 magnitude DFT): 3 Inverting 7 by 3... actual-data estimates error *(%)* 0.2438 0.2438 0.2443E-04 0.5635E-02 0.5635E-02 0.7428E-02  $-.1853E-02$   $-.1853E-02$  0.1119E-01 SAMPLE 1 Enter data filename: **DAT2937.064** Enter indices of 'bad\* points (terminate with -1) **0, 10, 25, -1** Enter beta (the width of the 0 magnitude DFT): **1** Inverting 3 by 3... SAMPLE 2 actual-data 0.2438 0.5635E-02 -.1853E-02 Condition-1 7.1601 Condition-inf 7.6537 estimates 0.2438 0.5635E-02  $-.1853E-02$ low-1 bound 27.7744 low-inf bound upper-inf bound (%) 51.9731 error *(%)* 0.5315E-03 0.3151E-01 0.2468E-01 upper-1 bound *(%)* 1423.986 3044.611 Enter data filename: **DAT2937.064** Enter indices of 'bad' points (terminate with -1) **0, 10, 25, 12, 5, 30,-1** Enter beta (the width of the 0 magnitude DFT): **3** Inverting 7 by 5... SAMPLE 3 actual-data 0.2438 0.5635E-02  $-.1853E-02$ 0.2521 -.1170 estimates 0.2438 0.5635E-02  $-.1853E-02$ **0.2521**  $-.1170E-01$ error (%) 0.2443E-04 0.7428E-02 0.1119E-01 0.3771E-02 0.3932E-01

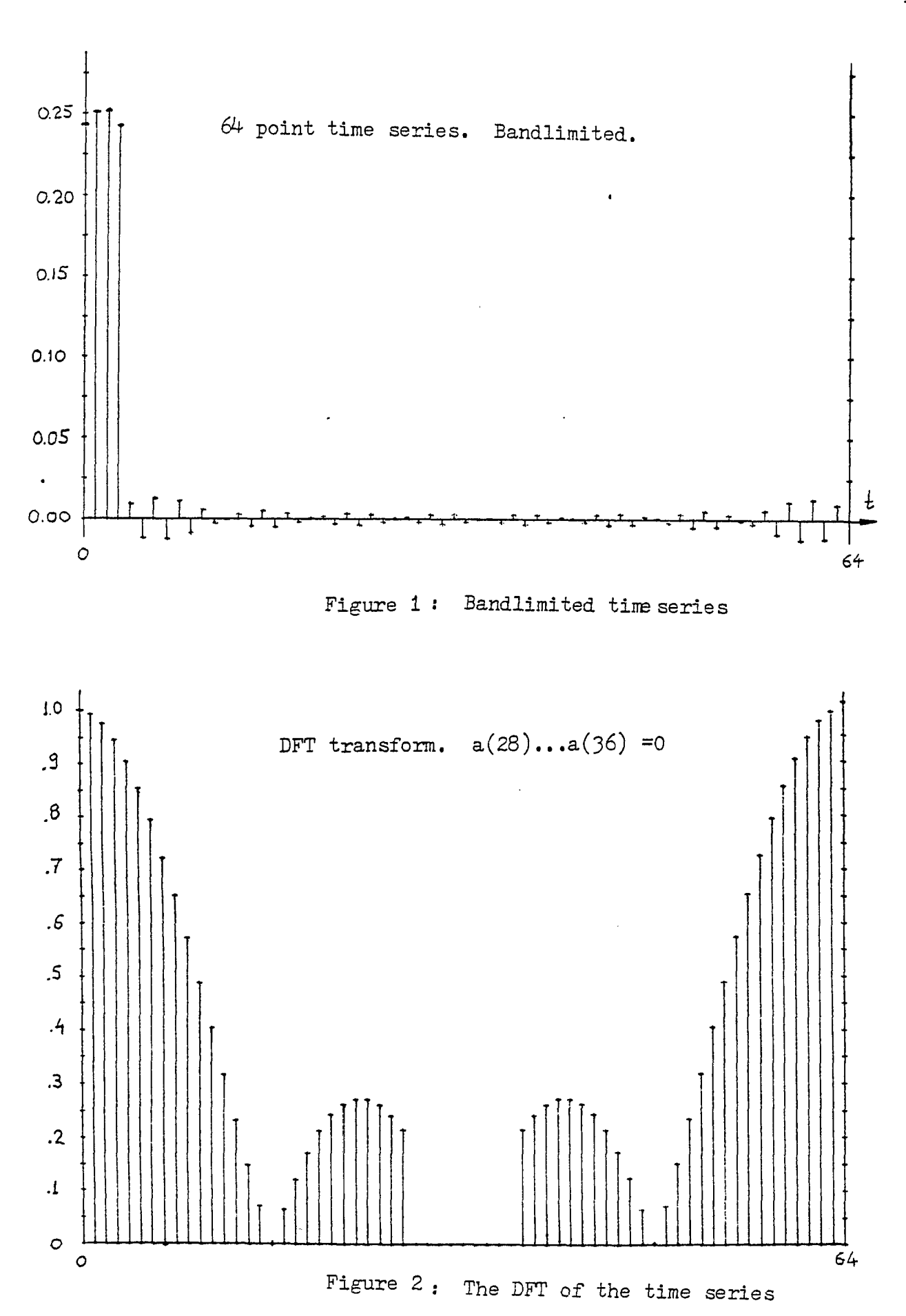

# C **Appendix** III

医腹膜突出 医肠切除术

```
C
c * * * * * * * * * * * * * * * * * * * * * * * * * * * * * * * * * * * * * * * * * * *
c * MISSING DATA INTERPOLATION ALGORITHM *
C * GEORGE KONTOPIDIS, NOV 3 1980 UNH *
r *******************************************
\mathtt{C}C DATA 
C X
C IBAD 
C IGOOD 
Indices of the good data of length LGOOD
C W22 
C W22inv 
Inverse of W22
C Y 
C X1 
C
        Data filename containing the bandlimited time series.
        Array with good and bad data of length N
       = Indices of the bad data of length LBAD
         = Matrix of dimensions (2*BETA+1 BY LBAD) Left side.
         Vector of length 2*BETA+1. Right side.
         = Result vector with the interpolated points
C Several Statements start with the word 'Check'. By removing
C it, additional (testing) information can be printed out.
C Use the editor command: CCheck$Check<cr>$$ to 'remove it'
C and use CCheck<cr>$Check$$ to 'put it' back on line.
        DIMENSION X(260), W22(10,10), Y(260)
        DIMENSION IBAD(30),IGOOD(260), X1(260), W22inv(10,10)
       LOGICAL DATA(12)
        COMMON WORK(260)
C
        Call PRN('Missing data interpolation algorithm$')
1 Call CRLF
        IW = 10C
C...User interaction.
C
        CALL SGET('Enter data filename: $', DATA, 12)
        CALL MGET(DATA.X)
Check CALL MPRN(X,'Time series X$')
        N=NDIM(X)C
78 CALL PRN('Enter indices of 'bad' points (terminate with -1)$')
        Call CRLF
```

```
Read(5,200) IBAD 
200 Format(30I5)
\overline{C}C...I is used as counter. Indices of bad point in IBAD 
\mathbf CI = 15 IF( IBAD(I) ) 10,20,20
20 1 = 1+1
        GO TO 5 
10 LBAD=I-1
\mathcal{C}C...Get beta; check if number of points is even. Correct on error 
C
        IBETA=IGET('Enter beta (the width of the 0 magnitude DFT): $')
C
        IF((LBAD/2)*2.NE.LBAD) GO TO 30
        CALL PRN('Number of bad points must be odd for this program$') 
        LBAD=LBAD-1
C
C...Find the indices of the good data 
C
30 I = 1N1=N-1DO 40 J=0,N1
                DO 41 JJ=1.LBAD
                IF(J.EQ.IBAD(JJ)) GO TO 40 
41 CONTINUE
        IGOOD(I)=JI = I + 140 CONTINUE
        LGOOD=I-1\mathcal{C}C...Print the indices arrays for checking 
\mathbf{C}Check CALL PRN('Verify indices of the bad data$')
Check WRITE(5,47) (IBAD(I),1=1,LBAD)
Check CALL PRN('Verify indices of the good data$')
Check WRITE(5,47) (IGOOD(I),I=1,LGOOD)
Check47 FORMAT(' ',26014)
C
C.. .Pre-computations for indices and limits...
C
```

```
MID=N/2
        PHI=PI(2.)/FLOAT(N)
        NEQ=2*IBETA+1
        ICNT=IBETA+1
\mathcal{C}C.. .Formulation of the left side of the equation 
\mathcal{C}IF(IBETA) 53,53,54 
54 I = 1DO 50 I=1,IBETA 
        DO 50 J=1,LBAD
                DEX=(MID-IBETA-1+1)*IBAD(J)
                W22(I,J)=COS( PHI*DEX )
                I2=I+ICNT
                W22(I2, J) = -SIN(PHI * DEX)50 CONTINUE
\mathsf{C}C and the middle row...
\mathsf{C}53 I = 1DO 60 J=1, LBAD
                IS=IBAD(J)
                IF(2*(IS/2)-IS) 61,62,61
61 W22(ICNT, J) = -1.
                GO TO 60
62 W22(ICNT, J)=1.
60 CONTINUE
C
C...Pack the result matrix and print it for checking purposes 
C
        CALL PACK(W22,IW,NEQ,LBAD)
Check
n
o
        CALL MPRN(W22, 'This is the left side matrix$')
C...Now
find the right side. Do not form w23 excplicitly
n
U
        IF(IBETA) 93,93,94
94 I=1DO 90 1=1,IBETA
                SUM1=0.0 
                SUM2=0.0 
                DO 80 J=1,LGOOD
                         IG=IG00D(J)
```

```
DEX=(MID-IBETA-1+1)*IG 
                       IG3 = IG + 3SUM1=SUM1+C0S( PHI*DEX )#X(IG3) 
                       SUM2=SUM2-SIN( PHI*DEX )*X(IG3)
80 CONTINUE
               Y(I)=(-1.)*SUM1I2=I+ICNT 
               Y(12)=(-1,)*SUM290 CONTINUE
\mathcal{C}C...and the middle row sum...
C
93 SUM1=0.0
       DO 98 J=1,LGOOD
               IG=IGOOD(J)IF(2*(IG/2)-IG ) 97,96,97
97 SUM1=SUM1-X(IG+3)
               GO TO 98
96 SUM1=SUM1+X(IG+3)
98 CONTINUE 
       Y(ICNT)=(-1.)*SUM1C
C...Pack it and print it for checking 
\mathbf{C}CALL PACK(Y,IW,NEQ,1)
Check CALL MPRN(Y,'This is the right side of the equations$f) 
C
C...Solve the linear equations W22 * X1 = Y
C...If W22 is not square, do least squares 
C
       j1=NDIM(W22)
       j2=MDIM(W22)
       Write(5,2010) j1, j2
2010 Format(' Inverting ',13,' by ' ,13,'...')
       CALL GINV(W22inv,W22)
       CALL MUL(X1, W22inv, Y)\mathtt{C}C...Print the (original data) (estimate) (% error)
C
       CALL PRN('actual-data estimates error (%)$')
       DO 57 1=1,LBAD
               I1=3+IBAD(I)
```

```
12=2+1
               ELOW=100.*ABS( (X(I1)-X1(I2) )/X1(I2) )WRITE(5,900) X(I1),X1(12),ELOW
57 CONTINUE
\mathsf{C}C.. .Calculate the condition number and the norms 
C...Quit if the W22 matrix is not square 
\mathcal{C}If (j1.NE.j2) Go to 1 
       AX1 = XN0RM1 ( W22inv )
       AX = XNORM ( W22inv )
       BX1 = XNORM1 ( W22 )
       BX = XNORM (W22)
       VX1 = VNORM1 (Y(3), Y(1))VX = VNORM (Y(3), Y(1))AX = AX*BXAX1=AX1*BX1EL0W1=100./(AX1*VX1)
       EUP1 =100.*AX1/VX1 
       ELOW = 100./(AX*VX)EUP =100. *AX/VX
       CALL PRN('Condition-'! low-1 bound upper-1 bound($)$') 
       WRITE(5,900) AX1,EL0W1,EUP1
       CALL PRN('Condition-inf low-inf bound upper-inf bound($)$')
       WRITE(5,900) AX,EL0W,EUP 
900 FORMAT(' ',3G14.7)
       GO TO 1 
       END
```
### **Notes and References III**

- [1] Ralston A., P. Rabinowitz. A First Course in Numerical Analysis. McGraw-Hill, New York 1978.
- [2] Rabiner L. R., B. Gold. Theory and Application of Digital Signal Processing. Prentice Hall, Eglewood Cliffs, New Jersey 1975
- [3] Papoulis A. Signal Analysis. McGraw-Hill, New York 1977.

の「その後の「その後の「その後」の「その後の「その後」の「その後」の「その後」の「その後」の「その後」の「その後」の「その後」の「その後」の「その後」の「その後」の「その後」の「その後」の「その後」の 「その後」の「その後」の「その後」の「その後」の「その後」の「その後」の「その後」の「その後」の「その後」の「その後」の「その後」の「その後」の「その後」の「その後」の「その後」の「その後」の「その後」の「その後」の「その後」の「その後」

- [4] Griffiths L. J., High Resolution Spectral Estimates Obtained Using Data Extrapolation, ICASSP 80 Proceedings, Denver Colorado, 1980.
- [5] Brogan William L. Modern Control Theory. Quantum Publishers, Inc. New York, 1974.
- [6] Papoulis A., A New Algorithm in Spectral Analysis and Bandlimited Extrapolation, IEEE Trans. Circuits Syst., vol. CAS-22, no. 9, pp. 735-742, Sept 1975.
- [7] Lacoss R. T., Data Adaptive Spectral Analysis Methods, Geophysics, vol. 86, pp. 661-675, 1971.

# CHAPTER IV

# **RANDOMLY SAMPLED SYSTEMS**

Outline of Chapter IV

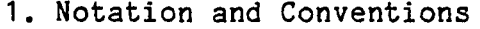

- 2. Definition of Commonly Used pdf's
- 3. Examples of Random Sampling Processes
- 4. Propagation of the Mean State Values
- 5. Propagation of the Mean Square State Values
- 6. Defining the Power Spectral Density Gain

Appendix IVa

Appendix IVb

Notes and References IV

# **Outline of Chapter IV**

This chapter discusses randomly sampled systems.

Sections 1 and 2 summarize the notation and basic definitions used in the other sections. Because characteristic functions are extensively used to simplify integral equations, we associate the probability density functions  $p(x)$  (lower case  $p$ ) with the characteristic functions P(jw) (upper case P). The same convention is used for the bilateral Fourier transform pairs.

In section 3 we give several examples of random sampling processes, the corresponding probability densities and the characteristic functions.

Section 4 consists of four theorems (1 to 4) and their proofs. All of them deal with the propagation of the mean values of the states of a randomly sampled system. The theorems give methods of calculating the mean values at the sampling instants (whenever a sample is taken) and at any time instant between (absolute time independent of the sampling process).

Section 5 deals with the propagation of the mean square values of the states in a manner similar to section 4. The problem here is more difficult because of the nonlinearities involved, but usage of the direct products simplify the development.

Section 6 discusses the frequency characteristics of randomly sampled systems. We define the power spectral density gain, and we derive an expression for it involving the system parameters and the sampling characteristics.

Finally, two appendices are given with the required details for several points in the proofs of the theorems. In particular, appendix IVb consists of a collection (and proofs) of the Kronecker (direct) operations which are used extensively in sections'5 and 6. At last,

references used in the study of the subject of this chapter are listed. The new results claimed in this chapter are:

(a) The propagation of the mean state values of a multi-input multioutput stochastic, randomly sampled system.

(b) The propagation of the mean square values of the above system.

(c) The definitions and the associated theory of the power spectral density gain of a randomly sampled system.

# **1. Notation and Conventions**

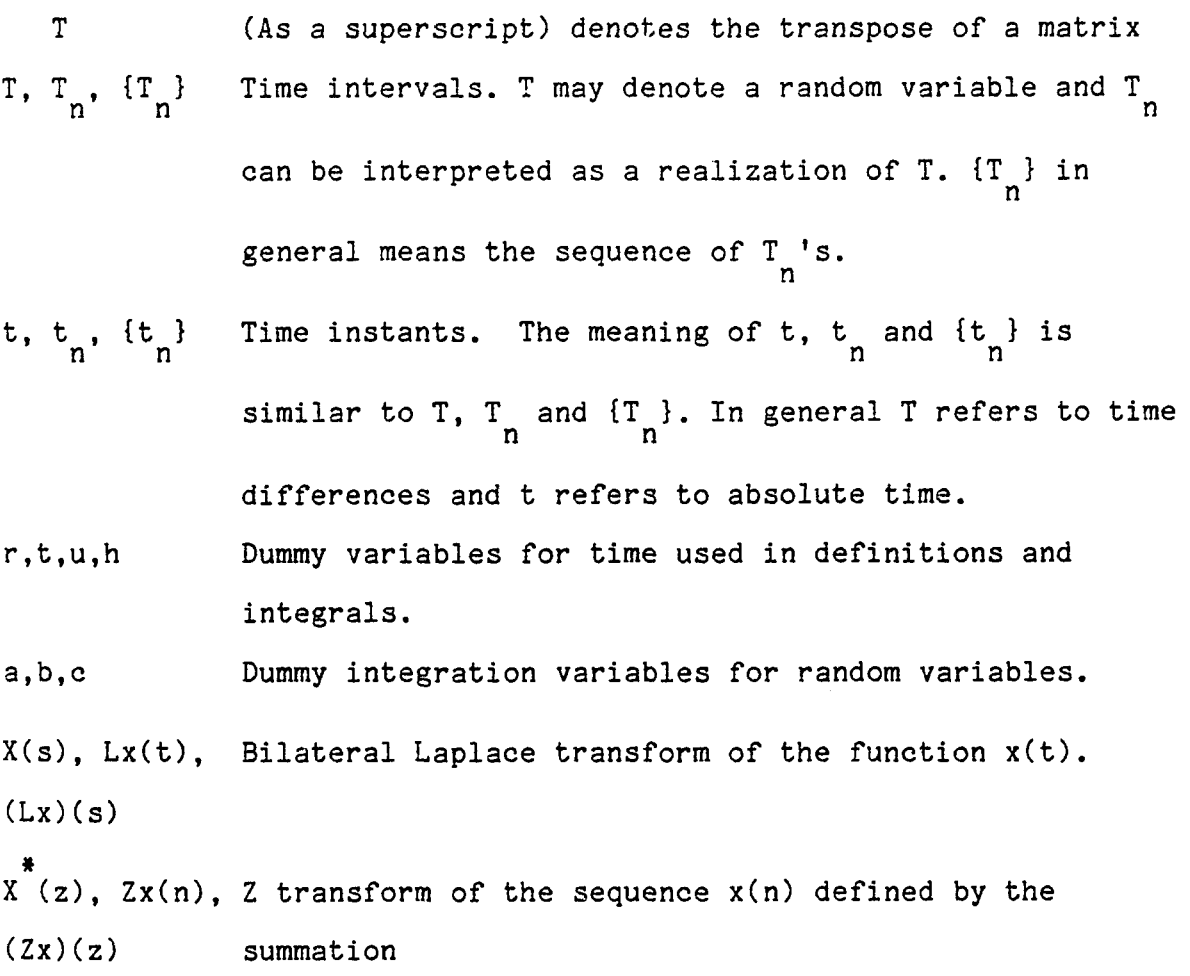

$$
(zx)(z) = \sum_{n=0}^{\infty} x(n)z^{-n}
$$

Cumulantive probability function of X evaluated at  $x$ .  $F<sub>X</sub>(x)$ 

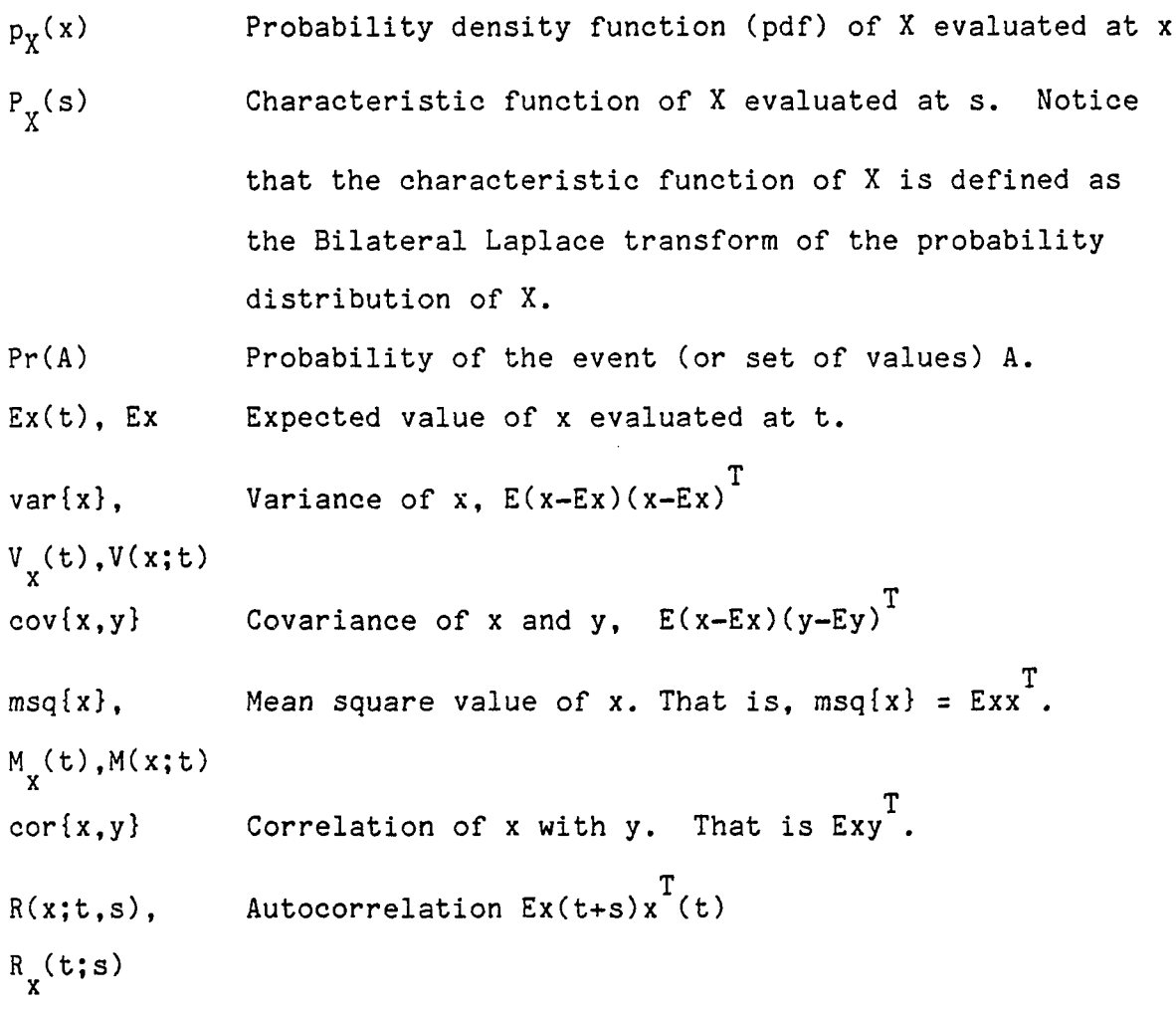

R(x;s), R (s) Autocorrelation of a stationary process  $\texttt{Ex(t+s)x}^T(t)$ .

# 2. Definition of Commonly Used pdf's

a. Consider the random variable T of the sampling intervals. The pdf of T's at the sampling intervals T=r is denoted by

$$
\mathtt{p}_{\mathtt{T}}(\mathbf{r})
$$

and has the following meaning:

Pr( the sampling period is inside the interval  $(r, r+dr)$  )=p<sub>T</sub> $(r)dr$ 

Note that  $p_T(r)=0$  for r<0 by definition.

b. The characteristic function of  $p^{\dagger}_T$ . is denoted by

 $P_{m}(s)$  or  $P_{m}(jw)$ T T

and it is related to  $p_{T}(\cdot)$  by the equations:

$$
P_T(jw) = \int_{-\infty}^{\infty} P_T(t) e^{-jwt} dt
$$
  
\n
$$
P_T(t) = 1/2\pi \int_{-\infty}^{\infty} P_T(jw) e^{jwt} dw
$$

c. Consider the random variable  $\frac{1}{k}$ . The pdf of  $\frac{1}{k}$  is which is

is denoted by

中心的 医皮肤病 医前缀的 计分类程序

$$
p_{\mu}(r;k),
$$

has the meaning:

Pr( the k-th sampling point has value inside the interval  $(r, r+dr)$  )=

$$
p_{\mu}(r;k)dr
$$

d. The characteristic function of  $p_t(r;k)$  is denoted as

P (s;k) t

Because the random variable t<sub>r</sub> equals the sum of the k independent k random variables  $\Gamma_{\sim}$ ,  $\Gamma_{\star}$ ,  $\ldots$   $\Gamma_{\sim}$  and by assuming that all T's  $0'$  1 k-1 have the same distribution, we have the following result:

$$
P_{t}(s,k) = P_{T}^{k}(s).
$$

# **3. Examples of Random Sampling Processes**

### a. Gaussian Sampling

Gaussian sampling is defined by requiring the sampling intervals T to be independent and identically distributed Gaussian random variables with mean T and standard deviation a. o

It is also assumed that a<<T in order that the distribution nearly o vanish for negative values of the argument.

$$
p_{T}^{(T)} = (2\pi a^{2})^{-1/2} \exp(-(T-T_{o})^{2}/2a^{2})
$$
  

$$
P_{T}^{(s)} = \exp(-sT_{o} + s^{2}a^{2}/2)
$$

Because of the independence,

$$
P_{T_1, T_2, \ldots, T_n}(h_1, h_2, \ldots, h_n) = P_T(h_1) P_T(h_2) \ldots P_T(h_n)
$$

# b. Raleigh Sampling

The sampling intervals T are assumed to be independent and identically distributed Raleigh random variables. The probability density function and the characteristic function in this case are:

$$
p_{T}(T) = (T/a^{2}) exp(-T^{2}/2a^{2}) for T \ge 0
$$
  
for T < 0 for T < 0  

$$
p_{T}(s) = -s (2\pi a^{2})^{1/2} exp(-a^{2}s^{2}/2)
$$

The mean value of the periods T is equal to  $a(\pi/2)^{1/2}$  [1,2]

### c. Quantized Sampling Intervals

The sampling intervals cannot be arbitrary numbers but can take on only discrete values. That is:

T takes on one value from the set  $\{T_{\square}, T_{\square}, \ldots T_{\square}\}$  $1'$  2' q

and

Pr(  $T=T_i$  )=P for  $i=1,2,...,q$ 

Also,

$$
p_T(T) = P_1 \delta(T - T_1) + ... + P_q \delta(T - T_q)
$$
  
\n $P_T(s) = P_1 \exp(-T_1 s) + ... + P_q \exp(-T_q s)$ 

# d. Uniformly Distributed Sampling Intervals

The sampling intervals T are idependent and identically distributed RVs with uniform probability density. That is,

$$
p_T(t) = -\frac{1}{2a}[u(t-(T-a))-u(t-(T+a))]
$$
  $T > a$ 

 $P_T(s) = exp(-T_s) sinh(as)/as$ 

# e. Independent Skip Sampling

Let us consider a sequence {h } of fixed time points called the n

'scheduled' times. Assume also that the following probabilities are given.

Pr( of taking a sample at the scheduled time h )=p n

Pr( of not taking a sample at time  $h_n$ )=q=1-p

Based on the above sequence, we can define a random sequence {t } n according to the following algorithm:

step 0: start with n=1, k=1

step 1: If a sample is taken, set  $\frac{t}{k}$  =h and increment n and k

Else, increment n

step 2: Go to step 1 and repeat the loop.

We now simplify the case by considering  $\texttt{h}$  =n $\Delta$  i.e. uniform scheduled n

times. Then,

Pr( the m-th interval (period) T<sub>m</sub> is equal to k $\triangle$ )=

Pr( the n-th scheduled sample was taken AND

the n+1, n+2,...,n+k-1 scheduled samples were not taken)

<sup>k-1</sup> (because of the independence)

The following figure illustrates the relation between the scheduled and sampling times

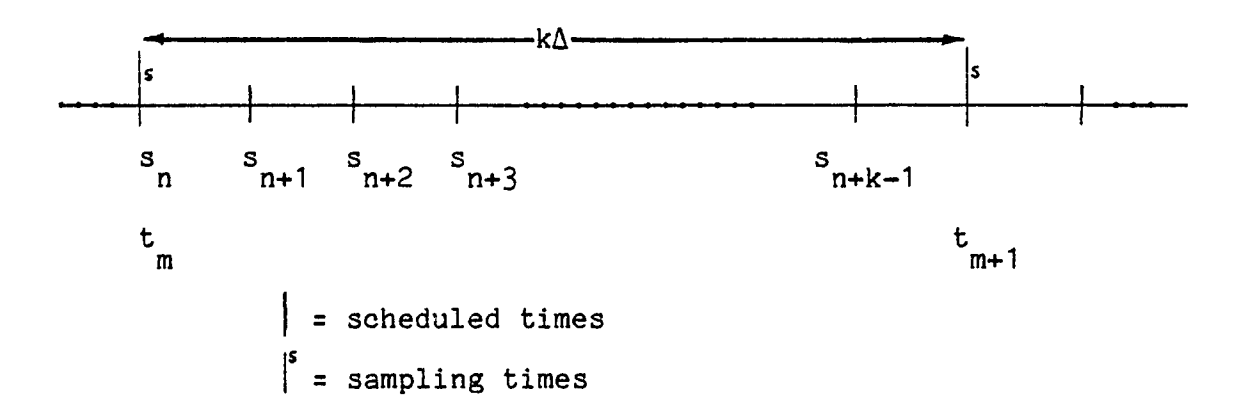

Figure 1: Independent skip sampling

The pdf and the characteristic function of T are:

$$
p_T(T) = \sum_{k=1}^{\infty} p q^{k-1} \delta(T - k\Delta)
$$

$$
P_T(s) = pe^{-s\Delta} / (1 - qe^{-s\Delta})
$$

# f. Poisson Sampling

Let us assume that m is the expected number of sampling points per unit time interval. Assume also that

Pr( of taking n samples during  $dt$  ) = mdt

Then, integration of the above differential equation [1] gives,

Pr( of taking n samples in interval of length T ) =  $\frac{(\text{mT})^{\text{re}}}{\text{mT}}$ 

Also,

 $p_m(T)$  =  $mexp(-mT)$  i.e.  $Pr(T_T|T_T + dn) = mexp(-mT)$ dh  $T^k$  k k k k k k k k k  $P_T$ (s)= m/(s+m).

### **4. Propagation of the Mean State Values**

This section is devoted to the statistical description of the state values of a system. More specifically, we deal with the mean value of the states first at the sampling instances and second at any time instant. The study is logically separated into four parts (theorems 1 to 4). Theorem 1 uses a simple state model to find a way to compute the mean values of the states at any sample instant. Because of the randomness of the sample points, knowledge of the mean at the sample points does not provide much 'useful' information. We propose theorem 2 which finds the same result but at any time instant. Finally, theorems 3 and 4 use a different state model, less restrictive than the one used in theorems 1 and 2, to answer the same questions: (a) What is the expected value of the states whenever a sample is

taken?

(b) What is the expected value of the states at any time t?

#### Theorem 1

Consider the state equations:

 $x(t_{k+1})=A(T_k)x_{k+1}(T_k)u_{k}+B(T_k)w_{k}$ with, A(.), B (.), B (.) given functions u w  $\boldsymbol{\mathrm{T}}_{\mathbf{k}}$  random with given pdf  $\boldsymbol{\mathrm{p}}_{\mathrm{T}}(\boldsymbol{\mathrm{T}}; \boldsymbol{\mathrm{k}})$ x(t ) a given vector o  ${w_{\nu}}$  is a white random process of zero mean and independent of T<sub>k</sub>

lu ) is a deterministic sequence of numbers with known Z transform, k

Then

(1) 
$$
Ex_{k+1} = EA \cdot Ex_k + EB_u \cdot u_k
$$
  
(2) 
$$
EX^*(z) = (Iz - EA)^{-1}EB_u \cdot U^*(z)
$$

Proof

Taking the expectation of the state equations we find:

 $EX_{i} = E A(T_i)X_i + EB(T_i)u_i + EB(T_i)w_i$  $k+1$  k k u k k w k

Because  $A(T)$  depends only on  $T$  and  $x$  depends only on  $k$  $T_a$ ,  $T_a$ ,  $\ldots$ ,  $T_a$  the independence of the T's gives:  $0'$  1 k-1

 $EX_{k+1} = EA \cdot Ex_k + EB_{u} \cdot u_k + EB_{w} \cdot E_{w_k}$ 

But the {w} process has zero mean; therefore, (1) is true. The second part of the theorem can be readily derived by taking the Z transform of the first part.

#### Remark 1

The phrase 'taking the expectation of the state equations' requires a more precise definition. The state equation can be seen as a transformation of three random variables (namely  $x(t)$ , T,, W,  $k$ 

to a new random variable (namelly  $x(t)$ ).<br> $k+1$ 

A more rigorous derivation and a more precise notation are given in notes 1 and 2 of the appendix IVa.

# Remark 2

The following property is true:

 $Z(C Ex<sub>1</sub>) = E(C Zx<sub>1</sub>)$  $k$  k

The proof is based on the linearity of the operators E and Z. It is assumed that the Z transform of the sequence and the expectation of the values x exist and they are finite. This property has to be used to prove part 2 of theorem 1.

# Theorem 2

Consider the discrete state model of theorem 1 with the additional equation:

$$
x(t + r) = A(r)x(t_k) + B_u(r)u_k + B_w(r)w_k
$$
  $r \ge 0$ 

# Then

The Laplace transform of the expected value of x (as a function of t), is given by

$$
EX(s) = (AF(s) [zI - EA]-1 EBu + BuF(s)) \cdot U*(z)
$$

evaluated at  $z = 1/ P_{\alpha}(s)$  and using the notation T

$$
A_{F}(s) = L{ A(t) [1-F_{T}(t) ] }
$$
  

$$
B_{uF}(s) = L{ B_{u}(t) [1-F_{T}(t) ] }
$$
  

$$
F_{T} \text{ is the cumulative distribution of T}
$$

Proof

The proof given here is based on the conditional expectation of x. In the appendix IVa (note 3) there is a detailed description of all the 'obvious' steps used below. We start from:

$$
Ex(t) = E_{t=t_k + r} \quad E\{x(t+r) \text{ GIVER } r \}
$$

But,

$$
Ex(tk+r) = EA(r)x(tk) + EBu(r)uk + EBw(r)w(tk)
$$

$$
= A(r) Exk + Bu(r)uk
$$

Substituting into the first equation we find,

$$
Ex(t) = E_{t=t_{k}+r} A(r) Ex_{k} + B_{u}(r)u_{k}
$$
  
=  $\int \sum_{k=0}^{r} (A(r) Ex_{k} + B_{u}(r)u_{k}) p_{t}(t-r;k) \cdot (1-F_{T}(r)) \cdot dr$   
all r

Then,

$$
EX(s) = \sum_{k=0}^{\infty} A_{F}(s) P_{t}(s;k) \cdot Ex + B_{uF}(s) \cdot P_{t}(s;k) u_{k}
$$

By considering that,

$$
P_{t}(s;k) = P_{T}^{k}(s)
$$

and

$$
\sum_{k=0}^{\infty} P_T^k(s) \cdot Ex_k = EX^*(z) \text{ evaluated at } z = P_T^{-1}(s),
$$

we derive,

**の時代の経済を実施を設定していることができるので、その時代のことによって、その時代の場所には、その時代のことによっているのですが、その時代の最も、その時代の場所は、その時代の場所では、その時代の場所では、その時代の場所では、その時代の場所では、その時代の場所では、その時代の場所では、その時代の場所では、その時代の場所では、その時代の場所では、その時代の場所では、その時代の場所では、その時代の場所では、その時代の場所では、その時代の場所** 

$$
EX(s) = A_{F}(s) \cdot EX^{*}(z) + B_{UF}(s) \cdot U^{*}(z)
$$
 at  $z = P_{T}^{-1}(s)$ 

Finally, application of theorem 1 gives the desired result

$$
EX(s) = A_F(s) \cdot (Iz - EA)^{-1}EB_U \stackrel{*}{U}(z) + B_U \stackrel{*}{U}(z)
$$

and the proof is complete.

# Algorithm for computing EX(s)

1. Find 
$$
A_F(s)
$$
 and  $B_{UF}(s)$  (as in theorem 2)

2. Find EA and EB by using

$$
EA = \int A(r)p_{T}(r) dr
$$
  
all r

3. Find the matrix-functions

$$
W(s) = (I/P_T(s) - EA)^{-1}
$$
  
H(s) = A<sub>F</sub>(s)W(s) EB<sub>u</sub> + B<sub>uF</sub>(s)

4. Evaluate 
$$
(2u)(z)
$$
 at  $z = 1/P(s)$ 

5. Calculate

$$
EX(s) = H(s) \cdot U^{\top} (1/P_T(s))
$$

# Theorem 3

Consider the state model

$$
x(t_{k+1}) = A(T_k)x(t_k)+B(T_k)u(t_k) + B(T_k)w_k
$$

 $\sim$   $\sim$ 

with

A(.), B(.), B(.) given functions  
\n
$$
T_k
$$
 random with given pdf p<sub>T</sub>(r;k)  
\n
$$
x_0
$$
 a given vector

 $\{w_i\}$  is a white random process of zero mean and independent of  $\{T_{i_k}\}$ k k  $\{u(t_{\perp})\}$  is a sequence of numbers, samples of  $u(t)$  at the random n points {t }. It is assumed that u(t) is obtained from the inverse n Laplace transform of a given U(s). Note that the sequence  $\{u(t,)\}\$ is not known because t is a random variable. k

Then

(1) 
$$
Ex_{k+1} = EA \cdot Ex_k + EB \cdot Eu_k
$$
  
\nwhere,  
\n
$$
+ \omega
$$
  
\n
$$
Eu_k = 1/2\pi \int U(jw) P_K^{k}(-jw) dw
$$
  
\n(2) 
$$
(ZEx)(z) = (zI - EA)^{-1}EB_{u}(ZEu)(z)
$$
  
\nwhere,  
\n
$$
+ \omega
$$
  
\n
$$
(ZEu)(z) = \frac{1}{2\pi} \int_{-\infty}^{\infty} \frac{U(jw)}{1 - z^{-1}P_{T}(-jw)} dw
$$

Proof

Because the variables  $A(T)$ ,  $B_1(T)$  and  $B_2(T)$  are independent of  $k$  u  $k$  w  $k$  $x(t, )$ ,  $u(t, )$  and  $w$  respectively, proceeding in the same manner as in k k k theorem 1, we derive:

$$
\begin{array}{lll}\n\text{Ex} &=& \text{EA} \cdot \text{Ex} + \text{EB} \cdot \text{Eu}(\mathbf{t}) \\
&\text{k} + 1\n\end{array} \tag{1}
$$

Using

$$
+\infty
$$
  
u(t)= 1/2 $\pi$  JU(jw) exp(jwt) dw  

$$
-\infty
$$

and the definition

$$
Eu(t_k) = \int u(r) p_t(r;k) dr
$$
  
all r

we derive

$$
Eu(t_k) = 1/2\pi \cdot \iint U(jw) p_t(r;k) \exp(jwr) drdw
$$
  
all r,w

But

$$
\int P_t(r;k) \cdot \exp(jwr) dr = P_t(-jw;k) = P_T^k(-jw)
$$
all r

Therefore,

$$
Eu(t_k) = 1/2\pi \int U(jw) P_T^k(-jw) dw
$$
  
all w

This proves assertion (1). The second assertion of the theorem is proved by taking the Z transform of both sides of (i) and using:

$$
Z\{E\{u(t_k) \}\} = 1/2\pi \int U(jw) Z\{P_T^{k}(-jw) \} \cdot dw
$$
  
all w

But,

$$
2a^k = 1/(1 - z^{-1}a)
$$

So,

$$
(ZEu)(z) = \frac{1}{2\pi} \int_{-\infty}^{+\infty} \frac{U(jw)}{1 - z^{-1}P_{T}(-jw)} dw
$$

Theorem<sup>4</sup>

Consider the discrete state model of theorem 3 and the additional equation

$$
x(t_{k}+r) = A(r)x(t_{k})+B_{u}(r)u(t_{k})+B_{w}(r)w_{k}
$$
  $r \ge 0$ 

Then, the Laplace transform of the expected value of x at any time point t is given by

$$
EX(s) = (A_F(s)(zI - EA)^{-1} EB_t + B_{uF}) \cdot (ZEu)(z)
$$

where,

$$
(ZEu)(z) = \frac{1}{2\pi} \int_{-\infty}^{+\infty} \frac{U(jw)}{1 - z^{-1}P_{T}(-jw)} dw
$$

and z= 1/P ( jw )

Proof

$$
Ex(t)=E_{t=t_{k}+r} E\{x(t_{k}+r) \text{ GIVEN } r\}
$$

$$
Ex(t_{k}+r)=A(r) \cdot Ex_{k}+B_{u}(r) \cdot Eu_{k}
$$

where Eu<sub>,</sub> is defined in theorem 3. Then, from note 3 of appendix IVa k

$$
Ex(t) = \int_{k=0}^{\infty} (A(r)Ex_{k} + B_{u}(r)Eu_{k}) \cdot (1 - F_{T}(r)) p_{t}(t-r;k) dr
$$

all r

T

and by taking the Laplace transform, *co*

$$
EX(s) = \sum_{k=0}^{\infty} (A_f(s)P_T^k(s) \cdot Ex_k + B_{uF}(s)P_T^k(s)Eu_k)
$$

Then,

$$
EX(s) = A_F(s) \cdot EX^*(z) + B_{uF}(s) \cdot (ZEu)(z)
$$

with

z=1/P\_(s) and (ZEu)(z) as given in theorem 3**.** T

# 5. Propagation of the mean square state values

This section is a continuation of the study of the statistical properties of the system state values. More specifically, we deal with the mean square matrix of the state values. Theorem 5 tells us how the mean square matrix propagates from one sample point to the next. Theorem 6 finds the mean square matrix at any time point t. For both theorems, results of section 4 (Propagation of the mean state values) are used. Also, the lexicographic multiplication (described in the appendix IVb) is extensively used. The reader must be familiar with the notation used and the complexity involved. As an example, we explain the computation of two expessions:

```
Z[M ] can be calculated by: 
  k
```
- (a) Considering the sequence of matrices  $\mathbb{M}$  i=1,2,...
- (b) Converting the  $M^i_i$  sequence to the vector  $[M^i_i]$  sequence where the [.] means the lexicographic column.
- (c) Finding the Z-transform of that sequence.

**»**

#### Remark

The following are true:

- (a) <EX> is NOT equal to E<X>
- (b)  $(2\langle X\rangle)(z)$  is NOT equal to  $\langle (ZX)(z)\rangle$
- (c) [EX] is equal to E[X]
- (d) Z[EX] is equal to E[ZX]

Theorem 5

Consider the state model:  $x(t_{n+1})=A(T_{n})x(t_{n})+B(T_{n})w_{n}$ k+1 k k k k  $y(t_{1}) = Cx(t_{1})+v_{1}$ k k k with, A(.), B (.) given matrix functions  $T_{k}$  random with given pdf equal to  $p_{T}^{}(r,k)$ x(t ) a given vector o  $\left\{\mathsf{w}_{i}\ \right\}$  a white random process of zero mean and independent of  $\mathtt{T}_{i}$ k k with variance Q<sub>k</sub>.  $\{v_{i}\}$  a white random process of zero mean and independent of T<sub>,</sub> k k

with variance R .<br>k

#### Then

1. The mean square values of x at the sampling points satisfy the equation

$$
\begin{bmatrix} M \\ k+1 \end{bmatrix} = E \langle A \rangle \begin{bmatrix} M \\ k \end{bmatrix} + E \langle B \rangle \begin{bmatrix} Q \\ k \end{bmatrix}
$$

where:

T  $M = msq\{ x(t) \}$ =matrix of Ex(t )x (t ) k k k k [X] = lexicographic column of the matrix X  $\langle X \rangle$  = Kronecker product X \* X

2. The mean square value of the output y at the sample points satisfies the equation

$$
msq{y(tk)} = C \cdot M \cdot C^{T} + R
$$

3. The Z transform of the mean square of the output is given by

$$
(Zmsq{y})(z) = C \cdot M^*(z) \cdot C + R^*(z)
$$
  
\n\*  
\nwhere, M(z) satisfies the equation

$$
[M^*(z)] = (zI - E\langle A \rangle)^{-1}E\langle B \rangle [Q^*(z)]
$$

# Proof

Using the definition of the mean square of x we can easily derive

$$
M_{k+1} = Ex(t_{k+1})x^{T}(t_{k+1})
$$
  
= EA(T<sub>k</sub>)x(t<sub>k</sub>)x<sup>T</sup>(t<sub>k</sub>)A<sup>T</sup>(T<sub>k</sub>) + EB(T<sub>k</sub>)w<sub>k</sub>w<sub>k</sub><sup>T</sup>B<sup>T</sup>(T<sub>k</sub>) +  
+EA(T<sub>k</sub>)x(t<sub>k</sub>)w<sub>k</sub><sup>T</sup>B<sup>T</sup>(T<sub>k</sub>)+EB(T<sub>k</sub>)w<sub>k</sub>x^{T}(t<sub>k</sub>)A<sup>T</sup>(T<sub>k</sub>)

Because  $x(t, \cdot)$  does not depend on  $w, \cdot$  (it depends only on the previous k k values of w), and because Ew = 0, the last two terms are zero. In k order to separate the expectations with respect to T and x, we use the lexicographic multiplication for the remaining two terms of the equation above:

$$
[M_{k+1}] = E\{-\langle A \rangle \ [x(t_k)x^{T}(t_k)]\} + E\{-\langle B \rangle \ [w_{k}w_{k}^{T}] \}
$$

In this equation, the <code><A></code> and <code><B></code> depend on the random variable  $\frac{r}{k}$ which is independent of x and w. Therefore,

> CM ] = E<A> [M ] + E<B> [Q ]  $k+1$  k k k

which proves part (1). At this point it is worth noting that the

lexicographic column of the mean square values of x satisfies a first order recursive equation very similar to the state equations. Part (2) is trivially proved by taking the expectation

$$
\mathsf{Ey}(\mathsf{t}_{k})\mathsf{y}^{\mathrm{T}}(\mathsf{t}_{k}) = \mathsf{C}\cdot\mathsf{Ex}(\mathsf{t}_{k})\mathsf{x}^{\mathrm{T}}(\mathsf{t}_{k})\cdot\mathsf{C}^{\mathrm{T}} + \mathsf{Ev}_{k}\mathsf{y}_{k}^{\mathrm{T}}
$$

The third part is proved easily by taking the Z transform of (1),

$$
Z[M_{k+1}] = E \langle A \rangle \cdot Z[M_k] + E \langle B \rangle \cdot Z[Q_k]
$$
  

$$
Z \cdot [M^*(z)] = E \langle A \rangle \cdot [M^*(z)] + E \langle B \rangle \cdot [Q^*(z)]
$$

# from which [M(z)] can be found.

# Theorem 6

Consider the discrete state model of theorem 5 with the additional equation:

$$
x(t+r) = A(r)x(t) + B(r)w
$$
<sub>k</sub>

and use the notation:

<X><sub>F</sub>= Kronecker product of X'(t) by X'(t) with

$$
X'(t)=X(t) (1-F(t))^{1/2}
$$

Then

The Laplace transform of the (lexicographic ordered) mean square value of x (as a function of t), is given by:

$$
[LM](s) = \left( L\left\{ \langle A \rangle_{F} \right\} (zI - E\langle A \rangle)^{-1} E\langle B \rangle + L\left\{ \langle B \rangle_{F} \right\} \right) \left[ Q^{*}(z) \right]
$$

Proof

We evaluate the expression:

$$
msq\{x(t)\} = E_{\begin{matrix} t=t_{k}+r\\ k \end{matrix}} E\{x(t_{k}+r)x^{T}(t_{k}+r) \text{ GIVEN } r\}
$$

Here, the second expectation equals:

$$
Ex(t_{k}+r)x^{T}(t_{k}+r) = A(r)M_{k}A^{T}(r) + B(r)Q_{k}B^{T}(r)
$$

where  $\texttt{M}$  =msq(x ) as it was determined by theorem (5). K K Now we take the expectation with respect to t=t +r **K**

$$
E_{t=t_{k}+r}A(r)M_{k}A^{T}(r)+B(r)Q_{k}B^{T}(r) =
$$

$$
= \int_{0}^{E} dr \sum_{k=0}^{\infty} (1 - F_{T}(r)) p_{t}(t - r; k) \left( A(r) M_{k} A^{T}(r) + B(r) Q_{k} B^{T}(r) \right)
$$

Let's call the above expectation M(t). Then, the Laplace transform of M(t) can be used to replace the convolution integral with a product of terms. That is:

$$
L{M(t)} = (LM)(s) =
$$
  
=  $\sum_{k=0}^{\infty} L{p_t(t;k)} L{((1-F_T(t)) (A(t)M_R^T(t) + B(t)Q_R^T(t)) )}$ 

Using the lexicographic multiplication we have,

[LM(s)] = 
$$
\sum_{k=0}^{\infty} L\{p_t(t;k)\} L\{A\}_{F} [M_k] + \langle B\}_{F} [Q_k]
$$
]

The infinite summation that appears above can be computed by using

$$
Lp_t(t;k) = P_T^k(s)
$$

and the property of the Z transform:
$$
\sum_{k=0}^{\infty} (function of k) P_T^k(s) = (2-transform of the functionevaluated at z=1/P_T(s))
$$

Then,

$$
[LM(s)] = L{ \langle A \rangle }_F[ZM_k] + \langle B \rangle _F[ZQ_k] \}
$$

evaluated at  $z = 1/P_m(s)$ T

and,

[LM](s) = L{
$$
\langle A \rangle_F
$$
} \cdot [M^\*(z)] + L{ $\langle B \rangle_F$ } \cdot [Q^\*(z)]

Using the result (3) of theorem 5 we can compute the  $M^*(z)$  in terms of  $Q^*(z)$  and complete the proof of the theorem.

# **6. Defining the Power Spectral Density Gain**

The power spectral density gain of a randomly sampled system is defined by taking the Fourier transform of the autocorrelation function of the output of the system when the input is a white noise process of unit intensity. The development has two parts; first we present a lemma which shows the steps in defining the power spectral density of a nonrandom linear system, and second, we extend the definitions to random systems. At the end, an example is given to indicate the procedure for calculating the bandwidth of a first order randomly sampled system.

# Lemma

Consider the following multiple-input multiple-output linear system,

 $\dot{x} = Fx+Gw$ ,  $Ew(t)w^{T}(r) = Q \delta(t-r)$  $y = Cx$   $Ew(t)=0$ with F stable.

Let  $M(t)$  be the variance of  $x(t)$ ; because the system is assumed to be stable and time invariant, M(t) reaches a steady state matrix, denoted by M.

Also, let A(t) be the transition matrix exp( Ft ).

# Then

1. The correlation function R(t) of the output is given by

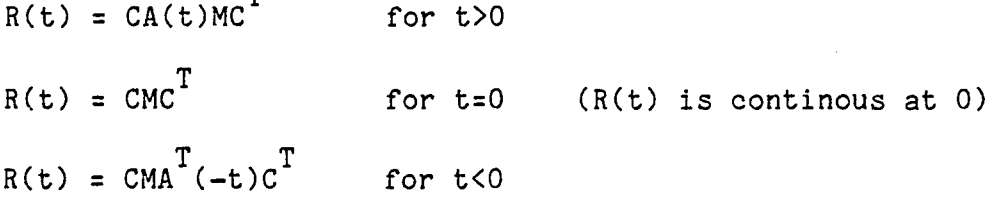

2. The power spectral gain matrix of the system,

 $\mathbf{r}$ 

**\*** H(jw)H (jw) (\* means conjugate and transpose)

can be found by replacing Q by I and taking the Fourier transform of **R (t)**

#### Proof

Because  $Ex(t)=0$ , the variance and the autocorrelation of  $x(t)$  have the same value. The correlation of the output  $y(t)$  is calculated below for lag  $r>0$ .

$$
R(r) = Ey(t+r)y^{T}(t) = C Ex(t+r)x^{T}(t) C^{T}
$$

$$
= CA(r) Ex(t)x^{T}(t) C^{T} = CA(r)M(t)C^{T}
$$

For r<0, we can write

 $\label{eq:G1} \frac{\partial \mathcal{L}_{\mathcal{A}}^{\mathcal{A}}}{\partial \mathcal{L}_{\mathcal{A}}^{\mathcal{A}}}\frac{\partial \mathcal{L}_{\mathcal{A}}^{\mathcal{A}}}{\partial \mathcal{L}_{\mathcal{A}}^{\mathcal{A}}}\frac{\partial \mathcal{L}_{\mathcal{A}}^{\mathcal{A}}}{\partial \mathcal{L}_{\mathcal{A}}^{\mathcal{A}}}\frac{\partial \mathcal{L}_{\mathcal{A}}^{\mathcal{A}}}{\partial \mathcal{L}_{\mathcal{A}}^{\mathcal{A}}}\frac{\partial \mathcal{L}_{\mathcal{A}}^{\mathcal{A}}}{\partial \mathcal{L}_{$ 

$$
R(r) = E y(t)y^{T}(t-r)
$$

and following similar steps, we can find,

$$
R(r) = CM(t)AT(-r)cT
$$

which proves the first part of the lemma. The second part can be proved by taking the Fourier transform of R(t). To simplify the notation we use

 $F^{+}{g(t)}$  for the Fourier transform of the positive values of t

 $F^{-}{g(t)}$  for the Fourier transform of the negative values of t Then,

$$
F\{R(t)\} = F^{\dagger}\{R(t)\} + F^{\dagger}\{R(t)\} = F^{\dagger}\{CA(t)MC^{T}\} + F^{\dagger}\{CMA^{T}(-t)C^{T}\}
$$
  
\n
$$
= C(jwI - F)^{-1}MC^{T} + CM(-jwI - F^{T})^{-1}C^{T}
$$
  
\n
$$
= C(jwI - F)^{-1}\{M(-jwI - F^{T}) + (jwI - F)M\} (-jwI - F^{T})^{-1}C
$$
  
\n
$$
= C(jwI - F)^{-1}\{-MF^{T} - FM\} (-jwI - F^{T})^{-1}C^{T}
$$

To continue, we make use of the fact that M(t) satisfies the first order linear matrix differential equation:

$$
\dot{M}(t) = FM(t) + M(t)F^{T} + GQG^{T}
$$

which, in the case of a stable system at the steady state, gives

$$
0 = F M + M F^T + G Q G^T.
$$

Solving for the last term and replacing Q by I (as part 2 requires), we can substitute in the previous expression of  $F(R(t))$  to find,

$$
F(R(t)) = C(jwI-F)^{-1}GG^{T}(-jwI-F^{T})^{-1}C^{T}
$$

$$
= H(jw)H^*(jw)
$$

which completes the proof of the lemma.

## Power Gain of Randomly Sampled Systems

Consider the randomly sampled system:

 $x(t_{k+1})=A(T_k)x(t_k)+B(T_k)w_k$ y(t )=Cx(t )+v k k k where T is random with given pdf,  $var(w_i)=Q_i$  and  $var(v_i)=R_i$ . k kkk k

Then, according to theorem 1,

 $msg{y(t)}$  ) = CM C+R k k k

where the matrix  $M_{\rm c}$  satisfies the first order difference equation:

 $[M_{k+1}] = E \langle A \rangle \cdot [M_k] + E \langle B \rangle \cdot [Q_k]$ 

Now, let's make the following assumptions:

- (a) E<A> has eigenvalues inside the unit circle
- (b) Q and R are not functions of k. k k

Under these assumptions, the linear system which propagates  $\begin{bmatrix} \mathsf{M} & \mathsf{I} \ \mathsf{K} & \mathsf{K} \end{bmatrix}$ is stable and for some k (large enough) it reaches a steady state. Then,

$$
[M_{ss}] = E \langle A \rangle [M_{ss}] + E \langle B \rangle [Q]
$$
  
\n
$$
[M_{ss}] = (I - E \langle A \rangle)^{-1} E \langle B \rangle [Q].
$$

In this manner, the steady state variance of the states at the sampling

points can be calculated. Let's now define:

$$
R(r;t_k) = Ey(t_{k}+r)y^{T}(t_k)
$$

namely, R(r;.) is the correlation of the output function at lag r. Then, for all  $k$ , and a fixed  $r>0$ ,

$$
R(r;t_k) = CA(r) E{x(t_k)}x^{T}(t_k) E^{T} + R
$$

and when k is large  $\texttt{R}(\texttt{r}; \texttt{t}^{\phantom{\dagger}}_{\mathbf{k}})$  does not depend on  $\texttt{t}^{\phantom{\dagger}}_{\mathbf{k}}$ , and equals:

$$
R(r) = C A(r) M_{ss} C^{T} + R
$$

or: 
$$
[R(r)] = (CA(r)*c^T) (I-E\langle A \rangle)^{-1}E\langle B \rangle [Q] + [R]
$$

which is the lexicographic form of the previous one. In order to define the power spectral gain function we make the additional assumptions:

- (c) R=0 (no observation noise)
- (d) w and y are scalar functions.
- (e) Q=1, i.e. the input noise is of unity intensity.
- (f) The matrix A(r) is the transition matrix of a continous time system, that is, there exist a matrix F such that A(r)=exp(Fr).

Then, the correlation function (scalar) of the output is:

$$
R(t) = (CA(t)*cT)(I-E\langle A\rangle)-1E\langle B\rangle \quad \text{for } t>0,
$$

and (following similar steps we can find that):

$$
R(t) = (c*AT(-t)cT)(I-E<4>)-1E<8>
$$
 for t<0.

Notice that the only place that t (lag) appears is in the transition matrix A(t). The power spectral gain function will be found by taking the Fourier transform of R(t):

$$
S(w) = (FR)(jw) = (C(jw-F)^{-1} * C^{T} + C*(-jw-F^{T})^{-1}C^{T})(I - E\langle A \rangle)^{-1}E\langle B \rangle
$$

This function describes the frequency characteristics of a randomly sampled system; notice that S(w) depends only on the expected values of <A> and <B> and not on higher order statistics.

# An Example

Lets try to compute the power spectrum gain of a randomly sampled system of first order, which is the sampled version of the continuous system:

 $dx/dt = f \cdot x + g \cdot w$ .  $y = c \cdot x$ The randomly sampled version is:

 $x(t + r) = a(r) x(t) + b(r)w$ 

 $k$  k k

where  $a(r) = exp(fr)$ ,  $b(r) = (1-a(r))g/f$ . Assume also that the sampling process is such that:

 $E$ <a(t)> (which is the same as  $E$ a<sup>2</sup>(t) ) = a<sup>2</sup>

 $E < b(t) > = b^2$ 

We apply first the above formula that gives S(w). The various 'pieces' are calculated below:

> $-1$ <sub>2</sub> **2 2 2**  $(I-E<sub>A</sub>)$   $E<sub>B</sub>$  = b / (1 - a )  $-1$ , T 2 C(jw-F) \*C = c / (jw-f)  $T - 1 T$  2 C\*(-jw-F ) C = c / (-jw-f)

$$
C^*(-jw-FT)-1CT = c2/ (-jw-f)
$$

and combining them we derive:

 $\overline{a}$ 

$$
S(w) = \frac{2f a^{2}b^{2}c^{2}}{a^{2}+f^{2}}
$$

The 3-db point of this function occurs at the frequency  $w=-f$  (minus because dx/dt=fx+gw has to be a stable system, so f is a negative number). Notice that the bandwidth of the first order randomly sampled system HAPPENS to be the same as the continuous system. In general the power spectral gain function S(w) has MORE poles than the order of the original system, and the bandwidth of S(w) is different than the original continuous system.

# **Appendix IVa Details in Calculations of Expectations**

Note 1 (Interpretation of  $\sum_{n+1}$ =AEx ); scalar case

Let {x } be a (discrete time) stochastic process, and denote by n x(i;n) the value of the i-th realization of the process {x } at time n t . For a given time index n, the set n

 ${x(i; n) i=1,2...}$ 

is considered as the image of a random variable with probability density function p(x;n). That is

Pr({i: at time t the value x(i;n) belongs to (a,a+da)}) = n

 $= p(a;n)da.$ 

Now, let us assume that the process {x } has additionally the n

property

**のことは、「このことのことに、「このこと」ということが、「このこと」ということが、「このことがあることです」と言っていくことになっていくことが、「このこと」ということが、「このこと」ということが、「このこと」ということが、「このこと」ということが、「このこと」ということが、「このこと」ということが、「このこと」ということが、「このこと」ということが、「このこと」ということが、「このこと」ということが、「このこと」ということが、「このこ** 

 $x(i;n+1)=Ax(i;n)$  for all i and n, for  $A>0$ . (1)

In words, for a given realization i of the process the values at any time instant are A times the value of the process one time instant before. Because of this additional property, p(x;n) must satisfy the equation

$$
p(x;n+1) = \frac{1}{A}p(x/A;n)
$$
 (2)

This is derived by considering the transformation (1) of the random variables  $x(i;n+1)$  and  $x(i;n)$  [3]. It is claimed that:

 $\mathbb{E} \mathbf{x}(\mathbf{i}; \mathbf{n+1}) = \mathbf{A} \mathbf{E} \mathbf{x}(\mathbf{i}; \mathbf{n})$  (3)

where

後には、「このこと」ということで、「このこと」ということに、「このこと」ということに、「このこと」ということに、「このこと」ということには、「このこと」ということには、「このこと」ということには、「このこと」ということに、「このこと」ということに、「このこと」ということに、「このこと」ということに、「このこと」ということに、「このこと」ということに、「このこと」ということに、「このこと」ということに、「このこと」ということに、「このこと

$$
Ex(i;n) = \int ap(a;n)da.
$$
  
all a

The proof of (3) is based on (2); starting from the left side, we find the right side:

$$
\int xp(x; n+1)dx = \int x/A \cdot p(x/A; n)da = \int A \cdot (x/A) \cdot p(x/A; n) \cdot d(x/A) =
$$

$$
= A \int ap(a; n)da
$$

<u>Note 2</u> (Detailed derivation of  $Ex$  =  $EA \cdot Ex$ )<br>n+1

With this note we explain in detail the meaning of the equation

$$
x_{n+1} = A(T_n) \cdot x_n \tag{1}
$$

where the T are random. Then we prove that the expectation of x<br>n satisfies a similar recursive equation. First we define the process {x } and then we find the expectation Ex n at a fixed point n.

Let T be a random variable with probability density function

 $p_T(h)$  for h >0

By performing an experiment that produces independent values of T we can generate a sequence of numbers such as

 $T_0$ ,  $T_1$ ,  $T_2$ , ...,  $T_n$ , ...

Because of the independence, the composite event:

 $V = \{ T_0 \in (h_0, h_0 + dh_0) \text{ AND } T_1 \in (h_1, h_1 + dh_1) \dots \text{ AND } T_1 \in (h_n, h_1 + dh_n) \}$ 

has elementary probability

**経験の研究を経営すると、このことが、このことによっていることによっていることになっていることになっていることになっていることには、このことは、このことになっていることになっていることになっていることになっていることになっていることになっていることになっていることになっていることになっていることになっていることになっていることになっていることになっていることになっていることになっていることになっていることになっていることになっていること** 

 $Pr(V) = p_{T}(h_0)p_{T}(h_1)...p_{T}(h_n) dh_0 dh_1... dh_n$ The sequence {T } is associated with the sequence {x }, generated n n the recursive relation

> $x_{i+1} = A(T_i)x_i$  $x_0$  is given A(.) is a given function.

Assume now that the numbers  $T^0, \ldots, T^n$  have been generated and the resulting sequence of  $\mathsf{x}^{\,\texttt{!}}$  s is  $\mathsf{x}^{\,\texttt{!}}, \ldots, \mathsf{x}^{\,\texttt{!}}, \qquad$  Then 1 n+1

 $x_{n+1} = A(T_n)A(T_{n-1}) \dots A(T_0) x_0$ 

and by the fundamental theorem of expectation [1]

$$
Ex_{n+1} = (\int A(h_n) \dots A(h_0) p_T(h_n) \dots p_T(h_0) dh_n \dots dh_0) \cdot x_0
$$
  
all h's

But the integral

 $A(h_i)p_T(h_i)dh_i$ all h l

has been defined as EA(T). Therefore,

$$
\mathbf{Ex}_{n+1} = \mathbf{EA} \cdot \mathbf{Ex}_{n}
$$

This concludes the proof. The expectation of x may be interpreted n

in two manners:

(a) Ex is the mean value of x when  $\Gamma_0$ ,  $\Gamma_1 \ldots \Gamma_{n-1}$  vary

(b) Ex is the mean value of x's (in ensemble sense) for given n n

The first interpretation is obvious from the above note and the usage of the fundamental theorem of expectation. The second interpretation is based on the definition of the E operator. A related formalism is

If  $x=f(T)$  and the pdf of T is  $p^{\pi}(h)$ , then

(a) Ex =  $\int f(h)p_{\text{m}}(h)dh$  (over all possible values of h) (b) Ex =  $\int$ hp (h)dh (over all possible values of h)

Note 3 (Detailed derivation of Ex(t) )

In this note we find the expectation of x at any time instant t. First we define rigorously the meaning of  $x(t)$ . In Note 2, the sequence {T } was defined; here, we associate the partial sums n

$$
t_n = \sum_{i=0}^{n-1} T_i \qquad n = 1, 2, \ldots
$$

with  $\{\mathbb{T}_n\}$ 

The above definition creates a new sequence, namely

 $t_1$ ,  $t_2$ , ...,  $t_n$ ...

For completeness, we define  $t_0 = 0$  as the 'time origin'. Now the following assumptions are made:

(a) t is a (fixed) positive number

(b)  $t_{\perp}$  is the largest  $t_{\parallel}$  which is not less than  $t$  with  $0$ <n<k k  $n$  =  $n$  =  $n$  =  $n$  =  $n$  =  $n$  =  $n$  =  $n$  =  $n$  =  $n$  =  $n$  =  $n$  =  $n$  =  $n$  =  $n$  =  $n$  =  $n$  =  $n$  =  $n$  =  $n$  =  $n$  =  $n$  =  $n$  =  $n$  =  $n$  =  $n$  =  $n$  =  $n$  =  $n$  =  $n$  =  $n$  =  $n$  =  $n$  =  $n$  =  $n$  =  $n$  =  $n$ 

(c) h is the difference  $t-t_k$  (greater than or equal to 0)

(d) x, (t) is given by k  $x_{n} (t) = A(h)x_{n}$  $k$  k

where A(.) is a given deterministic function.

The above assumptions are illustrated by the following figure

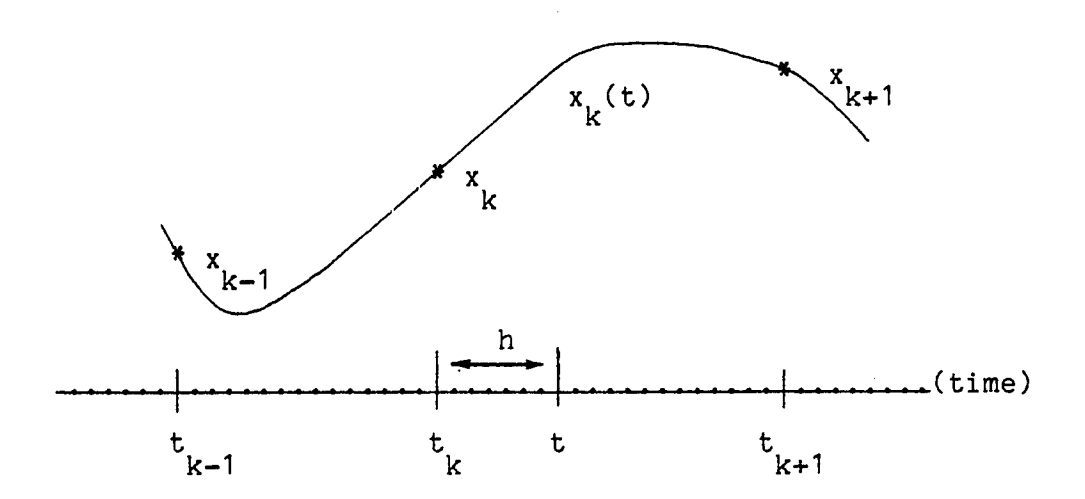

Figure 2: Derivation of Ex(t)

Notice that assumption (a) declares t to be a fixed number, assumption (b) declares  ${\sf t}_{\scriptscriptstyle\rm L}$  as a random variable and assumption (c) k means h is a random variable. In the following, we will calculate the expectation of  $x_k(t)$ . By definition,  $E\{x_{i}\;|\;t\}) = |\;b\; dPr(\; \;the\;\; number\;\; x_{i}\;|\;t\,) \;\; lies\;\; in\;\; the\;\; interval\;\; (b\; b+db) \;\; .$ k b k  $=$   $\vert$  b dPr( A(h)x belongs to (b,b+db) ) **J J**  $\sim$  *J*  $\sim$  *J*  $\sim$  *J*  $\sim$   $\sim$  *J* over all possible values of  $x_k^{\dagger}(t)$ . Because k is not fixed, the following relation is true:

Pr(  $A(h)x$  is in I) =  $Pr(A(h)x)$  is in I) +  $Pr(A(h)x)$  is in I) + ...  $k$  0 1 1

for any interval I since the various events are mutually exclusive. Then the previous equation yields

$$
E\{x_k(t)\} = \int_{b}^{\infty} \sum_{n=0}^{\infty} b dPr(A(h)x_n \text{ is in } (b, b+db) \text{ with } t=t_n+h \text{ AND}
$$
  
\n $t_n$  is the maximum  $t_i$  which is less than t)  
\nNext, we apply Bayes rule for the conditional expectations, namely,  
\n
$$
Pr(A) = sum over all h of Pr(A(h)Pr(h)
$$
  
\nand find  
\n
$$
E\{x_k(t)\} = \int_{n=0}^{\infty} \left(\sum_{n=0}^{\infty} \cdot b \int dPr(A(h)x_n \text{ is in } (b, b+db) \text{ GIVEN h=a}) \cdot dPr(h \text{ is a number in the interval } (a, a+da) \text{ and } t=t+h)\right)
$$
  
\nBecause b appears only in the first probability, the following  
\nintegration is necessary

/ bdPr( A(h)x is in (b,b+db) GIVEN that h=a) = *<sup>J</sup>* n

over all b

$$
\int b dPr(\begin{array}{cc} x_n \text{ is in } (A^{-1}(a)b, A^{-1}(a)b + d(A^{-1}(a)b) \end{array}) =
$$

over all b

$$
A(a) \int r \, dPr(x_i \text{ is in } (r, r + dr)) = A(a) Ex_n
$$
  
over all r

Now we may substitute this result into the original expectation to find

$$
E{xk(t)} = \sum_{n=0}^{\infty} \int A(a) \cdot Ex_n \cdot dPr(h \text{ is in } (a, a+da) \text{ and } t=t+h)
$$
  
over all a

The probability that appears above is easily calculated by

dfr( h belongs to (a,a+da) and t=t +h ) =

\nPr( having no other t in the interval 
$$
(t, t)
$$
) times

\ndfr(t belongs to the interval  $(t-a-da, t-a)$ )

But,

「このこと」ということで、「このこと」ということで、「このこと」ということで、「このこと」ということに、「このこと」ということになっていることになっていることになっていることになっていることになってい こうしょう こうしょう

Pr( having no other t<sub>i</sub> in the interval 
$$
(t_n, t)
$$
)=  
Pr( no T has value less than a=t-t<sub>n</sub>)=  
1 - Pr( all T have values less than a) =  
1 - F<sub>T</sub>(a)

And,

Pr(
$$
t
$$
 belongs to ( $t-a-da$ ,  $t-a$ ) ) =  $p_t(t-a;n)da$ 

Substituting the last two expessions into the expectation of x, we find

$$
Ex_{k}(t) = \int \sum_{n=0}^{\infty} A(a) Ex_{n} (1 - F_{T}(a)) \cdot p_{t}(t-a;n) da
$$

over all a

The calculation of the integral can be simplified by using the convolution theorem for the functions

$$
A_{F}(t) = A(t) (1 - F_{T}(t))
$$
  

$$
P_{t}(t;n)
$$

Then,

$$
L\{ \int A_F(a) p_t(t-a;n) da \} = (LA_F)(s) P_t(s;n)
$$
  
over all a

where  $P_{\mu}(s;n)$  is the Laplace transform of  $p_{\mu}(t;n)$ . Define, t to the contract of the contract of the contract of the contract of the contract of the contract of the contract of the contract of the contract of the contract of the contract of the contract of the contract of the contr

$$
EX(s) = L\{E\{x_n(t)\}\}
$$

then,  $\infty$ 

$$
EX(s) = \sum_{n=0}^{\infty} (LA_F)(s) P_t(s;n) Ex_n
$$

Calculation of the infinite summation is accomplished by using the fact

$$
P_{t}(s;n) = P_{T}^{n}(s)
$$

and the definition of the Z transform of Ex , n

$$
EX^*(z) = Z\{E\{x\}\}\} = \sum_{n=0}^{\infty} Ex_n z^n
$$

Then,

$$
EX(s) = LAF(s) · EX*(z) \t\t evaluate d at z=1/PT(s)
$$

# **Appendix IYb**

# **On Kronecker Operations [4]**

The Kronecker product (or direct product or lexicographic multiplication) is defined in proposition 1. The defining equation

$$
S = AQBT \iff [S] = (A*B) [Q]
$$

is of fundamental importance because it converts matrix equations to

simple linear vector equations. The symbols  $[Q]$ ,  $A*B$ , and  $\langle A \rangle$  are also defined in proposition 1. The reduced lexicographic multiplication is discussed in proposition 2 and then several properties of the Kronecker products are given. Following that the Kronecker sum A//B (or direct sum) is defined and the property

exp( $A#B$ ) = exp( $A$ ) \* exp( $B$ )

is pointed out. The eigenvalues of the direct products and sums, which play an significant role in determining the stability of variance equations, are calculated. Finally, two applications illustrate the usefulness of the direct operations.

## Proposition 1 (Lexicographic Multiplication)

Let A, Q, B be three matrices of dimensions N by M, M by L and P by L respectively, and S (N by P) be the product

> T S = A Q B.

We also introduce the notation:

a) [Q] to mean a column of ML elements q in the order i j

 $q_{11}, q_{12}, \ldots q_{21}, q_{22}, \ldots, q_{M}$ 

That is,  $\mathtt{q}_{\bot}$  is before  $\mathtt{q}_{\bot}$  if the number (i-1)L+j is less than ij kl (k-1)L+l. Notice that this happens if i is less than or equal to k and j is less than 1.

b) [Q]' to mean [Q $^{\text{T}}$ ] (vector of ML elements taken column by column) c) A\*B to mean a matrix of dimensions NP by ML consisting of blocks

> a B i=1,2,...,N j=1,2,...,M.  $\mathbf{1}$

(A\*B is called the Kronecker product or the direct product of A

and  $B.$ )

d) <A> to mean A#A (Notice that A need not be a square matrix).

Then:

1.  $[S] = (A*B) [Q]$ 2.  $[S]' = (B*A) [Q]'$ T 3. If S=AQA then [S]=<A>[Q].

# Proof:

To prove (1) we use the Einstein summation notation for the product

T S = A Q B,  $s_{i,j}$ =a<sub>im</sub>(q<sub>ml</sub>b<sub>jl</sub>)

where 1 and m are dummy summation indices. Then,

$$
s_{ij} = a_{im} [b_{j1} b_{j2} \cdots b_{jL}] \begin{bmatrix} q_{m1} \\ q_{m2} \\ \vdots \\ q_{mL} \end{bmatrix}
$$
  

$$
s_{ij} = a_{i1} [b_{j1} \cdots b_{jL}] \begin{bmatrix} q_{11} \\ q_{12} \end{bmatrix} + a_{i2} [b_{j1} \cdots b_{jL}]
$$

$$
\begin{bmatrix} a_{i1}b_{j1}...b_{jL} \end{bmatrix} \begin{bmatrix} q_{11} & a_{i2}b_{j1}...b_{jL} \end{bmatrix} \begin{bmatrix} q_{21} & ... & q_{nL} \end{bmatrix}
$$

$$
s_{ij} = [a_{i1}[b_{j1}...b_{jL}] \quad a_{i2}[b_{j1}...b_{jL}] \quad \cdots \quad ] \begin{bmatrix} q_{11} \\ \vdots \\ q_{1L} \\ q_{21} \\ \vdots \\ q_{nL} \\ \vdots \end{bmatrix}
$$

Therefore,

[S] = matrix of blocks  $a_{\alpha}$  B times [Q]. ij

This also means that the ij block of the matrix A\*B is the block

#### a. .B ij

which proves part (1). Part (2) is proved using part (1) as follows: ناب الله الله على الله عنه الله عنه الله عنه الله عنه الله عنه الله عنه الله عنه الله الله عنه الله عنه الله ع  $S = AQB$  then,  $S = B \cdot Q - A$  and  $[S^{\top}] = (B^*A) [Q^{\top}]$ . T Using the definition [S]'=[S ], the second assertion is proved. Part (3) is a trivial case of part (1) using the notation (d)

Proposition 2 (The Reduced Lexicographic Multiplication)

Let Q be a symmetric M by M matrix, A be an N by M matrix, and

$$
S = A \cdot Q \cdot A.
$$

Let us also use the notation:

a) [Q] to mean a column of M(M+1)/2 elements q in the order [r ij](#page-104-0)

$$
^{q}11~^{q}12\cdots q_{1M}~^{q}22\cdots q_{2M}\cdots q_{MM}
$$

the rows of  $\langle A \rangle$  corresponding to indices ij with i $\rangle$ j.)

That is, [Q] can be generated from [Q] by deleting the elements with r i>j. b) <A> to mean the matrix <A> with the following modificatios: r - Associate the rows of <A> with the elements of the [S] vector. The indices of the [S] vector are 11, 12,..., 21, 22,...,ij,..; then delete

- Associate the columns of <A> with the elements of the [Q] vector. Then, replace the mn columns of  $\langle A \rangle$  with m $\langle n \rangle$  by the sum of the mn and nm columns: then delete the nm columns.

### Then:

**のことに、このことに、このことに、このことに、このことに、このことに、このことに、このことに、このことによることになることになっていることに、このことによることになっていることになっていることになっていることになっていることになっていることになっていることになっていることになっていることになっていることになっていることになっていることになっていることになっていることになっていることになっていることになっていることになっていることになっ** 

$$
[S]_{r} = \langle A \rangle_{r} [Q]_{r}
$$

## Proof:

The proof is based on the previous result [S]=<A>[Q]. Because Q is symmetric, S is also symmetric. Therefore,

$$
\begin{smallmatrix} s&=s\\ i&j&ji \end{smallmatrix}
$$

This means that the ij-th and the ji-th equation of the system  $[S]= $\{A\}$  [Q], are the same. So we can ignore one of them, say the one$ that  $i$ ); This explains why we can delete the ij (with  $i$ ) elements of [S] and the ij (with  $i > j$ ) rows of  $\langle A \rangle$ . Also, because Q is symmetric

Following the rule that q should be deleted if m>n, the equation mn below shows how the matrix <A> should be transformed so that the linear system equations  $[S]=\langle A \rangle [Q]$  will be true.

(nm column of <A>)q +(mn column of <A>)q +(additional clmns) nm mn =(nm column of <A> PLUS mn column of <A>)q<sub>mn</sub>+(addit. columns) This proves the proposition. The importance of the reduced lexicographic multiplication is based on the reduction of the number of the multiplications and additions. Many equations (in theorems 5,6, etc) are written in terms of the lexicographic multiplication; some of them satisfy the assumptions of the preceeding proposition, therefore the reduced lexicographic multiplication can be used instead. The reader should substitute the reduced form, when it is possible (despite the fact we do not mention it there).

# Properties of the Kronecker Product [4]

 $q_{i,i}$ =q<sub>ii</sub>.

的复数医学的 医心包的 化二硫酸盐 化二硫酸盐 化乙基二硫酸盐 化二硫酸盐 化二硫酸盐 医阿尔伯氏试验检尿道 医心包 化二硫酸 化二甲基苯磺酸盐 医血管神经瘤 医神经瘤 医神经瘤 医神经瘤 医神经瘤 医神经瘤 医胃肠切除术 医子宫下垂 医子宫下垂 医心脏病 医血管下腺 计分析 计字符

The following are true 1.  $(A+B)*C = A*C+B*C$  (distributive law) 2.  $A^*(B^*C) = (A^*B)^*C$  (associative law) 3.  $(A*B)(C*B) = (AC)*(BD)$ 4.  $(A, *B) (A, *B) \dots (A *B) = (A, B) * (A, B) * ... * (A, B)$ 1 1 2 2 n n 11 2 2 n 5.  $I_{n-m}^{*I} = I_{n+m}$ 6.  $(A*B)^{-1} = (A^{-1})*(B^{-1})$ 7.  $tr(A*B) = tr(A) tr(B)$ 3.  $|A*B| = |A|^{n} |B|^{m}$ The proofs of most of the above are based on the definition of the 181

direct product. Justification of (3), (4) and (6) follows. Consider P and Q satisfying the equation

> T P=(AC)Q(BD)

then,

$$
[P] = (AC)*(BD) \cdot [Q]
$$
 (i)

But P can also be written as

 $T_{\rm \star}=T_{\rm \star}$ P=A(CQD )B  $T$   $\ldots$   $\Omega$ P=ARB with R=CQD

Writing P and R in lexicographic order, the above yields

 $[P] = (A*B) [R]$  with  $[R] = (C*D) [Q]$ 

or

$$
[P] = (A * B) (C * D) [Q]
$$
 (ii)

Because P and Q were arbitrary, (i) and (ii) imply that  $(AC)*(BD)=(A*B)(C*B)$ .

Property (4) is proved by using finite induction of (3).

To prove (6) we verify that the product

 $(A*B)$   $(A^{-1}*B^{-1})$ 

is equal to I by applying properties (3) and (5).

$$
(A*B) (A^{-1}*B^{-1}) = (A \cdot A^{-1})* (B B^{-1}) = I_{n} * I_{m} = I_{n+m}
$$

Kronecker Sums

Let A and B be two square matrices of dimensions n and m respectively. The sum

is called the Kronecker sum and it is denoted by the symbol A#B. The following are true:

1. If  $X(t)$  and  $Y(t)$  are matrix functions of t satisfying the differential equations

> $dX/dt = AX$  $dY/dt = BY$

then:  $d(X*Y)/dt = (A#B) (X*Y)$ 

2.  $exp(A#B) = exp(A)*exp(B)$ 

The proof of 1. follows  $D(X*Y)=DX*Y+X*DY=AX*Y+X*BY=AX*IY+IX*BY=(A*I)(X*Y)+(I*B)(X*Y)=(A*B)(X*Y)$ where D=d/dt. Assertion 2. is proved by expanding both sides in Taylor series and by writing A#B explicitly [4].

# Eigenvalues of Kronecker Products and Sums

Let A and B be two square matrices of dimension n and m respectively, and assume (for simplicity) that both A and B have simple eigenvalues  $a_1, \ldots, a_n$  and  $b_1, \ldots, b_m$  respectively. Then

1. A\*B has as eigenvalues all possible products a b . i J

2.  $A$ #B has as eigenvalues all possible sums  $a_i + b_i$ 

Proof of 1:

Let  $\mathsf{u}_1$  and  $\mathsf{v}_2$  be the eigenvectors corresponding to a and  $\mathsf{b}_1$ . i j i j Then,

$$
Au_i = a_i u_i
$$
  
By = b y j j j

so,

$$
\mathbf{A} \mathbf{u} \mathbf{v}^T \mathbf{B}^T = \mathbf{a} \mathbf{b} \mathbf{u} \mathbf{v}^T \mathbf{i} \mathbf{j} \mathbf{u}
$$

or

$$
(A*B)[u_{i}v_{j}^{T}] = a_{i}b_{j}[u_{i}v_{j}^{T}]
$$

which verifies that A\*B has eigenvalues all possible products a b i J Proof of 2:

$$
Au_{i}v_{j}^{T} = a_{i}u_{i}v_{j}^{T}
$$
 for all  $v_{j}$   

$$
u_{i}v_{j}^{T}B^{T} = b_{i}u_{i}v_{j}^{T}
$$
 for all  $u_{i}$ 

Then,

X H T Au.v.I + Iu.v.B = (a.+b.) u.v. i J i J l j i j x T (A#B) [u v 3 = (a +b )[u v.] i J i J i J

which proves that  $A$ #B has eigenvalues all the possible sums a +b  $\Box$ . i J

Applications

1. Solution of the Liapunov equation

$$
Q = AQA^{T} + P
$$

Readily,

$$
[Q]_{r} = \langle A \rangle_{r} [Q]_{r} + [P]_{r}
$$

therefore,

$$
[Q]_{r} = (I - \langle A \rangle_{r})^{-1} [P]_{r}
$$

In order that the inverse exist, the eigenvalues of A must satisfy the property

$$
a_i a_j
$$
 not equal to 1 for all i,j

Corrolary: If A is a strictly stable matrix (with eigenvalues inside the unit circle), the recursive equation

converges for  $n \rightarrow \infty$ .

2. Solution of the reduced Riccati equation

$$
\texttt{dQ/dt=FQ+QF}^T+\texttt{U(t)}
$$

Then,

$$
dQ/dt = FQI + IQF^T + U(t)
$$

Therefore,

 $d[Q]/dt = (F/F)[Q]+[U]$ 

The transition matrix of the above first order equation is

$$
exp(F/F) t = exp(Ft) * exp(Ft)
$$

Conditions for stability can be found by examining the sums of all the possible combinations of the eigenvalues of F.

Example 1

This example is an application of proposition 1 (assertions 1 and 3). It illustrates how to form the Kronecker product of two 3x3 matrices and how to perform the lexicographic multiplication.

Let: 
$$
A = \begin{bmatrix} 0 & 7 & 6 \ 5 & 1 & 0 \ 0 & 8 & 3 \end{bmatrix}
$$
  $B = \begin{bmatrix} 1 & 6 & 0 \ 1 & 0 & 4 \ 5 & 2 & 3 \end{bmatrix}$   $Q = \begin{bmatrix} 3 & 4 & 1 \ 2 & 1 & 0 \ 0 & 4 & 5 \end{bmatrix}$   
The matrix S is defined by the product  $AQA$ . This product is

$$
Q = \begin{pmatrix} 200 & 134 & 222 \\ 143 & 37 & 142 \\ 136 & 76 & 165 \end{pmatrix}
$$

Following the rules of making the [S], A\*B and [Q], we find

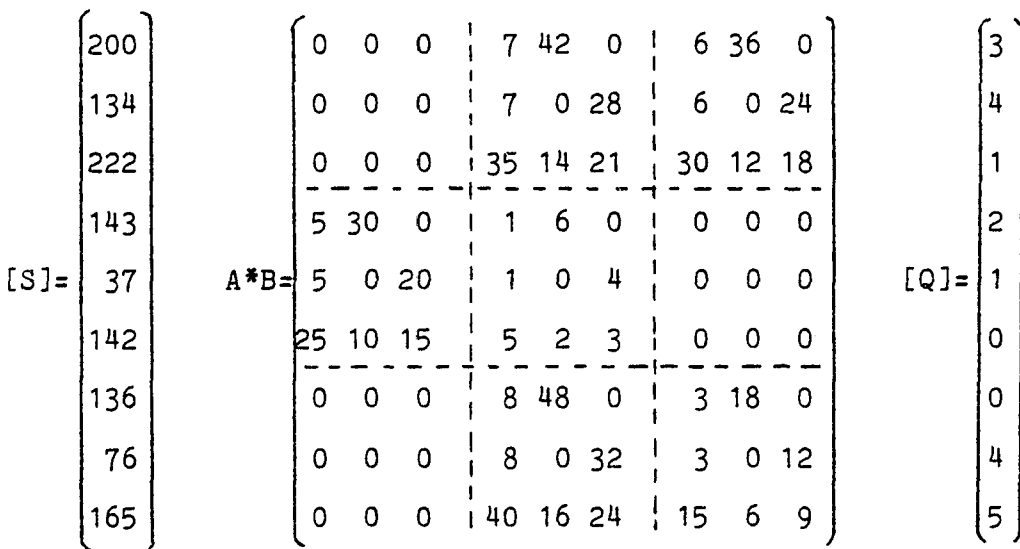

Using the EASY interactive matrix operations program, we can verify that the equality  $[S]=(A*B)[Q]$  is true.

# Example 2

精神論論[編集] (1988年) 1998年 - 1998年 - 1999年 - 1999年 - 1999年 - 1999年 - 1999年 - 1999年 - 1999年 - 1999年 - 199<br>1999年 - 1999年 - 1999年 - 1999年 - 1999年 - 1999年 - 1999年 - 1999年 - 1999年 - 1999年 - 1999年 - 1999年 - 1999年 - 1999年

This example shows to things: (a) how to form the lexicographic product of rectangular matrices and (b) how to form the reduced lexicographic product. It follows the theory presented in proposition 2 and all the notation used here is consistent with the theoretical proof.

Let: 
$$
A = \begin{pmatrix} 1 & 2 & 5 \\ 3 & 4 & 5 \\ 1 & 1 & 2 \end{pmatrix}
$$
 (N=2, M=3) and  $Q = \begin{pmatrix} 3 & 0 & 7 \\ 0 & 5 & 1 \\ 7 & 1 & 8 \end{pmatrix}$  (3x3 symmetric)

The product  $S=AQA^T$ can be found in a straight forward manner:  $\int 313 \, 468$ 

$$
S = \begin{bmatrix} 3 & 1 & 1 & 1 & 1 \\ 4 & 6 & 8 & 6 & 9 & 5 \\ 1 & 6 & 8 & 1 & 1 & 1 \\ 1 & 1 & 1 & 1 & 1 & 1 \\ 1 & 1 & 1 & 1 & 1 & 1 & 1 \\ 1 & 1 & 1 & 1 & 1 & 1 & 1 \\ 1 & 1 & 1 & 1 & 1 & 1 & 1 \\ 1 & 1 &
$$

 $\overline{T}$ The lexicographic columns [S] AND [Q] and the product A\*A can also be found

$$
[S] = \begin{pmatrix} 313 \\ 468 \\ 468 \\ 695 \\ 695 \end{pmatrix}
$$
  
\n
$$
A*A = \begin{pmatrix} 1 & 2 & 5 & | & 2 & 4 & 10 & | & 5 & 10 & 25 \\ 3 & 4 & 6 & | & 6 & 8 & 12 & | & 15 & 20 & 30 \\ 3 & 6 & 15 & | & 4 & 8 & 20 & | & 6 & 12 & 30 \\ 4 & 8 & 20 & | & 6 & 12 & 30 & | & 12 & 16 & 24 \\ 9 & 12 & 18 & | & 12 & 16 & 24 & | & 18 & 24 & 36 \\ 12 & 18 & | & 12 & 16 & 24 & | & 18 & 24 & 36 \\ 12 & 18 & | & 12 & 16 & 24 & | & 18 & 24 & 36 \\ 12 & 18 & | & 12 & 16 & 24 & | & 18 & 24 & 36 \\ 12 & 18 & | & 12 & 16 & 24 & | & 18 & 24 & 36 \\ 12 & 18 & | & 12 & 16 & 24 & | & 18 & 24 & 36 \\ 13 & | & 12 & 16 & | & 24 & | & 18 & 24 & 36 \\ 14 & 14 & | & 12 & 16 & 24 & | & 18 & 24 & 36 \\ 11 & 14 & | & 12 & 16 & 24 & | & 18 & 24 & 36 \\ 11 & 14 & | & 12 & 16 & 24 & | & 18 & 24 & 36 \\ 11 & 14 & | & 12 & 16 & 24 & | & 18 & 24 & 36 \\ 11 & 14 & | & 12 & 16 & 24 & | & 18 & 24 & 36 \\ 11 & 14 & | & 12 & 16 & 24 & | & 18 & 24 & 36 \\ 11 & 14 & | & 12 & 16 & 24 & | & 18 & 24 & 36 \\ 11 & 14 & | & 12 & 16 & 24 & | & 18 & 24 & 36 \\ 11 & 12 & 16 & | & 12
$$

(the s(i,j) and q(i,j) are the elements of S and Q respectively). By using EASY again, we can verify that [S]=(A\*A)[Q]. By inspecting the A\*A matrix we can see some redundancy in the multiplications because of symmetry. This point is exactly what the reduced lexicographic multiplication is about. To form the reduced [S] and [Q] we delete the  $s(i,j)$  and  $q(i,j)$  elements with  $i>j$ . The result is:

$$
[Q]_{r}^{T} = (3 \t 0 \t 7 \t 5 \t 1 \t 8)
$$
  
\n
$$
q_{11}q_{12}q_{13} \t q_{22}q_{23} \t q_{33}
$$
  
\nand  
\n
$$
[S]_{r} = \begin{bmatrix} 313 \\ 468 \\ 695 \end{bmatrix}
$$

Since we deleted the  $s(2,1)$  element of [S], (3rd row) we also delete the 3rd row of  $A*A$ . Since we deleted the  $q(2,1)$ ,  $q(3,1)$  and  $q(3,2)$  (3rd, 6-th and 7-th column) elements of [Q], we must also delete the 3-rd, 6-th and 7-th columns of  $A*A$ , after we add them to the  $(1,2)$ ,  $(1,3)$  and (2,3) columns (that is, the 2-nd, 3-rd and 6-th). The result is:

| \n $A^*A =$ \n | \n $\begin{bmatrix}\n 1 & 4 & 10 & 4 & 20 \\ 3 & 10 & 21 & 8 & 32 & 30 \\ 9 & 24 & 36 & 16 & 48 & 36\n \end{bmatrix}$ \n | \n $\begin{aligned}\n & s(1,1) \\ & s(1,2) \\ & s(2,2)\n \end{aligned}$ \n |
|----------------|----------------------------------------------------------------------------------------------------|----------------------------------------------------------------------------|
|----------------|----------------------------------------------------------------------------------------------------|----------------------------------------------------------------------------|

The result  $\begin{bmatrix} S \end{bmatrix} = \begin{bmatrix} A^*A \\ C \end{bmatrix}$  can also be verified. Note that the 4x9  $A^*A$ matrix has now been reduced to 3x6.

188

# Motes and References IV

[1] Papoulis Athanasios, Probability, Random Variables and Stochastic Processes. New York: McGraw Hill, 1965.

[2] Hwei P. Hsu, Fourier Analysis. New York: Simon and Schuster, 1978.

[**3**] Wozencraft J.M., Irwin M. Jacobs, Principles of Communication Engineering. New York: John Wiley and Sons, Inc., 1965.

[4] Kalman Ruldolf, Analysis and Synthesis of Randomly Sampled Systems. Ph.D. Dissertation, Columbia University, 1957.

#### **CONCLUSION**

This dissertation has studied irregularly sampled systems. Both nonuniformly sampled and randomly sampled systems have been analyzed in time and frequency domain. Particular emphasis has been given to the applicability of the theories in signal processing areas and modern control. We have presented the results following a definition-theoremproof approach which is a precise and ellegant way of expressing the theory. On the other hand, the various examples and simulations have been written in a simplistic manner in order to show how the theory can be applied to practical problems. Processing nonuniformly sampled data is indeed possible and is not as hopeless as at first it might seem.

In the following, we review the material presented in this work and we point out the main contributions to the area of irregular sampling. Then we include an indication of where future work needs to be done to extend the range of applicability of the results obtained.

## Summary

In chapter I we have discussed a class of irregular sampling sequences, namely periodic nonuniform sequences. Periodic nonuniform sampling is interesting because we can modify the frequency domain characteristics of the sampled signal by changing a few sampling parameters. The importance of this work is two fold; first it unifies

190

a class of irregular sampling under a unique theoretical framework, and second, it provides the analytic and synthetic tools for finding the sampling laws that achieve certain design criteria.

Chapter II has extended the current available ARMA techniques to nonuniformly sampled systems. Both coefficient estimation and missing data interpolation are new results in this area.

Chapter III has presented three new points: An interpolation theorem, sensitivity of the estimates and an iterative interpolation algorithm. The above results are used to fill in (interpolate) missing data of a bandlimited sampled signal. Because it is not necessary to use a particular model for the time series, the techniques discribed can be applied to a wide class of (bandlimited) sequences.

Chapter IV contains several new topics and a variety of extensions to Kalman's work. The propagation of the mean-values and the meansquare values of the outputs of a randomly sampled system are the most important. The usage of direct multiplication to simplify matrix equations is not a new technique but the extensive usage in this particular area has been of great importance. The idea of using the Ztransform in the expressions of the mean and variance simplifies the results significally. Finally, the topic on power gain of randomly sampled systems is a significant result in the area of random sampling because it has been derived from a completely different route than the existing results (by Leneman and Masry) in the literature.

We also consider the sofware support of the dissertation a contribution to the system simulation and signal processing areas. The

191

fact that all the subroutines have been optimized from the memory requirement viewpoint and they are running under a microcomputer environment is the uniqueness of this work. Using the suggested EASYPACK data type to represent array structures allows the user to concentrate on the problem itself without worrying about the format requirements of a specific language.

## Trends and Future Extensions

Irregular sampling is a new area of research and there is much work to be done. The topics with the most iteresting applications are periodic nonuniform sampling and random sampling. Missing data problems are also of great interest and have not been explored deeply enough.

Periodic nonuniform sampling can be used in many practical situations to replace digital filters and achieve better frequency domain characteristics. For that purpose, extensive simulations are needed to verify that the required properties can be obtained. Futhermore, stochastic properties of periodically sampled systems are required to be found; the case of a random process sampled periodically (using nonuniform patterns) has not been studied in this dissertation but is of interest.

Problems associated with missing (or bad data) appear very often in data acquisition systems, and it would be worthwhile to provide more theoretical emphasis to their solution. In this dissertation we give two approches to this class of problems (chapter II and III), but we realize that futher refinements of the algorithms are necessary.

**Finally, randomly sampled systems can be practically used only when the synthesis problems (estimation and parameter determination from external characteristics) are solved. Our work was limited to the analysis problem which is only the first step toward the synthesis problems.**

# **APPENDIX**

# **SOFTWARE SUPPORT**

**Outline of the Appendix**

- **EASYPACK Documentation**
- **EASYPACK Source Code**

- **EASY: Matrix Reverse Polish Calculator**
- **EASYPACK Command Summary**
- **Matrix Reverse Polish Calculator: Command Summary**

#### **Outline of the Appendix**

**This appendix is devoted in describing the tools used for the various simulations in this dissertation. Several main programs (described in chapter II and III) use the programs described here to perform most of the simulation objectives. Each main program plus the routines of this appendix can run in almost any hardware environment (including machines of 8 to 36 bits); the language used is FORTRAN-IV with some minor I/O extentions.**

**A common requirement for all the simulations needed is the ability to perform vector oriented operations; this is the main reason of creating the EASYPACK subroutines. EASYPACK is a collection of subroutines in a form of a library file, so that the user can call a specific routine to perform a desired function.**

**A second program called EASY has been created to supplement the user's tools; EASY is an interactive main program organized in Reverse Polish Notation. It was primarily written to exercise and test the EASYPACK features but it has been extended to include signal processing algorithms commonly needed for simulations. Using EASY, one can solve a (rather large) class of signal processing problems interactively with not much programminng experience. We should also mention the fact that both programs (EASYPACK and EASY) have been developed and operated in a micro computer environment which shows the compactness of the code and the minimal requirements.**

**The outline of the appendix follows. First we provide the documentation of the EASYPACK routines; there, some examples of using EASYPACK are given. Then we include the source code of the subroutines. In sequence we provide the source code of the EASY main program. To use EASY it is sufficient to know how to run a Hewlett Packard calculator and to remember the EASYPACK features. Finally, a summary of all the EASYPACK and EASY 'commands' is provided for futher reference.**

195

## **1. EASYPACK Documentation**

### **Introduction**

**EASYPACK is a set of FORTRAN-IV subroutines and functions to perform matrix and vector operations. The package has been designed with the following specifications:**

- **(1) Each operation is performed by a routine with the minimum number of arguments. This helps the readability of the main program and reduces the number of possible errors.**
- **(2) The subroutines check the dimensions of the arguments; if an error is detected it is reported properly.**
- **(3) The subroutines are optimized in terms of memory requirements. They have been designed for micro- and mini- computer usage. Machines of 8, 16 and 32 bits can easily run the code. The execution speed is sacrificed only for checking purposes.**
- **(4) EASYPACK arrays can be easily passed to existing FORTRAN programs and FORTRAN arrays can be easily converted to EASYPACK format in place (without wasting extra memory).**

**A new data structure for matrices (EASYPACK format) is used. In FORTRAN an array of dimensions N by M declared with maximum row dimension IA, occupies IA\*M real number memory locations. In EASYPACK, an array A of dimensions N by M is stored as a list of (N, M, A(1,1), A(2,1),..., A(N,M)).**

## **Usage**

**A typical main program using EASYPACK is given below**

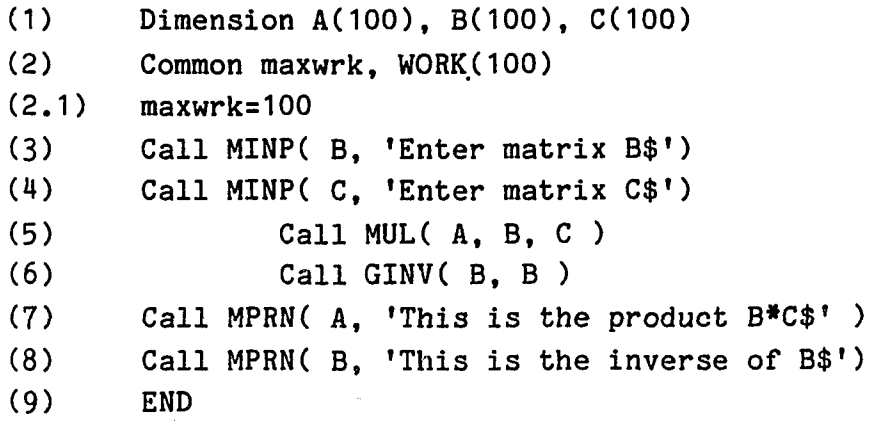

**Line (2) is necessary to declare some work space needed for EASYPACK Line (2.1) is used to specify the available work space for the subroutines. If an EASYPACK subroutine needs more work-space than maxwrk, an error message is printed. Notice the readability of the code, the simplicity of writing it and** the 'dimensionless' calling of the subroutines. **The following example shows how to call the FORTRAN routine**

**SUBROUTINE EXAMPLE( ARRAY, IA, N, M, ... )**

**from a main program that uses matrices in EASYPACK format; that is,**

**Real A(100)** • • • • • • **CALL EXAMPLEC A(3), A(1), A(1), A(2), ... )**

**Note that despite the fact IA, N and M are of type integer, and A is of type real, when EXAMPLE is called the dimensions are passed** as the addresses of A(1) and A(2). (Note: assume that FORTRAN stores **the integers in two bytes and the reals in 4 bytes. Assume also that ADDR is the address of A(1). Then, N is stored in ADDR and ADDR+1, and M is stored at ADDR+3 and ADDR+4. In this manner, A(1) and A(2) correspond to N and M respectively. All FORTRAN particularities are handled by SETDIM, NDIM, MDIM and NM2DIM. In this manner the portability of the package is established.) The following example shows how to convert the FORTRAN array A**

**with dimension N, M, and maximum row dimension IA to EASYPACK format**

**CALL PACK( A, IA, N, M )**

**if A is in EASYPACK format,**

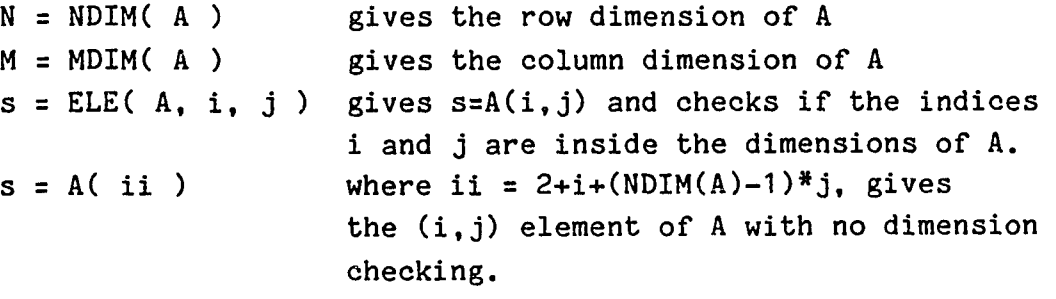
#### **Conventions**

**The following conventions are used for the arguments of the subroutines:**

- **(1) A are result matrices in EASYPACK format**
- **(2) B, C are parameter matrices in EASYPACK format**
- **(3) X is a result vector**
- **(4) Y, Z are parameter vectors**
- **(5) s, p, q, are scalar quantities.**
- **(6) When there are more than two arguments, in place operation is allowed; for example, Call MUL( A, A, C ) will perform**  $A:=A^{*}C$ .
- **(7) When a routine is called, the arguments have the form** result1, result2, ..., parameter1, parameter2,... **or, destinationl, destination2, ..., sourcel, source2, ...**

## **EASYPACK Utilities and I/O**

**Call PACK( A, IA,N,M ) A := packed form of A On entry, A is a N by M matrix with max row dimension IA. On exit, A is in EASYPACK format**

N **=** NDIM( **B ),** M **=** MDIM( **B ),** NM2 = NM2DIMC **B ) Return the number of rows (N), the number of columns (M), and the total number of elements (N\*M+2) of the matrix B. It is assumed that B is in EASYPACK format.**

**Call SETDIMC A,** N, M **) Redefines A to new dimensions N by M. On entry and on exit, A is in EASYPACK format.**

**s = ELE( B, i, j ) Returns s:=B(i,j) when B is in EASYPACK format.**

# Call MINP( A. 'comment\$' )

**Inputs the matrix A in EASYPACK format. Prints the comment first, then asks for dimensions and finally reads the matrix from the terminal. Checks for valid dimensions greater then 1.**

Call MPRN( A, 'comment\$' ) **Prints the matrix A. (A in EASYPACK format) It prints the comment first, then the dimensions and finally the matrix row by row. The maximum number of elements per row is 20.** Call ALTER( A, 'comment\$' ) **Used to correct a matrix A. (A in EASYPACK format) Prints the comment, then asks for (i,j) indices; prints that element and allows alterations. If j is not given, 1 is assumed. Use i=0 to exit. No checking if i and j are inside the dimensions of A Call MGET( 'filename.ext\$\*, A ) Reads A from the (binary) filename given. A in EASYPACK format** Calls RDMBIN( 'filename\$', A, N, M ) Call MSTORE( 'filename.ext\$', A ) **Stores A in the filename given. Binary form is used. A in EASYPACK format** Calls WRMBIN( 'filename\$', A, N, M ) **Call RDCBINC 'filename.ext\$', X, N ) Reads the vector X (1 to N) from the given binary file Call WRCBINC 'filename.ext\$•, X, N ) Writes the vector X(1 to N) to the given binary file. EASYPACK matrix operations and functions Call UNITC A, N ) Defines A to be the unity matrix N by N. A in EASYPACK format Call ZER0( A, N, M ) Defines A to be the zero matrix N by M. A in EASYPACK format Call RAMPC A, N ) Defines A to be N by 1 with elements 0, 1, 2, ..., N-**

经受益的财务 计可行字 化二十四烷基二十四烷基二十四烷基

**A in EASYPACK format Call EQU( A, B ) Equates A to B. A and B in EASYPACK format Call ADD( A, B, C ) Matrix addition A:=B+C A, B, C in EASYPACK format Checks if B and C have the same dimensions. Call SUB( A, B, C ) Matrix subtraction A:=B-C A, B, C in EASYPACK format Checks if B and C have the same dimensions. Call SADD( A, B, s, C ) Performs the operation A:=B+sC A, B, C in EASYPACK format Checks if B and C have the same dimensions. Call SCALE( A, s, B ) Scales B by s; that is A:=sB A, B in EASYPACK format Call TRN( A, B ) Finds the transpose of B, that is A:=(B transpose). A, B in EASYPACK format Call MUL( A, B, C ) Finds the matrix product A:=B\*C Checks if B and C are comformable. A, B, C in EASYPACK format A common block of size A is needed. Call MULT( A, B, C ) Performs the multiplication A:=B \* (transpose of C) Checks if B and C-transpose are comformable. A, B, C in EASYPACK format A common block of size A is needed Call QUA( A, B, C ) Finds the matrix A:= (transpose of B)\*C\*B.**

**Checks if B-transpose, C and B are comformable. A, B, C in EASYPACK format A common block of size A is needed.**

# **Call GINV( A, B )**

**A := generalized inverse of B Common: the size of B. In place inversion is allowed, i.e. Call GINV( A, A ) A, B in EASYPACK format. No dimension checking. B can be N by M with N>M but N<30. Least squares solution. If B is singular, the routine prints the rank of B and the pseudo inverse is calculated.**

# Call PART( A, B, N1, N2, M1, M2 )

**Creates matrix A by extracting the N1...N2 rows and M1...M2 columns of B. In place operations are NOT allowed. A, B in EASYPACK format No dimensional checking takes place.**

#### **Call AUGM( A, N, M, B )**

**Augments matrix A by inserting matrix B. The upper left element of A where B is substituted has indices N, M. In place augmentation is NOT allowed. A, B in EASYPACK format** Checks if the dimensions of B 'fit' in A.

### **s = XN0RM1( B )**

**Finds the 1-norm of a square matrix B; that is, s is the maximum sura of the absolute values of the elements of the columns of B. B in EASYPACK format**

## **s = XNORM( B )**

**Finds the infinity norm of a square matrix B; that is, s is the maximum sum of the absolute values of the elements of the rows of B. Note that XNORM( B )=XN0RM1( B-transpose ). B in EASYPACK format**

#### **EASYPACK Vector Operations and Functions**

**Call VEQU( X, Y, N ) Equates X and Y; X:=Y (1 to N). Call VSWAP( X, Y, N ) Swaps the X and Y vectors, that is X:=Y and Y:=X. Call VZERO( X, N ) Defines a zero vector of N elements. Call VSCALE( X, s, N ) Scales X in place, that is, X:=sX Call VSADDC X, s, Y, N ) Performs the vector addition X:=X+sY. s = VDOT( Y, Z, N ) Finds the dot product of Y and Z. That is, s:=(Y-transpose)\*Z. s = VMIN( Y, N ) Finds the minimum element of Y from 1 to N. s = VMAX( Y, N ) Finds the maximum element of -Y from 1 to N. s = VN0RM1( Y, N ) Finds the 1-norm of the vector Y; that is the sum of the absolute values of the elements of Y. s = VNORM( Y, N ) Finds the infinity norm of the vector Y; that is, s equals to the element of Y with the largest absolute value. Call CFFT( X, Y, N ) Performs in place complex FFT transform on the X+jY time 3eries. N must be a power of 2. Call IFFT( X, Y, N ) Performs in place the inverse FFT transform. N must be a power of 2.**

**Call MAGN( X, Y, N )**

**Converts the X+jY complex vector of N elements to polar coordinates. The magnitude is passed back in X and the phase is passed in Y (in radian).**

Call RECT( X, Y, N )

「大学の「PART」である。 このことは、「PART」の「PART」ということに、「PART」ということに、「PART」ということになっている。「PART」ということには、「PART」ということには、<br>「PART」ということに、「PART」ということに、「PART」ということになっている。「PART」ということになっている。「PART」ということに、「PART」ということになっている。「PART」ということになっている。

**Converts the polar coordinates X\*exp(jY) to rectangular coordinates X+jY.**

**EASYPACK scalar operations**

**i = IGET(1comment\$') Print the comment and wait till an integer is typed**

 $r = RGET('comment$ ) **Print the comment and wait till a real is typed.**

**Call SGET(1comment\$', a, N ) Read the array aC1 to N) using A1 format**

Call PRN( 'comment\$' ) **Print the comment.**

Call IPRN( i, 'comment\$') **Print the integer i, then the comment (decimal form).**

Call RPRN( r, 'comment\$') **Print the real r, then the comment**

Call HPRN( i, 'comment\$') **Print the real i in hexadecimal form.**

**Call GOPEN( i, 'filename\$') Open a file, i is the channel number**

 $a = DEC(x)$ ,  $a = RAD(x)$ ,  $a = PI(b)$ **DEG converts x (in rad) to degrees RAD converts x (in degrees) to rad. PI returns a := b times pi.**

#### **2. EASYPACK Source Code**

```
C--------------------------------------------------------- C
C EASYPACK Rev 2.0, 2.1, 2.2 C
C C
C Common block /SCRACT/ of 10 integer places C
C is used to save some memory for local variables. C
C Rev 2.2 uses maxwrk to test available work space C
C corrects the problem with MGET and adds C
C routine RECT and VSWAP. C
C C
C Common block WORK is used as a work space. C
C C
C External Calls: PRN, IPRN, GOPEN C
C C
C George Kontopidis, March 81 C
C--------------------------------------- C
C
C---GINV
C
     SUBROUTINE GINV(A,B)
     DIMENSION A(1),B(1)
     COMMON maxwrk,W(1)
     N = NDIM( B )
     M = MDIM( B )
     If( maxwrk.LT.N*M ) Call PRN('Small wrksp for GINV$')
     CALL EQU(W.B)
     CALL GMINV(W(3),N,N,M, A,MR)
     Call PACKC A, N,M,N )
     RETURN
     END
C
C---GMINV
C
     SUBROUTINE GMINV(A,IDIM,NR,NC,U ,MR)
C
C Rust, B., Burrus, W.R. and Schneeberger, C., 'A Simple Algorithm
C for Computing the Generalized Inverse of a Matrix', Comm. ACM
C Vol. 9, No. 5, May 1966.
C
     DIMENSION A(1),U(1),S(30)
C
```

```
IDIM1=IDIM+1
       TOL=1.E-14
       ADV=1.E-24
       MR=NC
       NRM1=NR-1
       TOL1=0.
       JJ=1
       DO 10 J=1,NC
               S(J)=VDOT(A(JJ),A(JJ),NR)
               IF(S(J).GT.T0L1) T0L1=S(J)
               JJ=JJ+IDIM
10 CONTINUE
       T0L1=ADV*T0L1
       ADV=T0L1
       JJ=1
       DO 100 J=1,NC
               FAC=S(J)
               JM1=J-1
               JRM=JJ+NRM1
               JCM=JJ+JM1
               DO 20 I=JJ,JCM
                      U(I)=0.
20 CONTINUE
               U(JCM)=1.0
               IF(J.EQ.1) GO TO 54
               KK=1
               DO 30 K=1,JM1
                       IF(S(K).EQ.1.0) GO TO 30
                       TEMP=-VDOT( A(JJ),A(KK),NR )
                       CALL VSADD(U(JJ),TEMP,U(KK),K)
                      KK=KK+IDIM
30 CONTINUE
               DO 51 L=1,2
                      KK=1
                      DO 50 K=1,JM1
                              IF(S(K).EQ.O.) GO TO 50
                              TEMP=-VDOT(A(JJ),A(KK),NR )
                              CALL VSADD(A(JJ),TEMP,A(KK),NR)
                              CALL VSADD(U(JJ),TEMP,U(KK),K)
```
**C**

**C**

**C**

**50 51 C 54 55 C 65 70 72 75 C 80 C 85** 100 **C** 110 **KK=KK+IDIM CONTINUE CONTINUE TOL1=TOL\*FAC+ADV FACsVDOT(A(JJ),A(JJ),NR) IF(FAC.GT.TOLI) GO TO 70 DO 55 I=JJ,JRM A(I)=0. S(J)=0. KK=1 DO 65 K=1,JM1 IF(S(K).EQ.O.) GO TO 65 TEMP=-VDOT(U(KK),U(JJ),K) CALL VSADD(A(JJ),TEMP,A(KK),NR) KK=KK+IDIM CONTINUE FAC=VDOT( U(JJ),U(JJ),J ) MR=MR-1 GO TO 75 S(J)=1.0 KK=1 DO 72 K=1, JM1 IF(S(K).EQ.1.) GO TO 72 TEMP=-VDOT( A(JJ),A(KK),NR ) CALL VSADD(U(JJ),TEMP,U(KK),K) KK=KK+IDIM CONTINUE FAC=1./SQRT(FAC) DO 80 I=JJ,JRM**  $A(I)=A(I)*FAC$ **DO 85 I=JJ,JCM U(I)=U(I)\*FAC JJ=JJ+IDIM CONTINUE IFCMR.EQ.NR.OR.MR.EQ.NC) GO TO 120 WRITEC5,110) NR,NC,MR FORMAT(' ',13,1HX,I2,8H M:RANK,12)**

```
120 NEND=NC*IDIM
C
       JJ=1
       DO 135 J=1,NC
              DO 126 1=1,NR
                     II=I-J
                     S(I)=0.
                     DO 125 KK=JJ,NEND,IDIM
                            IK=II+KK
                            S(I)=S(I)+A(IK)*U(KK)
125 CONTINUE
126 CONTINUE
              II=J
              DO 130 1=1,NR
                     U(II)=S(I)
                     II=II+IDIM
130 CONTINUE
       JJ=JJ+IDIM1
135 CONTINUE
       RETURN
       END
C
C---PACK
C
       SUBROUTINE PACK(A,IA,N,M)
       DIMENSION A (1)
       COMMON/SCRACT/NM,I ,J ,I1,12,NOTH(5)
       NM=N»M
C
C COMPRESS THEM IN PLACE
C
       DO 10 J=1,M
       DO 10 1=1,N
              I1=I+(J-1)*NI2=I+(J-1)*IA
              A( 11 )=A( 12 )
10 CONTINUE
C
C SHIFT BY TWO
C
       DO 20 J=1,NM
              I=NM+1-J
```

```
12=1+2
               A(I2)=A(I)
20 CONTINUE
       CALL SETDIM(A,N,M)
       RETURN
       END
C
C---ALTER
\mathbf{C}SUBROUTINE ALTER(A ,COMMEN)
       DIMENSION A(1)
       COMMON/SCRACT/ I,J,II,NOTH(7)
       CALL PRN( COMMEN )
1 WRITE(5,100)
       READ(5,200) I.J
       IF(I.LE.O) RETURN
       IF(J.EQ.O) J=1
       II=2+I+(J-1)*NDIM(A)
       WRITE(5,300) I,J,A(II)
       READ(5,400) A(II)
       GO TO 1
10 RETURN
C
100 FORMAT(1 Enter indices (0 to exit): ')
200 Format(216)
300 FORMAT(' Element (',14,1,',14,') =',014.7,' Enter value: ')
400 FORMAT(1G14.7)
       END
C
C---MGET
C
       SUBROUTINE MGET(FILE, A)
       DIMENSION A(1), FILE(1)
       CALL RDMBIN( FILE, A(3), A(1), A(2) )
       RETURN
       END
C
C---MSTORE
C
       SUBROUTINE MSTORE(FILE,A)
       DIMENSION A (1), FILE(1)
       CALL WRMBIN( FILE, A(3), A(1), A(2))
```

```
RETURN
        END
C---UNIT
       SUBROUTINE UNIT(A,N)
       DIMENSION A(1)
       COMMON/SCRACT/I,NN,NOTH(8)
       NN=N»N
       CALL SETDIM(A,N,N)
       CALL VZERO(A(3),NN)
       DO 20 1=1,N
                NN=2+I+(I-1)*NA(NN)=1.
20 CONTINUE
       RETURN
       END
C---ZERO
       SUBROUTINE ZERO( A, N, M )
       DIMENSION A(1)
       COMMON/SCRACT/NM,I,NOTH(8)
       CALL SETDIM(A,N,M)
       NM=N»M
       CALL VZER0(A(3),NM)
        RETURN
       END
C---RAMP
```
**C**

C

**C**

**C**

**C**

**C**

```
SUBROUTINE RAMP(A,N)
       DIMENSION A (1)
       COMMON /SCRACT/I,12,N0TH(8)
       CALL SETDIM(A,N,1)
       DO 10 1=1,N
               12=1+2
               A(I2)=I-1
10 CONTINUE
```
**RETURN END**

C

```
C—
■MPRINT
```
**C**

```
C
100
500
600
C
C—
■MINPUT
C
1
200
2
50
400
        SUBROUTINE MPRN(A,COMMEN)
        DIMENSION A (1) ,COMMEN(1)
        COMMON/SCRACT/N, M , 1, 11,12, K ,NOTH(4)
        CALL PRN( COMMEN )
        N=NDIM(A)
        M=MDIM(A)
        WRITE(5,100) N,M
        FORMAT(' Dimensions: ', I6,' by ', I6)
        DO 500 1=1,N
                11=2+1
                I2=2+I+(M-1)*N
                WRITE(5,600) I ,(A(K),K=I1,I2,N)
        CONTINUE
        CALL CRLF
        RETURN
        FORMATC 1,14,': 1,20G10.3)
        END
        SUBROUTINE MINP(A,COMMEN)
        DIMENSION A (1),COMMEN(1)
        COMMON/SCRACT/ N,M,I1,I2,K,N0TH(5)
        CALL PRN(COMMEN)
        CALL PRN( 'Type dimensions: $')
        READ(5,200) N,M
        FORMAT(216)
        IF(N*M) 1,1,2
        CALL PRN('Type now the matrix row by row $')
        Call CRLF
                DO 50 1=1,N
                11 =2+1
                12=2+1+(M-1)*N
                READ(5,400) (A(K),K=I1,I2,N)
                CONTINUE
        FORMAT(20G14.7)
        CALL SETDIM(A,N,M)
        RETURN
        END
```
 $\mathcal{L}^{\mathcal{L}}$ 

```
C
C---DEG
C
        REAL FUNCTION DEG(X)
        DEG=180.*X/PI(1.)
        RETURN
        END
C
C---RAD
C
        REAL FUNCTION RAD(X)
        RAD=X«PI(1.)/180.
        RETURN
        END
C
C---PI
C
        REAL FUNCTION PI(S)
        DATA PII/3.141592654/
        PI=S*PII
        RETURN
        END
C
C---EQU
C
        SUBROUTINE EQU(A.B)
        DIMENSION A(1),B(1)
        COMMON /SCRACT/NM2,NOTH(9)
        NM2=NM2DIM(B)
        CALL VEQU(A(1),B(1),NM2)
        RETURN
        END
C
C---ADD
C
        SUBROUTINE ADD(A,B,C)
        CALL SADD(A,B,1. ,C)
        RETURN
        END
C
C---SUB
C
```
**s**

```
SUBROUTINE SUB(A,B,C)
CALL SADD(A,B,-1.,C)
RETURN
END
```
# **C**

C----SADD

```
C
       SUBROUTINE SADD(A,B,S,C)
       DIMENSION A(1),B(1),C(1)
        COMMON/SCRACT/I,J,K,NB,MB,NM2,NOTH(4)
       NB=NDIM(B)
       MB=MDIM(B)
       IF( ( NB-NDIM(C) )*( MB-MDIM(C) ) ) 100,200,100
200 NM2=NB*MB+2
       DO 10 1=3,NM2
10 A(I)=B(I)+S»C(I)
       CALL SETDIM(A ,NB,MB)
       RETURN
100 Call PRNC'Dim Err SADD$')
       RETURN .
       END
C
C--SCALE
C
       SUBROUTINE SCALE(A,S,C)
       DIMENSION A(1),C(1)
       COMMON /SCRACT/M,NM,I ,N ,NOTH(6)
       N=NDIM(C)
       M=MDIM(C)
       NM=NM2DIM(C)
       DO 10 1=3,NM
10 A(I)=S*C(I)
       CALL SETDIM(A,N,M)
       RETURN
       END
C
C---MULT
C
       SUBROUTINE MULT(A,B,C)
       CALL TRN(A,C)
        CALL MUL(A,B,A)
        RETURN
```

```
END
C
C---QUA
C
       SUBROUTINE QUA(P,A,Q)
       CALL TRN(P,A)
       CALL MUL(P,Q,P)
       CALL MUL(P,A,Q)
       RETURN
       END
C
C---MUL
C
       SUBROUTINE MUL(A,B,C)
       DIMENSION A(1),B(1),C(1)
        COMMON maxwrk, W(1)
       COMMON /SCRACT/ 11,M1,M2,N2,ItJ,K,NOTH(3)
       N1=NDIM(B)
       M1=MDIM(B)
       M2=MDIM(C)
       If (maxwrk.LT.N1*M2) Call PRN('Small wrksp for MUL$')
       IF( M1-NDIMCC) ) 200,100,200
100 DO 20 1=1,N1
       DO 20 K=1,M2
                SUMsO.O
                DO 10 J=1,M1
10 SUM=SUM+ELE(B ,I ,J )*ELE(C ,J , K )
        I1 = I + (K-1)*N120 W(I1)=SUM
        I1=N1*M2
        CALL SETDIM(A,N1,M2)
        CALL VEQU(A(3),W(1),11)
        RETURN
200 Call PRN('Dim Err MUL$')
        RETURN
        END
C
C--TRN
C
        SUBROUTINE TRN(A.B)
        DIMENSION A(1),B(1)
        COMMON maxwrk,W (1)
```

```
COMMON /SCRACT/ N,M,I,J,I1,NOTH(5)
       N=NDIM(B)
       M=MDIM(B)
        If (maxwrk.LT.N<sup>*</sup>M) Call PRN('Small wrksp for TRN$')
       DO 10 1=1,N
       DO 10 J=1,M
                11=J+(I-1)*M
                W(I1)=ELE(B,I,J)
10 CONTINUE
        CALL VEQU( A(3),W(1),I1 )
        CALL SETDIM(A,M,N)
        RETURN
        END
C
C---PART
C
        SUBROUTINE PART(S,X,N1,N2,M1,M2)
        DIMENSION X(1),S(1)
        COMMON/SCRACT/I,J ,K ,NOTH(7)
                K=3
       DO 10 J=M1,M2
       DO 10 I=N1,N2
                S(K)=ELE(X,I,J)
               K=K+1
10 CONTINUE
        I=N2-N1+1
        J=M2-M1+1
        CALL SETDIM(S,I,J)
        RETURN
        END
C
C---AUGM
C
        SUBROUTINE AUGM(S,N,M,X)
        DIMENSION S(1), X(1)
        COMMON /SCRACT/ II1, MX, NX, NS, I1, I, J, J1, NOTH(2)
        NX=NDIM(X)
        MX=MDIM(X)
        NS=NDIM(S)
        IF(N+NX-1-NS) 1,1,2
1 IF(M+MX-1-MDIM(S )) 3,3,2
3 11 =N
```

```
DO 20 1=1,NX
               J1=M
       DO 10 J=1,MX
               II1=2+I1+(J1-1)*NS
               S(III1)=ELE(X,I,J)J1=J1+1
10 CONTINUE
               11=11+1
20 CONTINUE
       RETURN
2 Call PRN('Dim Err AUGM$')
       RETURN
       END
C
C---XNORM1---
C
C 1-NORM OF A SQUARE MATRIX
C
       REAL FUNCTION XNORM1(A)
       DIMENSION A(1)
       COMMON/SCRATC/ N,I,J,VSUM,TEMP,J1.NOTH(2)
       N=NDIM(A)
       TEMP=0.0
               DO 5 J=1,N
               J1=3+(J-1)*NVSUM=SUMABS(A(J1),1,N)
               IF(VSUM.GE .TEMP) TEMP=VSUM
5 CONTINUE
       XNORM1=TEMP
       RETURN
       END
C
C---XNORM---
C
C INFINITY NORM OF A REAL SQUARE MATRIX
C
       REAL FUNCTION XNORM(A)
       DIMENSION A(1)
       COMMON/SCRATC/I,N ,12.TEMP,VSUM,11,NOTH(2)
       TEMP=0.0
       N=NDIM(A)
               DO 5 1=1,N
```

```
12=1+2
               VSUM=SUMABS(A(I2),N,N)
               IF(VSUM.GE.TEMP) TEMP=VSUM 
5 CONTINUE
       XNORM=TEMP 
       RETURN 
       END
C
C---VEQU
\mathfrak{c}SUBROUTINE VEQU(A,B,N)
       DIMENSION A(1),B(1)
       DO 10 1=1,N 
10 A(I)=B(I)RETURN
       END
C
C---VZERO
C
       SUBROUTINE VZERO(X,N)
       DIMENSION X(1)
       DO 10 1=1,N 
10 X(I)=0.
       RETURN
       END
C
C---VSADD---
C
       SUBROUTINE VSADD(A,C1,B,N)
       DIMENSION A(1),B(1)
       DO 1 I = 1, N1 A(I)=A(I)+C1*B(I)RETURN
       END
C
C--VDOT
C
       REAL FUNCTION VDOT(X, Y, N)
       DIMENSION X(1),Y(1)
       VD0T=0.
       DO 10 I=1,N10 VDOT=VDOT+X(I)*Y(I)
```
 $\bar{\mathbf{r}}$ 

 $\sim$ 

```
RETURN
        END
C
C---VMIN, VMAX
C
        REAL FUNCTION VMIN(X, N)
        DIMENSION X(1)
        VMIN=1.E+30
        DO 100 1=1,N
        VMIN=AMIN1( VMIN, X(I) )
100 CONTINUE
        RETURN 
        END
C
        REAL FUNCTION VMAX(X, N)
        DIMENSION X(1)
        VMAX=-1.E+30 
        DO 100 1=1,N 
        VMAX=AMAX1( VMAX, X(I) )
100 CONTINUE
        RETURN 
        END ..
C
C---VNORM1---
C .
C VECTOR NORM-1 
C
        REAL FUNCTION VNORM1(A, N)
        VNORM1 = SUMABS(A, 1, N)RETURN
        END
C
C---VNORM
C
C VECTOR NORM INFINITY 
C
        REAL FUNCTION VNORM(A, N)
        DIMENSION A(1)
        VN0RM=0.
        DO 5 1=1,N
        VNORM=AMAX1( VNORM, ABS(A(I)) ) 
5 CONTINUE
```

```
RETURN
        END
\mathbf{C}C---VSWAP
C
        Subroutine VSWAP(X, Y, N)
        Dimension X(1),Y(1)
        Do 10 i=1,N 
          temp = X(i)X(i) = Y(i)Y(i) = temp10 Continue
        Return 
        End
\mathbf{C}C--- IFFT( X,Y,N)
\mathbf{C}Subroutine IFFT( X.Y.N )
        Dimension X(1), Y(1)sl=1./float(N)
        s2=-s1Call VSCALE( Y, s2, N)
        Call VSCALE( X, s1, N)
        Call CFFT(X, Y, N)s1=-1.
        Call VSCALE(Y, s1, N)
        Return
        END
C
C--- VSCALE( X, s, N)
\mathbf{C}Subroutine VSCALE(X,s,N)
        Dimension X(1)
        Do 10 i=1,N 
10 X(i)=s*X(i)Return
        END
C
C--- COMPUTES THE COMPLEX FFT A TIME SERIES
C
        SUBROUTINE CFFT(DATA1, DATA2, N)
```
C

```
DIMENSION DATQ1(1), DATA2(1)
       PI=4.*ATAN2(1., 1. )
        FN=N
C
C... THIS SECTIONOPUTS TATA IN BIT-REVERSED ORDER 
C
        J=1DO 80 1=1,N
C
C... AT THIS POINT, I AND J ARE A BIT REVERSED PAIR 
\mathbf{C}IF(I-J) 30,40,40
\mathbf{C}C... EXCHANGE DATA(I) WITH DATA(J) IF I.LT.J 
C
30 TEMP1=DATA1(J)
        TEMP2=DATA2(J)
       DATA(J)=DATA(I)DATA2(J)=DATA2(I)
        DATA1(I)=TEMP1 
        DATA2(I)=TEMP2
C
C... IMPLEMENT J=J+1 BIT REVERSED COUNTER 
C
40 M=N/2
50 IF (J-M) 70, 70, 60
60 J = J - MM=(M+1)/2 
       GOTO 50 
70 J=J+M
80 CONTINUE
\mathbf{C}C... NOW COMPUTE THE BUTTERFLIES 
C
        MMAX=190 IF (MMAX-N) 100,130,130
100 ISTEP=2*MMAX
        DO 120 M=1,MMAX
                THETA=PI*FLOAT( (-1)*(M-1))/FLOAT(MMAX)
                W1=C0S( THETA )
                W2=SIN( THETA )
C
```
219

```
DO 110 I=M,N,ISTEP 
                        J=I+MMAX
                        TEMPI=W1*DATA1(J)-W2*DATA2(J) 
                        TEMP2=W2*DATA1(J)+W1*DATA2(J)
                       DATA(J)=DATA(I)-TEMP1DATA2(J)=DATA2(I)-TEMP2 
                       DATA1(1)=DATA1(1)+TEMP1 
                       DATA2(I)=DATA2(I)+TEMP2
110 CONTINUE
120 CONTINUE
       MMAX=ISTEP 
       GOTO 90 
130 RETURN
        END
C
C--- FINDS THE MAGNITUDE AND THE PHASE OF COMPLEX DATA
\mathbf{C}C... ENTER WITH THE DATA IN X, Y ARRAYS OF LENGTH N. RETURNS 
C WITH THE MAGNITUDE IN X AND PHASE IN Y
C
        SUBROUTINE MAGN( X, Y, N )
       DIMENSION X(1), Y(1)
C
       DO 10 I=1, NTEMP=X(I)
C
       X(I)=SQRT(X(I)*X(I) + Y(I)*Y(I))IF(TEMP.NE.O.) Y(I)=ATAN2( Y(I) , TEMP )
C
10 CONTINUE
       RETURN 
       END
r
C---RECT---
C
C converts to rectangular coordinates 
C
        Subroutine RECT( X, Y, N)
       Dimension X(1),Y(1)
        Do 10 i=1,N 
          amag = X(i)
```

```
X(i) = \text{amag} * cos (Y(i))Y(i) = \text{amag} # sin (Y(i))10 Continue
        Return 
        End
C
C---SUMABS---
C
C FINDS THE SUM OF THE ABSOLUTE VALUES OF A VECTOR 
C
       REAL FUNCTION SUMABS(V, INC, L)
       DIMENSION V(1)
       TEMP=0.
        J=1+(L-1)*INCDO 5 I=1,J,INCTEMP =TEMP+ABS(V (I))
5 CONTINUE
        SUMABS=TEMP 
        RETURN 
        END
C
C--ELE
C
        REAL FUNCTION ELE(A, I, J)
        DIMENSION A(1)
        IPOS=NDIM(A)
        IF( I.GT. IPOS ) CALL PRN('ELE err: i out of range$')
        IF( J.GT.MDIM(A) ) CALL PRN('ELE err: j out of range$')
        IPOS=2+I+(J-1)*IPOSELE=A(IPOS)
        RETURN
        END
C
C---NDIM, MDIM, NM2DIM
C
        INTEGER FUNCTION NDIM( IA )
        NDIM=IA
        RETURN
        END
        INTEGER FUNCTION MDIM( IA )
        DIMENSION IA(3)
```

```
MDIM=IA(3)
        RETURN
        END
        INTEGER FUNCTION NM2DIM( IA ) 
        DIMENSION IA(3)
        NM2DIM=IA(1)*IA(3)+2
        RETURN
        END
C
C---SETDIM
C
        SUBROUTINE SETDIM(IA,N,M)
        DIMENSION IA(3)
        IA(1)=NIA(3)=MRETURN 
        END
C
C--- READ A COLUMN FROM A BINARY FILE
\mathbf{C}C THE FILE IS OPENED AND AFTER READING IT IS 
C CLOSED.
C
        SUBROUTINE RDCBIN( FILE, DATA, N)
        CALL RDMBIN(FILE,DATA,N ,M)
        RETURN
        END
C
        SUBROUTINE RDMBIN( FILE, DATA, N, M)
        DIMENSION DATA(1),BUFFER(32)
        LOGICAL FILE(1)
C
C OPEN THE FILE AND READ THE DATA 
C
        CALL GOPEN(1,FILE)
        IREC=0
        READ(1,REC=1,ERR=2,END=1) BUFFER 
        N=BUFFER(1)
        M=BUFFER(2)
        NM=N+MC
```

```
C READ THE ACTUAL DATA
C
       IREC=2
51 READ(1,REC=IREC,ERR=2,END=1) BUFFER
       DO 56 1=1,32
               11=(IREC-2)*32+1
               If (i1.GT.NM) Go to 3
               DATA(11)=BUFFER(I)
56 CONTINUE
C
       IREC=IREC+1
       IF( I1.LT.NM ) GO TO 51
       ENDFILE 1
       RETURN
1 CALL IPRN(IREC,'=(record numb) passes the end of file mark$')
       ENDFILE 1
       RETURN
2 CALL IPRN(IREC,'=(record numb) error in reading binary file$')
3 ENDFILE 1
       Return
       END
C
C--- WRITE BINARY FILE
C
       SUBROUTINE WRCBIN( FILE,DATA,N)
       CALL WRMBIN(FILE,DATA,N,1)
       RETURN
       END
       SUBROUTINE WRMBIN( FILE,DATA,N,M )
       DIMENSION DATA(1),BUFFER(32)
       LOGICAL FILE(1)
C
       CALL GOPEN(2,FILE)
       BUFFER(1)=N
       BUFFER(2)=M
       DO 10 J=3,32
10 BUFFER(J)=0.
       WRITE(2,REC=1,ERR=2) BUFFER
C
       IREC=2
51 DO 56 1=1,32
```

```
11=(IREC-2)*32+1
               BUFFER(I)=DATA(11)
56 CONTINUE
C
       WRITE(2,REC=IREC,ERR=2) BUFFER
       IREC=IREC+1
       IF( I1.LT.N«M) GO TO 51
       ENDFILE 2
       RETURN
2 Call IPRN(IREC,'=error in writting this record number$')
       ENDFILE 2
       Return
       END
C
C--- READ A NUMBER FROM BINARY FILE
C
C Usage: A=DSKRD( index, device-number )
C
       FUNCTION DSKRD(I,IDEV)
       DIMENSION BUFFER(32)
       IREC=(I-1)/32 + 1IPOS=I-(IREC-1)«32
       IREC=IREC+1
       READ(IDEV,REC=IREC,ERR=2,END=1) BUFFER
       DSKRD=BUFFER(IPOS)
       RETURN
1 CALL IPRN(I,'=passes the end of file mark$')
       RETURN
2 CALL IPRN(I,'=error in reading binary file$')
       Return
       END
```
# **3. EASY; Matrix Reverse Polish Calculator**

```
I - - - - - - - - _ c
      \mathbf{C}^{\left(1\right)}Rev 1.0, 1.1 C
      \mathbf{C}G.K March 81 c
      C \rightarrow --CDimension X(100),Y(100),Z(100),T(100)
      Dimension R1(100),R2(100)
      Logical file(20)
      Real table(52)
      Common maxwrk,W(100)
      Common /regX/ X
      Common /regY/ Y
      Common /regZ/ Z
      Common /regT/ T
      Data table/
    1 'minp' ,'mprn' ,'alte','mget', 'msto' , 'map ','rot ', 'unit
       10 20 30 40 50 60 70 80
    2 1 zero1,1 add 1,1 sub 1,'seal', 'xchg' , 'trn ','mul ','tmul
       90 100 110 120 130 140 150 160
    3 'mult' ,'ginv' ,'cfft','ifft', 'magn' , 'max ','min ','help
       170 180 190 200 210 220 230 240
    4 'in *,'x 't *V 1 y»'z ',•t ', 'get ' ,'save' ,'1
       10 20 21 22 23 40 50 80
    5 '<mark>+ ','- ','xy ','xz ','xt ',4H' ,'* ',</mark>4H'*
       100 110 130 131 132 140 150 160
    6 4H*' t i «
♦ * " '# '9
'0 ', 'stol', ' r e d ', 'push' , 'plot
c 170 180 120 90 250 260 270 280
    7 'sto2','rec2',' ','rect'/
C 290 300 001 310
C--- initiation
      maxwrk=100
```
**C**

**c** *r* **L\***

**c** *n* **U**

**c** *n*

**c** *n* 0

C  $\mathsf{C}$ 

**C**

**C**

**C**

```
CALL PRN(' Matrix Reverse Polish Calulator$')
       Call PRN(' George
Apr 81, Rev 1.1$')
      Call CRLF
      NC=52
      i=5
      Call ZER0( X.i.i )
      Call ZER0( Y.i.i )
      Call ZER0( Z.i.i )
      Call ZER0( T.i.i )
      Call ZER0( W.i.i )
C
C--- main prompting loop
C
1 Call PRN('ready... $')
      Read(5,3000) cmd
3000 Format(A4)
C
C... search for command pointer
C
      Do 2 i=1,NC
2 If(crad.EQ.table(i)) Go to 3
      Call PRN('Illegal Command$')
      Go to 1
C
C... dispatch'
             \sim 2\%C
3 Goto ( 10, 20, 30, 40,, 50,, 60,, 70,, 80,
    1 90, 100, 110, 120,,130,,140,,150,,160,
    2 170, 180, 190,200,,210,,220,,230,,240,
    3 10, 20, 21, 22,, 23,, 40,, 50,, 80,
    4 100, 110, 130, 131,,132,,140,,150,,160,
    5 170, 180, 120, 90,,250,,260,,270,,280,
    6 290, 300, 1,310 ),i
      PAUSE EASY??
C
C minp, in
10 Call PUSH
       Call MINP( X.'X matrix$')
       Go to 1
C
C -- mprn, x
20 CALL MPRNC X,'X matrix$')
```

```
Go to 1
\mathcal{C}\mathbf{C}— y
         Call MPRNC Y,'Y matrix$')
21Go to 1
\mathcal{C}\mathbf{C}-222
         Call MPRN( Z,'Z matrix$')
         Go to 1
\mathbf C\mathbf{C}- t23
         Call MPRNC T.'T matrix$')
         Go to 1
\mathbf{C}\mathbf C alter
30
         Call ALTER( X.'X matrix$')
         Go to 1
\mathbf{C}\mathbf{C}--- mget, get
40
        Call PUSH
         Call SGET('Enter filename: $', file, 20)
         Call MGET( file, X)
         Go to 1
\mathbf C\mathbf{C}--- mstore, save
50
         Call SGET('Enter filename: $',file,20)
         Call MSTORE( file, X )
         Go to 1
\mathbf{C}\mathbf{C} map
60
         nx=NDIM(X)
         mx=MDIM(X)
         ny=NDIMCY)
         my=MDIMCY)
         nz=NDIMCZ)
         mz=MDIM(Z)
         nt=NDIMCT)
         mt=MDIMCT)
          nR1=NDIMCR1)
         mR1=MDIMCR1)
          nR2=NDIMCR2)
          mR2=MDIMCR2)
```

```
2000
C
C
70
C
C
80
       Write(5 2000) nx.mx, ny.my nz,mz
       Format( x e ,15, * by ' ,15, )'/
    1 YC ,15, ' by ' ,15, )'/
    2 Z C .15, ' by 1,15, )'/
    3
              T(' ,15, ' by ' ,15, )'/
    1 R 1 (' ,15, ' by ',15, )'/
    2 R2C ,15, ' by ',15, )'/)
C
c
90
1000
c
c
100
c
c
110
c
c
120
       Go to 1
       CALL EQU(WjT)
       CALL PUSH
       Call EQU(X,W)
       Go to 1
       Call PUSH
       N=IGET('Enter dimension: $')
       Call UNIT( X,N )
       Go to 1
       Call PUSH
       Call PRN('Enter dimensions: $')
       Read(5,1000) N,M
       Format(216)
       Call ZER0( X,N,M )
       Go to 1
       Call ADD( X,X,Y )
       Call POP
       Go to 1
       Call SUB( X,X,Y )
       Call POP
       Go to 1
       s=RGET('Enter scale factor: $')
       Call SCALE( X,s,X )
                                        rot
                                      unit, 1
                                      zero, 0
                                      add, +
                                      --- sub, -
                                       scale, if
```

```
Go to 1
C
C-------------------------------------- -- xchg, xy
130 Call EQU( W,Y )
      Call EQU( Y,X )
      Call EQU( X,W )
      Go to 1
C
C \longrightarrow XZ131 Call EQU( W,Z )
      Call EQU( Z, X ) .
      Call EQU( X,W )
      Go to 1
C
C -- xt
132 Call EQU( W,T )
      Call EQU( T,X )
      Call EQU( X,W )
      Go to 1
C
C and T trn, T140 Call TRN( X,X )
      Go to 1
\mathtt{C}C \longrightarrow \text{mul.} \overset{\text{*}}{\longrightarrow}150 Call MUL( X,X,Y )
      Call POP 
      Go to 1
C
C \longrightarrow \text{tmul.} \rightarrow160 Call TRN( X,X )
      Call MUL(X,X,Y)
      Call POP 
      Go to 1
C
C --- mult, \frac{1}{2}170 Call MULT(X, X, Y)Call POP 
      Go to 1
C
C --- ginv, '180 If( NDIM(X).LT.MDIM(X) ) Go to 181
```

```
181
C
C
190
C
C
200
C
C
210
C
C
220
C
C
230
C
C
240
245
247
242
241
C
C
        Call GINV( X,X )
        Go to 1
        Call PRN('# of rows of X must be . GE. than # of columns$')
        Go to 1
                                          --- cfft
        Call CFFT( X(3), Y(3), X(1) )
        Go to 1
                                          --- ifft
        Call IFFT( X(3), Y(3), X(1) )
        Go to 1
                                           --- magn
        Call MAGN( X(3),Y(3),X(1) )
        Go to 1
                                              vmax
        nx=NDIM(X)*MDIM(X) 
        s=VMAX( X(3), nx )Call RPRN(s, '=maximum of X$')Go to 1
                                           --- vmin
        nx = NDIM(X) * MDIM(X)s=VMIN(X(3), nx)Call RPRN(s,'=minimum of X$')
        Go to 1
                                           --- help
        Call Gopen(1,'EASY.HLP$') 
        i=1Read(1, 247, END=241) (W(j), j=1, 63)Format(64A1)
        Write(5, 242) (W(j), j=1, 63)Format(',64A1)
        i=1+1Go to 245 
        Endfile 1 
        Go to 1
                                            -- stol
```

```
250 Call EQU(R1,X) 
        Go to 1
C
c \sim reclaims
260 Call EQU(X,R1) 
        Go to 1
C
C \longrightarrow push
270 Call PUSH 
        Go to 1
C
\mathbb C \longrightarrow plot
280 Call prn('Paper limits (left, width ): $')
        Read(5,281) left.ibase
        Call prn('Data limits (xmin, xmax, dx): $')Read(5,282) xmin,xmax,dx
        Call prn('Index limits (str,end,incr): $')
        Read(5,281) i1,i2,i3
        Call DOTARY( X(3), i1, i2, i3, xmin, xmax, dx, left, ibase )
        Go to 1
281 Format(3l6)
282 Format(3G14.7)
C
C \longrightarrow sto2
290 Call EQU(R1,X)
        Call EQU(R2,Y)
        Go to 1
C
C --- rec2300 Call EQU(X,R1) 
        Call EQU(Y,R2) 
        Go to 1
C
C and the contract of the contract of the contract of the contract of the contract of the contract of the contract of the contract of the contract of the contract of the contract of the contract of the contract of the cont
310 Call RECT(X(3),Y(3),X(1))
        Go to 1 
        END
C
        Subroutine PUSH 
        Common /regX/ X(1)
        Common /regY/ Y(1) 
        Common /regZ/ Z(1)
```

```
Common /regT/ T(1)
        Call EQU( T,Z )
        Call EQU( Z,Y )
        Call EQU( Y,X )
        Return
        END
C
        Subroutine POP 
        Common /regX/ X(1)
        Common /regY/ Y(1)
        Common /regZ/ Z(1)
        Common /regT/ T(1)
        Call EQU( Y,Z )
        Call EQU( Z, T)Return
        END
C
C--- Plots an ARRAY of real numbers
C
C_{\dots,x}(.) i1, i2, i3 (limits) real array
C....xmin,xmax,dx virtual minimum, maximum, increment
C....left.ibase paper left margin, paper width in dots (<1180)
C
        Subroutine D0TARY( array,i1,i2,i3,xmin,xmax.dx,left,ibase)
        Dimension array(1),iarray(27),narray(27)
        image(x)=left+INT(float(ibase)*(x-xmin)/(xmax-xmin))
C
C...Initiate printer 
C
       NSP =INT( (xmax-xmin)/dx )
        Call INIDOT
C
C...Draw the scale line 
C
                x = xminDo 10 i=1,NSP 
                iarray(i)=image(x)narray(i)=image(x)10 x=x+dxNSP1=NSP+1
        iarray(NSP1)=image( array(il) )
        Call D0TS( iarray, NSP1 )
```

```
c
C...Draw the array
C
       i21=i2-1
               Do 20 i=i1,i21,i3 
               iarray(1)=left
               iarray(2)= image( array(i+1) )Call DOTS( iarray(1),2 )
20 Continue
C
C...print the scale again 
C
       Call DOTS( narray(1), NSP )
       Return
       End
C
C--- Image: convert virtual to paper coordinates
C
C Integer function image(x)
C Common xmin, xmax, left, ibase
\mathbf{C}C...Print a series of N dots according to the values 
C...of the iarray. Limits 0:1180 
C
       Subroutine D0TS( iarray.N )
       Dimension iarray(1)
C
C...sort 
C
       Call SORT(iarray.N)
       If (N-1) 30,30,40
C
C...find the relative distances 
C
40 i=N
41 i1=i—1 
               iarray(i)=iarray(i)-iarray(i1)
               If(iarray(i).LT.0) pause Dots 
               i=i-1If(i-1) 30,30,41
C
30 continue
```
```
Do 50 i=1,N 
50 Call D0T( iarray(i))
       Call HALFLN
       Return
       End
C
C...Bubble sorting routine for an integer array 
C...IN PLACE sorting in ascending order 
C
       Subroutine S0RT( iarray.N )
       Dimension iarray(1)
C
       If (N-1) 20,20,10 
10 N1=N-1
              Do 130 i=1,N1 
              j1=1+1C...FIND max
                      Do 30 j = j1, Niar=iarray(i)
                      If( iarray(j).GE.iar ) Go to 30
                      iarray(i)=iarray(j)iarray(j)=iar30 Continue
130 Continue
C
20 Return
       END
```
## 4. **EASYPACK Command Summary**

```
Utilities and I/O
Call PACK( A, IA, N, M)
N = NDIM(B)M = MDIM(B)NM = NM2DIM( B )Call SETDIM( A, N, M )
s = ELE(B, i, j)
Call MINP( A, 'comment$' )
Call MPRN( A, 'comment$' )
```

```
Call ALTER( A, 'comment$' )
Call MGET( 'filename.ext$', A )
Call MSTOREC 'filename.ext$1, A )
Call RDCBIN( 'filename.ext$', X, N )
Call WRCBIN( »filename.ext$', X, N )
```
Matrix operations and functions

```
Call UNIT( A, N )
Call ZERO( A, N, M)
Call RAMP( A, N)
Call EQU( A, B )
Call ADD( A, B, C )
Call SUB( A, B, C )
Call SADD( A, B, s, C )
Call SCALE( A, s, B )
Call TRN( A, B )
Call MUL( A, B, C )
Call MULT( A, B, C )
Call QUA( A, B, C )
Call GINV( A, B )
Call PART( A, B, N1, N2, M1, M2)
Call AUGM( A, N, M, B)
s = XNORM1(B)s = XNORM(B)
```
**Vector operations and functions**

```
Call VEQU( X, Y, N )
 Call VZERO( X, N )
 Call VSCALE( X, s, N )
 Call VSADD( X, s, Y, N )
s = VDOT( Y, Z. N )
 s = VMIN( Y, N )
 s = VMAX(Y, N)s = VN0RM1C Y, N )
 s = VNORM( Y, N)
 Call CFFT( X, Y, N )
 Call IFFT( X, Y, N )
 Call MAGN( X, Y, N )
```

```
i = IGET(1comment$') 
r = RGET('commentCall SGET('comment$', a, N )
Call PRN( 'comment$' )
Call IPRN( i, 'comment$')
Call RPRN( r, 'comment$')
Call HPRN( i, 'comment$')
Call GOPEN( i. 'filename$')
a = DEC(x)a = RAD(x)a = PI(b)
```
Alphabetical order

```
Call ADD( A, B, C )
Call ALTER( A, 'comment$' )
Call AUGM( A, N, M, B )
Call CFFT( X, Y, N)
a = DEC(x)s = ELE( B, i, j)
Call EQU( A, B )
Call GINV( A, B )
Call 'GOPEN( i, 'filename$')
Call HPRN( i, 'comment$')
Call IFFT( X, Y, N)
 i = TGET('commentCall IPRN( i, 'comment$')
Call MAGN( X, Y, N)
M = MDIM(B)Call MGET( 'filename.ext$', A )
Call MINP( A, 'comment$' )
Call MPRN(A, 'comment; )
Call MSTORE( 'filename.ext$', A )
Call MUL( A, B, C )
Call MULT( A, B, C )
 N = NDIM(B)NM = NM2DIM( B )Call PACK( A, IA, N, M)
Call PART( A, B, N1, N2, M1, M2)
```

```
a = PI(b)Call PRN( 'comment$' )
Call QUA( A, B, C )
a = RAD(x)Call RAMP( A, N )
Call RDCBIN( 'filename.ext$', X, N )
r = RGET('commentCall RPRN( r, 'comment$')
Call SADD(A, B, s, C)
Call SCALE(A, s, B)
Call SETDIM( A, N, M)
Call SGET('comment$', a, N )
Call SUB( A, B, C )
Call TRN( A, B )
Call UNIT( A, N )
Call VEQUC X, Y, M )
3 = VDOT( Y, Z, N )
s = VMAX(Y, N)3 = VMIN( Y, N )
S = VN0RM1( Y, N )
S = VNORMC Y, N )
Call VSCALE( X, s, N )
Call VSADD( X, s, Y, N )
Call VZERO( X, N)
Call WRCBIN( 'filename.ext$', X, N )
s = XNORM1(B)
```
 $s = XNORM(B)$ 

Call ZERO( A, N, M )

# 5. **MATRIX REVERSE POLISH CALCULATOR: Command Summary**

Matrix registers: x (top of stack), y, z, t (bottom) Matrix buffers: R1, R2

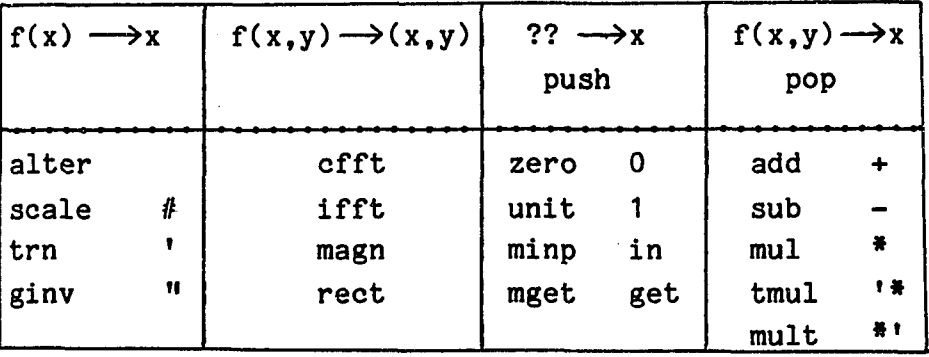

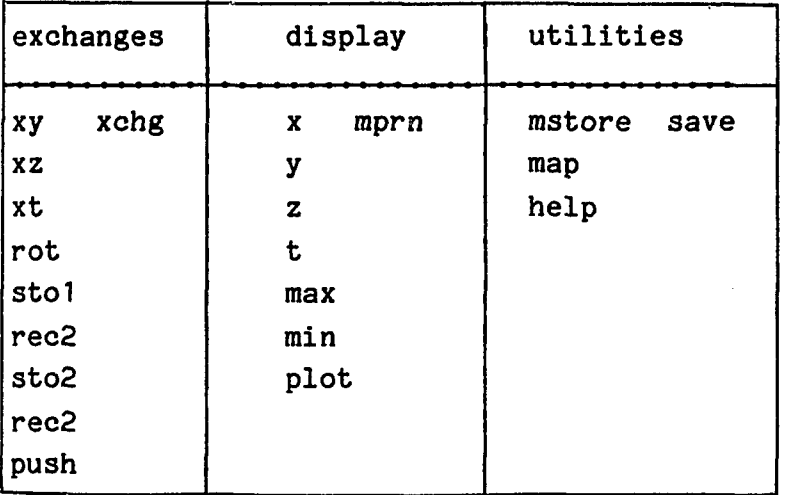

**BIBLIOGRAPHY**

1. Articles and Dissertations

2. Books and Texts

### Bibliography

This bibliography is divided into two sections; the first contains the reviewed articles and dissertations and the second contains the reviewed books and texts in the areas of

> random sampling, maximum entropy, signal processing, and estimation-identification.

Both sections have been ordered alphabetically. For convenience, at the end of the text references the Library of Congress Classification Call number (or the Dewey Decimal number for older texts) is usually added inside angle brackets. Single letters inside angle brackets are used for personal filing and they should be ignored.

#### 1. Articles and Dissertations

Astrom K. J. and P. Evkhoff, 'System identification. A survey,' Automatica, vol. 7., pp. 123-162, 1971.

Auslander D. M., Y. Takahashi and M. Tomizuka, 'Direct digital process control: Practice and algorithms for microcomputer application,' Proc. of the IEEE, vol. 66, Feb. 1978.

Bar-Shalom Yaakov, 'Optimal Simultaneous State Estimation and parameter identification in linear discrete time systems,' IEEE Trans, on Automatic Control, vol. AC-17, pp. 308-309, June 1972. <C>

Balakrishnan A. V., 'On the problem of time jitter in sampling,' IRE Trans, on Information Theory, vol. IT-8, pp. 226-236, April 1962.

Burg J. P., 'Maximun entropy spectral analysis,' 37th Meeting of the

Society of Exploration Geophysicists, Oklahoma, 1967. <M>

Burg J. P., 'General principles for estimation of covariance matrices,' Unpublished, Sept. 28, 1973. <M>

Buetler F. J. and O. A. Z. Leneman, 'Random sampling of random processes: stationary point processes,' Inform, and Control, vol. 9, pp. 325-346, 1966.

Buetler F. J., 'Alias free randomly timed sampling of stochastic processes,' IEEE Trans, on Information Theory, vol. IT-16, pp. 147-152, March 1970. <C>

Buetler F. J., 'Error free recovery of signals from irregularly spaced samples,' SIAM, vol. 8, pp. 328-335, July 1966. < $C$ >

Clark Ronald R., 'Meteor Wind Measurements at Durham N.H.,' Journal of Atmospheric Sciences, vol. 32, pp. 1689-1693, Sept 1975. <R>

Conant R.C. and W.R. Ashby, 'Every good regulator of a system must be a model of that system,' International Journal of Systems Science, vol. 1, No. 2, pp. 89-97, 1970. <4>

Carlson Neal A., 'Fast Triangular Formulation of the square root filter,' AIAA Journal, vol. 11, no. 9, pp. 1259-1265, Sept. 1973. <C>

Chow Joseph C., 'On estimation of the moving average parameters,' IEEE Trans, on Automatic Control, vol. AC-17, pp. 268-269, April 1972. <C>

Ciscato D. and L. Mariani, 'On increasing sampling efficiency by adaptive sampling,' IEEE Trans, on Automatic Control, vol. AC-12, pp. 318, June 1967. <R>

Daniel Willie L. and W. E. Bennett, 'Improvement of system response by reducing quantization error through adaptive sampling,' IEEE Trans. Automatic Control, vol. AC-19, pp. 598-599, October 1974. <R>

**241**

Dorf R., M. C. Farren, C. A. Phillips, 'Adaptive sampling for sampled data control systems,<sup>7</sup> IEEE Trans. on Automatic Control, vol. AC-7, pp. 38-47, Jan. 1962.

Galiana F. D. and E. Handschin and A. R. Fiechter, 'Identification of stochastic electric load models from physical data,' IEEE Trans. Automatic Control, vol. AC-19, pp. 887-898, Dec. 1974. <C>

Fougere P. F., 'A solution to the problem of spontaneous line splitting in maximum entropy power spectrum analysis,' Annual AGU Meeting, San Francisco, CA, 1975. <M>

%

Gerardi F. R., 'Application of Mellin and Hankel Transforms to networks with time varying parameters,' IRE Trans, on Circuit Theory, vol. CT-6, pp. 197-207, 1959. <R>

Harrison S. R,, 'Digital Filters,' Ph.D. Dissertation, Purdue Univ., 1970. <P>

Holm S. and J. M. Hovem, 'Estimation of scalar ocean wave spectra by the maximum entropy method,' IEEE Journal of Oceanic Engin., vol. 0E-4, pp. 76-83, July 1979. <M>

Hoskins W. D. and D. J. Walton, 'A faster method of computing the square root of a matrix,' Trans, on Automatic Control, AC-23, pp. 494-495, June 1978.

Jerri A. J., 'The Shannon sampling theorem - Its various extensions and applications: A Tutorial review,' Proceedings of the IEEE, vol. 65, pp. 1565-1595, Nov. 1977. <C>

Jury E. I., 'Sampling schemes in sampled data control systems,' IRE Trans, on Automatic Control, vol. AC-6, pp. 86-88, Feb. 1961.

Jury E. I. and F. J. Mullin, 'The analysis of sampled-data control

systems with a periodically time-varying Sampling rate,' IRE Trans, on Automatic Control, pp. 15-25, May 1959. <C>

Kalman R. E., 'A new approach to linear filtering and prediction problems,' Trans. ASME, vol. 82D, pp. 35-45, March 1960.

Kalman R. E., 'Analysis and synthesis of linear systems operating on randomly sampled data,' Ph.D. dissertation, Dept, of Elect. Engin., Columbia University, New York, 1957.

Kalman R. E. and J. E. Bertram, 'A unified approach to the theory of sampling systems,' J. Franklin Inst., vol. 267, pp. 405-436, May 1959.

Kontopidis G. D.., 'Nonuniformly sampled systems,' Master's Thesis, University of New Hampshire, 1976.

Kontopidis G. D., 'Models of man-machine tasks based on nonuniformly sampled systems,' 2nd Intern. Confer. on Information Sciences and Systems, Patras Greece, July 1979.

Kontopids G. D., 'Stochastically sampled systems: A state approach,' (unpublished) U.N.H. 1979.

Kontopidis G. D., 'Noniterative algorithms to compute expressions involving the matrix exponential,' (unpublished), U.N.H. 1980.

Kontopidis G., F. Glanz and D. Limbert, 'Models for Human Operators based on nonuniformly sampled systems,' Proc. 15th Annual Conf. on Manual Control, Dayton Ohio, March 1979.

Kontopidis G., D. Limbert and F. Glanz, 'A study of nonuniformly sampled systems,' Intern. Confer, on Cybernetics and Society, Denver Colorado, Oct. 1979.

Kontopidis G., D. Limbert and F. Glanz, 'Computer controlled systems using multiplexed I/O,' IECI'80 Intern. Confer, on Mini-and Micro

Computer Applications, Philadelphia, March 1980.

Kaminski P. G., A. E. Bryson and S. F. Schmidt, 'Discrete square root filtering: A survey of cureent techniques,' IEEE Trans, on Automatic Control, vol. AC-16, pp. 727-735, Dec 1971.

Kwatny H. G., 'A note on stochastic approximations algorithms in system identification,' IEEE Trans, on Automatic Control, vol. AC-17, pp. 571-572, August 1972.

Lacoss R. T., 'Data adaptive spectral analysis methods,' Geophysics, vol. 36, pp. 661-675, August 1971. <M>

Lainiotis Demetrios G., 'Optimal adaptive estimation: Structure and parameter adaptation,' IEEE Trans, on Automatic Control, vol. AC-16, pp. 160-170, April 1971.

Landau I. D., 'A survey of model reference adaptive techniques (Theory and Applications),' Automatica, vol. 10, July 1974.

Lawson F. R., 'Signal processing with sampled correlators,' Ph.D. Dissertation, Purdue, 1970. <P>

Linden D. A., Adramson N. J., 'A generalization of the sampling theorem,' Inform. Control, vol. 3, pp. 26-31, March 1960.

Liu B. and T. P. Stanley, 'Error bounds for jittered sampling,' IEEE Trans, on Automatic Control, vol. AC-10, pp. 449-454, October 1965. <C>

Leneman 0. A. Z., 'Random sampling of random processes: mean-square behavior of a first-order closed-loop system,' IEEE Trans, on Automatic Control, pp. 429-432, August 1968. <C>

Leneman 0. A. Z., 'A note on the mean square behavior of a first order random sampling system,' IEEE Trans, on Automatic Control, pp. 452-453, Aug 1968. <C>

Leneman 0. A. Z., 'On some results in random pulse trains,' IEEE Trans, on Automatic Control, vol. AC-11, p. 331, April 1966.

Leneman 0. A. Z. and Lewis J. B., 'Random sampling of random processes: Mean square comparison of various interpolators,' IEEE Trans, on Automatic Control, vol. AC-11, pp. 396-403, July 1966

Lui M. C., 'Spectral estimation of continous parameter processes from randomly spaced observations,' Ph. D. Dissertation, University of California at San Diego, 1974.

Magill D. T., 'Optimal adaptive estimation of sampled stochastic processes,' IEEE Trans, on Automatic Control, vol. AC-10, pp. 434-439, October 1965.

Masry E., 'Alias free sampling: An alternative conceptualization and its applications,' IEEE Trans, on Information Theory, vol IT-24, pp. 317-324, May 1978. <C>

,我们我们的人们的人们,我们我们的人们的人们,我们我们的人们的人们,我们我们的人们的人们,我们我们的人们,我们我们的人们,我们我们的人们,我们我们的人们,我们我们的人们,我们我们的人们,我们我们的人们,我们我们的人们,我们我们的人们

Masry E. and Ming-Chuan C. Lui, 'Discrete time spectral estimation of continuous parameter processes. A new consistent estimate,' IEEE Trans, on Information Theory, vol. IT-22, pp. 298-312, May 1976. <C>

Mehra Raman K., 'Optimal input signals for parameter estimation in dynamic systems. A survey,' IEEE Trans, on Automatic Control, vol. AC-19, pp. 798-809, Dec. 1974.

Mehra Raman K., 'Approaches to adaptive filtering,' IEEE Trans. Automatic Control, vol. AC-17, pp. 693-698, August 1972.

Mitchell J. R. and W. L. McDaniel, 'Adaptive sampling techniques,' IEEE Trans. Automatic Control, vol. AC-19, pp. 200-202, April 1969.

Middleton D. and R.Esposito, 'Simultaneous optimum detection and estimation of signals in noise,' IEEE Trans. Information Theory, vol.

**24-5**

IT-14, pp. 434-444, May 1968.

Morf M., A. Vieira, D. T. Lee and T. Kailath, 'Reqursive multichannel maximum entropy spectral estimation,' IEEE Trans, on Geoscience Electronics, vol. GE-16, pp. 85-94, April 1978. <M>

Nahi N. E., 'Optimal recursive estimation with Uncertain Observation,' IEEE Trans. Information Theory, IT-15, pp. 457-462, July 1969. <C>

Otnes R. K., 'Instability thresholds in digital filters,' Ph. D. Dissertation, University of California, Los Angeles, Jan. 1970.

Palosky P., 'Generating discrete colored noise from discrete white noise,' IEEE Trans, on Automatic Control, vol. AC-11, pp. 148-149, January 1966.

Palmer E., 'Interrupted monitoring of a stochastic process,' Proc. 13-th Annual Conf. on Manual Control, pp. 237-245, June 1977.

Papoulis Athanasios, 'New results in sampling theory,' Hawaii Intern. Conf. on System Sciences, Jan. 1968.

Pearson A. E. 'Finite time interval linear system identification without initial state estimation,' Automatica, vol. 12, pp. 577-587, 1976.

Rothschild D. and A. Jameson, 'Comparison of four numerical algorithms for solving the Liapunov matrix equation,' Intern. Journal of Control, vol. 11, pp. 181-198, 1970.

Shapiro H. S. and R. A. Silverman, 'Alias free sampling of random noise,' SIAM vol. 8, pp. 225-248, June 1960. <C>

Sandoz D. J. and B. H. Swanick, 'A recursive least squares approach to the adaptive control problems,' Intern. Journal of Control, vol. 16, pp. 243-258, 1972.

Scott Paul F., 'Estimation of correlation functions and spectra from randomly spaced data,' Record of 1977 IEEE ICASSP, pp. 70-73, 1977.

Smith Michael J., 'An evaluation of adaptive sampling,' IEEE trans. on Automatic Control, vol. AC-16, pp. 282-284, June 1971.

Smith P. G., 'Numerical solution of the matrix equation AX+XA'+B=0,' IEEE Trans, on Automatic Control, vol. 16, pp. 278-279, Jan. 1971.

Smylie D. E., G. K. Clarke and T. J. Ulrych, 'Analysis of irregularities in the earth's rotation,' Methods in Computational Physics, vol. 13, pp. 391-430, Academic Press, New York, 1973. <M>

Sriyananda H., 'A simple method for the control of divergence in Kalman filter algorithms,' Intern. Journal of Control, vol. 16, pp. 1101-1106, 1972.

Tomovic R. and G. A. Bekey, 'Adaptive sampling based on amplitude sensitivity,' IEEE Trans, on Automatic Control, vol. AC-11, pp. 282-284, April 1966.

Tomovic R. and G. A. Bekey, 'Sensitivity of discrete systems to variation of sampling interval,' IEEE Trans, on Automatic Control, vol. AC-11, pp. 284-287, April 1966.

Ulrych T. J. and T. N. Bishop, 'Maximum entropy spectral analysis and autoregressive decomposition,' Reviews of Geophysics and Space Physics, vol. 13, no. 1, pp. 183-200, Feb. 1975. <M>

Van-Loan Charles F., 'Computing integrals involving the matrix exponential,' IEEE Trans, on Automatic Control, vol. AC-23, pp. 395-404, June 1978.

Van-Ness James E., 'Inverse iteration method for finding eigenvectors,' IEEE Trans, on Automatic Control, vol. AC-14, pp. 63-66, Feb. 1969.

Vaughan David R., 'A negative exponential solution for the matrix Ricoati equation,' IEEE Trans, on Automatic Control, vol. AC-14, pp. 72-75, Feb. 1969.

Will P. M., 'Variable Frequency Sampling,' IRE Trans, on Automatic Control, vol. AC-7, p. 126, Oct. 1962.

Yahagi Tahashi, 'A method for adaptive control using a minicomputer,' IEEE Trans, on Industrial Electr. and Control Instrum., vol. IECI-26, Feb. 1979.

Yen J. L., 'On nonuniform sampling of bandwidth limited signals,' IRE Trans. Circuit Theory, vol. CT-3, pp. 251-257, 1956. <C>

Zadeh Lotfi A., 'Frequency analysis of variable networks,' IRE pp. 291-297, March 1950.

Zadeh L. A., 'From circuit to system theory,' Proceedings IRE, vol. 50, pp. 856-865, 1962.

#### **2. Books and.Text3**

Ahlberg J. H., E. N. Nilson and J. L. Walsh, The theory of Splines and Their Applications., Academic Press, Inc., 1967. <P>

Aoki M, Optimization of Stochastic Systems. Academic Press, New York, 1967. <QA402.3 A58>

Astrom Karl J., Introduction to Stochastic Control Theory. New York: Academic Press, Inc., 1970. <P>

Bellman Richard, Introduction to the Mathematical Theory of Control Processes, vol. I and II, Academic Press Inc., New York, 1967.

Bendat J. S. and A. G. Piersol, Random Data: Analysis and Measurement

Procedures. Wiley-Interscience, New York, 1971.

Box G. E. and G. M. Jenkins, Time Series Analysis Forcasting and Control. Holden-Day, San Francisco, 1970. <QA280 B67>

Brogan William L., Modern Control Theory. Quantum Publishers Inc., New York, 1974. <P>

Cadzow J. A., H. R. Martens, Discrete Time and Computer Control Systems. Prentice Hall, Englewood Cliffs, New Jersey, 1963

D' Angelo Henry, Linear Time Varying Systems: Analysis and Synthesis. Boston: Allyn and Bacon Inc., 1970.

Dongarra J. J., C. B. Moler, J. R. Bunch and G. W. Stewart, LINPACK User's Guide. SIAM, Philadelphia, 1979. <P>

Durling Allen and Donald Childers, Digital Filtering and Signal Processing. West Publishing Company, St. Paul, 1975. <P>

Freeman Herbert, Discrete Time Systems. John Willey Inc., New York, 1964.

Gihman I. I. and A. V. Skorohod, Stochastic Differential Equations. Springer-Verlag, New York, 1972. <QA274 G5513>

Goodwin G. C. and R. L. Payne, Dynamic System Identification: Experiment Design and Data Analysis. Academic Press, New York, 1977. <QA402 G66>

Hsia T. C., System Identification. Massachusetts: Lexington Books, 1977.

Kalman R. E., P. L. Falb and M. A. Arbib, Topics in Mathematical System Theory. McGraw Hill Book Company, New York, 1969.

King R. W., The Theory of Linear Antennas. Harvard University Press, Cambridge, Mass. 1956.

Kuo B. C., Discrete Data Control Systems. Engelwood Cliffs, Prentice Hall, New Jersey, 1970.

Kuo B. C., Digital Control Systems. SRL Publishing Company, Champaign Illinois, 1977. <TJ216 K812>

Kwakernaak H., R. Sivan, Linear Optimal Control Systems. Wiley Interscience, 1972. <QA 402.3 K89>

Lee Robert C. K., Optimal Estimation Identification and Control. Research Monograph No. 28, The MIT Press, Cambridge, Massachusetts, 1964.

LePage W. R., Complex Variables and Laplace Transform for Engineers. McGraw Hill Book Company, New York, 1961. <QA 432 L32>

Luenberger David G., Optimization by Vector Space Methods. John Wiley and Sons, Inc., New York, 1969.

Lusternik L. A. and V. J. Sobolev, Elements of Functional Analysis. Hindustan Publishing Company, India, Delphi 1961. <517.5 L783>

Mehra Raman K. and Dimitri G. Lainiotis, System Identification: Advances and Case Studies. Academic Press, Inc., New York, 1976.

Melsa James L., Stephen K. Jones, Computer Programs for Computational Assistance in the Study of Linear Control Theory. McGraw Hill Book Company, New York, 1973. <QA402.3 M386>

Melsa James L., and Donald G. Schultz, State Function and Linear Control Systems. McGraw Hill Book Company, New York, 1967.

Morrison N., Introduction to Sequential Smoothing and Prediction. McGraw Hill Book Company, New York, 1969.

Nahi N. E., Estimation Theory and Aplication. New York: Wiley, 1969.

Papoulis Athanasios, Probability, Random Variables and Stochastic Processes. McGraw Hill Book Company, New York, 1965. <P>

Papoulis Athanasios, Signal Analysis. McGraw Hill Book Company, New York 1977. <P>

Pressman R. S. and J. E. Williams, Numerical Control and Computer Aided Manufacturing. John Wiley and Sons, N. J. 1977.

Polak E., Computational Methods in Optimization. Academic Press, New York, 1976. <P>

Porter William A., Modern Foundations of System Engineering. McMillan Club, New York, 1971.

Ralston A. and P. Rabinowitz, A First Course in Numerical Analysis. McGraw Hill, New York, 1978. <QA297 R3> <P>

Rabiner Lawrence R., Theory and Application of Digital Signal Processing. Englewood Cliffs, Prentice Hall, New Jersey, 1975. <P>

Reza F. M., An Introduction to Information Theory. McGraw Hill Book Company, New York, 1961. <QA 360 R43>

Robinson Enders A., Multichannel Time Series Analysis with Digital Computer Programs. Holden Day, San Francisco, 1967.

Robinson Enders A. and Sven Treitel, Geophysical Signal Analysis. Prentice Hall, Inc., Englewood Cliffs, New Jersey, 1980. <TN269 R55>

Rudin W., Real and Complex Analysis. McGraw Hill Book Company, New York, 1974. <QA300 R82> <P>

Rudin W., Functional Analysis. McGraw Hill Book Company, Newy York,

**1973. <QA320 R83> <P>**

Sage Andrew P., and James L. Melsa, Estimation Theory with Applications to Communications and Control. McGraw Hill Book Company, New York, 1971. <P>

Sage Andrew P., and James L. Melsa, System Identification. McGraw Hill Book Company, New York, 1971.

Sage Andrew P., and Chelsea C. White, Optimum Systems Control, 2nd Edition, Englewood Cliffs, Prentice Hall, New Jersey, 1977. <P>

Schweppe F. C., Uncertain Dynamic Systems. Prentice Hall, Englewood Cliffs, New Jersey, 1973. <P>

Sokolnikoff I. S. and R. M. Redheffer, Mathematics of Physics and Moderm Engineering. McGraw Hill Book Company, New York, 1958. <530.15 S683>

Solodovnikov V. V., Statistical Dynamics of Linear Automatic Control Systems. D. Van Nostrand Company, Ltd., London, 1965. <TJ213 S5643>

Takahashi Yasundo, M. J. Rabins, D. M. Auslander, Control and Dynamic Systems. Addison-Wiley Publishing Company, New York, 1970.

Wozencraft J. M., and Irwin M. Jacobs, Principles of Communication Engineering. John Willey and Sons, Inc., 1965. <P>

Zadeh L. A. and C. A. Desoer, Linear System Theory. The State Space Approach. McGraw Hill, New York, 1963. <517 Z17>